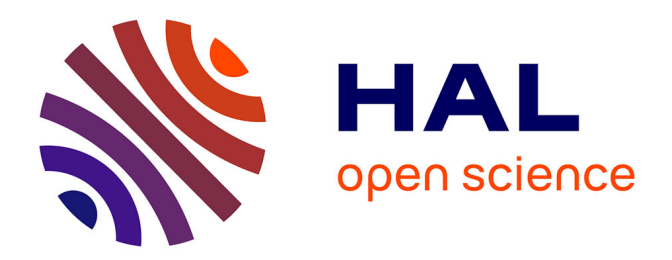

# **Modélisation du champ électrique modifié par la charge d'espace injectée**

Bassem Khaddour

## **To cite this version:**

Bassem Khaddour. Modélisation du champ électrique modifié par la charge d'espace injectée. Modélisation et simulation. Institut National Polytechnique de Grenoble - INPG, 2006. Français. NNT :  $t$ el-00130130

# **HAL Id: tel-00130130 <https://theses.hal.science/tel-00130130>**

Submitted on 9 Feb 2007

**HAL** is a multi-disciplinary open access archive for the deposit and dissemination of scientific research documents, whether they are published or not. The documents may come from teaching and research institutions in France or abroad, or from public or private research centers.

L'archive ouverte pluridisciplinaire **HAL**, est destinée au dépôt et à la diffusion de documents scientifiques de niveau recherche, publiés ou non, émanant des établissements d'enseignement et de recherche français ou étrangers, des laboratoires publics ou privés.

## *INSTITUT NATIONAL POLYTECHNIQUE DE GRENOBLE*

 *N° attribué par la bibliothèque |\_\_|\_\_|\_\_|\_\_|\_\_|\_\_|\_\_|\_\_|\_\_|\_\_|* 

## *T H E S E*

#### **pour obtenir le grade de**

### **DOCTEUR DE L'INPG**

 *Spécialité : Génie Electrique*

**préparée au laboratoire D'électrostatique et de Matériaux Diélectriques** (**LEMD)**

**Dans le cadre de l'Ecole Doctorale : Electronique, Electrotechnique, Automatique, Traitement du Signal (EEATS)** 

**présentée et soutenue publiquement** 

**par** 

## **Bassem KHADDOUR**

**Le 21 Novembre 2006** 

## **Modélisation du champ électrique modifié par la charge d'espace injectée**

**Directeurs de thèse : Pierre ATTEN et Jean**-**Louis COULOMB**

### **JURY:**

- **M. Gérard MEUNIER Président M. Lucian DASCALESCU Rapporteur**
- **M.** Laurent KRÄHENBÜHL Rapporteur
- **M. Pierre ATTEN Directeur de thèse**
- **M. Jean-Louis COULOMB Co-Directeur de thèse**

*Résumé.* **Un certain nombre d'applications électrostatiques, notamment les dépoussiéreurs électrostatiques, mettent en oeuvre le phénomène de décharge couronne dans les gaz à partir d'électrodes ayant une forte courbure. Ces électrodes injectent des charges dans le gaz et la charge d'espace qui en résulte modifie la distribution du champ électrique. Le but de notre travail a été de développer un code numérique pour déterminer les distributions de champ électrique et de densité de charge dans la configuration lame-plan, la création de charge se faisant par effet couronne sur le bord de la lame.** 

**Nous utilisons la méthode des éléments finis MEF pour résoudre l'équation de Poisson et la méthode des caractéristiques MC pour résoudre l'équation de conservation de la charge. Les deux équations couplées sont résolues par approximations successives en redéfinissant le maillage structuré à chaque itération pour éliminer la diffusion numérique. La redéfinition du maillage structuré est la partie la plus importante du travail. L'algorithme converge bien pour différentes distributions de la charge définies sur la lame injectrice. Les solutions numériques obtenues pour une loi d'injection imposée sur la lame plate donnent des résultats en très bon accord avec les mesures de densité de courant sur l'électrode plane d'un dispositif lame-plan.** 

*Abstract.* **Some electrostatic applications, in particular the electrostatic precipitators, are using the corona discharges in gases from electrodes with high curvature. These electrodes are injecting charges in the gas and the resulting space charge modifies the distribution of electrical field between the electrodes. The aim of our work was to develop a numerical code to determine the distributions of electrical field and charge density in a blade-plate configuration, the charge being injected by corona discharge on the blade edge.** 

**The finite elements method FEM is used to solve Poisson equation and the method of characteristic MOC is used to solve the charge conservation equation. The solution of the two coupled equations is obtained by successive approximations; a structured mesh is redefined at each step of the iterative scheme; this eliminates the numerical diffusion. The redefinition of the structured mesh is the most important part of the work. The algorithm converges quite well for various space charge distributions on the injecting blade. The numerical solutions obtained retaining a charge injection law on the blade give results which compare satisfactorily with current density measurements on the planar electrode of a blade-plate set-up.** 

## *Remerciements*

 Il est inconcevable de commencer ce mémoire sans adresser quelques mots aux personnes qui m'ont entouré de près durant les années de thèse. A travers ce parcours, j'ai découvert un pays, une ville mais plus que tout des gens dont j'ai apprécie la valeur et la particularité.

 Parmi les personnes que j'ai su apprécier, figure sans doute mes directeurs de thèse: M. Pierre Atten, directeur de recherche au laboratoire d'Electrostatique et de Matériaux Diélectrique du CNRS à Grenoble LEMD. La grande expérience en électrostatique. Curieux et très critique, sa magie de relier les chiffres à la physique ne cessera jamais de me fasciner. Il m'a été d'un secours certain et d'un foisonnement d'idées tous azimutes.

M. Jean-Louis Coulomb, Directeur du laboratoire du magnétisme du navire de Grenoble (LMN) et professeur à l'institut national polytechnique de Grenoble INPG. La grande expérience dans le domaine numérique, critique sans ménage, son sens du détail et de discussion, sa remise en question des résultats numériques obtenus. Il m'a été d'un secours (numérique) certain et d'une acuité intellectuelle rare.

 Je remercie très sincèrement mes directeurs de thèse pour avoir soutenu sans réserve ce travail du commencement jusque à la fin, pour toutes les discussions passionnantes, pour l'aide et les précieux conseils qu'ils m'ont prodigués le long de ce travail de thèse, pour toutes les connaissances qu'ils ont su me transmettre. Cette thèse aurait probablement difficilement vue le jour sans la ténacité, l'opiniâtreté, la disponibilité de mes directeurs de thèse. Qu'ils trouvent dans ces mots ma plus profonde reconnaissance et qu'ils sachent qu'ils ont laissé des traces indélébiles dans mon esprit.

 Je remercie chaleureusement M. Gérard Meunier, Directeur de Recherche CNRS - INP Grenoble et le responsable de la spécialité génie électrique de la formation doctorale EEATS, m'a fait l'honneur de présider le Jury de cette thèse et pour l'intérêt qu'il a manifesté pour mon travail, qu'il veuille bien trouver ici l'expression de ma gratitude.

 Par ailleurs je tiens à adresser mes vifs remerciements à M. Laurent Krähenbühl, directeur de recherche CNRS au Centre de Génie Electrique de Lyon CEGELY et M.Lucian Dascalescu, Professeur des universités d'Angouleme, pour avoir rapporté mon manuscrit de thèse avec grande enthousiasme et pour les remarques, les discussions et les suggestions qu'ils ont émises. Qu'ils trouvent ici l'expression de ma sincère reconnaissance.

 Je remercie également tous les membres des laboratoires LEMD et LEG, que je ne cite pas mais à qui je pense, Directions, Chercheurs, Techniciens, Secrétaires..., pour leur participation de prés ou de loin à la réalisation de ce travail et de m'avoir si bien accueilli. Merci de votre amitié et de votre gentillesse.

 Je remercie sincèrement mes amis du LEMD : Rachid, Adel, Naum, Fadhel, Christophe, Emilie, Vincent, Li et mon binôme de bureau Pang pour la joyeuse ambiance qu'ils ont su faire régner au laboratoire.

 Je remercie mes parents, ma femme Kinda, mes frères Watheik et Rami, ma sœur Zukaa, et mes amis en Syrie pour leurs pensées pour moi, leurs tendres mots et leur affectation sans limites qui m'ont donné la force de continuer même quand les difficultés me semblaient insurmontables.

 Je dédie ce travail à mon père, ma mère, pour avoir suscité ma vocation et permis d'achever mes études. Je dédie ce travail à ma famille, ma femme, mes frères et ma soeur pour leur soutien moral et leur amour.

> Grenoble, le 20 Janvier 2007 Khaddour Bassem

# Table des matières

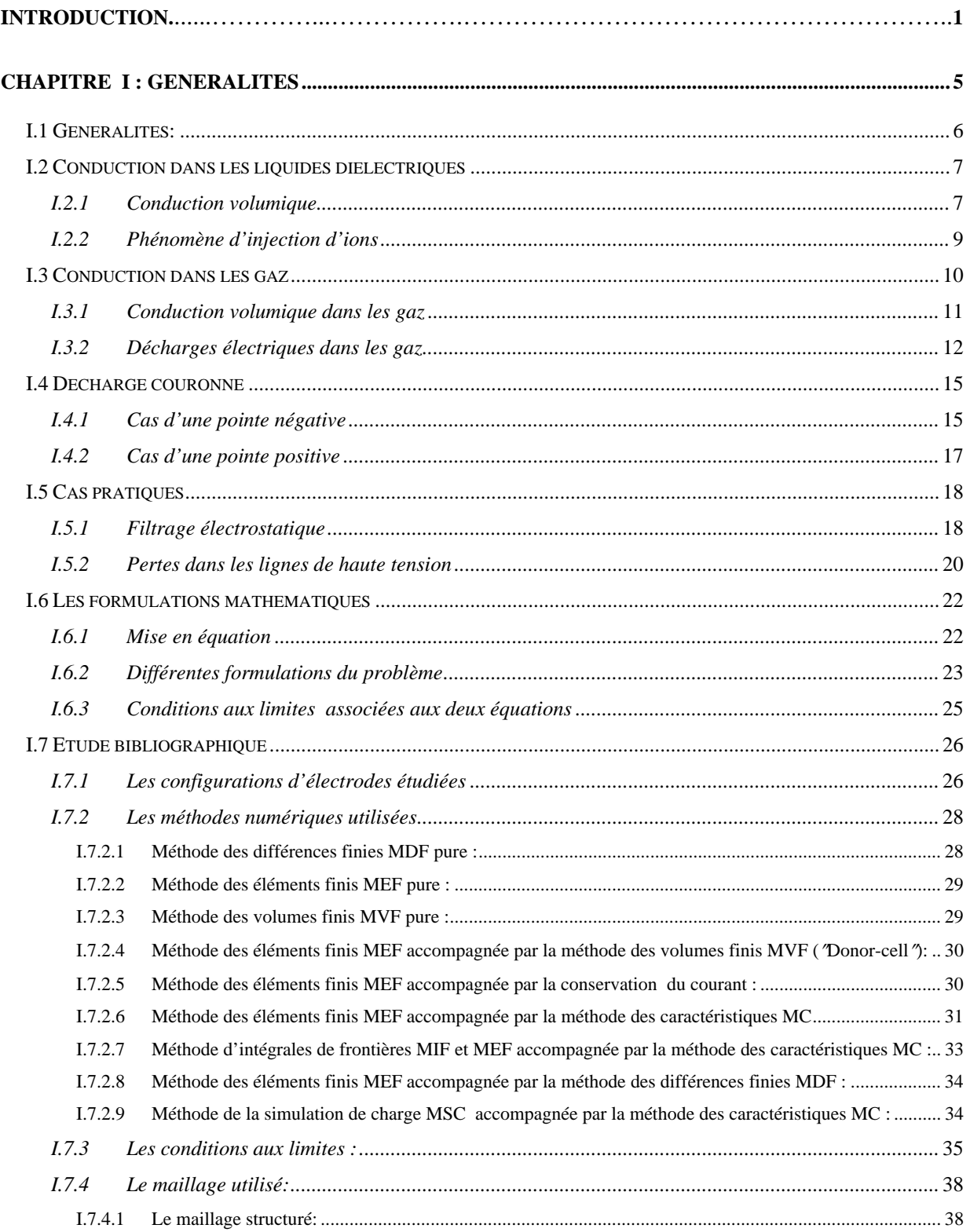

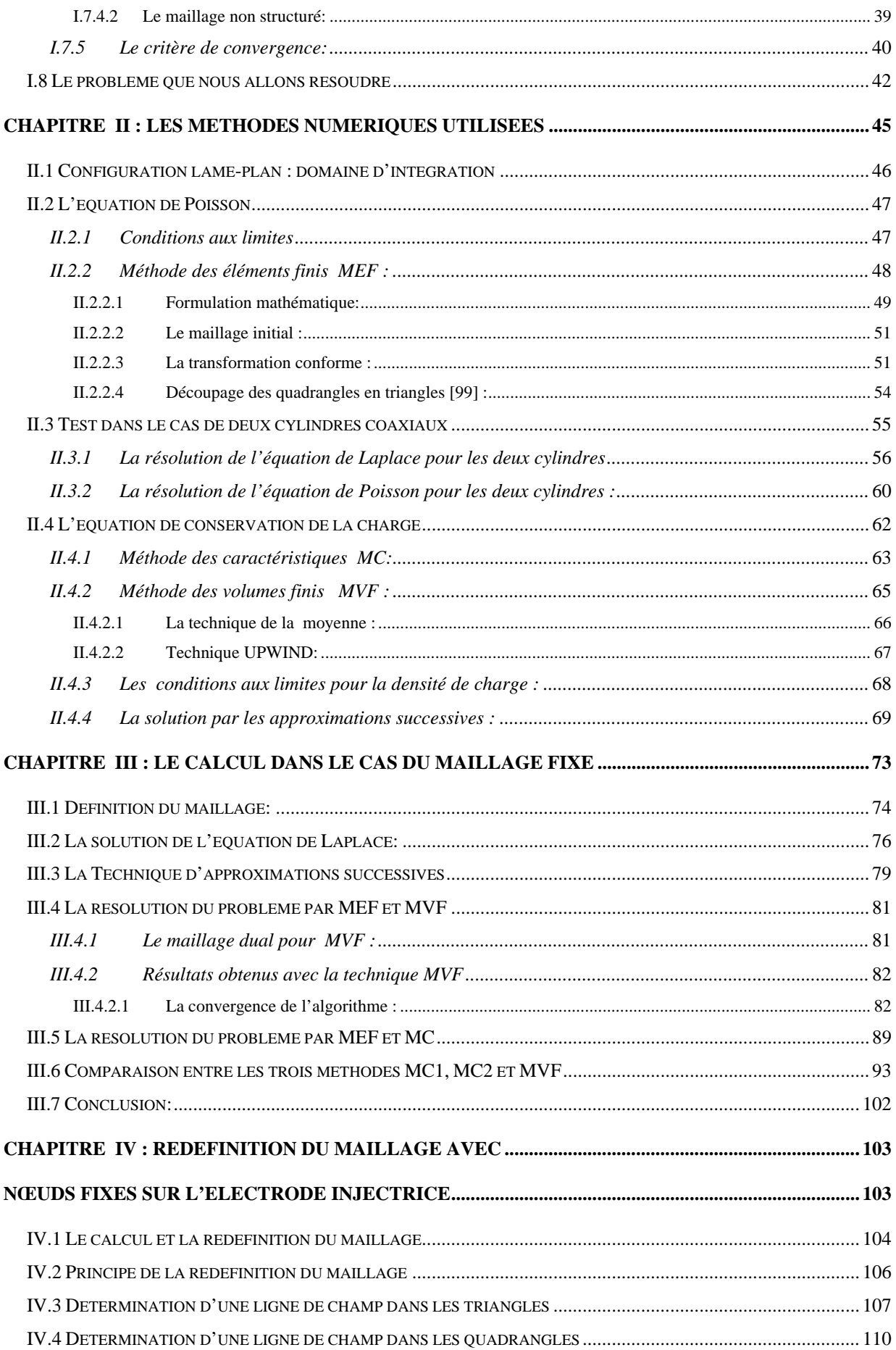

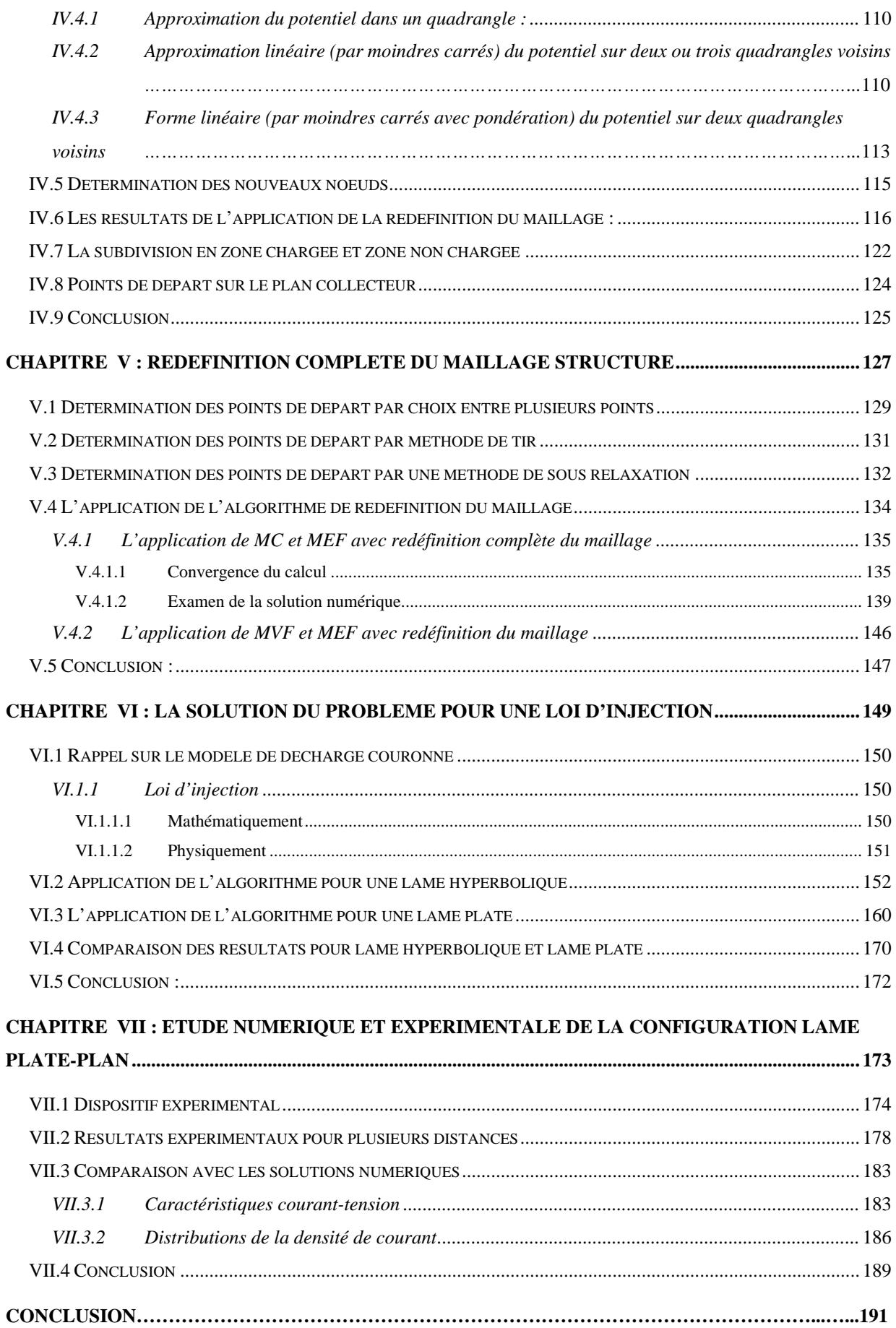

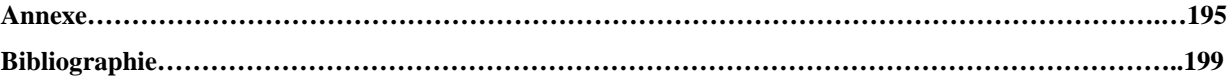

# **INTRODUCTION**

Dans un certain nombre de situations en Electrotechnique, par exemple dans les dépoussiéreurs électrostatiques, une électrode injecte des charges dans un isolant fluide, gaz ou liquide et la charge d'espace qui en résulte modifie la distribution du champ électrique. Par ailleurs, plusieurs formes d'électrodes sont utilisées dans les précipitateurs électrostatiques ainsi que dans divers dispositifs pour étudier les propriétés des matériaux isolants gazeux, liquides ou solides soumis à un champ électrique intense continu ou lentement variable ; souvent ces électrodes sont le siège de décharges localisées ou le point de départ de streamers.

Ces applications électrostatiques, et notamment les dépoussiéreurs électrostatiques, dépendent du phénomène de décharge couronne dans les gaz. Les phénomènes dans la zone d'ionisation au voisinage de l'injecteur et l'injection de charges qui en résulte sont les plus difficiles à caractériser. Notre objectif est de développer des outils numériques pour déterminer les distributions de champ et de charge dans des configurations variées. Dans notre étude, nous utiliserons un certain nombre d'hypothèses simplificatrices classiques. Nous considérerons que la zone d'ionisation est limitée au voisinage de l'injecteur et nous négligerons les courants de conduction et de convection ainsi que la diffusion. Nous considèrerons que l'équation de Poisson gouverne la distribution du champ électrique et nous prendrons une expression simplifiée de la densité de courant intervenant dans la conservation de la charge.

La détermination de la distribution du champ et de la charge d'espace entre les deux électrodes est délicate à cause de plusieurs facteurs. En premier lieu, il y a une influence mutuelle entre le champ électrique et les charges d'espace injectées. Ensuite, la géométrie des électrodes, "pointe-plan" ou "lame-plan", est relativement complexe. De plus, la particularité la plus contraignante est le contraste souvent très marqué entre les électrodes. Par exemple, pour la configuration "lame-plan", le rayon de courbure de la lame peut être plusieurs centaines de fois plus petite que la distance séparant la lame du plan. Enfin, les deux équations à résoudre simultanément sont de types différents : l'équation de Poisson est une

1

équation elliptique du deuxième ordre alors que l'équation de conservation de la charge est ici une équation "hyperbolique" du premier ordre.

La configuration "lame-plan" est très utilisée pour étudier les propriétés électrostatiques des matériaux isolants, mais le phénomène de la décharge couronne dans cette configuration n'a pas été étudié numériquement de manière directe. C'est donc celle que nous avons choisie. Une bonne connaissance de cette configuration nous permettrait en effet de passer à l'étude de la configuration pointe-plan. Plusieurs pointes alignées et situées sur une tige peuvent aussi être modélisées à partir de la configuration lame plate en face du plan collecteur. Remarquons que l'expression analytique de la distribution du potentiel harmonique (absence de charge d'espace) entre la lame hyperbolique et le plan est assez simple, ce qui s'avère très utile au cours de la résolution du problème complet.

Pour la configuration lame-plan que nous allons étudier, il n'y a pas de solution analytique pour les deux équations couplées en présence de la charge d'espace. Il nous faut donc résoudre ces équations numériquement. La plupart des études dans ce domaine ont été faites pour des configurations simples, unidimensionnelles comme le cas de deux électrodes cylindriques co-axiales (pour lequel une solution analytique existe) ou bidimensionnelles comme fil-cylindre excentrés, fil-plan, etc.., configurations qui nécessitent une approche numérique.

Dans le problème qui nous intéresse, la détermination du potentiel pour une distribution de charge donnée est assez facile car, mathématiquement, les conditions aux limites associées à l'équation de Poisson sont bien connues. Par contre il y a une difficulté en ce qui concerne le choix des conditions aux limites à associer à l'équation de conservation de la charge. Dans les études disponibles pour des configurations simples bidimensionnelles, les auteurs ont utilisé la loi de Peek pour fixer, comme condition aux limites qui concerne cette équation de conservation de la charge, la valeur du champ électrique sur le fil. Mais une telle condition est valable seulement pour un simple fil. Dans notre étude, nous rappellerons que le problème du champ électrique modifié par une charge d'espace injectée est mathématiquement bien posé lorsque l'on impose comme autre condition aux limites la donnée de la densité volumique de charge sur l'électrode injectrice.

Les auteurs qui ont précédemment étudié le problème avec charge d'espace injectée ont très rarement traité ou discuté la diffusion numérique dans l'étude de la décharge couronne. La plupart du temps, ces auteurs disent qu'ils ont obtenu une bonne précision dans le calcul en utilisant un maillage fixe (structuré ou non structuré) quand la solution numérique prédit la caractéristique courant-tension avec une assez bonne précision. Mais le courant est l'intégrale de la densité de courant, par exemple sur l'électrode collectrice, et la densité de courant calculée peut être très différente de celle mesurée. En pratique presque tous les auteurs utilisent des méthodes de résolution avec maillage fixe, qui introduisent une assez forte diffusion numérique. Il n'y a qu'un seul exemple où la diffusion numérique est éliminée ; mais dans ce cas un maillage intermédiaire pour la distribution de densité de charge est généré à chaque itération. Pour éliminer la diffusion numérique, nous allons utiliser un maillage structuré qui sera redéfini à chaque itération et le potentiel ainsi que la densité de charge seront recalculés aux nœuds situés sur un même maillage.

Le mémoire débute par la définition précise du problème puis par une étude bibliographique et un examen critique des différentes méthodes proposées jusqu'à présent et des schémas numériques utilisés. Nous présentons dans le chapitre *II* les méthodes numériques que nous utiliserons : la méthode des caractéristiques ou la méthode des volumes finis pour résoudre l'équation de conservation de la charge et la méthode des éléments finis pour résoudre l'équation de Poisson.

Nous chercherons à bien caractériser la diffusion numérique induite par la méthode des caractéristiques et la méthode des volumes finis. Cela aboutira à définir une stratégie pour mettre au point une technique de calcul nettement plus satisfaisante en choisissant un maillage structuré construit à partir des lignes de champ électrique et des équipotentielles. Ce maillage structuré sera redéfini à chaque itération jusqu'à la convergence. Le point le plus difficile dans la redéfinition de ce maillage structuré est de bien déterminer les points de départ des lignes de champ sur l'électrode injectrice. Ce maillage structuré est très sensible aux charges injectées et aux dimensions des deux électrodes. En fait, plusieurs paramètres contrôlent la redéfinition du maillage structuré. Leur choix représentera un point essentiel de notre travail, car la redéfinition du maillage structuré a été utilisée très rarement pour résoudre ce problème.

Dans le chapitre *III* nous essayerons de résoudre le problème en fixant le maillage structuré pendant toutes les itérations. Ensuite dans le chapitre *IV*, nous passerons à l'étape suivante consistant à redéfinir le maillage structuré après chaque détermination du potentiel en conservant pendant toutes les itérations les nœuds sur la lame qui sont les points de départ des lignes de champ.

Une redéfinition totale du maillage structuré sera enfin présentée dans le chapitre *V*. Nous déterminerons les points de départ des lignes de champ sur la lame et l'ensemble des nœuds à chaque itération. L'équation de Poisson et l'équation de conservation de la charge seront résolues pour une distribution discontinue ou continue de la charge sur la lame injectrice.

Le code numérique est appliqué dans le chapitre *VI* pour une loi d'injection de la charge. Cette loi est imposée sur la lame hyperbolique et sur une lame plate. Les résultats numériques obtenus par le code numérique pour une loi d'injection de la charge sur la lame plate seront comparés avec les mesures et les résultats expérimentaux dans le chapitre *VII*.

# **Chapitre I : GENERALITES**

En 1752, Benjamin FRANKLIN effectua l'expérience du cerf-volant électrique à Philadelphie. Il mit pour la première fois en évidence la présence d'électricité dans les nuages. Ce fait d'histoire représente le premier pas dans la recherche sur les décharges électriques. Thomas François DALIBARD mit en œuvre le dispositif imaginé par FRANKLIN, dont ce dernier avait surestimé la difficulté, et réalisa le paratonnerre. De nos jours, les décharges électriques sont bien connues et utilisées (filtres électrostatiques, photocopieurs, séparateurs électrostatiques, etc..). Par ailleurs, elles ont souvent une influence perturbatrice (perturbations radioélectriques, pertes d'isolement sur les lignes à haute tension, claquage de composants micro-électroniques lors de décharges produits par les individus, etc.….).

# **I.1 Généralités:**

Les matériaux sont classés en isolants et conducteurs électriques suivant : la densité des porteurs des charges, la conductivité électrique des matériaux et le temps de relaxation de charge dans ces matériaux. Les porteurs de charge peuvent être des électrons libres ou des ions positifs ou négatifs ou des trous (cas des semi-conducteurs).

Les électrons de conduction des métaux se déplacent sous l'influence du champ électrique ; ces électrons transportent le courant électrique qui est proportionnel à la différence de potentiel électrique (loi d'OHM). La notion de conductivité électrique (S/m) a été définie pour bien représenter et mesurer la facilité de déplacement des porteurs de charge. La résistivité (en Ω.m) est l'inverse de la conductivité, sa valeur à 20°C est ∼ 10-8 Ω.m pour le cuivre et ∼ 10-7 Ω.m pour le plomb.

La conduction électrique dans les fluides est déterminée par la présence de porteurs de charge (ions en général); ces porteurs de charge se déplacent sous l'influence du champ électrique appliqué sur le milieu. Dans les gaz, le nombre d'électrons libres et d'ions qui sont créés de manière naturelle est très faible. Par exemple, dans l'atmosphère terrestre le nombre des paires électron/ion générées par le rayonnement naturel est ~  $10^7$  par mètre cube et par seconde et à l'état permanent la concentration en ions est de l'ordre de  $10<sup>9</sup>$  par mètre cube; dans ces conditions, l'application d'un champ électrique, au dessous d'une valeur critique, induit un très faible courant. En pratique l'air se comporte donc comme un isolant (résistivité électrique de ∼  $10^{13}$  Ω .m). A partir d'une valeur critique de champ électrique (champ disruptif), l'air s'ionise fortement et devient relativement conducteur.

Dans un fluide, le champ électrique exerce une force sur les porteurs de charge qui se déplacent. En général, dans un milieu diélectrique isotrope (dont la polarisation est proportionnelle au champ), le vecteur de densité volumique de force électrique  $\vec{F}_e$  peut s'exprimer sous la forme :

$$
\vec{F}_e = \rho \cdot \vec{E} - \frac{1}{2} E^2 \text{grad } \varepsilon + \text{grad} \left[ m_v \cdot \frac{E^2}{2} \left( \frac{\partial \varepsilon}{\partial m_v} \right)_T \right] \tag{1-1}
$$

où  $\rho$  est la densité volumique de charge (en C/m<sup>3</sup>), *E* l'intensité du champ électrique (en V/m), *ε* la permittivité du milieu (en F/m) et  $m<sub>v</sub>$  la masse volumique du fluide (en kg/m<sup>3</sup>). Le terme *ρ.E* r représente la force de Coulomb qu'exerce le champ électrique sur la charge volumiqueρ,  $\frac{1}{2} E^2$  grad(*ε*) est la force diélectrique résultant de la polarisation du milieu et  $\overline{\phantom{a}}$  $\overline{\phantom{a}}$ ⎦ ⎤  $\mathsf{I}$  $\vert$ ⎣  $\vert$  $\sqrt{ }$ ⎠ ⎞  $\overline{\phantom{a}}$ ⎝  $\big($ ∂ ∂  $v \cdot \overline{2} \left( \overline{\partial m_v} \right)$  $grad m_v \cdot \frac{E^2}{2} \left( \frac{\partial \varepsilon}{\partial m_v} \right)$ 2 est le gradient de la pression d'électrostriction ; pratiquement ce

dernier terme ne joue aucun rôle moteur dans la mise en mouvement du fluide.

Pour décrire la conduction électrique, il est nécessaire d'examiner quels sont les porteurs de charge et quelles sont leurs sources. Dans les liquides diélectriques suffisamment purs, les porteurs de charge sont uniquement des ions, car, en général, la durée de vie des électrons est très courte (< 1 ns) et les particules n'apportent qu'une contribution insignifiante à la conduction [1]. Dans ces liquides, il subsiste toujours, à l'état de traces, des impuretés électrolytiques qui, en se dissociant, créent dans le volume des ions positifs et négatifs (première source d'ions). Par ailleurs, l'étude systématique de ces liquides a révélé l'existence d'un phénomène d'injection d'ions par les électrodes qui constitue la deuxième source d'ions [1]. Dans les gaz bien dépoussiérés, c'est en général le déplacement des ions qui assure le passage du courant mais pour les gaz non électronégatifs très purs, il faut prendre en compte les électrons.

## **I.2 Conduction dans les liquides diélectriques**

## *I.2.1 Conduction volumique*

Dans les liquides de constante diélectrique *εr* inférieure à 10, les espèces électrolytiques n'ont qu'une dissociation partielle, le plus souvent extrêmement faible. En l'absence de champ électrique, il existe un équilibre entre dissociation et recombinaison ; dans le cas le plus simple, l'espèce neutre se dissocie en ions positifs et négatifs et la recombinaison entre ces ions redonne l'espèce neutre. Cet équilibre entre dissociation et recombinaison est donné par les deux équations :

dissociation 
$$
AB \xrightarrow[k_d]{} A^+ + B^-
$$
 recombinaison  $A^+ + B^- \xrightarrow[k_r]{} AB$ 

Les concentrations en espèce neutre et en ions positifs et négatifs sont respectivement *c*, *n*<sub>+</sub> et *n-.* L'équilibre entre la dissociation et la recombinaison se traduit par la loi d'action de masse :

$$
k_d.c = k_r.n_+, n = k_r.n_0^2
$$

avec  $n_+ = n_- = n_0$  car il y a électroneutralité. La conductivité du liquide,  $\sigma$  (S/m), est donnée par :

$$
\sigma = K_{+}e.n_{+} + K_{-}e.n_{-} = (K_{+} + K_{-})e \left(\frac{k_{d}c}{k_{r}}\right)^{\frac{1}{2}}
$$
(1-2)

 $K_+$ ,  $K_-$  sont les mobilités des ions A<sup>+</sup> et B<sup>−</sup> (m<sup>2</sup>.V<sup>-1</sup>.s<sup>-1</sup>) et  $k_d$  et  $k_r$  sont les constantes de la réaction. Le liquide a un comportement ohmique sous l'action d'un champ électrique alternatif assez faible de fréquence suffisamment élevée ; la densité du courant  $\vec{j}$  est à tout instant *t* :

$$
\vec{j}(t) = \sigma \vec{E}(t) \tag{1-3}
$$

Le comportement est plus complexe sous l'action du champ électrique continu. En conduction pure, c'est-à-dire en l'absence d'injection par les électrodes, il apparaît au voisinage de chaque électrode une couche d'hétérocharge dont l'épaisseur typique, *L*, correspond à la distance parcourue par les ions pendant le temps de relaxation [1] :

pour les ions positifs 
$$
L_{+} = K_{+} \frac{U}{d} \tau
$$
, pour les ions négatifs  $L_{-} = K_{-} \frac{U}{d} \tau$ 

*U* est la tension appliquée (V), *d* est la distance entre les électrodes (m) et  $\tau$  est le temps de relaxation du liquide (s) :  $\tau = \varepsilon/\sigma$ . Dans le cas où les électrodes sont très dissymétriques, une des électrodes a un rayon de courbure très petit devant la distance entre les deux électrodes (configurations lame-plan, fil-plan, pointe-plan). Dans ce cas-là, les couches de charge sont d'importance très différente et la force de Coulomb (dirigée vers chaque électrode) sur chaque couche est aussi très différente, donc un écoulement du liquide peut être engendré [1]*.* Lorsque la tension appliquée *U* est suffisamment faible, on a *( L*<sup>+</sup> *+ L*<sup>−</sup> *) << d* et le comportement du système est quasi ohmique. Au contraire, pour des tensions *U* assez élevées telles que *L+ + L- > d*, le champ électrique déplace complètement l'équilibre thermodynamique et la densité du courant tend vers une valeur de saturation qui correspond à la quantité d'ions créés par dissociation dans le volume du liquide par seconde.

## *I.2.2 Phénomène d'injection d'ions*

Les caractéristiques courant-tension *I(U)* ne sont pas linéaires pour les liquides (polaires et non polaires) purs. Si le champ électrique est élevé (*E* > 10 kV/cm), le courant ne tend pas vers une valeur de saturation, mais croît proportionnellement à  $U^{\beta}$  avec l'exposant  $\beta > 1$  [1]. Cela provient du phénomène d'injection d'ions à partir de l'une au moins des électrodes. Tant que le champ sur l'électrode reste inférieur à 1 MV/cm, le phénomène d'injection ne résulte ni de l'émission froide d'électrons ni de phénomènes de multiplication d'électrons, mais de réactions électrochimiques à l'interface entre le liquide et le métal de l'électrode. L'injection peut avoir lieu aussi bien sur l'anode que sur la cathode ; dans la pratique; l'injection par l'une des deux électrodes est dominante. Cela est évident lorsque les deux électrodes ont des courbures très différentes (fil-cylindre, lame-plan, pointe-plan, etc.) engendrant des champs électriques très différents. Dans le cas de deux électrodes planes de même métal, l'espèce ionique injectée par l'une des électrodes se décharge sur l'autre électrode.

Pour une injection unipolaire (injection par une électrode seulement), par exemple dans la configuration lame-plan ou pointe-plan, on peut définir également la longueur typique qui caractérise l'épaisseur de la zone chargée par la relation :

$$
L_{inj} = K \frac{U}{d} \tau \tag{1-4}
$$

Si *Linj* < *d*, l'homocharge est confinée dans une couche près de l'injecteur. Si, au contraire,  $L_{\text{inj}} >> d$  (cas lorsque le temps de relaxation  $\tau$  est beaucoup plus grand que le temps de transit  $t_T = d^2 / (KU)$  des ions d'une électrode à l'autre) la charge d'espace occupe tout le volume. Ce dernier cas est souvent rencontré avec des liquides de faible conductivité soumis à un champ électrique important. On peut définir la situation asymptotique de l'injection unipolaire pure : cette injection provient d'une seule électrode et se produit dans un liquide parfaitement isolant. L'intensité de l'injection est caractérisée par le paramètre *C* qui est la valeur sans dimension de la densité volumique de la charge <sup>ρ</sup>*<sup>0</sup>* au voisinage immédiat de l'injecteur :

$$
C = \frac{\rho_0.d^2}{\varepsilon U}
$$

L'injection est considérée comme faible quand *C* << 1 ; la charge d'espace alors ne provoque

qu'une faible distorsion (de l'ordre de *C*) du champ électrique harmonique. L'injection forte telle que *C* > 1 produit une forte distorsion du champ électrique : ce champ diminue fortement au voisinage de l'injecteur et augmente près de l'électrode collectrice.

#### **Autres phénomènes de conduction :**

Dans le modèle de la conduction pure dans les liquides, nous avons admis implicitement que  $k_d$  =  $C^{te}$ . En fait, le champ électrique augmente la probabilité de dissociation et  $k_d$  augmente avec *E*. Cet effet est remarquable quand le constant diélectrique est petit ; il y a deux conséquences :

 - dans le cas de deux électrodes planes parallèles, il y a un courant de saturation s'il n'y a pas d'injection ; ce courant de saturation est proportionnel à  $k_d$ , et augmente quand la tension appliquée augmente.

 - dans le cas d'une électrode avec rayon de courbure très petit devant la distance entre les deux électrodes (configurations fil-cylindre, lame-plan, pointe-plan), l'effet de pointe apparaît clairement au voisinage de l'extrémité de l'électrode ; le champ intense produit un accroissement remarquable de la dissociation et donne un effet globalement équivalent à une injection par l'électrode acérée [1].

Dans le cas de champs électriques très élevés, des phénomènes d'avalanches électroniques et de streamers présentent une certaine analogie avec les phénomènes dans les gaz [5].

## **I.3 Conduction dans les gaz**

Le comportement des gaz sous champ électrique est différent de celui des liquides et des solides diélectriques à cause de mécanismes différents de production de porteurs de charge en volume et aux électrodes. Ce comportement est généralement représenté par la caractéristique courant-tension obtenue en champ homogène à basse pression (Fig.1-1).

• De l'origine de cette courbe jusque au point *A*, nous avons des régimes dits non autoentretenus pour lesquels le courant, en général très faible, dépend de l'apport d'une source de rayonnement ionisante ; dans notre travail nous allons nous intéresser à cette partie de la courbe.

• A partir du point *B*, le champ appliqué conduit à une ionisation du gaz suffisante pour que l'on puisse considérer que le gaz devient conducteur. Dans une analyse plus fine on distingue plusieurs régimes de décharge :

- entre *B* et *C* : décharge sombre ;

 - entre *C* et *F*, on a des décharges luminescentes : subnormale (*C* à *D*), normale (*D* à *E*) et anormale (*E* à *F*).

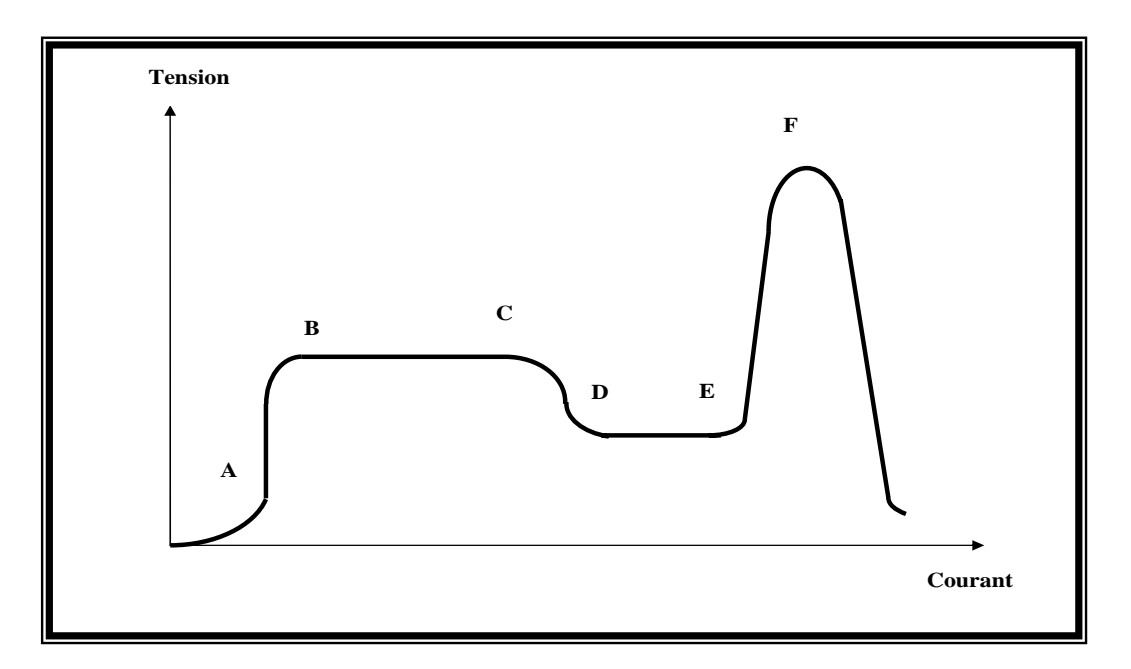

 *Figure 1-1 : Caractéristique tension-courant d'un gaz* 

 - au-delà de *F*, on assiste à une transition vers un arc électrique pouvant véhiculer des courants très intenses.

Du point de vue des qualités d'isolation, c'est évidemment la position du point *B* qui est importante. Elle dépend de la nature du gaz, mais aussi de sa pression et de la distance entre les électrodes.

## *I.3.1 Conduction volumique dans les gaz*

Dans les gaz il n'y a pas de dissociation électrolytique. Comme dans les liquides, il peut y avoir recombinaison entre ions. Le rayonnement ionisant joue le rôle essentiel dans la création des ions (~ 10<sup>7</sup> paires d'ions par m<sup>3</sup> et par seconde). Il y a de nombreuses espèces de porteurs de charge dans l'air atmosphérique ; donc il est impossible de prédire la conductivité électrique dans l'air. Les mesures montrent que cette conductivité est de l'ordre de 10<sup>-13</sup> S/m. Il n y a pas

d'injection d'ions dans les gaz parce qu'il n'y a pas de réaction électrochimique ; mais nous allons considérer dans notre travail que l'effet couronne est analogue à une injection de charges entre les deux électrodes.

#### *I.3.2 Décharges électriques dans les gaz*

Les ions ou les électrons dans le gaz soumis à un champ électrique ont un mouvement superposé d'agitation thermique et de translation moyenne parallèle au champ ; la direction de ce mouvement dépend du signe de la charge et la vitesse de migration d'un ion *vi* est proportionnelle au champ électrique *E* et à la mobilité des porteurs de charge :

$$
v_i = K_i.E \qquad \qquad v_e = K_e.E \qquad (1-5)
$$

 $K_i$  est la mobilité des ions et  $K_e$  celle des électrons. La vitesse de migration des ions est petite par rapport à la vitesse d'agitation thermique. Malgré l'action du champ électrique extérieur, l'énergie cinétique reste pour l'ion pratiquement égale à l'énergie cinétique d'agitation thermique. En effet à chaque choc, l'ion échange de l'énergie cinétique avec les molécules neutres ou avec les autres ions; il n'acquiert pas d'énergie cinétique supplémentaire. Au contraire, pour un électron, les chocs élastiques avec les molécules n'entraînent que de très faibles échanges d'énergie cinétique; malgré ces chocs l'électron peut donc acquérir une énergie cinétique beaucoup plus grande que l'énergie d'agitation thermique. Dans un gaz qui est soumis à un champ électrique extérieur, seuls les électrons reçoivent assez d'énergie pour ioniser les atomes ou les molécules. Les électrons libres qui circulent dans certains gaz peuvent être capturés par les atomes ou les molécules et forment des ions négatifs. Les électrons accélérés par un champ électrique extérieur suffisamment élevé accumulent une énergie suffisante pour provoquer l'ionisation des molécules neutres lors de chocs inélastiques.

Considérons l'émission photoélectrique d'électrons à partir d'une cathode sous l'action d'un faisceau lumineux; les deux électrodes se trouvent dans une enceinte remplie par un gaz sous une pression de quelques millimètres de mercure. Soit  $n_0$  le nombre des électrons émis par la cathode, ce qui correspond à un courant  $I_0$ , et *n* le nombre d'électrons reçus par l'anode, (courant *I*). L'expérience montre que :

$$
I(x)=I_0*exp(\alpha.x) \tag{1-6a}
$$

où *x* représente la distance entre les électrodes et  $\alpha$  est le coefficient d'ionisation. Donc les électrons se multiplient selon la loi  $n=n_0$ <sup>\*</sup>exp( $\alpha$ . *x*) et il en résulte que  $\frac{dn}{dx} = \alpha \times n$ . En se déplaçant de *dx* dans le sens du champ, un électron produit donc α.*dx* électrons. Le nombre d'électrons créés par un électron donné, dans un champ donné, est donc proportionnel à la distance  $dx$  parcourue par cet électron parallèlement au champ et au coefficient  $\alpha$  qui est une constante qui ne dépend pas du nombre d'électrons [3]. On peut dire que chaque électron primaire est à l'origine d'une avalanche électronique à multiplication exponentielle.

Considérons le cas d'un champ électrique fortement divergent, comme par exemple, dans une configuration pointe-plan. L'intensité du champ est très élevée au voisinage de la pointe et décroît rapidement vers la plaque. A mesure que les électrons s'éloignent de la pointe cathode, l'énergie cinétique acquise par ceux-ci entre deux collisions successives diminue. Les phénomènes d'ionisation par chocs deviennent rares. De plus, une certaine proportion d'électrons libres disparaît par les mécanismes de recombinaison et d'attachement électronique. Une charge d'espace ionique se forme alors dans cette zone, ce qui conduit à une baisse de l'intensité du champ électrique sur la pointe ; la région située au voisinage de la pointe constitue la zone active, là où l'ionisation de l'air est très importante; on dit qu'une décharge électrique se produit dans cette région.

L'évolution spatiale de la décharge est une fonction de la nature du gaz, de l'importance relative des mécanismes d'ionisation et d'attachement ainsi que de la densité d'électrons primaires présents dans le gaz. La théorie de Townsend [3] montre que le nombre des chocs ionisants par unité de longueur, pour une espèce moléculaire donnée, est caractérisé par le premier coefficient de Townsend  $\alpha$ . Ce coefficient d'ionisation  $\alpha$  inclut l'ionisation par chocs d'électrons, attachement et détachement. La valeur de  $\alpha$  dépend du champ électrique, de la nature et de la pression du gaz. Les gaz rares sont très faciles à ioniser. Si le gaz est électronégatif il se produit un attachement des électrons, ce qui implique une réduction deα. Dans le cas des gaz poly-atomiques, les électrons perdent beaucoup d'énergie dans les chocs avec les molécules et  $\alpha$  est plus faible.

Lorsque la pression est très grande, l'électron acquiert difficilement de l'énergie, les chocs avec les molécules étant très nombreux. Si la pression est très faible, l'électron acquiert une grande énergie mais ne rencontre pas beaucoup de molécules. Dans les deux cas, forte ou faible

pression, le coefficient d'ionisation  $\alpha$  a une valeur faible. Le champ électrique a l'influence la plus importante sur la valeur deα, une relation approchée entre α et *E* qui caractérise bien le phénomène d'ionisation [3] est :

$$
\frac{\alpha}{p} = A.\exp(-B.\frac{p}{E})
$$

où *A* et *B* sont des constantes et *p* est la pression du gaz.

D'après la théorie de Townsend, des électrons primaires situés au voisinage de la pointe sont indispensables pour l'apparition d'une décharge. Cependant, il existe certains mécanismes qui permettent de générer quelques électrons initiaux à la surface de la pointe : le bombardement par les ions positifs, les photons incidents émis lors de la recombinaison ion-électron, etc… Les électrons issus de la pointe vont être à l'origine d'avalanches électroniques de la même façon que les électrons naturels. Cette émission d'électrons libres, appelée émission secondaire, détermine donc une augmentation du courant électrique à travers le gaz.

S'il existe un champ électrique suffisamment important, un électron libre dans le gaz se multiplie. A partir de l'électron initial, le nombre d'électrons créés par l'avalanche entière est inférieur ou égal à exp (α.*d*), où *d* est la distance entre les deux électrodes. On atteint la limite exp( $\alpha$ .*d*) lorsque l'électron initial part de la cathode. Chaque électron a  $\gamma$  chances d'être régénéré par les mécanismes secondaires. γ est le deuxième coefficient qui intervient dans la théorie de Townsend. Si  $\gamma$  exp( $\alpha$  *d*) > 1, il est possible que le phénomène s'amplifie indéfiniment [3]. Au contraire, si  $\gamma \exp(\alpha d) < 1$ , il est impossible qu'il y ait multiplication indéfinie de l'électron. On peut dire que la condition nécessaire mais non suffisante pour qu'une décharge électrique soit auto-entretenue est la suivante :

$$
\gamma \exp(\alpha \, d) > 1 \tag{1-6b}
$$

Cette relation est valable lorsque le champ électrique est uniforme; dans ce cas le coefficient d'ionisation  $\alpha$  ne dépend pas de la position par rapport aux électrodes et la condition  $\gamma \exp(\alpha d) > 1$  se réduit en fait à une condition du potentiel appliqué à la cathode : lorsque ce potentiel est supérieur à une valeur seuil appelée potentiel disruptif local  $V_{RS}$ , il est possible que la décharge électrique soit auto-entretenue. Pour un champ électrique divergeant (système pointe-plan), la condition d'apparition d'une décharge électrique n'est plus donnée par la relation (1-6b). D'après Felici [2,3] pour un champ non uniforme la condition d'amorçage d'une décharge autoentretenue est :

$$
\int \alpha(x) dx > \log(\frac{1}{\gamma})
$$

Ainsi l'ionisation fait intervenir non seulement le champ à la surface des électrodes mais aussi le champ dans le volume de l'isolant. La condition d'existence d'une décharge auto-entretenue est en effet que le champ soit suffisamment grand sur une certaine longueur.

## **I.4 Décharge couronne**

La décharge couronne représente l'ensemble des phénomènes liés à l'apparition d'une conductivité dans un gaz au voisinage d'un conducteur de faible rayon de courbure, les électrodes étant soumises à une différence de potentiel élevée. On désigne sous le nom d'électrode active celle qui possède le plus petit rayon de courbure, la décharge étant positive ou négative suivant que cette électrode joue le rôle d'anode ou de cathode. Le phénomène fondamental est toujours la dissociation des atomes ou molécules en électrons et ions positifs. Les charges de signe opposé à celui du conducteur sont instantanément attirées vers lui et neutralisées alors que les charges de même signe sont repoussées. Si l'électrode active est anode, les ions positifs sont repoussés et traversent l'espace entre les deux électrodes. Pour une électrode active cathode, comme les électrons s'attachent très rapidement aux atomes ou molécules neutres, des ions négatifs sont formés et tout se passe comme si des ions de même polarité que l'émetteur étaient émis sous l'effet de l'ionisation.

### *I.4.1 Cas d'une pointe négative*

Un électron voisin de la pointe crée une avalanche. Les ions positifs sont attirés dans le sens du champ et se précipitent sur la pointe (Fig.1-2). Des électrons sont extraits de la cathode par choc, chaque électron ainsi libéré produit une nouvelle avalanche qui s'en dégage. Ces avalanches ont une extension limitée. D'une part, le champ décroît rapidement dès qu'on s'éloigne de la pointe vers le plan collecteur. D'autre part, les avalanches qui se développent laissent derrière elles les ions positifs moins mobiles qui font écran entre les électrons et la pointe. Cette deuxième cause d'affaiblissement du champ vient renforcer la première.

Un nuage d'ions positifs est formé par les avalanches d'électrons. Quand le nuage positif est développé de manière suffisante, les avalanches arrêtent de se produire parce que le champ est très affaibli au-delà. Les ions positifs sont attirés par la pointe, donc ils sont neutralisés par la pointe si bien que la zone positive dont nous avons vu la formation disparaît. L'effet d'écran

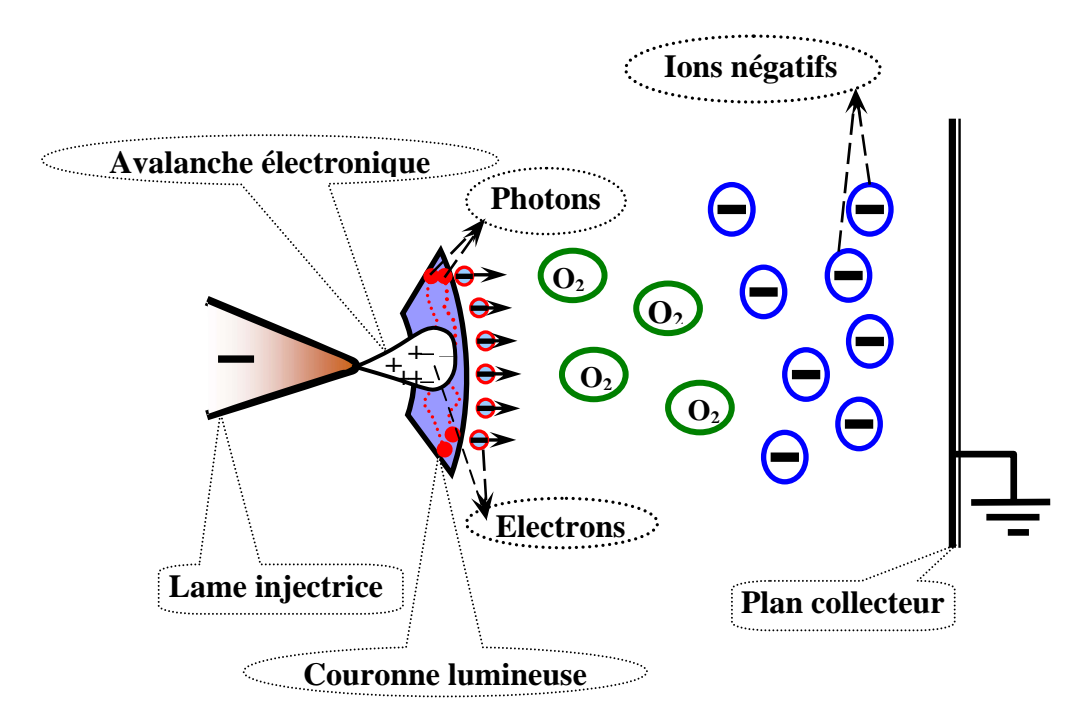

 *Figure 1-2. Effet couronne : cas d'une pointe négative.* 

disparaît quand tous les ions positifs ont été captés par la pointe ; on a, à nouveau, le champ initial et le phénomène recommence. Il a donc une allure cyclique, la durée du cycle étant égale au temps mis par la couche positive pour être balayée par la pointe.

#### *Apparence lumineuse :*

Un courant de particules négatives part de la pointe vers le plan, il atteint 1 à 100  $\mu$ A. On obtient (avec une pointe) une zone lumineuse en forme de champignon qui a la couleur bleue violacée dans l'air. Cette couleur est due au spectre de l'azote et des composés oxygénés. Dans le cas d'un fil, celui-ci est bordé de petits champignons. Une gaine sera formée autour du fil quand on augmente la tension.

#### *Influence de la nature du gaz :*

Dans l'oxygène, les électrons une fois éloignés de la pointe s'attachent aux molécules neutres ; si les électrodes sont éloignées, on doit augmenter la tension appliquée car la mobilité des ions

est limitée. Dans un gaz comme l'azote, la tension appliquée est beaucoup plus faible parce que les électrons restent libres par suite de leur grande mobilité. Pour une distance de 10 cm entre la pointe et le plan, et un courant de 50 µ*A*, il faut :

Dans l'air à la pression atmosphérique : 50 kV.

Dans l'azote très pur et à la même pression : 5 kV.

Cette propriété est utilisée pour apprécier la pureté de l'azote (ou du moins la proportion d'oxygène restant). Toutefois quelle que soit la nature du gaz et la distance des électrodes, une tension de 1 kV à 2 kV au moins est toujours nécessaire pour entretenir le phénomène.

### *Stabilité du phénomène :*

Ce phénomène d'effluve négatif ne s'étend qu'à une faible distance de la pointe, donc pas question de formation d'un canal entre électrodes ; on peut réduire leur distance sans qu'il se produise d'étincelle. Parce que l'étincelle se produit quand elle part d'une pointe positive, l'effluve négatif ne tourne pas de lui-même à l'étincelle. C'est un phénomène stable qui se confine au voisinage de la pointe.

### *I.4.2 Cas d'une pointe positive*

Le phénomène est plus complexe dans ce cas parce que la zone du champ électrique intense n'est pas juxtaposée à la source des électrons. Les électrons qui sont au voisinage de la pointe produisent des avalanches, mais quand les électrons arrivent sur la pointe, ils ne produisent rien qui puisse entretenir le phénomène. La cathode ne joue pas le rôle de pourvoyeuse des électrons car cette cathode est située très loin de la zone où le champ électrique est intense. Si le champ est assez fort, les électrons germes produits sous l'action du rayonnement ultraviolet émis par une avalanche créent des nouvelles avalanches. Le champ est renforcé par l'avalanche, mais la formation d'une chaîne entre électrodes est peu probable, le champ devenant trop faible au voisinage de la cathode.

### *Apparence lumineuse :*

Les avalanches se propagent soit radialement sous la forme de canal comme dans les étincelles ordinaire, soit latéralement si la décroissance du champ est très rapide pour que le canal se forme ; donc deux apparences sont tout à fait différentes. Dans le premier cas on voit des canaux qui partent de la pointe positive, ces canaux se ramifient, ils forment un pont entre les électrodes. Chaque rameau est une chaîne d'avalanches qui se propagent comme celles de l'étincelle mais par effet photoélectrique uniquement. Le phénomène s'accompagne d'un grésillement de fréquence audible. C'est l'effluve positif.

Dans le deuxième cas, l'anode est recouverte d'une couche luminescente homogène. Pour une forte distance entre électrodes, le champ est très faible; les chaînes d'avalanches atteignent la cathode et on n'observe pratiquement que des étincelles. Quand les canaux n'atteignent pas la cathode, le courant est encore transporté par des particules d'un seul signe, les ions positifs.

#### *Stabilité du phénomène :*

 Une succession d'avalanches se forment dans une certaine zone de tension. Mais il est quand même difficile d'obtenir un phénomène stable.

## **I.5 Cas pratiques**

Nous allons travailler sur la décharge couronne dans les gaz, pour cela nous allons présenter quelques cas rencontrés dans la pratique.

## *I.5.1 Filtrage électrostatique*

Le principe du fonctionnement des précipitateurs électrostatiques est basé sur l'action du champ électrique sur les charges ou les particules chargées. La force électrique agit directement sur les particules chargées à retenir ; donc ces forces sont des forces séparatrices. Ce phénomène de précipitation électrostatique se retrouve largement dans les filtres électrostatiques (appelés également dépoussièreurs électrostatiques). Les électrofiltres traitent des fumées de charbon, l'air pollué, des brouillards d'huile, des fumées de soudage, des gaz évacués par les moteurs diesel, etc.…

Les dépoussiéreurs électrostatiques sont de plusieurs types :

électrofiltres à un seul étage qui sont les plus utilisés dans les applications industrielles à cause de leur construction simple et de leur robustesse.

 électrofiltres à deux étages qui ont une construction plus compliquée et des dimensions réduites. Ils sont utilisés principalement pour la filtration de l'air ambiant dans certains

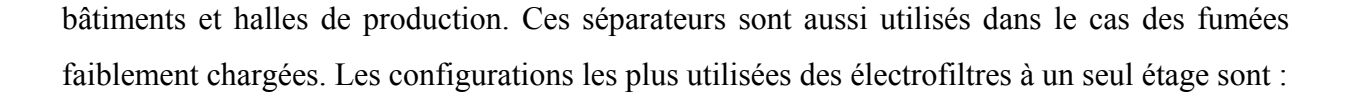

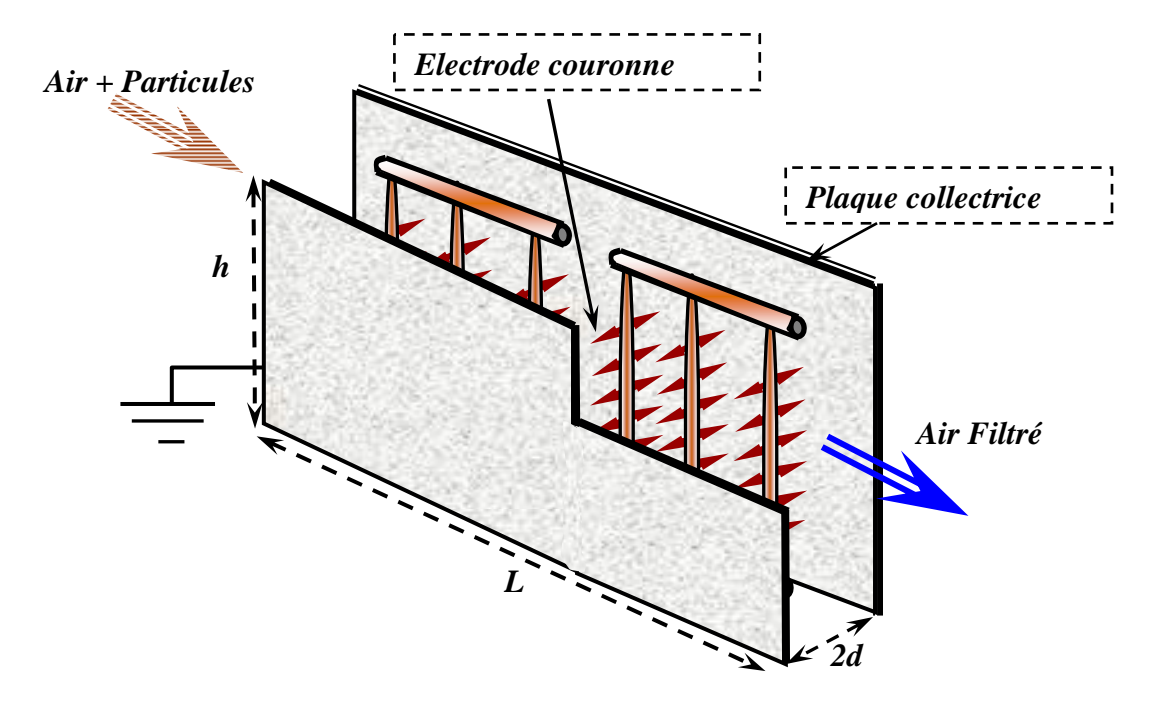

 *Figure 1-3 : Vue schématique d'un filtre électrostatique avec un réseau de pointes.* 

fil injecteur sur l'axe d'un cylindre, nappe de fils entre deux plaques parallèles ou ensembles d'électrodes ionisantes du type représenté dans la figure1-3.

Le dépoussiéreur électrostatique montré (Fig. 1-3) se compose d'un ensemble de cylindres conducteurs sur lesquels il y a des électrodes pointe ; ces électrodes, au potentiel *Vappl*, sont situées à mi-distance des deux électrodes planes parallèles qui sont au potentiel 0. Des décharges couronne se forment au voisinage de l'extrémité des pointes et les ions qui ont la même polarité que la pointe sont repoussés vers le plan. Cela conduit à la formation d'une charge d'espace ionique ayant une densité très forte à proximité des pointes et qui décroît vers le plan collecteur.

Certains de ces ions sont captés par les poussières en raison de la distorsion locale du champ électrique causée par la différence de la valeur entre la permittivité relative des particules et celle du gaz. Ainsi, les particules dans le gaz ou l'air seront chargées en captant les ions, jusqu'à atteindre une charge maximale. Ces particules sont soumises à la force électrique et se dirigent vers le plan où elles s'accumulent en formant une couche qui adhère à la paroi. Ces

couches sont détachées par le frappage de l'électrode plane ou emportées par lavage. L'air ou le gaz filtré sort de l'autre coté de l'électrofiltre.

En dehors de cette technique d'élimination ou de la récupération des poussières nuisibles, on peut utiliser la charge d'espace ionique pour charger et projeter sur un objet des particules ou gouttelettes de peinture ou des fibres textiles. Les vastes applications des filtres électrostatiques dans le domaine industriel ou dans le domaine de la pollution de l'air, posent des questions sur l'efficacité de collecte et sur le rendement industriel et économique de la précipitation électrostatique. Donc il faut bien comprendre le fonctionnement de ces appareils et les phénomènes physiques qui gouvernent cette application parce que la précipitation électrostatique met en jeu des phénomènes électriques, aérauliques et mécaniques des suspensions qui sont étroitement liés.

Afin de connaître le comportement dans le temps des particules chargées, il est nécessaire de déterminer leurs trajectoires en fonctions des données électriques et mécaniques. Le fonctionnement d'un électrofiltre est efficace seulement si les particules ont une résistivité électrique suffisamment élevée ; les électrofiltres ne peuvent pas collecter les poussières métalliques ou les particules en présence de vapeur d'eau, cas dans lesquels la conductivité électrique des particules est trop importante. Plusieurs paramètres jouent des rôles importants sur l'efficacité du précipitateur électrostatique : la géométrie du dispositif, la nature des gaz utilisés, la forme des électrodes injectrices et collectrices, etc.…

## *I.5.2 Pertes dans les lignes de haute tension*

L'un des problèmes rencontrés dans les lignes de transmission d'électricité à haute tension est celui de la perte de puissance électrique à cause de l'effet couronne (Fig.1-4). Ces pertes sont négligeables par beau temps mais deviennent importantes par temps de pluie. En effet les gouttes d'eau sur les fils conducteurs s'allongent sous l'action du champ électrique et donnent un effet de pointe très intense déclenchant un effet couronne et. les pertes sont multipliées par 100 au début d'une pluie. Quand le fil est mouillé, il n'y a plus formation de gouttes et les pertes diminuent. Un fil gras favorise la formation des gouttes, donc les pertes par effet couronne, tandis qu'un fil propre les réduit. Les pertes peuvent atteindre 100 kW par km de ligne.

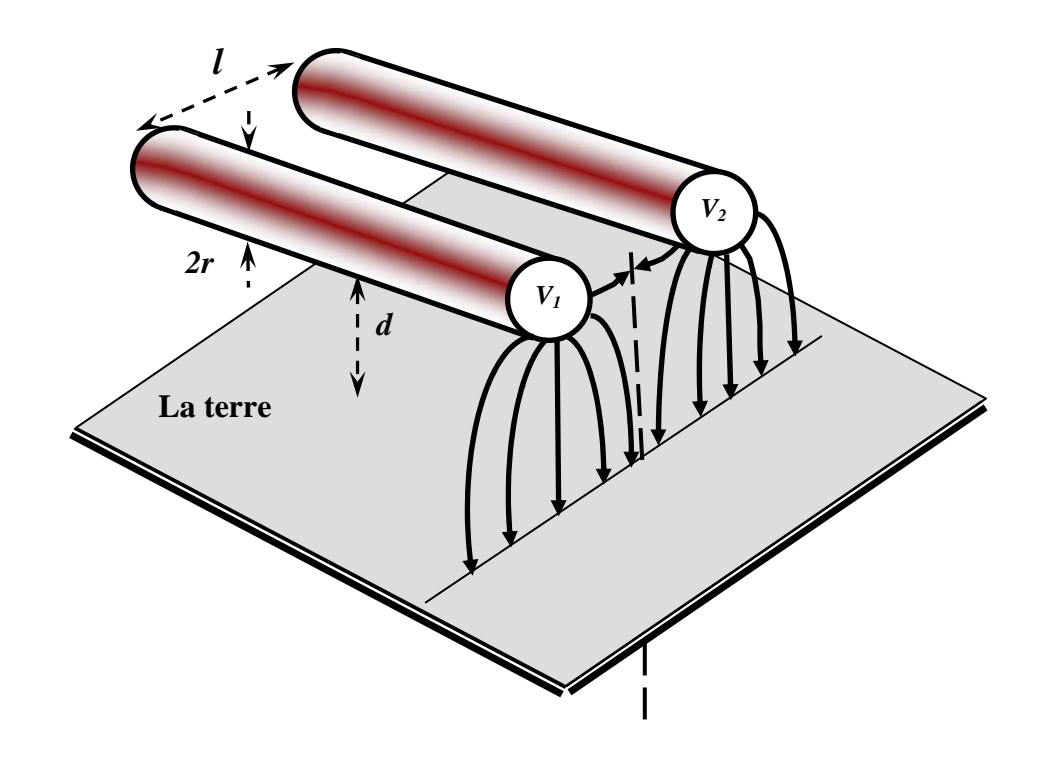

 *Figure 1-4 : Représentation schématique des lignes de champ pour une ligne de transmission.* 

 Le facteur essentiel pour contrôler l'apparition de décharges couronne est le diamètre des fils. On est limité dans l'augmentation du diamètre par la rigidité mécanique qui en résulte. On peut cependant réduire le champ et diminuer les pertes en prenant deux ou plusieurs conducteurs en parallèle. Remarquons que, à la limite, un grand nombre de conducteurs en parallèle seraient équivalents à un conducteur unique de grand diamètre. L'effet couronne joue un rôle important dans l'amortissement des surtensions sur les lignes et constitue à ce titre une protection non négligeable des lignes et des installations électriques à très haute tension.

Dans ce travail nous allons déterminer la distribution du potentiel électrique, les lignes de champ et la distribution de la charge (entre lame injectrice et plan collecteur) pour la décharge couronne. Le phénomène de décharge couronne n'est pas un phénomène simple ; il dépend de la géométrie des électrodes, de leur distance, de la nature et de la pression du gaz, de la tension appliquée, etc… Notre étude concerne l'aspect électrostatique du problème : nous allons définir un modèle mathématique et développer une technique numérique car il n'y a pas de solution analytique pour cette configuration d'électrodes. Pour développer un modèle numérique, il faut toujours commencer par la formulation mathématique du phénomène physique.

# **I.6 Les formulations mathématiques**

## *I.6.1 Mise en équation*

La distribution du potentiel est gouvernée par l'équation de Poisson :

$$
\Delta V + \frac{\rho}{\varepsilon} = 0 \tag{1-7}
$$

L'équation de conservation de la charge pour une espèce unique d'ions de densité volumique de charge  $\rho$  est en régime stationnaire :

$$
\operatorname{div}(\vec{j}) = 0 \tag{1-8}
$$

où  $\vec{j}$  est la densité de courant :

$$
\vec{j} = \sigma \cdot \vec{E} + \rho \cdot (\vec{u} + K \cdot \vec{E}) - D \cdot \text{grad} \rho \tag{1-9}
$$

Dans cette relation, σ représente la conductivité électrique du milieu fluide, *K* et *D* dénotent la mobilité et le coefficient de diffusion des porteurs de charge,  $\vec{u}$  est le champ de vitesse du fluide ; le champ électrique est défini par :

$$
\vec{E} = -grad(V) \tag{1-10}
$$

Nous pouvons négliger le courant de diffusion  $\vec{j}_{diff}$  devant le courant de conduction  $\vec{j}_{cond}$ dans les conditions de notre travail (décharge dans l'air à température ordinaire et pression atmosphérique) ; en effet :

$$
\frac{\left|\vec{j}_{\text{diff}}\right|}{\left|\vec{j}_{\text{cond}}\right|} = \frac{D|\text{grad}(\rho)|}{K\rho E} \approx \frac{D\rho/d}{K\rho V/d} \approx \frac{D}{KV}
$$

En utilisant la relation d'Einstein *e*  $k_R$ .*T K*  $\frac{D}{L} = \frac{k_B T}{L}$  où  $k_B$  est la constante de Boltzmann, *e* la charge de l'électron et *T* la température absolue, on obtient :

$$
\frac{\left|\vec{j}_{\text{diff}}\right|}{\left|\vec{j}_{\text{cond}}\right|} \approx \frac{k_B.T}{e.V} \approx \frac{1}{40.V} \qquad \Rightarrow \qquad \frac{\left|\vec{j}_{\text{diff}}\right|}{\left|\vec{j}_{\text{cond}}\right|} \approx 10^{-6} \qquad \text{pour } V = 25 \text{ kV}
$$

Donc nous pouvons négliger le courant de diffusion dans les conditions de notre travail. De même nous pouvons négliger le courant dû à la convection des ions. En effet l'ordre de grandeur de la vitesse du gaz engendrée par la force de Coulomb est obtenu en supposant qu'il y a conversion de l'énergie électrostatique en énergie cinétique [3] :

$$
(1/2). \varepsilon.E^2 \sim (1/2) m_v v^2 \quad \Rightarrow \quad v \sim (\varepsilon/m_v)^{1/2} E
$$

Dans l'atmosphère, la mobilité EHD (ε<sub>0</sub>/m<sub>v</sub>)<sup>1/2</sup> ∼ 10<sup>-6</sup> m<sup>2</sup>/V.s est beaucoup plus faible que la mobilité des ions  $K \left( \sim 10^{-4} \text{ m}^2/\text{V} \cdot \text{s} \right)$  et le courant de convection  $\rho \vec{u}$  est négligeable devant le courant  $K \rho E$ r<br>F  $\rho E$  dû à la migration des ions. En négligeant de plus la conductivité électrique dans l'air, l'expression de la densité de courant se simplifie alors sous la forme suivante :

$$
\vec{j} = K.\rho.\vec{E} \tag{1-11}
$$

La résolution numérique du problème est effectuée dans les chapitres suivants en travaillant avec des variables adimensionnelles. Ces variables sont définies en prenant comme grandeurs de référence :

- la distance *d* entre les deux électrodes pour les variables spatiales,
- la tension appliquée entre les deux électrodes *Vappl*, pour le potentiel,
- le rapport *Vappl*/*d* pour le champ électrique,
- l'expression  $\varepsilon_0 V_{app}/d^2$  pour la densité de charge,
- l'expression  $K\varepsilon_0(V_{appl})^2/d^3$  pour la densité de courant *j*,

où  $ε_0$  est la permittivité du vide (la permittivité de l'air est très proche de celle du vide). Sous forme adimensionnelle les équations (1-7) et (1-8) s'écrivent :

$$
\Delta V = -\rho \tag{1-12}
$$

$$
div(\vec{j}) = div(\rho.\vec{E}) = -div(\rho.\text{grad}(V)) = 0 \qquad (1-13)
$$

avec les expressions :

$$
\vec{j} = \rho \vec{E} \qquad \qquad \vec{E} = -\text{grad}(V) \tag{1-14}
$$

### *I.6.2 Différentes formulations du problème*

En tenant compte de (1-12), l'équation (1-13) peut s'écrire de la manière suivante :

$$
-div(\rho\,grad(V)) = \rho^2 - grad(\rho).grad(V) = 0
$$

Les deux équations (1-12) et (1-13) peuvent être écrites sous diverses formes mathématiques [4,6]. La plus immédiate est la suivante :

(1) 
$$
\begin{cases} \Delta V = -\rho \\ \text{grad}(V) \cdot \text{grad}(\frac{1}{\rho}) = -1 \end{cases}
$$

 $\Delta V = -\rho \Rightarrow \frac{1}{2} \Delta V = -1$ ρ  $\rho \Rightarrow -\Delta V = -1$ . On fait la somme entre cette nouvelle forme de l'équation 1 du

système (1) avec la deuxième équation du système (1) ; on obtient alors :

$$
\frac{1}{\rho}.\Delta V + grad(V).grad(\frac{1}{\rho}) = -2
$$

Mais on a :  $div(-.grad(V)) = -\Delta V + grad(V).grad(-)$ ρ ρ ρ  $div(-grad(V)) = -\Delta V + grad(V) grad(-)$ ; donc on obtient le système de deux équations (2) :

(2) 
$$
\begin{cases} \Delta V = -\rho \\ div(\frac{1}{\rho}.grad(V)) = -2 \end{cases}
$$

 $\Delta V = -\rho \implies \rho \Delta V = -\rho^2$ ; on fait la somme entre cette nouvelle forme de l'équation de Poisson avec le terme ( *grad* (ρ).*grad* (*V* ) ) ; on obtient l'équation suivante :

$$
\rho \Delta V + grad(\rho) \cdot grad(V) = -\rho^2 + grad(\rho) \cdot grad(V)
$$

Mais on a :  $\rho^2 - grad(\rho) grad(V) = 0$ 

$$
div(\rho.\text{grad}(V)) = \rho.\text{div}(\text{grad}(V)) + \text{grad}(\rho).\text{grad}(V)
$$

Donc on obtient le système de deux équations (3)

(3) 
$$
\begin{cases} \text{div}(\rho.\text{grad}(V)) = 0 \\ \text{grad}(V).\text{grad}(\frac{1}{\rho}) = -1 \end{cases}
$$

Avec la manipulation de l'équation de Poisson et l'équation de conservation de la charge, on peut obtenir plusieurs formulations mathématiques des deux équations, les systèmes (4), (5) et  $(6)$ :

(4) 
$$
\begin{cases} \text{div}(\rho.\text{grad}(V)) = 0 \\ \text{div}(\frac{1}{\rho}.\text{grad}(V)) = -2 \end{cases}
$$

(5) 
$$
\begin{cases} \operatorname{div}(\frac{1}{\rho}.\operatorname{grad}(V)) = -2 \\ \operatorname{grad}(V).\operatorname{grad}(\frac{1}{\rho}) = -1 \end{cases}
$$

(6) 
$$
\begin{cases} \operatorname{div}(\frac{1}{\rho}.\operatorname{grad}(V)) = -2 \\ \operatorname{div}(\rho.\operatorname{grad}(V)) = 0 \end{cases}
$$

Nous avons présenté plusieurs formulations des deux équations couplées ; l'utilisation d'une de ces formulations dépend de la méthode numérique qui sera utilisée, du maillage du domaine et des conditions aux limites imposées aux frontières.

Atten a montré que l'algorithme d'approximations successives basé sur le système d'équations (1) a la convergence la plus rapide [4]. Dans notre travail nous allons résoudre ce système d'équations (1) par approximations successives.

#### *I.6.3 Conditions aux limites associées aux deux équations*

Chaque équation pour les systèmes présentés dans le paragraphe précédent contient les deux variables, le potentiel *V* et la densité volumique de charge ρ*.* Pour définir le problème en vue d'obtenir une solution unique, il faut associer les conditions aux limites adéquates concernant chaque variable.

Les conditions aux limites concernant le potentiel *V* sont évidentes physiquement et mathématiquement : le potentiel *V* est constant sur les deux électrodes, donc on a les conditions de Dirichlet. Les conditions de Neumann sont toujours proposées sur les axes de symétrie du domaine. Certaines configurations ont une périodicité géométrique (par exemple, plusieurs fils parallèles entre deux plans parallèles) ; dans ce cas la condition concerne une partie du

système, par exemple un fil entre deux plans parallèles. La condition de Neumann ∂*V/*∂*n* est imposée sur chaque ligne séparatrice entre cette partie étudiée et la partie précédente ou suivante. Dans le cas où le domaine d'étude n'est pas borné (ouvert) sur un ou plusieurs cotés, on impose des frontières extérieures à ce domaine ouvert.

Mathématiquement, si l'on conserve le terme de diffusion dans l'équation de conservation de la charge, cette équation en  $\rho$  est elliptique et les conditions habituellement retenues pour ce type de problème concernent la valeur de  $\rho$  ou de sa dérivée normale sur les électrodes. L'équation de conservation de la charge qui régit la distribution de  $\rho$  est ici du premier ordre; la façon la plus naturelle de choisir la condition sur les frontières consiste à se donner la valeur de  $\rho$  sur l'injecteur. Avec cette condition :

$$
\rho(M) = f(M) \qquad \qquad \text{pour} \quad M \in \Gamma
$$

où Γ est la surface de l'électrode injectrice, le problème est bien posé mathématiquement, c'està-dire qu'il a une solution unique dépendant continûment des conditions aux frontières [4].

## **I.7 Etude bibliographique**

Dans ce paragraphe nous présentons une étude critique des travaux effectués dans le domaine de la modélisation du champ électrique avec charge produite par effet couronne. Nous allons examiner ces travaux de plusieurs points de vue, pour avoir une idée claire sur les problèmes et les difficultés rencontrés, les astuces et les meilleures méthodes utilisées. A partir de cette étude nous déciderons du chemin à suivre, et nous déterminerons les étapes de notre travail. Cette étude concerne les points suivants:

- Les configurations d'électrodes étudiées
- Les méthodes numériques utilisées
- Les conditions aux limites proposées
- Les types de maillage utilisés
- Le critère de convergence

### *I.7.1 Les configurations d'électrodes étudiées*

La plupart des études numériques pour déterminer la distribution du potentiel et de la densité de charge sont effectuées pour le problème de la précipitation électrostatique ; les auteurs ont étudié diverses géométries d'électrodes, à deux dimensions (2-D) et à trois dimensions (3-D). Quelques travaux ont été effectués pour étudier les pertes de puissance électrique dans les lignes haute tension (les lignes de transmission d'électricité) en géométrie de (2-D).

#### *Géométrie 2-D :*

Les configurations bi-dimensionnelles (2-D) ont été le plus étudiées, principalement pour les précipitateurs électrostatiques. Dans ce cas ainsi que pour la séparation électrostatique, la configuration fil-plan est celle la plus étudiée [8-39]. Quelques travaux ont concerné le cas le plus simple de précipitateur électrostatique, la configuration fil-cylindre coaxiaux [40-41].

Certains auteurs ont étudié les pertes de la puissance électrique dues à l'effet couronne autour des lignes haute tension, également en géométrie fil-plan [42-59]. Dans quelques études [47,51], les auteurs ont essayé d'optimiser la position des lignes haute tension l'une par rapport aux autres, le rayon des conducteurs et la distance entre les lignes et la terre. Xishen et Adamiak ont résolu le problèmes dans une géométrie comportant trois électrodes différentes ("Triode system") [60] : ces trois électrodes sont un plan, un fil de rayon  $r_1$  à la distance  $d_1$  du plan, une tige de rayon  $r_2$  à la distance  $d_2$  du plan  $(r_1 \neq r_2, d_1 \neq d_2)$ , le fil et la tige sont de même coté du plan.

## *Géométrie 3-D :*

L'étude de géométries 3-D est plus difficile et plus complexe numériquement. Le problème le plus important en 3-D est la définition du maillage. Adamiak et Atten [7] ont résolu les deux équations couplées pour la configuration pointe-plan (géométrie 3-D avec symétrie de révolution). Elmoursi a aussi étudié une configuration 3-D avec symétrie de révolution : dans cette configuration une tige se terminant par une calotte sphérique est placée en face du plan collecteur [61]. Dumitran [63] a étudié un problème vraiment 3-D dans un dépoussiéreur électrostatique où les électrodes ionisantes sont des tiges parallèles portant des pointes (ces tiges sont situées entre deux plans parallèles).

Davidson et al. ont commencé leur travail par l'étude de la géométrie 3-D avec symétrie de révolution pour la configuration pointe-plan [62]. Ils passent de cette configuration à une géométrie complètement 3-D. Ils ont étudié le précipitateur électrostatique particulier (″barbed
plate to plate″), où plusieurs pointes sont situées sur un plan parallèle et en face d'un plan collecteur. Ces auteurs ont aussi résolu le problème de deux électrodes sphériques concentriques comme un problème 3-D.

Meroth commence son travail par l'étude de la configuration fil-plan dans les précipitateurs électrostatiques. Il passe de cette étude à l'étude d'une tige avec des pointes (″barbed electrode″) ; cette tige (qui porte des pointes) est placée à mi-distance entre deux plans parallèles, les pointes étant situées en face de chaque plan [64]. Cette configuration est très utilisée dans les précipitateurs électrostatiques, D'autres travaux qui concernent la géométrie 3-D sont présentés dans [64-68].

### *I.7.2 Les méthodes numériques utilisées*

Diverses méthodes ont été utilisées pour résoudre l'équation de Poisson et l'équation de conservation de la charge. En général les deux équations couplées sont résolues par approximations successives : ρ étant connue, *V* est déterminé par la résolution de l'équation de Poisson; avec les nouvelles distributions de *V* et *E*, une nouvelle approximation de  $\rho$  est déterminée par la résolution de l'équation de conservation de la charge. Le plus souvent deux méthodes numériques différentes sont utilisées pour résoudre les deux équations couplées. L'équation de Poisson est résolue par: la méthode de différences finies **MDF,** la méthode d'éléments finis **MEF** ou par la méthode de volumes finis **MVF ;** mais la méthode la plus utilisée, c'est la méthode d'éléments finis. L'équation de conservation de la charge est résolue par la méthode des caractéristiques **MC** ou la méthode des volumes finis **MVF**. On présente ici les différentes associations entre les méthodes numériques pour résoudre les deux équations couplées et on montre les idées les plus importantes dans plusieurs travaux.

### *I.7.2.1 Méthode des différences finies MDF pure :*

McDonald et al. ont construit un maillage structuré pour appliquer la méthode de différences finies [18] ; ils utilisent la **MDF** pour résoudre les deux équations ; ils utilisent la solution harmonique analytique pour déterminer le champ électrique en l'absence de charge d'espace. Ils ont utilisé la **MDF** pour calculer la densité de charge d'espace à partir du champ calculé. Après le calcul de la densité de charge d'espace, McDonald et al. calculent la nouvelle distribution du potentiel en utilisant la **MDF** ; les deux équations sont résolues de manière itérative jusqu'à la convergence (″self-consistent solution″). Cet algorithme donne des résultats

satisfaisants, mais nécessite un grand nombre de nœuds et d'itérations pour arriver à la convergence.

#### *I.7.2.2 Méthode des éléments finis MEF pure :*

L'utilisation de la **MEF** pour résoudre l'équation de Poisson et l'équation de la conservation de charge est très rare. Cristina et al. [40] l'ont utilisée pour résoudre les deux équation de manière cohérente (″self-consistent″) : le potentiel est calculé par la **MEF** puis la densité de charge pour l'itération *i+1* est calculée par la relation :

$$
\rho^{(i+1)} = \rho^{(i)} \cdot (\frac{E^{''}}{E^{'}})
$$
\n(1-15)

' *E* est le champ électrique de la solution numérique par la **MEF** de l'équation (dimensionnelle) :

$$
\nabla \cdot (\varepsilon_0 \nabla V') = -\rho
$$

et E<sup>"</sup> est le champ électrique de la solution numérique par la MEF de l'équation :

$$
\nabla.(\rho \nabla V'') = 0
$$

Sur le fil on a :

$$
\rho_e^{(i+1)} = \rho_e^{(i)} \cdot (\frac{E^{''}}{E_{seuil}})
$$
\n(1-16)

A la convergence on aura  $E^{\dagger} = E^{\dagger} = E_{seuil}$  et la valeur de la densité de charge ne change pas beaucoup entre deux itérations. L'utilisation de la **MEF** pour résoudre les deux équations donne des résultats satisfaisants en comparaison avec la solution analytique dans la configuration de deux cylindres coaxiaux, ou par la comparaison avec des résultats expérimentaux comme la caractéristique *V-I* dans le cas de la configuration fil-plan. Aboelsaad et al. [69] ont aussi appliqué le même algorithme pour la configuration fil-plan. Cet algorithme n'est applicable que pour des configurations particulières d'électrodes, avec un fil cylindrique où la troisième des conditions aux limites concerne la valeur du champ électrique sur le fil.

### *I.7.2.3 Méthode des volumes finis MVF pure :*

Medlin et al. ont utilisé la méthode des volumes finis pour résoudre les deux équations couplées [20]. Ils ont étudié la géométrie fils-plans dans les précipitateurs électrostatiques et ont résolu les deux équations non stationnaires, (les auteurs ajoutent un terme artificiel dépendant du temps à l'équation de Poisson) :

$$
\frac{\partial V}{\partial t} - \Delta V - \frac{\rho}{\varepsilon} = 0 \tag{1-17}
$$

$$
\frac{\partial \rho}{\partial t} + \nabla (\rho . \vec{\omega}) \cdot D \varDelta \rho = 0 \tag{1-18}
$$

A partir de la solution non stationnaire ils déduisent la solution stationnaire ( $t \rightarrow \infty$ ). Dans leur travail les auteurs tiennent compte du courant de diffusion et de la convection (*D* est le coefficient de diffusion et *υ* la vitesse effective de la charge d'espace en tenant compte du mouvement du gaz). Pour résoudre ces deux équations par la **MVF,** Medlin et al. utilisent un maillage structuré et ils appliquent la **MVF** sur une cellule centrale d'un groupe contenant 9 cellules. Ils utilisent une technique de correction multi-grille pour accélérer la convergence vers la solution stationnaire [70]. L'algorithme montre une bonne convergence et le nombre des itérations est réduit de 3 à 4 fois par l'utilisation de la technique multi-grille ; la différence entre la valeur du champ électrique calculée sur l'électrode et le champ seuil donné par la loi de Peek est de 10-3 pour 4096 nœuds après 273 itérations. Cependant la définition du maillage sur lequel le potentiel est déterminé n'est pas très claire ou n'est pas bien présentée (dans ce travail la densité de charge et le potentiel sont déterminés dans les cellules de volume fini).

# *I.7.2.4 Méthode des éléments finis MEF accompagnée par la méthode des volumes finis MVF (*″*Donor-cell*″*):*

Levin et Hoburg [9,24] utilisent cette technique pour la configuration fil entre deux plans parallèles des précipitateurs électrostatiques. L'équation de Poisson est discrétisée par l'utilisation des éléments finis pour calculer les valeurs nodales du potentiel. L'équation de conservation du courant est discrétisée au premier ordre sous la forme intégrale par l'utilisation de la méthode des volumes finis. Le potentiel et la densité de charge sont calculés de manière itérative et après quelques itérations, Levin et Hoburg ont utilisé la méthode de Newton pour la convergence jusqu'à la solution finale. D'autres auteurs ont utilisé cette combinaison **MEF** et **MVF** pour déterminer la densité de charge dans des configurations 3-D [62,64,75].

### *I.7.2.5 Méthode des éléments finis MEF accompagnée par la conservation du courant :*

Cette méthode qui peut tenir compte de la diffusion des ions dans le calcul du champ électrique et de la charge d'espace, a été appliquée sur un maillage non structuré. Abdel-Salam et Al-

Hamouz [69] ont utilisé la **MEF** pour calculer le potentiel aux nœuds du maillage et ils ont appliqué la loi de Kirchhoff à chaque nœud pour calculer le courant total à ce nœud (ils tiennent compte du courant de diffusion dans le calcul). Pour appliquer la loi de Kirchhoff, les lignes du maillage sont considérées comme des résistances. Un système d'équations linéaires est obtenu reliant la densité de charge d'espace au nœud considéré aux valeurs de la densité de charge aux nœuds voisins. L'équation de Poisson et l'équation de conservation de la charge sont résolues de manière itérative jusqu'à l'étape où la différence entre les densités de la charge d'espace calculées dans deux itérations successives devient très petite. Abdel-Salam et Al-Hamouz ont appliqué cet algorithme pour la configuration fil-plan ; l'algorithme converge bien vers la solution et les auteurs disent que les résultats obtenus vérifient les mesures expérimentales de caractéristiques courant-tension [71].

# *I.7.2.6 Méthode des éléments finis MEF accompagnée par la méthode des caractéristiques MC*

Davis et Hoburg [14] ont utilisé la méthode **MEF** pour déterminer le potentiel et la méthode des caractéristiques **MC** pour résoudre l'équation de conservation de la charge (comme la plupart des auteurs, ils ont négligé le courant de la diffusion et le courant de convection). On peut résumer l'algorithme utilisé par les étapes suivantes :

 1- résolution de l'équation de Poisson et détermination de la distribution du potentiel par **MEF** (pour la première itération on suppose  $\rho = 0$  et on obtient la solution de Laplace).

 2- une première hypothèse est faite sur la distribution de densité de charge <sup>ρ</sup>*0* sur l'électrode injectrice..

3- on applique la MC pour calculer  $\rho_i$  en un point quelconque du domaine entre les deux électrodes en suivant la ligne caractéristique qui est la trajectoire des porteurs de charge ; cette ligne est définie par :

$$
\frac{dr}{dt} = K E \tag{1-19}
$$

L'équation de continuité du courant devient (en variables dimensionnelles) :

$$
\frac{d\rho_i}{dt} = -\frac{K.\rho_i^2}{\varepsilon_0} \Rightarrow \rho_i = \left(\frac{1}{\rho_0} + K\frac{t}{\varepsilon_0}\right)^{-1}
$$
(1-20)

On trace la ligne caractéristique en intégrant l'équation (1-19) et on détermine le temps *t* du point de départ jusqu'au point d'intersection entre la ligne caractéristique et les segments d'élément finis ; on utilise alors l'équation (1-20) pour déterminer la densité de charge au point d'intersection à l'itération *i*.

 4- la densité de charge d'espace à chaque nœud est déterminée par une interpolation linéaire entre les valeurs de la densité de charge calculées aux points d'intersections les plus proches.

 5- utilisation de la **MEF** pour déterminer le potentiel pour les nouvelles valeurs de la densité de charge calculées en 4, puis retour à l'étape 3.

Cet algorithme donne une bonne convergence vers la solution.

#### *Backward Projection et Retriangulation*

Butler et al. ont présenté deux algorithmes utilisant la **MEF** et la **MC** pour résoudre les deux équations [39].

### *La première méthode :*

Ils utilisent la triangulation de Delaunay avec des éléments finis du deuxième ordre. Ils tracent la ligne caractéristique *Lnouv* partant de chaque nœud du maillage des éléments finis et revenant vers l'électrode injectrice en utilisant l'équation (1-19). L'intégration de l'équation (1-20) le long de cette ligne caractéristique *Lnouv* du point sur l'électrode injectrice (où *Lnouv* arrive) jusqu'au nœud du maillage d'où la ligne caractéristique *Lnouv* est partie fournit la densité de charge. On applique ensuite la **MEF** avec les nouvelles valeurs de la densité de charge. L'itération continue jusqu'à la convergence. Cet algorithme a été appliqué pour la configuration fil-cylindre coaxiaux et pour les précipitateurs électrostatiques,

### *La deuxième méthode :*

Le deuxième algorithme proposé par Butler et al. [39] commence par un ensemble de nœuds qui correspondent à la triangulation de Delaunay. Les auteurs tracent les lignes caractéristiques dans le domaine entre les deux électrodes en partant des nœuds sur l'électrode injectrice. Les points d'intersection entre les lignes caractéristiques et le maillage précédent forment les nœuds du maillage de la prochaine itération. La densité de charge à ces nœuds est obtenue à partir de l'équation (1-20). Avec cet ensemble de nouveaux nœuds, un nouveau maillage de Delaunay est construit ; le point le plus délicat dans ce travail est de déterminer les points de départ sur l'injecteur pour que les lignes caractéristiques ne soient pas alignées avec les cotés des triangles

de Delaunay. Cet algorithme a été appliqué au précipitateur électrostatique (configuration filsplans).

L'association des deux méthodes **MEF** et **MC** a été très souvent utilisée pour résoudre les deux équations couplées [7,13,15,24,41,44,46].

## *I.7.2.7 Méthode d'intégrales de frontières MIF et MEF accompagnée par la méthode des caractéristiques MC :*

La méthode d'intégrales de frontières n'est vraiment intéressante que pour résoudre l'équation de Laplace. Adamiak [10] a décomposé le potentiel en sa partie harmonique *Vharm* et la perturbation δ*V* due à la présence de la charge d'espace (δ*V* = 0 sur les deux électrodes). Il a proposé d'utiliser la **MIF** pour résoudre l'équation de Poisson en l'absence de charge d'espace. La méthode d'intégrales de frontières conduit à la relation générale :

$$
\alpha V(P) = \iint_{\Omega} \rho_i(R) . G(P, R) . dA + \iint_{\Gamma} \left( G(P, Q) . \frac{\partial V(Q)}{\partial n} - V(Q) . \frac{\partial G(P, Q)}{\partial n} \right) dl \tag{1-21}
$$

où α est un paramètre, Ω est le domaine d'intégration entre les deux électrodes; Γ représente les frontières du domaine Ω (électrodes et frontières latérales). *V* (*P*) est le potentiel au point *P*,  $\rho_i(R)$  la densité de charge au point *R ; G(P,Q)* est la fonction de Green correspondant au laplacien. Pour les configurations bi-dimensionnelles, la fonction de Green associée à l'opérateur laplacien est définie par la relation :

$$
G(P,Q) = \frac{1}{2 \pi \varepsilon_0} \ln \left( \frac{1}{r_{PQ}} \right)
$$
 (1-22)

où *rPQ* est la distance entre les points *P* et *Q*. Les points *P* et *R* sont dans le domaine Ω et *Q* est un point de la frontière Γ . La solution *Vharm*(*P*) au point *P* ne dépend que du potentiel et de son gradient à la frontière. Mais si l'on veut déterminer le potentiel *V*(*P*), il faut utiliser la relation (1-21) complète et calculer la première intégrale du deuxième membre de (1-21) sur tout le domaine, ce qui est très long numériquement.

La méthode **MIF** est rarement utilisée dans la résolution des deux équations couplées, car cette méthode est difficile à appliquer ; on l'applique seulement pour les équations qui ont la forme de Laplace [78,81]. Pour obtenir des approximations meilleures qu'avec l'utilisation simple de la MEF, en particulier avec des électrodes à forte courbure produisant des champs électriques

intenses, Adamiak [7] a proposé de déterminer la solution harmonique *Vharm* par la MIF et la perturbation de potentiel δ*V* due à la présence de la charge d'espace par la MEF. Comme les gradients de δ*V* sont nettement plus faibles que ceux de *Vharm* on obtient alors une meilleure précision de l'approximation du potentiel pour un maillage donné [7]. En pratique, dans le processus itératif, à chaque tour d'itération la variation du potentiel δ*V* due à la charge d'espace est recalculée par la **MEF**, puis la **MC** est utilisée pour obtenir la nouvelle distribution de la charge d'espace.

# *I.7.2.8 Méthode des éléments finis MEF accompagnée par la méthode des différences finies MDF :*

Kallio et Stock [16] utilisent la méthode des éléments finis **MEF** pour résoudre l'équation de Poisson et la méthode des différences finies **MDF** pour résoudre l'équation de conservation de la charge (pour cette équation la méthode est identique à celle de McDonald et al. [18]). L'utilisation de **MEF** à la place de **MDF** pour obtenir le potentiel donne des résultats meilleurs que ceux de McDonald ; de plus l'algorithme converge plus rapidement vers la solution. D'autres auteurs ont aussi utilisé la méthode **MDF** pour déterminer la densité de charge entre les deux électrodes [47,79].

# *I.7.2.9 Méthode de la simulation de charge MSC accompagnée par la méthode des caractéristiques MC :*

Le principe de cette méthode est basé sur la méthode des images utilisée en électrostatique. Un nombre *n* de lignes de charge (problèmes 2-D), où la valeur des charges linéaires λ*i* ne sont pas connues, sont placées à l'extérieur de la zone où on veut calculer le potentiel. Pour déterminer le potentiel en chaque point du domaine délimité par les deux électrodes et les autres frontières, on fait la somme des potentiels dus à chaque ligne de charge λ*i* ainsi qu'à la distribution de charge d'espace. Pour déterminer les charges linéaires λ*i*, on choisit *n* nœuds sur les électrodes où le potentiel est connu et on obtient *n* expressions qui relient les charges linéaires λ*i* aux potentiels connus, La résolution de ce système de *n* équations linéaires donne la valeur des λ*i*. En principe si *n* est suffisamment grand et si les lignes de charge sont bien positionnées ou bien choisies, le potentiel calculé entre les deux électrodes vérifie bien l'équation de Poisson.

Abdel-Satar et Singer [68] ont associé à la MSC une méthode pour déterminer la densité de la charge d'espace qui n'est pas correcte car elle basée sur l'approximation de Deutsch. Dans cette approximation, les lignes de champ sont supposées invariantes, ce qui revient à négliger totalement l'effet de la répulsion coulombienne. Par contre d'autres auteurs ont utilisé la **MSC** en l'associant à une méthode correcte pour déterminer la densité de charge [12,72,80].

### *I.7.3 Les conditions aux limites :*

Pour la résolution numérique d'un problème il faut bien définir les conditions aux limites. Pour l'équation de Poisson il n'y a pas de difficulté pour les conditions aux limites : conditions de Dirichlet sur les deux électrodes et condition de Neumann sur l'axe de symétrie et les frontières extérieures (suffisamment éloignées). Les conditions aux limites pour l'équation de conservation de la charge sont plus compliquées et moins claires. On va présenter plusieurs modèles ou méthodes proposés pour définir la densité de charge sur l'électrode.

Pour la configuration fil-plan, Anagnostopulos et Bergeles [8] imposent la valeur du champ sur le fil *E = Eseuil* donnée par la loi de Peek :

$$
E_{seuil} = A.\delta + B.(\frac{\delta}{r})^{\frac{1}{2}}
$$
 (1-23)

où *Eseuil* est le champ seuil au voisinage du fil émetteur, *r* est le rayon du fil, δ est la densité relative de l'air, *A* et *B* sont des constantes déterminées de manière empirique : *A* = 3,01\*106 V/m,  $B = 9.06*10^4$  V.m<sup>-1/2</sup>.

La valeur de la densité de charge <sup>ρ</sup>*0* sur le fil pour la première itération est définie arbitrairement. La densité de charge sur le fil émetteur <sup>ρ</sup>*0* est corrigée entre les deux itérations successives *k* et  $k+1$  en utilisant le champ seuil  $E_{seuil}$  et le champ calculé  $E_{calc}$  sur le fil à l'itération *k* :

$$
\rho_0^{(k+1)} = \rho_0^{(k)} \left( \frac{E_{calc}}{E_{seuil}} \right)
$$
\n(1-24)

Ce type de calcul de  $\rho_0$  pour satisfaire la condition sur le champ est utilisé par de nombreux auteurs considérant un fil ionisant [9,20,39,40,62,68,74].

Lorsque le terme de diffusion est conservé dans l'expression du courant, l'équation de conservation de la charge est alrs du second ordre et il est nécessaire d'avoir une deuxième condition portant sur la densité de charge. Levin et Hoburg [9] ont imposé que la dérivée normale de la densité de charge au voisinage du plan collecteur est nulle  $\frac{\partial p}{\partial r} = 0$ ∂ ∂ *n*  $\frac{\rho}{\rho} = 0$ ; comme première condition ils ont choisi *E = Eseuil* sur le fil (*Eseuil* donné par la loi de Peek (1-23)) en recalculant <sup>ρ</sup>*0* à chaque itération (en pratique Levin et Hoburg [9] ainsi que Al-Hamouz et al. [74] étudient un problème plus complexe avec des porteurs de charge positifs et négatifs dans le cas où il y a contre-émission sur l'électrode de collecte). Medlin et al. aussi tiennent compte du courant de diffusion et imposent la condition  $\frac{op}{\sim} = 0$ ∂ ∂ *n*  $\frac{\rho}{\rho} = 0$  au voisinage du plan collecteur [20].

Lami et al. ont étudié la géométrie fil-plan [17] ; ils utilisent la méthode des différences finies **MDF** pour résoudre les deux équations. Ils tiennent compte de l'épaisseur de la zone d'ionisation et ils utilisent la relation suivante pour déterminer la densité de la charge d'espace à la frontière de la zone d'ionisation :

$$
\rho_0 = \rho(r_g) = \frac{I/L}{2\pi K R_f \left[A\delta + B\sqrt{\delta/R_f}\right]} \qquad \text{et} \qquad r_g = R_f + G\sqrt{R_f} \tag{1-25}
$$

où *gr* est le rayon de la zone d'ionisation autour du fil, <sup>ρ</sup> (*rg*) la densité de charge à la frontière de la zone d'ionisation, *I* le courant total, *L* la longueur du fil, *K* la mobilité des ions,  $R_f$  le rayon du fil, δ la densité relative du gaz, *A* et *B* sont les constantes intervenant dans la relation de Peek (1-23) et *G* est un facteur prenant ici la valeur  $G = 0.03$  m<sup>1/2</sup>.

Davidson et al. ne négligent pas non plus l'épaisseur de la zone d'ionisation [62], mais ils considèrent que le potentiel à la surface de cette zone est égal au potentiel de l'électrode. Ces auteurs ont montré que l'application de la loi de Peek pour une électrode pointe ou sphérique donne des résultats numériques incompatibles avec les résultats expérimentaux. Ils ont alors déterminé la valeur de la densité de charge sur l'injecteur telle que le courant calculé sur le plan collecteur soit égal au courant mesuré (expérience).

Elmoursi et al. qui ont travaillé sur la configuration tige-plan [61] considèrent que le champ seuil *Eseuil* est constant sur la calotte sphérique à l'extrémité de la tige. Ils ont choisi la distribution suivante de la densité de la charge d'espace sur l'émetteur :

$$
\rho_{0i} = \rho_{01} \cdot \cos(\theta_i) \tag{1-26}
$$

où  $ρ_{0i}$  est la densité de charge au nœud *i* de la calotte sphérique,  $ρ_{01}$  la densité de charge au nœud 1 sur l'axe de révolution et θ*i* est l'angle correspondant au nœud *i*. Mais cette distribution est limitée à la zone active d'ionisation caractérisée par l'angle θ*e*. Pour déterminer les deux inconnues <sup>ρ</sup>*01* et θ*e*, ces auteurs utilisent deux conditions. La première concerne la valeur du champ sur la calotte sphérique qui doit être égale au champ seuil (1-23). La deuxième condition qui permet de définir l'angle θ*e* provient de la valeur du courant total *Ic* :

$$
I_c = \pi K \rho_{01} E_{seuil} r_c^2 \sin^2(\theta_e)
$$
 (1-27)

Meroth et al. [64,75] ont également utilisé l'expression (1-23) pour le champ sur le fil pour déterminer la distribution <sup>ρ</sup>*0* dans la configuration fil-plan. Pour le problème 3-D d'un précipitateur avec des tiges portant des pointes comme électrodes ionisantes, ces auteurs ont retenu une autre expression pour le champ seuil à l'extrémité des pointes :

$$
E_{seuil} = A \left( 1 + \frac{B}{\sqrt{0.5 r}} \right)
$$

Meroth et al. ont résolu le problème en régime non stationnaire en utilisant **MEF** et **MVF**.

La plupart des auteurs définissent la densité de charge sur l'injecteur de manière indirecte, mais ils passent par une étape intermédiaire pour ajuster, contrôler ou bien définir la densité de charge sur l'injecteur. Dans tous les travaux, les auteurs font une estimation de la densité de charge sur l'électrode injectrice et ils utilisent cette estimation pour déterminer la densité de charge aux nœuds du maillage en résolvant l'équation de conservation de la charge par **MC**, **MVF** ou **MDF**. Ils corrigent la valeur précédente de  $\rho_0$  sur l'injecteur pour satisfaire l'une des deux conditions suivantes :

- le champ électrique au voisinage de l'injecteur est égal au champ donné par la loi de Peek (cas où l'électrode ionisante est un fil).
- le courant calculé sur le collecteur est égal au courant mesuré dans les expériences.

Adamiak et Atten [7] ont utilisé une approche assez différente. Ils définissent la densité de charge sur la pointe injectrice de manière directe et sans le passage par la loi de Peek ou la comparaison avec le courant mesuré. Ils prennent une loi d'injection où la densité de charge au point *M* sur la pointe est une fonction du champ électrique *E* (*M*) au point *M* et du champ seuil *Eseuil* :

$$
\rho_0(M) = A \left[ E(M) - E_{seuil} \right] \tag{1-28}
$$

Le paramètre essentiel dans cette loi est le champ seuil *Eseuil* qui peut être estimé par des considérations physiques [120] ou déterminé par comparaison avec les conditions d'amorçage

de la décharge couronne. Une telle loi permet de faire des prédictions, en fonction du potentiel appliqué, concernant le courant, la distribution de la densité de charge et, en particulier, la largeur de la zone d'injection sur une électrode de forme quelconque [7].

## *I.7.4 Le maillage utilisé:*

Le maillage concerne les deux méthodes numériques utilisées pour résoudre : l'équation de Poisson et l'équation de conservation de la charge entre les deux électrodes. Il y a deux types possibles pour le maillage utilisé dans les travaux qui sont été faits dans ce domaine, maillage structuré ou non structuré.

### *I.7.4.1 Le maillage structuré:*

L'utilisation d'un maillage structuré est nécessaire pour l'application de la **MDF** et elle facilite l'utilisation de la **MC** pour calculer la densité de charge. Les nœuds du maillage structuré sont toujours définis comme les points d'intersection entre des lignes de champ et des équipotentielles de la solution harmonique. En général ce maillage structuré est conservé pendant toutes les itérations du calcul [7,8,17,40,62] et la difficulté principale vient de la discrétisation de l'équation de conservation de la charge. Si le maillage structuré est redéfini à chaque itération [59,61,71], dans ce cas on peut tenir compte de l'influence de la charge d'espace sur la distribution des lignes de champ et des équipotentielles et simplifier très fortement la résolution de l'équation donnant la densité de charge (ceci est expliqué en détail dans le chapitre IV).

Anagnostopulos et Bergeles ont construit un maillage structuré [8] ; l'utilisation de ce maillage qui est nécessaire pour déterminer le potentiel par la **MDF** facilite l'application de **MC** pour déterminer la densité de charge. Ils n'ont pas eu besoin d'un grand nombre de noeuds pour obtenir la convergence. Cristina et al. utilisent un maillage structuré pour **MEF** [40] pour la configuration deux cylindres coaxiaux, ils appliquent la triangulation de Delaunay pour **MEF** dans la configuration fil plan, ils fixent ce maillage pendant toutes les itérations.

Davidson et al. utilisent un maillage structuré fixe pour **MEF** [62] et ils déterminent le potentiel aux nœuds de ce maillage, la densité de charge a été calculée aux nœuds de ce maillage par **MC**. Adamiak et Atten utilisent un maillage structuré [7] ; ils fixent le maillage structuré pendant toutes les itérations, mais ils utilisent un maillage intermédiaire pour calculer la densité de charge aux nœuds de ce maillage intermédiaire par **MC**; les valeurs de <sup>ρ</sup> aux

nœuds du maillage structuré fixe sont obtenues par interpolation à partir des valeurs de <sup>ρ</sup> calculées sur le maillage intermédiaire.

Un maillage structuré particulier a été utilisé par Abdel-Salam et Al-Hamouz [59,71] ; ils ont subdivisé la zone entre les deux électrodes en tubes de flux, l'axe de chaque tube étant une ligne de champ. Ils redéfinissent le maillage après chaque itération pour appliquer **MEF** et **MC**.

Elmoursi et al. construisent un maillage structuré [61]. Ils déterminent la densité de charge aux nœuds du maillage le long des lignes de champ par **MC** et ils calculent la moyenne de la densité des charges aux quatre sommets des quadrangles du maillage (les quadrangles sont définis par les nœuds du maillage). Ils affectent cette moyenne au centre de chaque quadrangle et ils appliquent la méthode de simulation de charge **MSC** en utilisant la densité moyenne de la charge au centre de chaque quadrangle pour calculer le potentiel. Le maillage est redéfini à chaque itération jusque à la convergence.

### *I.7.4.2 Le maillage non structuré:*

Le maillage non structuré est toujours obtenu par la triangulation de Delaunay et, sauf dans un cas [39], reste le même pendant toutes les itérations. Ce maillage est utilisé pour calculer le potentiel par la **MEF**. L'utilisation de la **MC** pour déterminer la densité de charge est plus difficile et plus compliquée avec un maillage non structuré [39]. Dans la plupart des travaux, les polygones de Voronoi (le maillage dual de Delaunay) sont utilisés pour déterminer la densité de charge par la **MVF***.* Parfois des volumes sont construits sur les centres des triangles de Delaunay et la **MVF** est appliquée sur ces volumes.

Levin et Hoburg utilisent la triangulation de Delaunay pour la **MEF** [9]. Ils ont utilisé les polygones de Voronoi associés aux triangles de Delaunay pour la **MVF**. Meroth et al. ont construit un maillage non structuré pour appliquer **MEF** dans la configuration fil-plan [64,75]. Un maillage dual (polygones de Voronoi ou barycentres) est utilisé pour la **MVF** dans la configuration fil-plan. Pour le problème 3-D d'une tige verticale (direction *Oz*) portant des pointes et située entre deux plans parallèles, Meroth et al. ont utilisé un maillage non structuré dans tous les plans parallèles au plan de symétrie *Oxy* de la géométrie. Ils connectent les sommets des triangles suivant l'axe *Oz* et ils obtiennent des prismes pour résoudre l'équation de Poisson par la **MEF**. Un maillage dual (polygones de Voronoi) est généré pour l'utilisation de la **MVF**.

Comme cela a déjà été présenté en détail au §I.7.2.6, Butler et al. utilisent des maillages de Delaunay pour appliquer la **MEF** pour résoudre l'équation de Poisson. Ils reconstruisent ce maillage après chaque itération dans les deux géométries étudiées, fil-cylindre et fil-plan [39].

### *I.7.5 Le critère de convergence:*

Les critères de convergence proposés par les auteurs varient suivant les méthodes numériques utilisées, les résultats obtenus et les observations physiques effectuées. Dans la plupart des travaux, les auteurs comparent la caractéristique *I-V* calculée numériquement avec la caractéristique *I-V* déterminée par l'expérience[11].

Elmoursi et al. ont effectué une étude pour la configuration tige-plan (l'extrémité de la tige est une demi-sphère) [61]. Ils comparent la valeur numérique du courant de décharge couronne avec la valeur expérimentale. Pour un nombre d'éléments assez faible (408 éléments) la convergence est lente et le temps de calcul CPU est de l'ordre d'une heure. Après un temps de calcul d'une demi heure, la solution numérique approchée donne une erreur relative sur le courant de 10% ; cette erreur relative est réduite à 4% après un calcul d'une heure. Les résultats numériques dépendent essentiellement de la convergence d'une boucle intérieure qui concerne la densité de charge sur l'émetteur; les auteurs utilisent une boucle interne pour vérifier la condition aux limites sur la densité de charge sur la tige : le critère de convergence de cette boucle est la différence entre le champ électrique sur la tige et le champ seuil qui doit être inférieure à 2%. On peut remarquer que cette imprécision sur la valeur du champ implique une imprécision plus forte sur les valeurs de la densité de charge dans le volume.

Le critère de convergence utilisé par Anagnostopulos et Bergeles [8] concerne la densité de charge calculée. Ils définissent la grandeur

$$
\delta \rho = \frac{(\rho^{(k+1)} - \rho^{(k)})}{\rho^{(k)}}
$$

caractérisant la différence entre les distributions  $\rho^{(k+1)}$  et  $\rho^{(k)}$  aux itérations  $k+1$  et  $k$ respectivement ; la condition de convergence est  $\delta \rho \leq \alpha$  la valeur de  $\alpha$  définissant la qualité de la solution numérique obtenue. En prenant  $\alpha < 10^{-3}$ , les auteurs [8] ont obtenu un très bon accord (différence ~ 1 %) entre les caractéristiques *I-V* calculée et mesurée pour la configuration fil-plan [8].

Cristina et al. [40] ont pris comme critère de convergence la condition :  $\delta \rho \leq 10^{-2}$ . Avec un maillage de Delaunay de 347 noeuds dans une configuration de précipitateur, Cristina et al. ont trouvé que la convergence est lente et dépend du potentiel appliqué ; par exemple, dans le cas où *Vappl* > 1,1 *Vseuil* la convergence demande environ 100 itérations ; mais, curieusement pour *Vseuil* < *Vappl* < 1,1 *Vseuil* ils ont besoin de 300 itérations pour la convergence. De plus la caractéristique *I-V* calculée est très différente de celle mesurée. .

Davidson et al. considèrent que l'algorithme converge quand la différence entre le courant mesuré et le courant calculé est de l'ordre de 1% [62]. Ces auteurs font la comparaison entre l'allure des distributions mesurée et calculée de la densité de courant sur le plan collecteur ; ils montrent de manière très claire la discontinuité dans la distribution de la densité du courant sur le plan [62].

Meroth et al. obtiennent une bonne convergence de l'algorithme, la différence entre le champ calculé sur l'électrode et le champ seuil calculé par Peek est de l'ordre de 5\*10-3. Pour la configuration 3-D de précipitateur avec des pointes ionisantes sur des tiges, ils montrent que les caractéristiques courant tension mesurée et calculée sont très proches et que la distribution de densité de courant *j* mesurée sur le plan est analogue à celle prédite [64,75] ; une différence notable, cependant, est que la décroissance calculée de *j* à la frontière de la zone de charge d'espace est moins rapide que celle mesurée.

Souvent les auteurs ont utilisé deux boucles dans leur schéma itératif. Zakariya a utilisé deux boucles de calcul pour arriver à la solution [13] : une boucle extérieure pour bien adapter le maillage structuré utilisé pour la **MEF**, et une boucle interne pour que le maximum de variation du potentiel et de la densité de charge soit inférieur à  $10^{-3}$  entre deux itérations successives. Pour obtenir cette précision (dans la boucle interne) la densité de charge est recalculée tant que  $|\rho^{(k+1)} - \rho^{(k)}| > 10^{-3}$ ; quand la différence devient < 10<sup>-3</sup>, la boucle interne s'arrête. Un nouveau maillage structuré est alors redéfini (boucle externe) et la boucle interne recommence. L'algorithme converge complètement quand la précision dans le calcul de la densité de la charge et le potentiel est de l'ordre de  $10^{-3}$  pour deux maillages successifs (deux boucles externes successives) ; cet algorithme converge après environ 10 itérations.

Adamiak [10] et Abdel-Satar [88] utilisent trois boucles, une boucle externe pour adapter le maillage et deux boucles internes ; l'une de ces boucles internes garantit la convergence du potentiel sur les nœuds du maillage, l'autre est utilisée pour la convergence du champ électrique vers le champ seuil sur l'électrode. Les algorithmes présentés dans [10] et dans [88] convergent après un nombre limité d'itérations (15 à 28).

Dans le plupart des études, les critères de convergences concernent un ou plusieurs des points suivants:

- L'erreur relative sur la densité de charge entre deux itérations successives.
- L'erreur relative sur le champ ou le potentiel électrique.
- La comparaison entre la densité du courant calculé sur le plan collecteur celle mesurée.
- La comparaison entre la caractéristique courant-tension *(I-V)* calculée et celle mesurée.

# **I.8 Le problème que nous allons résoudre**

Il n'y a pas d'explication complète et détaillée du mécanisme de la décharge couronne pour les deux polarités et pour les différents régimes. Chang et al. expliquent plusieurs aspects théoriques et appliqués de la décharge couronne [86]. Morrow a développé un modèle dans le cas de la décharge couronne en polarité positive. Ce modèle donne une idée sur le comportement impulsif de la décharge couronne et sur le caractère quasi-périodique des variations du champ électrique et de la charge d'espace [89,90]. Les caractéristiques de la décharge couronne ont été le sujet de très nombreuses expériences. La majorité des essais expérimentaux ou numériques concernent les configurations fil-plan et pointe-plan. Il n y a pas d'études numériques pour la configuration que nous allons étudier, celle d'une lame injectrice en face d'un plan collecteur.

Cette configuration lame-plan est intéressante car elle est très analogue à la configuration pointe-plan avec la simplicité d'un problème bi-dimensionnel. Il est clair que la zone active où se produit la décharge couronne est très restreinte, ce qui va donner, comme dans le cas pointeplan, une distribution de la densité de courant sur le plan non nulle seulement dans une zone limitée. Le problème va être simplifié comme dans la plupart des approches antérieures : on néglige la zone bi-ionisée et dans la zone de charge d'espace la densité de courant ne fait intervenir que la migration des ions (une seule espèce d'ions est considérée).

Dans notre travail, nous utiliserons la méthode des éléments finis **MEF** pour résoudre l'équation de Poisson et la méthode des caractéristique **MC** ou la méthode des volume finis **MVF** pour résoudre l'équation de conservation de la charge. La loi d'injection (1-28) proposée par Atten [7] va nous permettre de bien déterminer les conditions aux limites pour la densité de charge sur l'injecteur. Un maillage structuré sera redéfini à chaque itération, les nœuds de ce maillage structuré étant les points d'intersection entre les lignes de champ et les équipotentielles. L'algorithme sera d'abord mis au point pour une distribution discontinue ou continue de la densité de charge sur l'injecteur. Ensuite cet algorithme sera aussi appliqué pour une loi d'injection qui représente le résultat moyenné dans le temps des phénomènes physiques de décharge couronne. Nous utiliserons comme critère de convergence, la décroissance vers zéro de la moyenne de la différence entre les valeurs de la densité de charge pour deux itérations successives. La conservation du courant qui traverse les équipotentielles sera un critère pour caractériser la qualité de la solution numérique. Enfin les comparaisons entre les résultats numériques et les mesures expérimentales concernant les caractéristiques couranttension et le profil de la densité de courant sur le plan collecteur permettront de justifier les principales approximations effectuées dans la modélisation du problème en configuration lameplan.

# **Chapitre II : Les méthodes numériques utilisées**

Dans ce chapitre nous présentons les méthodes numériques que nous avons utilisées pour trouver une solution de l'équation de Poisson et de l'équation de conservation de la charge dans une configuration bidimensionnelle lame-plan. Les deux équations couplées seront résolues par approximations successives. Nous utilisons la méthode des éléments finis **MEF** pour résoudre l'équation de Poisson et la méthode des caractéristiques **MC** ou bien la méthode des volumes finis **MVF** pour résoudre l'équation de conservation de la charge. La **MEF** est mise en œuvre d'abord pour résoudre l'équation de Laplace dans le domaine d'extension limitée borné par une ligne de champ harmonique. Cette méthode est testée en faisant varier le nombre de nœuds. Ensuite la **MEF** est testée sur une configuration de deux cylindres coaxiaux avec charge d'espace constante, cas où l'on connaît la solution analytique. Les deux méthodes utilisables pour résoudre l'équation de conservation de la charge sont ensuite présentées.

# **II.1 Configuration lame-plan : domaine d'intégration**

On admet que la lame est de forme régulière et sans point singulier et qu'elle possède un rayon de courbure *r << d*, où *d* est la distance entre la lame et le plan (Fig.2-1). La géométrie est symétrique par rapport au plan de symétrie de la lame injectrice. Ce plan de symétrie est perpendiculaire au plan collecteur. Pour la mise au point du code de calcul permettant d'obtenir des solutions, nous avons choisi une lame de forme hyperbolique ; cette configuration a une solution de l'équation de Laplace assez simple. La distribution des lignes du champ et des équipotentielles harmoniques est utile pour le maillage initial.

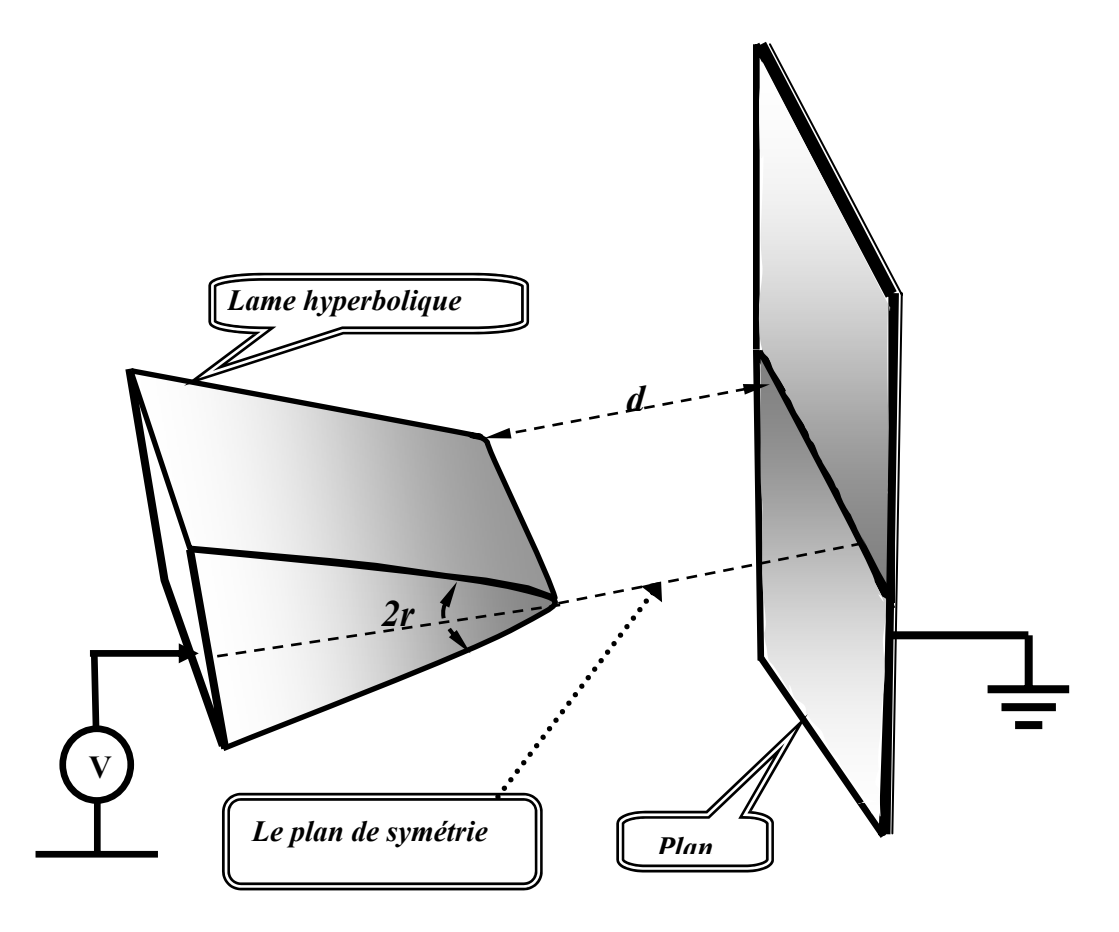

 *Figure 2-1 : Deux électrodes : lame hyperbolique et plan* 

Le domaine d'intégration est ouvert ou illimité (infini) d'un coté ; ce domaine est bien limité d'un autre coté par le plan collecteur, le plan de symétrie et la lame hyperbolique. Pour bien limiter et déterminer le domaine d'intégration, on choisit une ligne du champ harmonique suffisamment loin de l'axe de symétrie comme la frontière extérieure du domaine d'intégration voir la figure 2-2 (cette ligne de champ est de forme elliptique pour la lame hyperbolique).

Un maillage structuré est mis en oeuvre, les nœuds de ce maillage sont les points d'intersection entre les lignes de champ et les équipotentielles. L'algorithme est développé pour le problème mis sous forme adimensionnelle, nous travaillerons sur des grandeurs sans dimensions ou normalisées pour les deux équations.

# **II.2 L'équation de Poisson**

Pour la mise en œuvre de la méthode des éléments finis, nous utilisons les éléments triangulaires du premier ordre pour déterminer le potentiel et la distribution du champ électrique entre les deux électrodes, c'est-à-dire pour résoudre l'équation :

$$
\nabla^2 V = -\rho \tag{2-1}
$$

Pour la réalisation du maillage initial, nous considérons aussi le problème sur la configuration lame hyperbolique-plan sans charge d'espace

$$
\nabla^2 V = 0 \tag{2-2}
$$

Pour cette configuration particulière, nous connaissons la solution analytique de l'équation de Laplace que nous utilisons pour construire le premier maillage.

### *II.2.1 Conditions aux limites*

Les conditions aux limites sont les mêmes pour l'équation de Laplace et pour l'équation de Poisson; pour cette dernière nous avons besoin de la densité de charge qui sera calculée soit par la méthode des caractéristiques, soit par la méthode des volumes finis.

Condition de **Dirichlet** sur les deux électrodes :

$$
V_{\text{lame}} = V_{\text{applique}}
$$
  $V_{\text{plan}} = 0.$ 

Dans le cas général où les équations sont normalisées, nous obtenons :

$$
V_{lame} = 1 \t\t V_{plan} = 0
$$

Condition de **Neumann** sur l'axe de symétrie et sur la frontière extérieure :

la frontière extérieure est une ellipse (Fig.2-2). Soit *n* le vecteur normal sur l'axe de la symétrie de la géométrie ou sur la frontière extérieure de la géométrie. En positionnant la frontière extérieure suffisamment loin de l'axe de symétrie (c'est-à-dire loin de la zone chargée), nous pouvons supposer que la condition:

$$
\frac{\partial V}{\partial n} = 0
$$

qui est exacte pour l'équation de Laplace, puisque l'ellipse est une ligne de champ, restera acceptable pour l'équation de Poisson. Dans la suite on utilisera l'abscisse curviligne *s* sur la lame injectrice (*s* = 0 au point d'intersection entre la lame et l'axe de symétrie de la configuration).

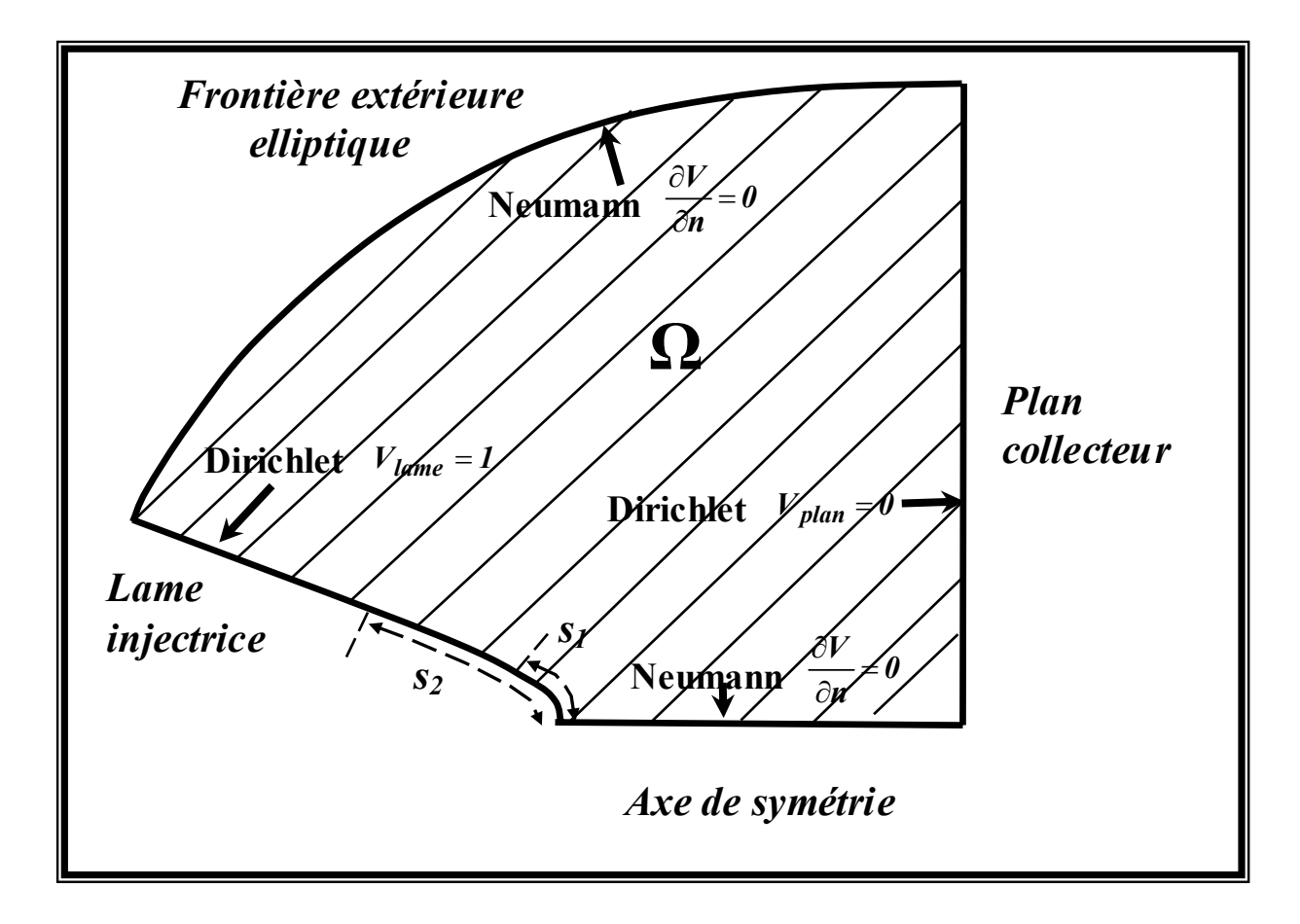

 *Figure 2-2 : Le domaine d'intégration et les conditions aux limites dans le cas de lame hyperbolique - plan.* 

## *II.2.2 Méthode des éléments finis MEF :*

Comme nous l'avons indiqué précédemment, nous utilisons des éléments finis triangulaires du premier ordre. Dans un maillage structuré, il y a deux possibilités de découpage des quadrilatères élémentaires suivant le choix de la diagonale. Cette constatation nous a amené à considérer des éléments quadrangulaires particuliers obtenus par combinaison des deux maillages triangulaires possibles.

### *II.2.2.1 Formulation mathématique:*

En coordonnées cartésiennes et pour un problème *2-D* où les conditions aux limites sont bien définies, nous pouvons utiliser une approche variationnelle. Ainsi, la détermination de *V(x,y)* solution de :

$$
\frac{\partial^2 V}{\partial x^2} + \frac{\partial^2 V}{\partial y^2} = -\rho
$$

avec les conditions aux limites définies précédemment, peut être effectuée en minimisant l'intégrale (la fonctionnelle) suivante sur tout le domaine [103] :

$$
F(V(x, y)) = \frac{1}{2} \iint_{\Omega} \varepsilon \, [\nabla V]^2 \, dx \, dy - \iint_{\Omega} V \, \rho \, dx \, dy \tag{2-3}
$$

Le choix des éléments finis triangulaires du premier ordre revient à imposer sur chaque élément l'approximation ci-dessous pour le potentiel

$$
V(x, y) = \varphi_{\alpha}(x, y)V_{\alpha} + \varphi_{\beta}(x, y)V_{\beta} + \varphi_{\gamma}(x, y)V_{\gamma}
$$
 (2-4)

où α, β, γ représentent les trois sommets d'un triangle.

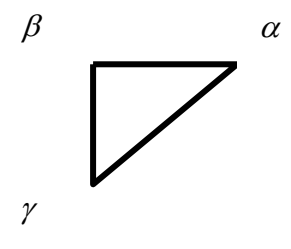

Les fonctions locales sont définies par :

$$
\varphi_{\alpha}(x, y) = [(x_{\beta}y_{\gamma} - x_{\gamma}y_{\beta}) + (y_{\beta} - y_{\gamma})x + (x_{\gamma} - x_{\beta})y]/(2S)
$$
 (2-5)

$$
2S = x_{\beta}y_{\gamma} - x_{\gamma}y_{\beta} + x_{\gamma}y_{\alpha} - x_{\alpha}y_{\gamma} + x_{\alpha}y_{\beta} - x_{\beta}y_{\alpha}
$$

*S*: surface du triangle.  $V_a$  potentiel au nœud  $\alpha$ 

Ces fonctions possèdent les propriétés

$$
\varphi_{\alpha}(x_{\alpha}, y_{\alpha}) = 1
$$
\n $\varphi_{\alpha}(x_{\beta}, y_{\beta}) = 0$ \n $\varphi_{\alpha}(x_{\gamma}, y_{\gamma}) = 0$ 

Ces approximations élémentaires permettent de définir une approximation globale sur tout le domaine :

$$
V(x, y) = \sum_{j=1}^{N_n} \varphi_j(x, y) V_j \qquad \Rightarrow \qquad \frac{\partial V}{\partial V_i} = \varphi_i(x, y) \tag{2-6}
$$

 $V_i$ : est le potentiel au nœud *j*,  $N_n$ : est le nombre total de nœuds.

Remarquons que certains nœuds situés sur les électrodes, ont un potentiel imposé. Nous convenons de numéroter les nœuds à potentiel inconnu de 1 à *Nin* et les nœuds à potentiel connu de *Nin+1* à *Nn*. L'approximation globale est introduite dans la fonctionnelle qui doit être minimisée par rapport aux *Nin* potentiels inconnus. Nous obtenons donc un système de *Nin* équations linéaires [106], pour *i=*1 à *Nin*.

$$
\frac{\partial F}{\partial V_i} = 0
$$
\n
$$
\frac{\partial F}{\partial V_i} = \iint_{\Omega} \varepsilon \nabla V \nabla (\frac{\partial V}{\partial V_i}) dxdy - \iint_{\Omega} \rho \frac{\partial V}{\partial V_i} dxdy = 0
$$
\n
$$
\frac{\partial F}{\partial V_i} = \sum_{j=1}^{N_n} V_j \iint_{\Omega} \varepsilon \nabla \varphi_j \nabla \varphi_i dxdy - \iint_{\Omega} \rho \varphi_i dxdy = 0
$$
\n
$$
\frac{\partial F}{\partial V_i} = \sum_{j=1}^{N_n} V_j M_{ij} - T_i = 0
$$
\n
$$
T_i = \sum_{e \in \Omega} T_i^e \qquad \text{ou} \qquad T_i^e = \iint_{e} \rho_{i,i} dxdy
$$
\n(2-8)

$$
e
$$
: triangle,  $T_i$  est la somme sur tous les triangles qui ont *i* comme neud commun.

 $m_k$ : la matrice élémentaire d'un triangle, a la forme :

$$
m_{k} = \begin{bmatrix} m_{\alpha\alpha} m_{\alpha\beta} m_{\alpha\gamma} \\ m_{\beta\alpha} m_{\beta\beta} m_{\beta\gamma} \\ m_{\gamma\alpha} m_{\gamma\beta} m_{\gamma\gamma} \end{bmatrix}
$$

 $m_{\alpha\beta} = \varepsilon \cdot [(y_{\beta} - y_{\gamma}) \cdot (y_{\gamma} - y_{\alpha}) + (x_{\gamma} - x_{\beta}) \cdot (x_{\alpha} - x_{\gamma})] / (4S)$  (2-9)

$$
m_{\alpha\alpha} = \varepsilon \left[ (y_{\beta} - y_{\gamma}) \cdot (y_{\beta} - y_{\gamma}) + (x_{\gamma} - x_{\beta}) \cdot (x_{\gamma} - x_{\beta}) \right] / (4S) \tag{2-10}
$$

$$
M_{ij} = \sum_{A} m_{ij}
$$

Λ : est l'ensemble des triangles qui ont les points *i* et *j* comme des points communs, *Mij* est un élément de la matrice globale *M.*

Donc nous obtenons le système d'équations linéaires dans lequel *V* est le vecteur des potentiels et *M* est la matrice globale correspondant au domaine global :

$$
M.V = T
$$

On sépare les valeurs du vecteur de potentiel *V* en deux vecteurs, *Vin* (les potentiels inconnus) et *Vcn* (les potentiels connus). Dans la matrice globale *M*, on distingue deux blocs ou deux sous matrices :  $M_{in}$  est la matrice partielle correspondant aux potentiels inconnus.  $M_{cn}$  est la matrice partielle correspondant aux potentiels connus :

$$
M_{in}.V_{in}=T-M_{cn}.V_{cn}
$$

La résolution de cette équation donne les inconnus.

#### *II.2.2.2 Le maillage initial :*

Pour résoudre l'équation de Poisson par la méthode des éléments finis, nous construisons un maillage structuré. Les nœuds de ce maillage sont les points d'intersection entre des lignes de champ et des équipotentielles bien réparties. Nous verrons au chapitre 4 que ce maillage doit être redéfini à chaque itération, à cause de l'effet de la charge d'espace sur les lignes du champ. Pour le maillage initial, nous utiliserons la solution de l'équation de Laplace. Dans le cas de la configuration lame hyperbolique plan, nous connaissons la solution analytique. Lorsque la solution analytique n'est pas disponible, la solution de l'équation de Laplace sera obtenue numériquement sur un premier maillage non structuré.

### *II.2.2.3 La transformation conforme :*

La solution analytique de Laplace pour la configuration étudiée donne, des lignes du champ de forme elliptique et des équipotentielles de forme hyperbolique. L'intersection de ces lignes perpendiculaires entre elles, forme des quadrangles proches du quadrangle qu'il suffit de couper en deux pour obtenir des triangles. En fait, la résolution analytique de ce problème passe par une transformation conforme [117,118] qui conserve l'orthogonalité et l'orientation.

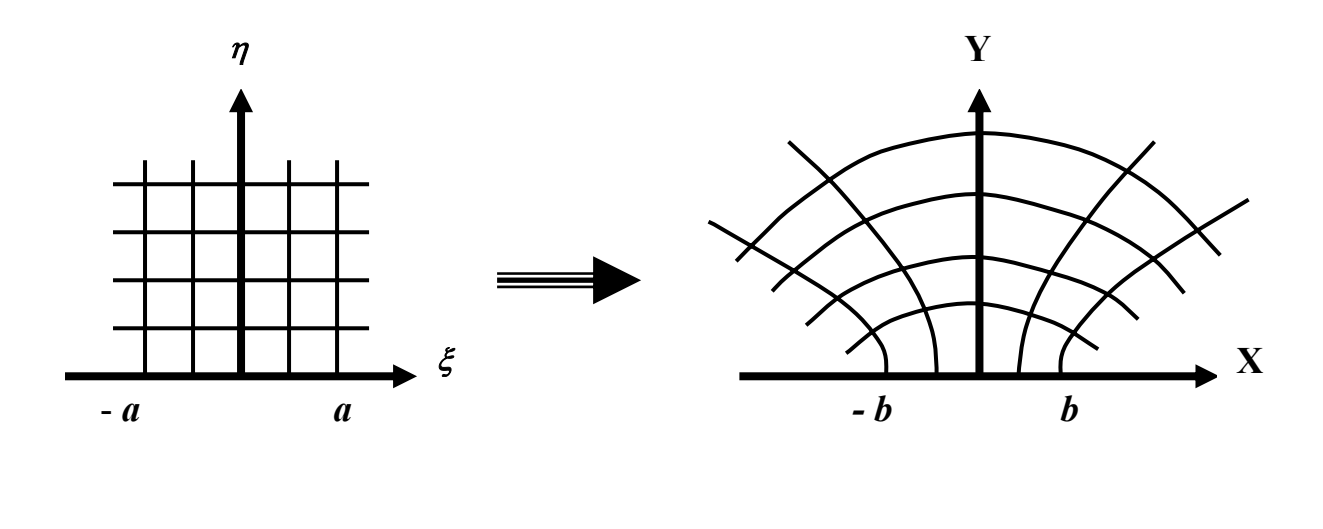

 *Figure 2-3 : La transformation conforme appliquée du plan* ζ *(ξ, η) au plan Z (x, y)* 

*Le plan* ζ *(ξ,*η *) Le plan Z (x, y)*

$$
Z = b \cdot \sin\left(\frac{\pi \cdot \zeta}{2a}\right) \qquad \text{ou} \qquad \zeta = \frac{2.a}{\pi} \cdot \arcsin\left(\frac{Z}{b}\right) \tag{2-11}
$$

En séparant les parties réelles et imaginaires, cette transformation s'écrit :

$$
x = b \sin(\frac{\pi \xi}{2a}) \operatorname{ch}(\frac{\pi \eta}{2a}) \qquad \qquad y = b \cos(\frac{\pi \xi}{2a}) \operatorname{sh}(\frac{\pi \eta}{2a})
$$

on a donc :

$$
\frac{x^2}{b^2 ch^2(\frac{\pi \eta}{2a})} + \frac{y^2}{b^2 sh^2(\frac{\pi \eta}{2a})} = 1 \qquad \frac{x^2}{b^2 \sin^2(\frac{\pi \xi}{2a})} - \frac{y^2}{b^2 \cos^2(\frac{\pi \xi}{2a})} = 1 \qquad (2-12)
$$

On voit que les courbes du plan *Z* qui correspondent aux droites  $\eta = C^{te}$  du plan  $\zeta$ , sont des ellipses tandis que les courbes du plan *Z* qui correspondent aux droites  $\xi = C^{te}$  du plan  $\zeta$ sont des hyperboles de même foyer que les ellipses précédentes (Fig.2-3). Au quadrillage du plan *ζ* correspond donc le faisceau de coniques homofocales du plan *Z*. On peut dire que cette transformation rabat de 90 degrés les deux cotés verticaux de la demi bande et fait passer de 2*a* à 2*b*. ζ correspond au potentiel complexe du réseau de coniques du plan *Z* :

$$
\xi + i\eta = \left(\frac{2a}{\pi}\right) \operatorname{Arcsin}\left(\frac{Z}{b}\right) = \left(\frac{2a}{i\pi}\right) \operatorname{Log}\left[\left(\frac{iZ}{b}\right) - \sqrt{1 - \left(\frac{Z}{b}\right)^2}\right] \tag{2-13}
$$

En séparant les parties réelles et imaginaires, on obtient :

$$
\xi = \left(\frac{2a}{\pi}\right) \text{Arcsin}\left\{0.5^* \left[ \left(\frac{x}{b}\right)^2 + \left(\frac{y}{b}\right)^2 + 1 \right] \pm 0.5 \sqrt{\left[\frac{x^2}{b^2} + \frac{y^2}{b^2} + 1 \right]^2 - 4\left(\frac{x}{b}\right)^2} \right\}^{\frac{1}{2}}
$$
(2-14)

$$
\eta = \left(\frac{2a}{\pi}\right) \text{Argsh}\left\{0.5^* \left[\left(\frac{x}{b}\right)^2 + \left(\frac{y}{b}\right)^2 - 1\right] \pm 0.5 \sqrt{\left[\frac{x^2}{b^2} + \frac{y^2}{b^2} - 1\right]^2 + 4\left(\frac{y}{b}\right)^2}\right\}^{\frac{1}{2}}
$$
(2-15)

Dans notre problème la lame est hyperbolique de rayon *r*, l'hyperbole passe par le point (-1,0), l'hyperbole a pour équation :

$$
\frac{x^2}{b^2 \sin^2(\frac{\pi \xi_e}{2a})} - \frac{y^2}{b^2 \cos^2(\frac{\pi \xi_e}{2a})} = 1
$$

En notant :  $c = \cos \left| \frac{\lambda \zeta_e}{2} \right|, \quad d = \sin \left| \frac{\lambda \zeta_e}{2} \right|$ ⎠  $\left(\frac{\pi \xi_e}{2}\right)$  $\left(\frac{\pi \xi_e}{2a}\right)$ ,  $d = \sin\left(\frac{\pi \xi_e}{2a}\right)$  $= \cos\left(\frac{\pi \xi_e}{2a}\right), \quad d = \sin\left(\frac{\pi \xi_e}{2a}\right)$ *a*  $c = \cos\left(\frac{\pi \xi_e}{2a}\right), \quad d = \sin\left(\frac{\pi \xi_e}{2a}\right)$ , on a donc l'équation :

$$
\frac{x^2}{b^2 d^2} - \frac{y^2}{b^2 c^2} = 1, \qquad g = -(x+1)
$$
  

$$
\frac{(g+1)^2}{1-c^2} - \frac{y^2}{c^2} = b^2 \qquad \Rightarrow \qquad 1+2g+g^2 = b^2 (1-c^2) + \frac{1-c^2}{c^2} y^2
$$
  

$$
x = -1, \quad y = 0 \qquad \Rightarrow \qquad b \sin\left(\frac{\pi \xi_e}{2a}\right) = 1 \qquad \qquad \text{ou} \qquad \qquad b^2 = \frac{1}{1-\cos^2\left(\frac{\pi \xi_e}{2a}\right)}
$$

Donc *b* est relié à  $\xi_e$  et la valeur de  $\xi_e$  est déterminée par le rayon de courbure. L'équation (2-11) s'écrit :

$$
g^2 + 2g = \left(\frac{1-c^2}{c^2}\right)y^2 \implies g = \left(\frac{1-c^2}{2c^2}\right)y^2 - \frac{g^2}{2}
$$

Le rayon de courbure est donné par la relation :

$$
r = \frac{c^2}{1 - c^2} = \frac{\cos^2(\frac{\pi \xi_e}{2a})}{\sin^2(\frac{\pi \xi_e}{2a})} = \left[\cot g(\frac{\pi \xi_e}{2a})\right]^2
$$
 (2-16)

Pour simplifier l'écriture, on choisit *a* tel que:  $\frac{\pi}{2a} = 1$ , alors  $b = \frac{1}{\sin(\left|\xi_e\right|)}$ ξ *e* ;

$$
\text{tg}(|\xi_e|) = \frac{1}{\sqrt{r}} \quad \Rightarrow \quad \xi_e = \text{Arctg}(\frac{1}{\sqrt{r}})
$$

### *Cas pratique* :

Lame avec rayon de courbure de  $r = 100 \mu m$ , la distance entre les deux électrodes  $d = 2 \text{ cm}$ ,

$$
r_0 = 0, \frac{1}{20} = 5.10^{-3} \quad \Rightarrow \quad \sqrt{r_0} = 0.07 \quad \Rightarrow \quad \frac{1}{\sqrt{r_0}} = \frac{100}{7} \approx 14
$$

On voit que  $\xi_e$  est assez proche de  $\pi/2$ .

### *II.2.2.4 Découpage des quadrangles en triangles [99] :*

L'intersection de ces lignes perpendiculaires entre elles forme des quadrangles proches du rectangle qu'il suffit de couper en deux pour obtenir des triangles. Cependant, une question se pose pour la subdivision de chaque quadrangle. Quelle diagonale doit-on utiliser ?

Deux maillages sont donc examinés, le maillage à droite et le maillage à gauche, suivant les orientations des triangles utilisés (Fig.2-4a) et (Fig.2-4b). Nous pouvons donc utiliser soit l'une, soit l'autre, mais nous pouvons aussi utiliser à la fois l'une et l'autre en effectuant une moyenne arithmétique pour maillage quadrangulaire formé à partir des deux orientations du maillage triangulaire [99].

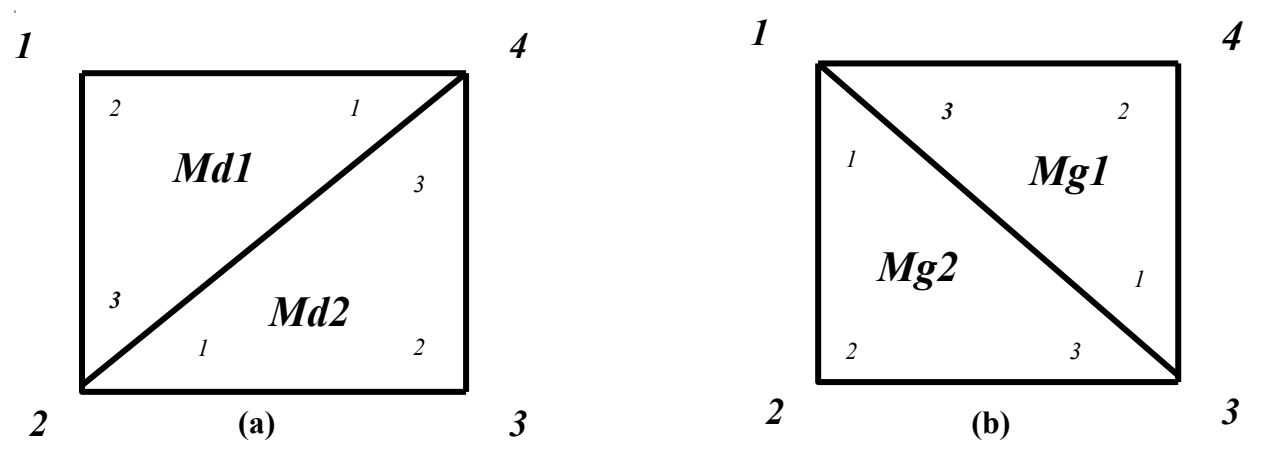

 *Figure 2-4 : Maillage quadrangulaire formé à partir du maillage triangulaire* 

Les sous-matrices et sous-vecteurs correspondant à une même cellule quadrangulaire découpée selon le cas à droite ou à gauche sont les suivantes:

$$
Md = \begin{bmatrix} Mdl_{11} & Md_{123} & 0 & Mdl_{12} \\ Mdl_{23} & (Mdl_{33} + Md2_{11}) & Md2_{12} & (Mdl_{13} + Md2_{13}) \\ 0 & Md2_{12} & Md2_{13} & Md2_{23} & Md2_{33} + Md1_{11}) \end{bmatrix}
$$

Par exemple : *Md111* est égale à la valeur de *m11* dans le triangle *Md1*, *Md223* est égale à la valeur de  $m_{23}$  dans le triangle  $Md2$ ; d'après les relations (2-9) et (2-10) on a :

*Md1*<sub>11</sub> =  $m_{11} = \varepsilon [(y_2 - y_3)^2 + (x_2 - x_3)^2]$ dans le triangle *Md1*  $Md2_{23} = m_{23} = \varepsilon[(y_2 - y_3)(y_3 - y_1) + (x_2 - x_3)(x_1 - x_3)]$  dans le triangle *Md2* 

$$
Mg = \begin{bmatrix} (Mg1_{11} + Mg2_{33}) & Mg1_{12} & (Mg1_{13} + Mg2_{13}) & Mg2_{23} \\ Mg1_{12} & Mg1_{22} & Mg1_{23} & 0 \\ (Mg1_{13} + Mg2_{13}) & Mg1_{23} & (Mg1_{33} + Mg2_{11}) & Mg2_{22} \\ Mg2_{23} & 0 & Mg2_{22} & Mg2_{22} \end{bmatrix}
$$

$$
Tg(1) = T1(2), Tg(2)=T1(3) + T2(1), Tg(3)=T2(2), Tg(4)=T1(1) + T2(3).
$$
  
 $Td(1) = T1(1) + T2(3), Td(2)=T1(2), Td(3)=T1(3) + T2(1), Td(4)=T2(2).$ 

Dans ce dernier cas, la matrice finale MC qui correspond à chaque quadrangle du maillage est donnée par la relation :

$$
MC = (Md + Mg)/2
$$

$$
TC = (Tg + Td)/2
$$

Nous allons examiner ces trois types de maillage pour le problème des deux cylindres, cidessous, pour lequel nous connaissons la solution analytique.

## **II.3 Test dans le cas de deux cylindres coaxiaux**

Nous allons appliquer la procédure des éléments finis avec maillage structuré (Fig.2-5) pour deux électrodes cylindriques et coaxiales de rayons *R1* et *R2* (*R1* < *R2*). La solution analytique de l'équation de Poisson pour cette configuration avec une densité de charge constante est donnée

par la relation (valeurs normalisées  $r_1 = \frac{R_1}{R_2}$ ,  $r_2 = 1$ 2  $r_1 = \frac{R_1}{R_2}, r_2 = 1$  :

$$
V(x,y)=I-(I-(\frac{\rho}{4})(I-r_1^2))^*\frac{(Log(\frac{L_p}{r_1}))}{(Log(\frac{L}{r_1}))}-(\frac{\rho}{4})(L_p^2-r_1^2)
$$
\n(2-17)

 $L_p$  est la distance entre le point  $(x,y)$  et l'axe des deux cylindres,  $\rho$  est la densité volumique de la charge d'espace entre les deux cylindres ( $\rho$  a une valeur constante).

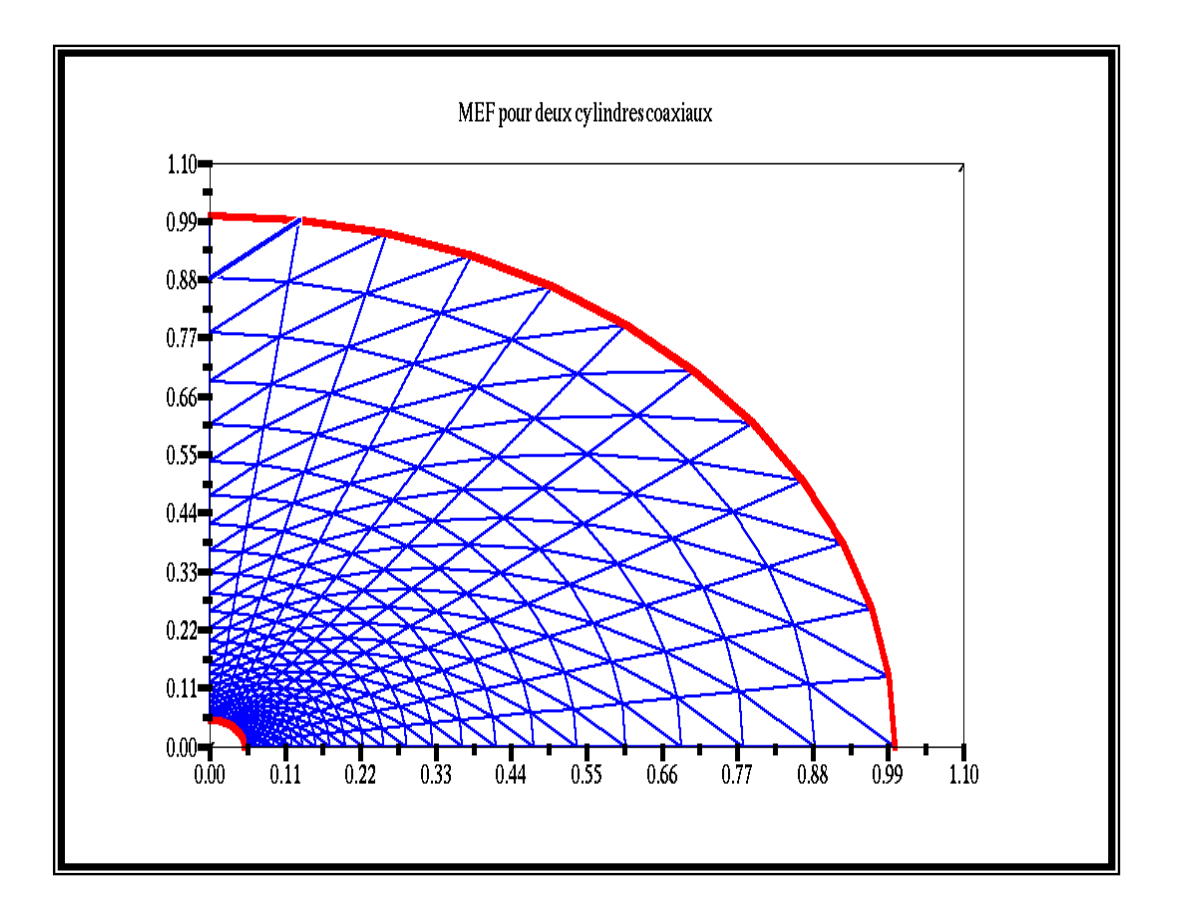

*Figure 2-5 : Maillage structuré pour deux cylindres coaxiaux* 

Nous allons comparer la solution numérique donnée par la méthode des éléments finis (maillage structuré) avec la solution analytique pour plusieurs valeurs de la charge d'espace.

## *II.3.1 La résolution de l'équation de Laplace pour les deux cylindres*

Pour les deux cylindres coaxiaux nous choisissons comme rapport des rayons  $\frac{R_1}{R_2} = 0.04$  $\frac{R_1}{R_2}$  = 0.04. La densité de la charge d'espace  $\rho = 0$  entre les deux électrodes. La variation du potentiel est

radiale (en fonction de la distance entre le point et l'axe des deux cylindres). Nous prenons donc plus de nœuds suivant la direction radiale  $N_x=2*N_y$ , où  $N_y$  est le nombre des nœuds sur un quart de cercle suivant la direction ortho-radiale. Le nombre total des nœuds est  $N_{total} = N_x * N_y$ . Nous comparerons la solution donnée par **MEF** pour les deux orientations du maillage avec la solution analytique. Pour cela, nous définissons les grandeurs suivantes:

$$
diffGL = abs(V_{lpG}(P) - V_{analytique}(P))
$$
  

$$
diffCL = abs(V_{lpC}(P) - V_{analytique}(P))
$$
  

$$
diffCL = abs(V_{lpC}(P) - V_{analytique}(P))
$$

*VlpG*(*P*) : est le potentiel harmonique calculé par **MEF** au point *P* pour le maillage d'orientation gauche.

 $V_{lpD}(P)$ : est le potentiel harmonique calculé par **MEF** au point *P* pour le maillage d'orientation droite.

 $V_{bc}(P)$ : est le potentiel harmonique calculé par **MEF** au point *P* pour le maillage quadrangulaire.

 $V_{analytique}(P)$ : est la valeur analytique du potentiel au point  $P$ .

On s'attend à ce que la différence entre la solution numérique et analytique décroît quand la taille moyenne des triangles diminue. C'est la raison pour laquelle nous représentons les variations de la valeur maximale de l'erreur absolue en fonction de 1/*Ntotal* (en utilisant les échelles logarithmiques). Nous constatons que cette relation est pratiquement linéaire, et que la valeur maximale de l'erreur absolue tend vers zéro quand le nombre total des nœuds tend vers l'infini (Fig. 2-6), (Fig.2-7).

Nous avons examiné les erreurs de façon précise en commençant par l'équation de Laplace. La valeur maximale de *difGL* diminue de *difGL* = 0,0085 pour un nombre total de nœuds  $N_{total} = 65$  à  $diffGL = 0,00021$  pour  $N_{total} = 3002$ .

La valeur maximale de *difDL* diminue de *difDL* = 0,0073 pour un nombre total de nœuds  $N_{total} = 65$  à  $diffDL = 0,00019$  pour  $N_{total} = 3002$ .

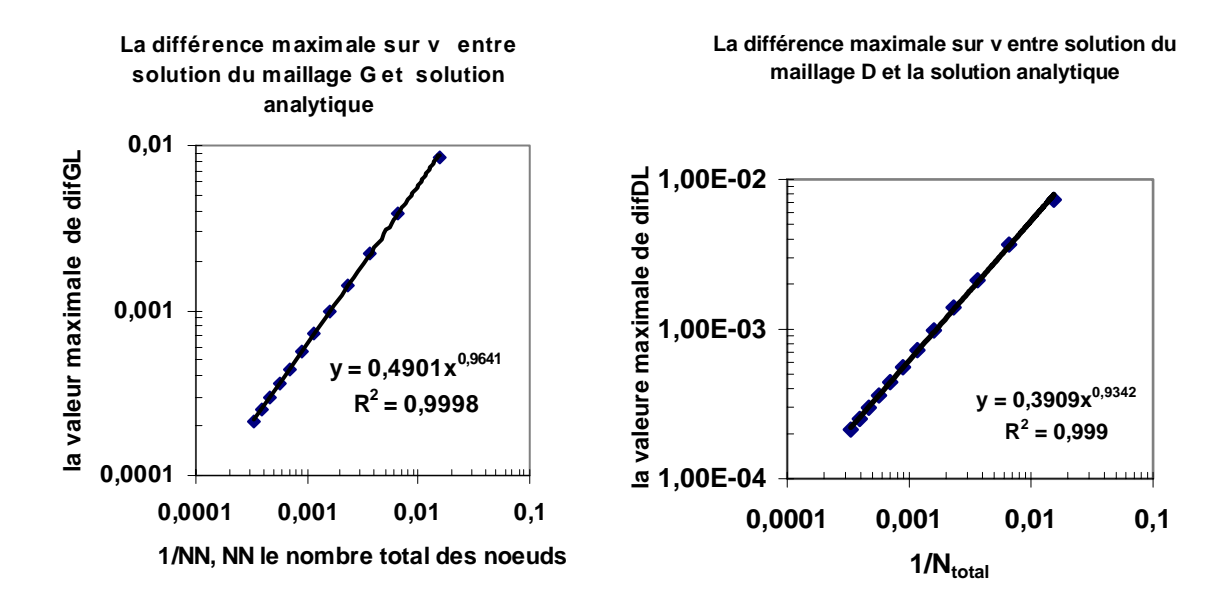

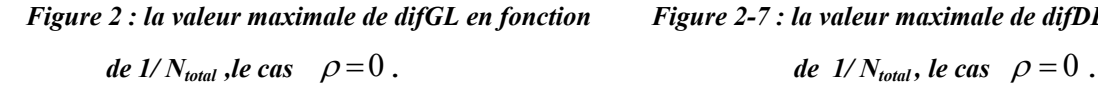

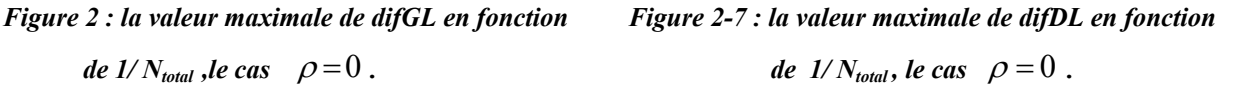

Les résultats précédents ne font apparaître aucune différence significative entre les deux solutions numériques pour les maillages d'orientation gauche ou droite.

Les figures 2-8 et 2-9, montrent les variations des grandeurs suivantes :

$$
diffGD = abs(V_{lpG}(P) - V_{lpD}(P)) \qquad diffGC = abs(V_{lpG}(P) - V_{lpC}(P))
$$

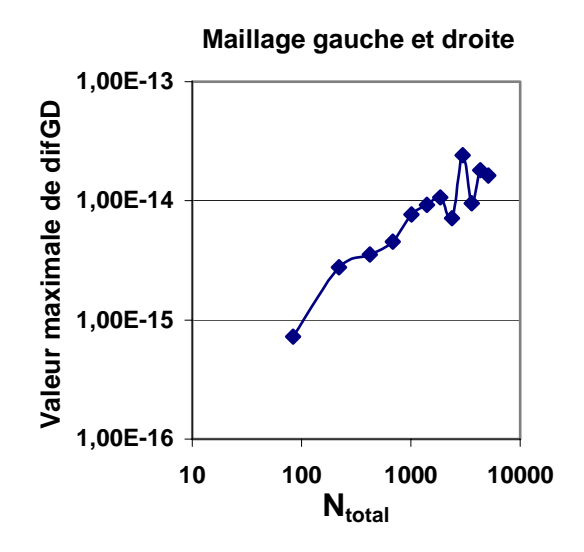

**Maillage gauche et quadrangulair**

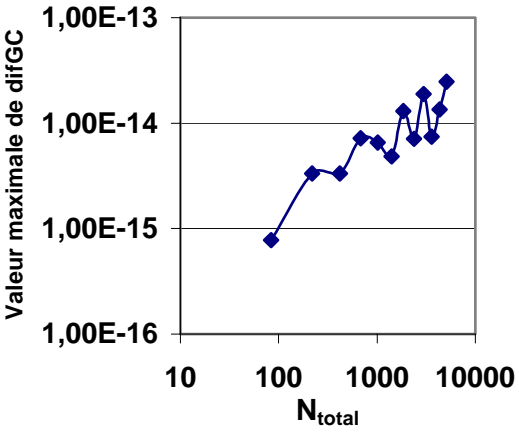

*Figure 2-8 : la valeur maximale de difGD en fonction de Figure 2-9: la valeur maximale de dif GC en*   $N_{total}$ , *cas*  $\rho = 0$ . fonction de  $N_{total}$ , *cas*  $\rho = 0$ .

Remarquons que pour le cas *ρ*=*0* , le maximum *difGD* de la différence en *V* et l'erreur relative maximale entre les deux solutions numériques pour les deux orientations du maillage sont de l'ordre de l'erreur d'arrondi du calculateur. La différence *difGC* dans le calcul de *V* entre les deux solutions numériques pour les deux types de maillage (quadrangulaire et gauche) est aussi de l'ordre de l'erreur d'arrondi du calculateur. Nous avons aussi appliqué cet algorithme pour le cas *ρ*=*10<sup>-4</sup>*, correspondant à une équation de Poisson avec très faible densité de la charge qui se confond en pratique avec une densité de charge nulle. Nous obtenons alors les relations entre les erreurs et 1/*Ntotal* tracées sur les figures 2-10 et 2-11.

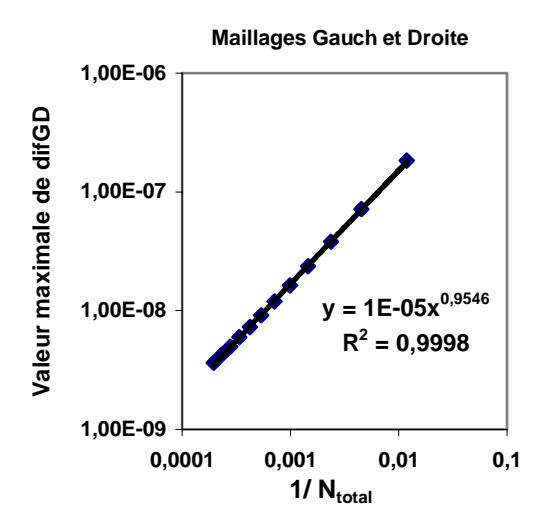

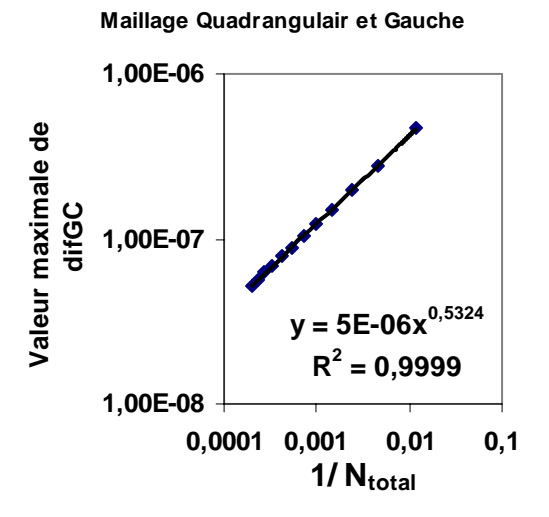

*Figure 2-10 : la valeur maximale de difGD en fonction de Figure 2-11 : la valeur maximale de difGC en 1/N<sub>total</sub>, cas de*  $\rho = 10^{-4}$ . *fonction de*  $1/N_{total}$ , *cas de*  $\rho = 10^{-4}$ .

Les résultats montrés sur les figures 2-8 et 2-9 confirment qu'il n'y a pas d'influence de l'orientation du maillage sur la solution du problème de Laplace. La différence maximale entre les deux solution numériques pour les deux orientations dans le cas de *ρ*=*10<sup>-4</sup>* varie de *difGD*= 1,84\*10<sup>-7</sup> pour un nombre total de nœuds  $N_{total} = 65$ , à  $diffGD = 5*10^{-9}$  pour  $N_{total} = 3000$ .

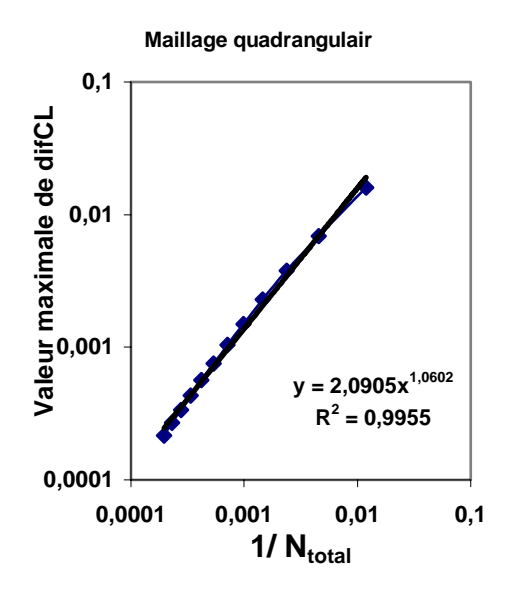

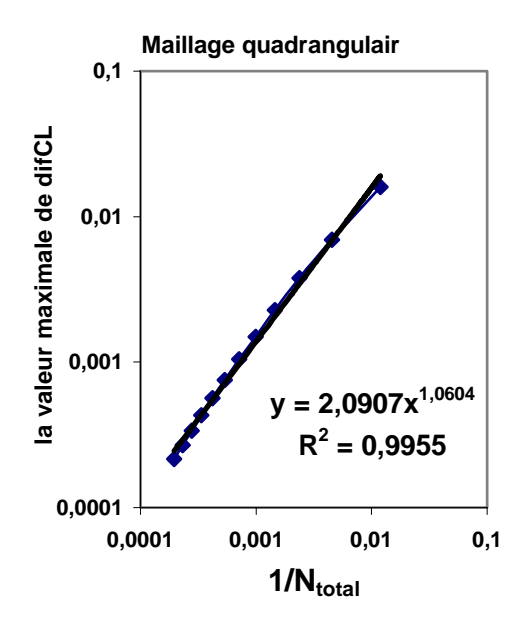

*Figure 2-12: la valeur maximale de difCL en fonction de Figure 2-13: la valeur maximale de difCL en I/N<sub>total</sub>, cas de Laplace*  $\rho = 0$ . *fonction de 1/N<sub>total</sub></sup>, cas de Laplace*  $\rho = 10^{-4}$ .

L'algorithme a aussi été appliqué pour un maillage quadrangulaire formé à partir des triangles des éléments finis. Les figures 2-12 et 2-13 permettent de comparer la solution numérique du potentiel harmonique pour ce maillage avec la solution analytique et la solution pour maillage triangulaire. La valeur maximale de *difCL* diminue de *difCL*= 0,0042 pour un nombre total de nœuds  $N_{total} = 65$  à *difCL*=  $12 * 10^{-5}$  pour  $N_{total} = 3002$  pour  $\rho = 0$ .

## *II.3.2 La résolution de l'équation de Poisson pour les deux cylindres :*

Nous allons résoudre l'équation de Poisson pour les mêmes deux cylindres coaxiaux  $(r_1 = \frac{R_1}{R_1}) = 0.04$ *R*  $r_1 = \frac{R}{R}$ *2*  $\dot{\tau}_1 = \frac{R_1}{R_1} = 0.04$ ). Nous supposons ici que la densité de la charge  $\rho = 2$  est la même en tous

les nœuds du maillage des éléments finis. Nous calculons la distribution du potentiel qui correspond à cette distribution de la charge par **MEF**. Nous comparons les valeurs numériques du potentiel aux valeurs analytiques. Les grandeurs de comparaison sont les mêmes que celles définies pour la solution de Laplace, en remplaçant les valeurs analytiques et numériques du potentiel par les valeurs de la solution de l'équation de Poisson. Par exemple la grandeur *difGL* représente ici l'erreur absolue sur le potentiel calculé par la solution de l'équation de Poisson en remplaçant les valeurs du potentiel harmonique dans la relation de *difGL* par les valeurs du potentiel analytique dans le cas  $\rho = 2$ ; on fait de même pour les autres grandeurs *difDL*, *difCL*, *difCG, difG* et *difGD*.

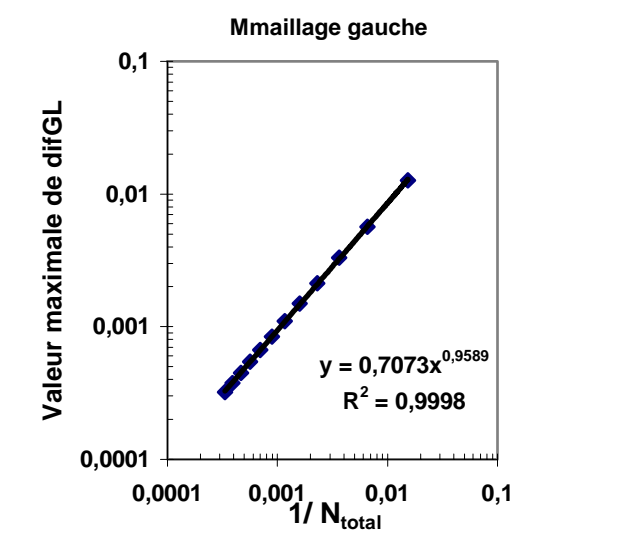

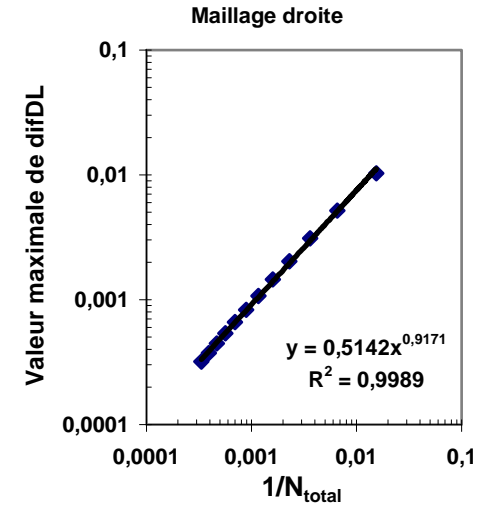

*Figure 2-14 : la valeur maximale de dif GL en fonction de Figure 2-15 : la valeur maximale de dif DL en*   $1/N_{total}$ , *cas*  $\rho = 2$ . *fonction de*  $1/N_{total}$ *, cas*  $\rho = 2$ .

La valeur maximale de *difGL* pour l'équation de Poisson, diminue de *difGL*= 0,013 pour un nombre total de nœuds  $N_{total} = 65$  à  $diffGL = 0,000322$  pour  $N_{total} = 3002$ .

La valeur maximale de *difDL* pour l'équation de Poisson, diminue de *difDL*= 0,01 pour un nombre total de nœuds  $N_{total} = 65$  à  $difDL = 0,00031$  pour  $N_{total} = 3002$ .

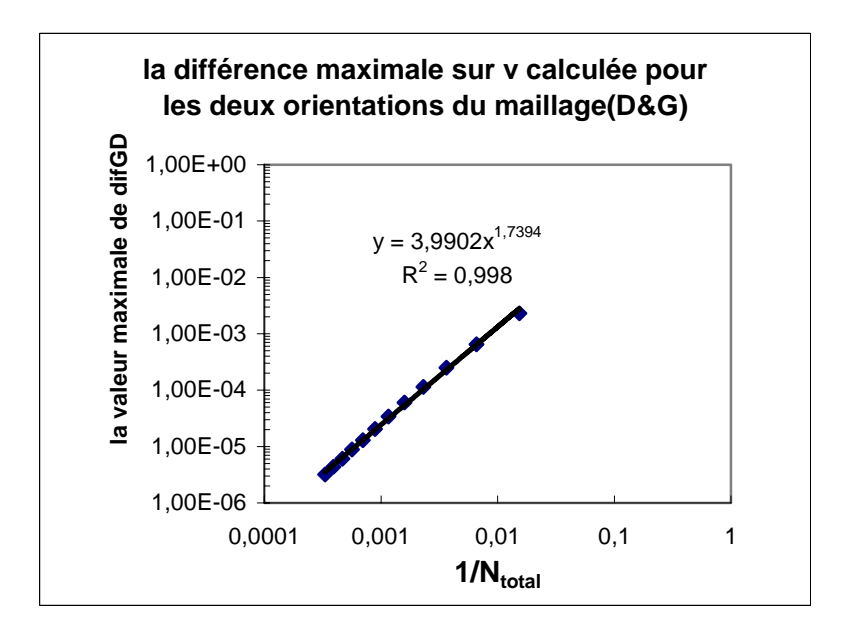

*Figure 2-16 : la valeur maximale de difGD en fonction de*  $1/N_{total}$ *, cas*  $\rho = 2$ .

Les résultats donnés par la figure 2-16 montrent que l'influence de l'orientation du maillage sur la solution de l'équation de Poisson est faible : la différence maximale entre les deux solutions numériques pour les deux orientations varie de *difGD* = 0,0023 pour un nombre total des nœuds  $N_{total}$ =65 à la valeur *difGD* = 32\*10<sup>-7</sup> pour  $N_{total}$ =3002.

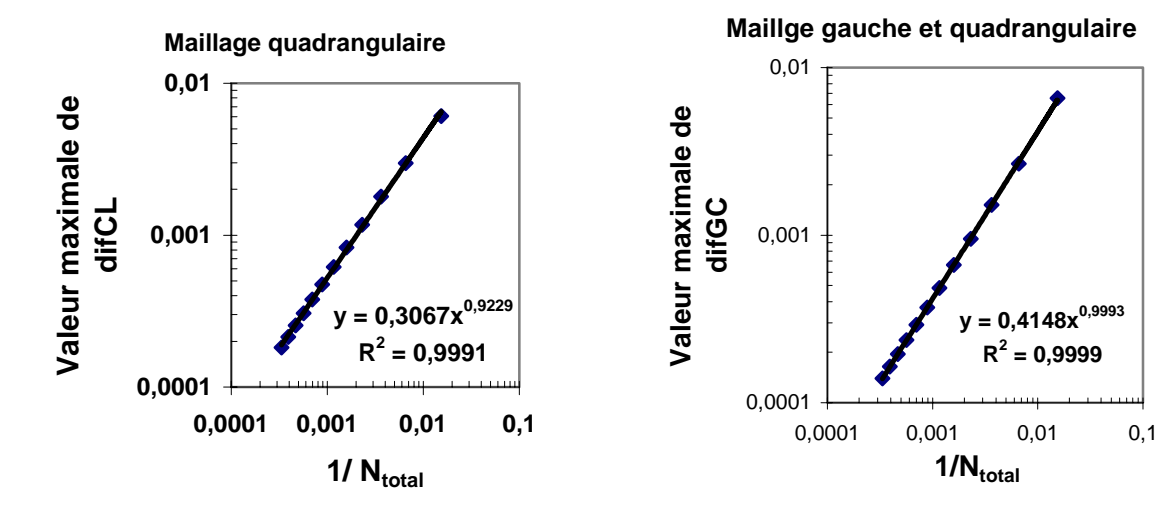

*Figure 2-17 : la valeur maximale de difCL en fonction Figure 2-18 : la valeur maximale de difGC en de 1/ N<sub>total</sub>, <i>cas*  $\rho = 2$ . *fonction de 1/ N<sub>total</sub>, <i>cas*  $\rho = 2$ .

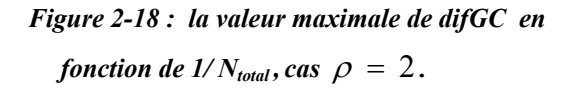

La valeur maximale de *difCL* diminue de *difCL*= 0,0061 pour un nombre total de nœuds  $N_{total} = 65$  à *difCL* = 0,00018 pour  $N_{total} = 3002$  (Fig.2-17).

La valeur maximale de *difCG* diminue de *difCG*= 0,0066 pour un nombre total de nœuds  $N_{total} = 65$  à *difCG* = 0,00014 pour  $N_{total} = 3002$  (Fig.2-18).

# **II.4 L'équation de conservation de la charge**

La formule de la densité du courant entre deux électrodes dans le cas d'un seul type de charge d'espace est donnée par la relation (1-14) :

$$
\vec{j} = \rho \cdot \vec{E} \qquad \qquad \vec{E} = -\text{grad}(V) \tag{2-18}
$$

Nous allons utiliser deux méthodes numériques pour résoudre cette équation :

1- La méthode des caractéristiques avec deux interpolations de ρ.

2- La méthode des volumes finis avec la technique UPWIND et la technique de la Moyenne.

# *II.4.1 Méthode des caractéristiques MC:*

La méthode des caractéristiques consiste ici à suivre le cheminement des charges de l'électrode injectrice vers le collecteur (Fig.2-19) ; la charge va du point  $M_0$  vers le point  $M$ . Développons l'équation de conservation de la charge :

$$
E\,\text{grad}(\frac{1}{\rho}) = 1\tag{2-19}
$$

Dans un repère local où  $\theta \vec{x}$  est colinéaire à ligne du champ électrique et  $\theta \vec{y}$  colinéaire à équipotentielle, nous obtenons

$$
E_x \frac{\partial}{\partial x} \left(\frac{1}{\rho}\right) + E_y \frac{\partial}{\partial y} \left(\frac{1}{\rho}\right) = 1
$$
  
\nSchéma 1 :  $E_x = \frac{(V_P - V_M)}{D_{PM}}$   $(E_y)_1 = \frac{(V_T - V_M)}{D_{TM}}$   
\nSchéma 2 :  $E_x = \frac{(V_P - V_M)}{D_{PM}}$   $(E_y)_2 = \left[\frac{(V_Q - V_P)}{D_{PQ}} + \frac{(V_T - V_M)}{D_{TM}}\right]/2$ 

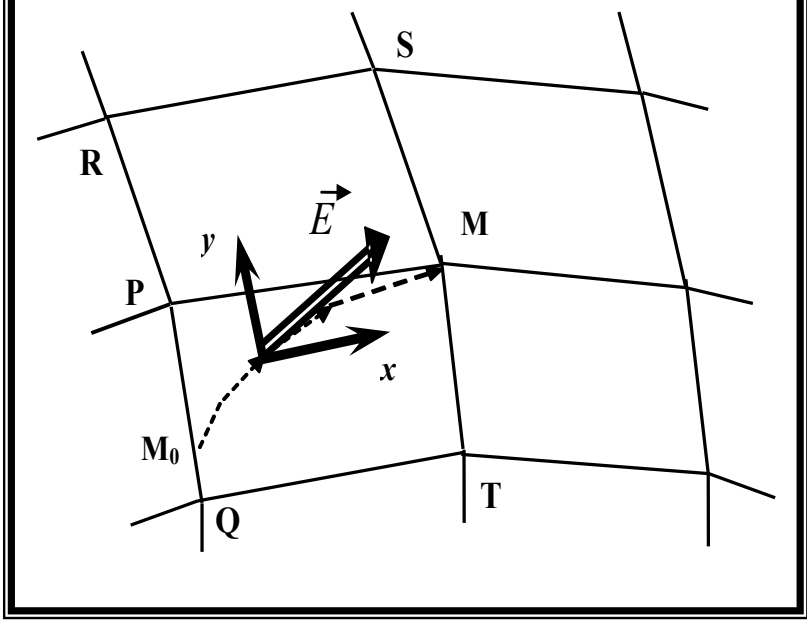

 *Figure 2-19 : Schéma pour calculer la densité de charge au point M.* 

 $D_{PM}$ : distance entre les points *P* et *M*,  $D_{TM}$ : distance entre les points *M* et *T*,  $D_{PO}$ : distance entre les points *P* et *Q*. En discrétisant de la même manière les dérivées partielles de ρ  $\frac{1}{2}$ , on obtient :

$$
E_x \left[ \frac{\frac{1}{\rho_M} - \frac{1}{\rho_P}}{D_{PM}} \right] + E_y \left[ \frac{\frac{1}{\rho_P} - \frac{1}{\rho_Q}}{D_{PQ}} \right] = 1
$$

En définissant le coefficient  $\alpha$  par *x y PQ PM E E D*  $\alpha = \frac{D_{PM}}{R_{DM}} \frac{E_y}{E}$ , on obtient :

$$
\frac{1}{\rho_M} = \frac{1}{\rho_P} - \alpha \cdot \left(\frac{1}{\rho_P} - \frac{1}{\rho_Q}\right) + \frac{D_{PM}}{E_x}
$$

Ceci revient à utiliser l'interpolation linéaire sur la fonction  $1/\rho$ :

$$
\frac{1}{\rho_M} = (1 - \alpha) \left( \frac{1}{\rho_P} \right) + \alpha \left( \frac{1}{\rho_Q} \right) + \frac{D_{PM}}{E_x}
$$
\n(2-20)

Nous verrons dans le chapitre 3 que, pour un maillage fixe, l'utilisation de cette formule donne des solutions qui ne conservent pas le courant. Nous avons alors essayé de faire une interpolation sur  $\rho$ ; on obtient une nouvelle formulation :

$$
\frac{1}{\rho_M} = \frac{1}{(1-\alpha)\,\rho_P + \alpha\,\rho_Q} + \frac{D_{PM}}{E_x}
$$
 (2-21)

Les deux formules (2-20) et (2-21) représentent des formes locales de l'équation de conservation de la charge ; la forme locale (2-21) introduit une importante diffusion numérique (chapitre 3).

Adamiak et Atten [7] ont utilisé une autre méthode de discrétisation de l'équation (2-19) avec coordonnées curvilignes :

$$
E\frac{d}{ds}(\frac{1}{\rho})=1 \qquad \Rightarrow \qquad \frac{1}{\rho} = \frac{1}{\rho_0} + \int_{M_0}^{M} \frac{ds}{E} = \frac{1}{\rho_0} + t \tag{2-22}
$$

Physiquement : la vitesse des ions est donnée par  $v_{ion} = KE$ ; donc on peut considérer que *dt E*  $\frac{ds}{ds} \approx dt$  où *s* est l'abscisse curviligne sur la trajectoire de la charge ; cette charge va de  $M_0$  à

*M* et *t* est le temps nécessaire pour aller de  $M_0$  à  $M$  ( $\rho_0$  est la charge au point  $M_0$ ).

En utilisant cette formulation (2-22), Adamiak et Atten ont déterminé la densité de la charge *ρ* le long des caractéristiques et ils ont éliminé la diffusion numérique.

Avec la redéfinition du maillage structuré, les nœuds de ce maillage sont sur des lignes de
champ et les deux relations (2-20) et (2-21) se simplifient et donnent la même expression (*α* = 0). La difficulté est donc la redéfinition du maillage structuré (voir les chapitres 4, 5 et 6).

## *II.4.2 Méthode des volumes finis MVF :*

La deuxième méthode qui peut être utilisée pour déterminer la distribution de la charge est la méthode des volumes finis ; nous essaierons deux techniques : la technique **UPWIND** et la technique de **la moyenne.** Lorsque le maillage triangulaire utilisé pour résoudre l'équation de Poisson est un maillage de Delaunay, il existe un maillage dual appelé de Voronoi, constitué de polygones, qui est utilisé pour résoudre l'équation de conservation de la charge [102]. Dans notre cas, nous utilisons un maillage structuré qui n'est pas nécessairement de Delaunay. Alors, pour résoudre l'équation de la charge par la méthode des volumes finis, nous utiliserons des cellules ou éléments barycentriques (Fig.2-20).

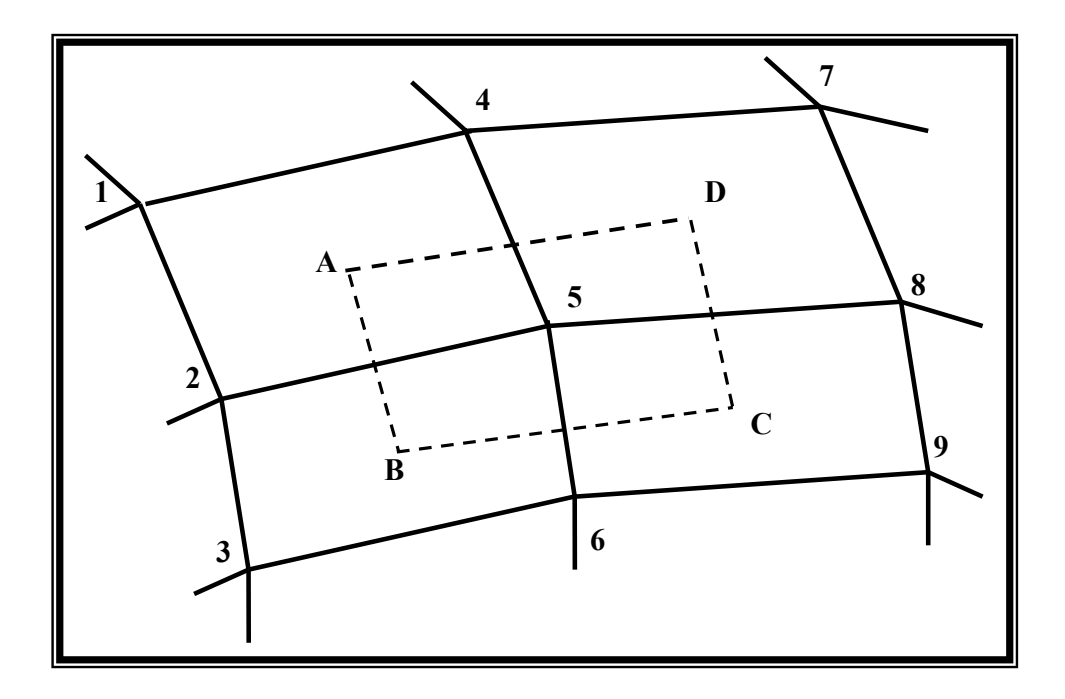

*Figure 2-20 :L'élément ou la cellule du maillage des volumes finis formé par les barycentres des quadrangles des éléments finis.* 

Les sommets *A, B, C, D* d'une cellule (barycentrique) de volumes finis sont les barycentres des quadrangles formés par les nœuds du maillage des éléments finis (Fig.2-20). Les coordonnées de ces sommets sont définies par les relations :

$$
X_A = \frac{1}{4}(X_1 + X_2 + X_5 + X_4)
$$
  
\n
$$
X_B = \frac{1}{4}(X_2 + X_3 + X_6 + X_5)
$$
  
\n
$$
X_C = \frac{1}{4}(X_5 + X_6 + X_9 + X_8)
$$
  
\n
$$
Y_B = \frac{1}{4}(Y_2 + Y_3 + Y_6 + Y_5)
$$
  
\n
$$
Y_C = \frac{1}{4}(Y_5 + Y_6 + Y_9 + Y_8)
$$
  
\n
$$
Y_C = \frac{1}{4}(Y_5 + Y_6 + Y_9 + Y_8)
$$
  
\n
$$
Y_D = \frac{1}{4}(Y_4 + Y_5 + Y_8 + Y_7)
$$

En intégrant l'équation de conservation de la charge sur l'élément *ABCD* on obtient :

$$
\int_{ABCD} \frac{div(\vec{j})}{dS} = 0 \implies \int_{AB} \vec{j}_1 \cdot \vec{n}_{AB} \cdot dl + \int_{BC} \vec{j}_2 \cdot \vec{n}_{BC} \cdot dl + \int_{CD} \vec{j}_3 \cdot \vec{n}_{CD} \cdot dl + \int_{DA} \vec{j}_4 \cdot \vec{n}_{DA} \cdot dl = 0 \quad (2-23)
$$

#### *II.4.2.1 La technique de la moyenne :*

25

Dans cette technique qui semble la plus simple, on calcule la moyenne de la densité de charge entre les deux nœuds de chaque coté du segment considéré (Fig.2.21). En première approximation on a:

$$
\oint_{AB} \vec{j}_n \cdot d\vec{l} \cong AB^* (\frac{\rho_5 + \rho_2}{2})^* (\frac{V_5 - V_2}{D_{25}})
$$
\n
$$
\oint_{BC} \vec{j}_n \cdot d\vec{l} \cong BC^* (\frac{\rho_5 + \rho_6}{2})^* (\frac{V_5 - V_6}{D_{65}})
$$
\n
$$
\oint_{CD} \vec{j}_n \cdot d\vec{l} \cong CD^* (\frac{\rho_5 + \rho_8}{2})^* (\frac{V_5 - V_8}{D_{85}})
$$
\n
$$
\oint_{CD} \vec{j}_n \cdot d\vec{l} \cong CD^* (\frac{\rho_5 + \rho_4}{2})^* (\frac{V_5 - V_4}{D_{45}})
$$

L'équation de conservation de la charge au point 5 est écrite sous la forme :

$$
N_1 * (\frac{\rho_2 + \rho_5}{2}) + N_2 * (\frac{\rho_6 + \rho_5}{2}) + N_3 * (\frac{\rho_8 + \rho_5}{2}) + N_4 * (\frac{\rho_4 + \rho_5}{2}) = 0
$$
\n
$$
N_1 = AB * (\frac{V_5 - V_2}{D_{25}}) \ ; \ N_2 = BC * (\frac{V_5 - V_6}{D_{65}}) \ ; \ N_3 = CD * (\frac{V_5 - V_8}{D_{85}}) \ ; \ N_4 = DA * (\frac{V_5 - V_4}{D_{45}})
$$

85

45

On obtient un système d'équations linéaires de *Ni* inconnues ; cette forme implicite conduit à une forte instabilité numérique et on n'arrive pas à la convergence même pour une faible densité de charge sur l'injecteur. C'est pourquoi nous allons appliquer la technique UPWIND.

65

 $\overline{a}$  $\overline{a}$ 

 $\begin{matrix} \end{matrix}$ 

#### *II.4.2.2 Technique UPWIND:*

Le potentiel électrique est considéré linéaire et le champ électrique est simplifié ; par exemple le champ électrique entre les nœuds 2 et 5 est donné par la relation:  $E = \frac{V_5 - V_2}{D_{25}}$ , où  $D_{25}$  est la distance entre les deux points 2 et 5 et  $V_5$  et  $V_2$  sont les potentiels

aux points 5 et 2 respectivement.

$$
\oint_{AB} \vec{j}_n \cdot d\vec{l} = Int_1
$$
\n
$$
\begin{cases}\nInt_1 = AB * \rho_5 * \frac{V_5 - V_2}{D_{25}} & \text{si} \quad \vec{n}_{AB} \cdot \vec{E} > 0 \\
Int_1 = AB * \rho_2 * \frac{V_5 - V_2}{D_{25}} & \text{si} \quad \vec{n}_{AB} \cdot \vec{E} < 0\n\end{cases}
$$

*AB* est la longueur du coté *AB,* <sup>ρ</sup>*<sup>5</sup>* et <sup>ρ</sup>*<sup>2</sup>* sont les densités de la charge aux points 5 et 2 respectivement,  $\vec{n}_{AB}$  est le vecteur normal au coté  $AB$ , ce vecteur est toujours dirigé vers l'extérieur.

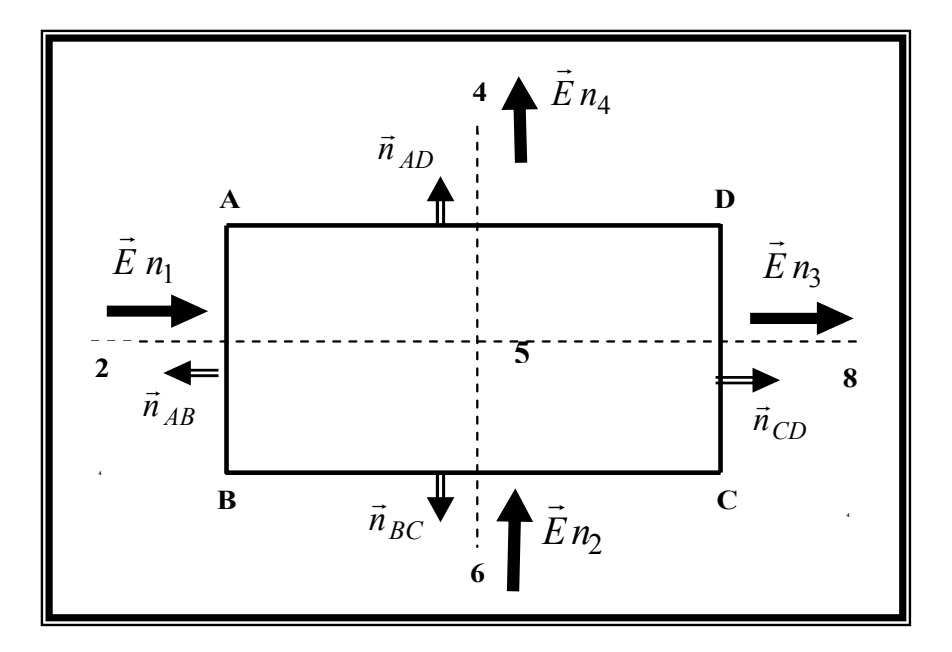

*Figure 2-21 : Schéma montrant la technique UPWIND pour* **MVF***.* 

$$
\oint \vec{j}_n \cdot d\vec{l} = Int_2
$$
\n
$$
\begin{cases}\nInt_2 = BC^* \rho_5^* \left( \frac{V_5 - V_6}{D_{65}} \right) & \text{si} \\
\frac{V_5 - V_6}{D_{65}} & \text{si}\n\end{cases}
$$

$$
\oint_{BC} \vec{j}_n \cdot d\vec{l} = Int_2
$$
\n
$$
\begin{cases}\nD_{65} \\
Int_2 = BC^* \rho_6^* (\frac{V_5 - V_6}{D_{65}}) \\
\end{cases}
$$
si  $\vec{n}_{BC} \cdot \vec{E} < 0$ 

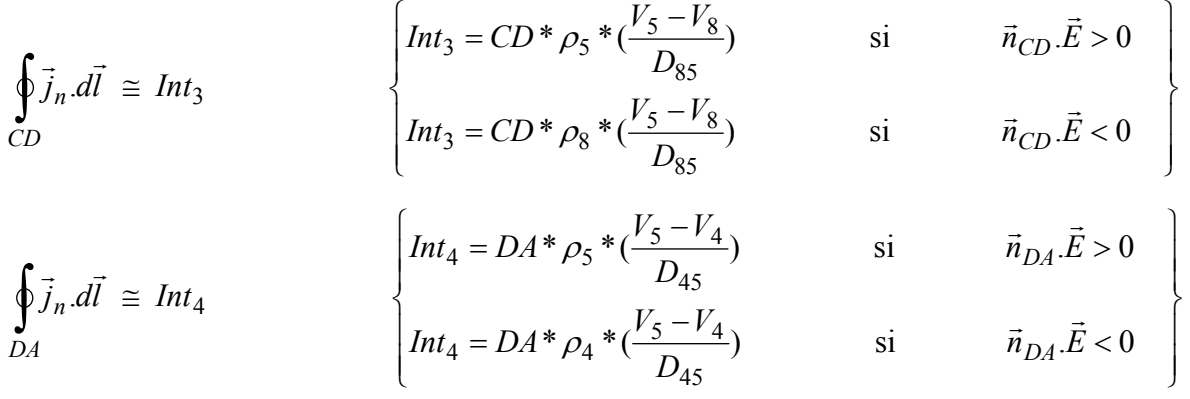

Dans le cas où  $V_2 > V_5$ ,  $V_6 > V_5$ ,  $V_5 > V_4$ ,  $V_5 > V_8$  l'équation de conservation de la charge au point 5 est écrite sous la forme :

$$
\rho_2 * N_1 + \rho_6 * N_2 + \rho_5 * N_3 + \rho_5 * N_4 = 0 \quad \Leftrightarrow \quad \rho_5 = -\frac{\rho_2 * N_1 + \rho_6 * N_2}{N_3 + N_4} \qquad \textbf{(2-25)}
$$

On obtient un système d'équations linéaires dont les inconnues sont les valeurs de la densité de charge aux nœuds du maillage structuré. Pour les éléments des volumes finis sur l'axe de symétrie on aura seulement les composantes *N1* et *N3.*

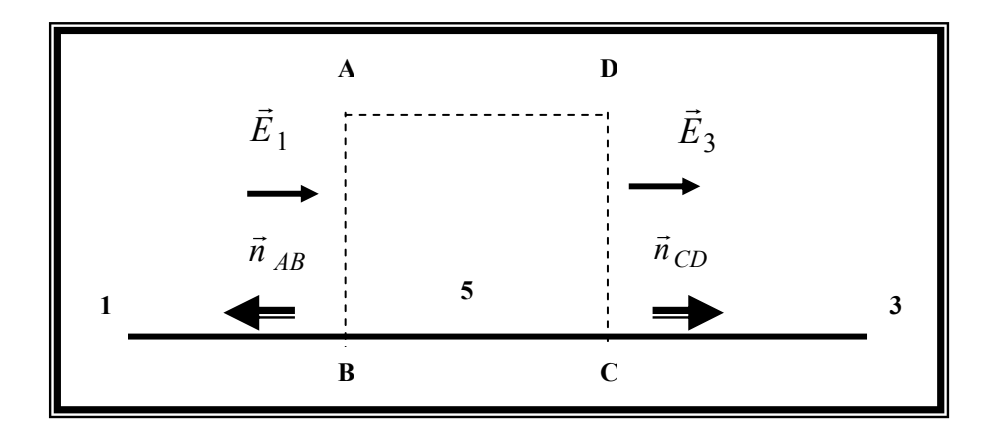

 *Figure 2-22 : Schéma montrant la technique UPWIND* **(MVF)** *sur l'axe de symétrie.* 

#### *II.4.3 Les conditions aux limites pour la densité de charge :*

Supposons que la densité de la charge soit définie sur l'injecteur. Cette densité sera définie par une loi de distribution ou une loi d'injection de la charge. La loi de distribution donne directement la densité de charge sur l'injecteur en fonction de la position du point.

Lors des premiers essais, nous appliquerons l'algorithme pour une distribution continue (par

exemple une distribution gaussienne) et pour une distribution discontinue (en créneau − voir Fig.2-23). Ensuite, nous effectuerons des simulations avec une la loi d'injection qui représente mieux le phénomène physique.

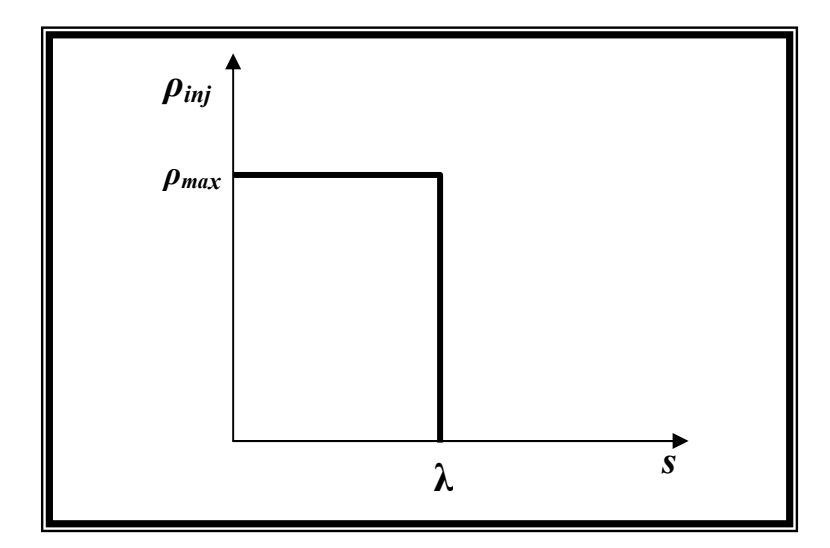

*Figure 2-23 : Distributions discontinue de la charge sur l'injecteur, ρmax la densité de la charge maximale, s est la coordonnée curviligne sur l'injecteur.* 

Nous essayons de traiter le cas le plus général en appliquant l'algorithme pour une distribution discontinue et pour une distribution continue de la charge sur la lame injectrice. En effet, du point de vue physique, il y a effectivement une zone sur l'injecteur (petit rayon de courbure) où il y a injection de charge et une zone où il n'y a pas d'injection. Donc on va supposer que la distribution de charge sur l'injecteur peut avoir une forme discontinue (cette distribution est en fonction de la coordonnée curviligne sur la lame injectrice).

Il a été montré [4] qu'avec les conditions de Dirichlet fixant le potentiel sur les électrodes et cette condition fixant la densité de charge à la surface de l'injecteur, le problème est "bien posé" du point de vue mathématique.

Notre objectif est de déterminer quelle est, entre la méthode des caractéristiques **MC** et la méthode des volumes finis **MVF**, la meilleure méthode pour déterminer la densité de la charge et le potentiel aux nœuds du maillage,

#### *II.4.4 La solution par les approximations successives :*

Les deux équations couplées sont résolues par approximations successives. Disposant d'une solution de l'équation de Poisson, la répartition de charge est obtenue par l'application de la **MC** ou de la **MVF**. Ensuite, l'équation de Poisson est résolue par la **MEF** en utilisant la

répartition de charge précédemment trouvée. Dans notre travail, nous avons choisi comme critère d'arrêt du processus itératif la stationnarité de la densité de charge, c'est-à-dire lorsque les variations de densité de charge d'une itération à l'autre sont très faibles.

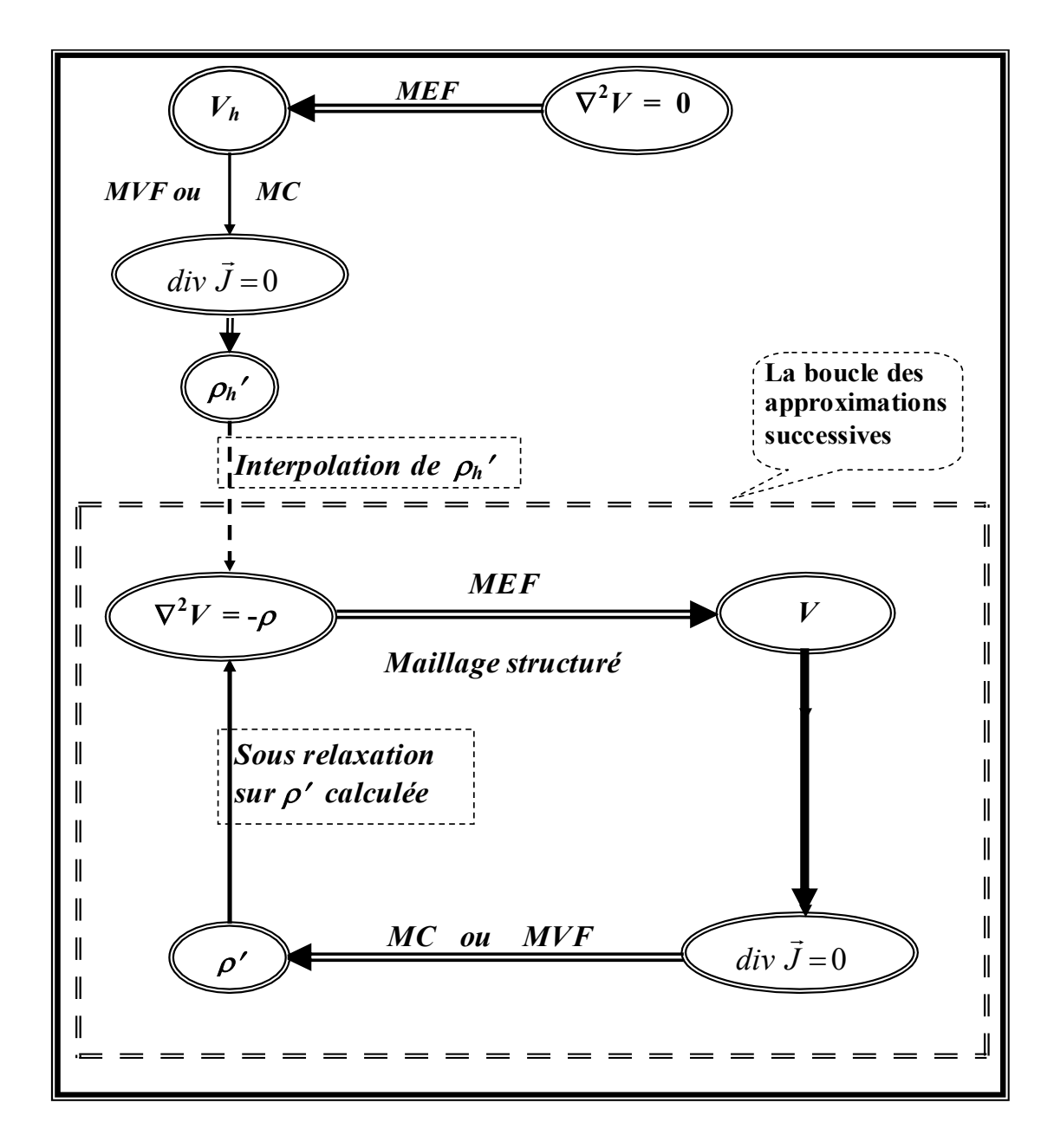

*Figure 2-24 : La solution des deux équations, l'équation de POISSON et l'équation de conservation de la charge par approximations successives.* 

Le processus est initialisé en prenant la solution de l'équation de Laplace (c'est-à-dire pour une charge nulle).

La boucle des approximations successives est montrée dans la figure 2-24 ; cette boucle est la même quelle que soit la méthode numérique, **MC** ou **MVF**, utilisée pour calculer la

distribution de densité de charge. Cet algorithme a été appliqué dans un premier temps en conservant le même maillage structuré pendant toutes les itérations. Dans un deuxième temps, le maillage structuré a été redéfini à chaque itération. La redéfinition du maillage structuré à chaque itération a pour objectif d'éliminer la diffusion numérique. Cette diffusion est clairement mise en évidence lorsqu'on prend une distribution discontinue de la densité de charge sur l'injecteur. Normalement, la densité de courant sur le plan collecteur devrait aussi être discontinue ; lorsque ce n'est pas le cas, cela signifie que le processus de simulation a introduit une diffusion artificielle qui est appelée diffusion numérique. Cette redéfinition du maillage sera le point le plus délicat de notre travail.

Dans la plupart des travaux on trouve des comparaisons entre des grandeurs calculées numériquement et des grandeurs expérimentales, en particulier, la caractéristique courant tension *I-V*. Cette comparaison entre les courants mesurés et les courants calculés est utilisée pour vérifier la validité des simulations. Certains auteurs ont utilisé la connaissance du courant, obtenu par des mesures, pour déterminer la valeur de la densité des charges d'espace injectée. Le courant global sur le plan collecteur est le résultat de l'intégration de la densité de courant sur le plan collecteur ; donc ce courant global calculé par intégration constitue un critère de comparaison très grossier (on ne peut pas avoir une idée précise de la distribution de la charge d'espace injectée à partir du courant global). Un critère de comparaison plus précis devrait porter sur la densité de la charge. En pratique *ρ* est difficile à mesurer directement. Mais il est possible d'obtenir des informations sur *ρ* en examinant la densité de courant *J* sur le plan collecteur ; la densité de courant *J* calculée sur le plan sera utilisée comme critère de comparaison, (dans le chapitre 7, les distributions calculées de *J* seront comparées avec celles mesurées).

Par ailleurs, la qualité de la solution sera évaluée par la vérification de la conservation du courant. En effet, le courant injecté sur l'injecteur, le courant traversant chaque équipotentielle et le courant collecté sur le plan collecteur doivent tous être égaux.

# **Chapitre III : Le calcul dans le cas du maillage fixe**

Dans ce chapitre nous allons appliquer l'algorithme (**MEF** et **MVF**) ou l'algorithme (**MEF** et **MC**) pour résoudre les deux équations, l'équation de Poisson et l'équation de conservation de la charge, dans la configuration lame hyperbolique-plan. Les conditions aux limites qui concernent ces deux équations ont été définies dans le chapitre précèdent. Nous allons résoudre le problème en gardant le maillage initial pendant toutes les itérations du calcul.

L'application de cet algorithme va nous donner des informations sur l'efficacité de chaque méthode numérique, la précision du calcul, les avantages et les inconvénients du maillage structuré fixe et les problèmes numériques rencontrés comme par exemple la convergence et la diffusion numérique. Le travail sera centré sur les méthodes numériques **MVF** et **MC** pour calculer la densité de charge et le courant. L'étude est faite pour les deux distributions possibles de la charge sur la lame injectrice. Dans ce chapitre nous examinerons principalement le cas d'une distribution discontinue de la charge sur l'injecteur car les problèmes numériques sont plus clairs et mieux caractérisés dans ce cas.

La méthode des éléments finis **MEF** ayant déjà été testée pour résoudre l'équation de Laplace et l'équation de Poisson dans la configuration de deux cylindres coaxiaux (chapitre 2), nous allons commencer ce chapitre par la résolution de l'équation de Laplace dans la configuration lame hyperbolique-plan pour caractériser le degré d'approximation de la solution numérique.

## **III.1 Définition du maillage:**

La configuration étudiée est celle de deux électrodes lame hyperbolique-plan ; le rayon de courbure de la lame est *r*, les deux électrodes sont séparées par la distance *d*, *r* << *d*, le problème est un problème bidimensionnel. Nous utiliserons toujours le rayon de courbure normalisé  $r_0 = r/d$ . Le plan de symétrie de cette géométrie est le plan de symétrie de la lame qui est perpendiculaire au plan collecteur. Une ligne du champ harmonique est la frontière extérieure de la zone d'étude et nous positionnons cette ligne suffisamment loin de l'axe de symétrie (Fig.2-2).

Nous montrons sur la figure 3-1 le maillage structuré utilisé pour appliquer la méthode des éléments finis pour résoudre l'équation de Poisson. Ce maillage est également utilisé dans ce chapitre pour résoudre l'équation de conservation de la charge. La résolution des deux équations couplées est effectuée par approximations successives jusqu'à la convergence, mais le calcul commence toujours par la solution de l'équation de Laplace avant d'entrer dans la boucle d'approximations successives.

Pour trouver la solution numérique de l'équation de Laplace (*ρ =* 0) dans cette configuration, nous construisons un maillage structuré à partir de la solution harmonique analytique : les nœuds de ce maillage sont les points d'intersection entre les lignes de champ, de forme elliptique, et les équipotentielles, de forme hyperbolique (Fig.3-1). Plusieurs types de subdivision du maillage, régulière (Fig.3-2), arithmétique et géométrique peuvent être utilisés et le choix dépend principalement de la courbure de la lame. Quand nous parlons de maillage régulier, arithmétique ou géométrique, nous parlons de la subdivision régulière, géométrique ou arithmétique dans le plan *ζ* (*ξ,η*) avant la transformation conforme.

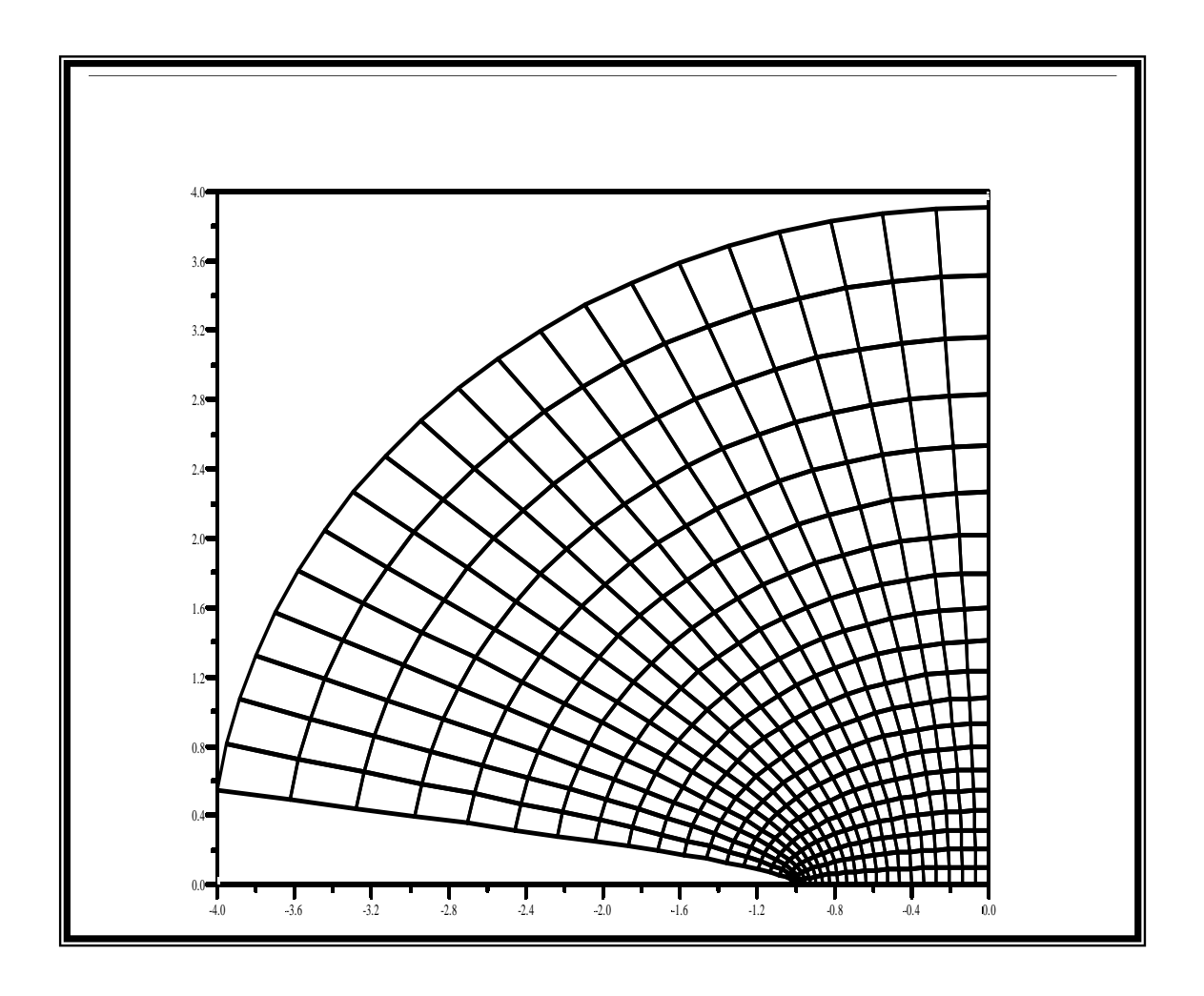

 *Figure 3-1 : Maillage structuré pour la configuration lame hyperbolique-plan.* 

L'application des méthodes numériques se fait toujours dans le plan *Z*(*x,y*) (le résultat de la transformation conforme). On utilise les coordonnées cartésiennes dans le plan *Z*(*x,y*), l'origine des coordonnées cartésiennes est le point *O* (0,0), le point d'intersection entre l'axe de symétrie et le plan collecteur. Les triangles des éléments finis sont formés par les diagonales des quadrangles (Fig.3-1). Pour résoudre l'équation de Poisson ou l'équation de Laplace nous allons utiliser des éléments du premier ordre représentés par ces triangles (Fig.3-2). La résolution numérique sera faite pour les équations normalisées (les dimensions du domaine sont normalisées par rapport à la distance *d* entre les deux électrodes).

*x*

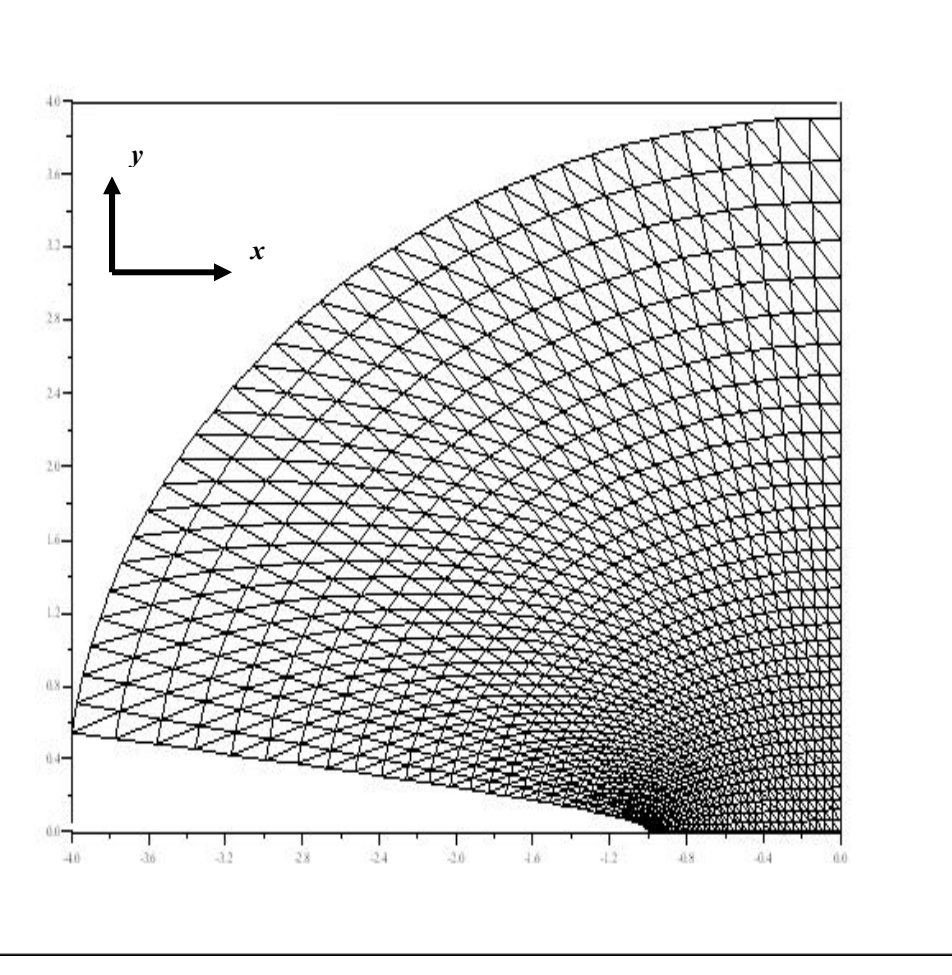

*Figure 3-2 : Les triangles du maillage structuré, subdivision régulière, orientation gauche, rayon de courbure normalisé de la lame*  $r_0 = 0.02$ .

Nous appliquons la méthode des éléments finis pour déterminer l'approximation numérique de la distribution du potentiel harmonique pour cette configuration. Nous allons examiner l'influence du type de maillage utilisé, l'influence de l'orientation du maillage structuré utilisé et l'influence du nombre des nœuds du maillage sur la solution numérique de l'équation de Laplace. Pour cela nous comparons les solutions numériques obtenues avec les valeurs analytiques du potentiel pour cette configuration (nous étudions le cas d'une lame hyperbolique de rayon de courbure  $r_0 = 0.02$ ).

## **III.2 La solution de l'équation de Laplace:**

Quel que soit le maillage structuré utilisé, on trouve que le nombre des nœuds suivant *x* doit être égal au nombre des nœuds suivant y, les résultats donnés pour *Ny = Nx* sont plus

satisfaisants de point du vue de la différence absolue calculée sur *V* entre deux types de maillage.

On examine l'erreur absolue maximale sur le potentiel calculé, la moyenne sur l'ensemble des nœuds du maillage de l'erreur absolue sur le potentiel calculé (le nombre total des nœuds varie entre  $N_x * N_y = 21 * 21$  et  $N_y * N_x = 111 * 111$ . Nous utilisons les mêmes notations que dans le chapitre précédent pour définir les différentes erreurs ; par exemple: *difGL* et *difDL* sont les valeurs absolues du maximum de la différence entre les valeurs numériques du potentiel calculées pour un maillage d'orientation gauche, respectivement, droite, et les valeurs analytiques du potentiel. Pour un maillage structuré d'orientation gauche, l'erreur absolue maximale décroît rapidement avec le nombre total des nœuds  $N_{total} = N_x * N_y$  et varie en première approximation comme  $1/(N_{total})$  - voir (Fig. 3-3). On peut remarquer que cette erreur est du même ordre que celle obtenue pour la configuration de deux cylindres coaxiaux (voir § II.3.1). La moyenne sur tous les nœuds de la valeur absolue de la différence entre la solution numérique et la valeur du potentiel harmonique est plus faible que *difGL* mais présente le même type de variation (Fig. 3-4).

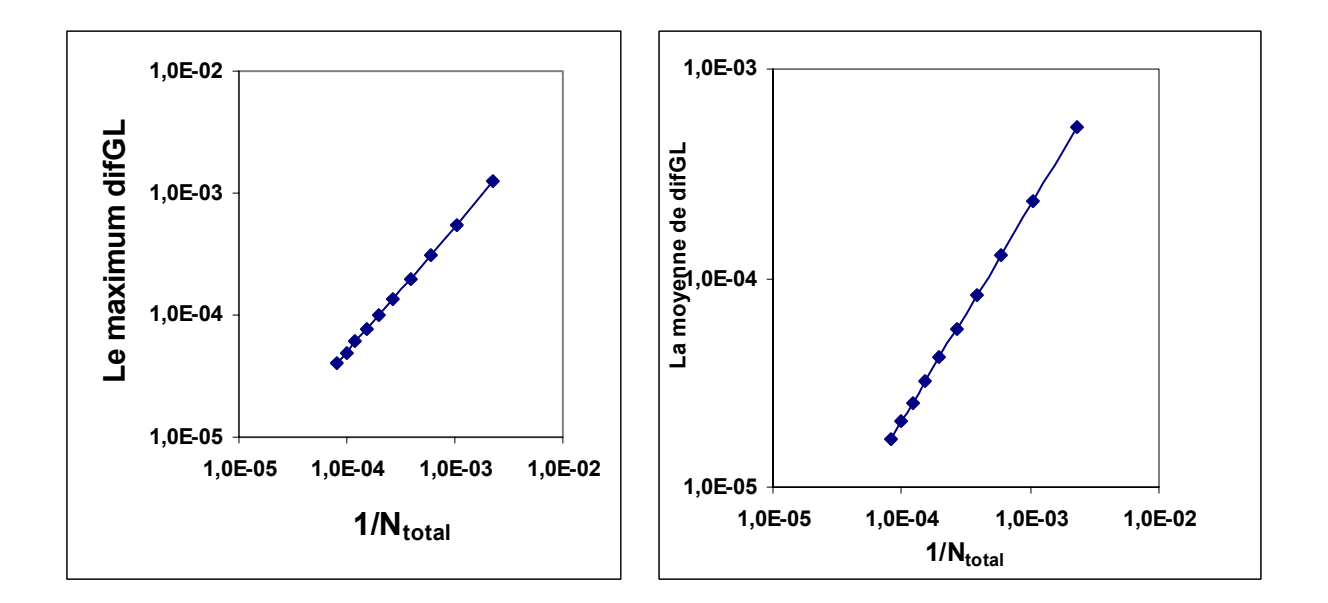

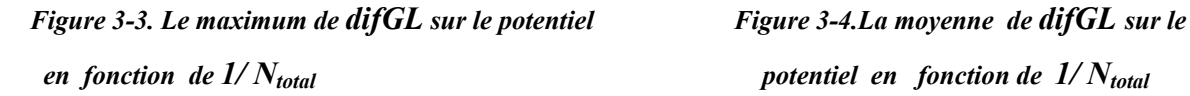

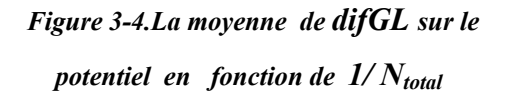

Les résultats dans le cas du maillage d'orientation gauche et dans le cas d'orientation droite sont presque identiques : la différence absolue maximale et la moyenne de cette différence

prennent des valeurs très faibles (voir Fig. 3-5 et Fig. 3-6) et varient de la même manière : ∝ 1/(*Ntotal*) 2 . Donc l'orientation du maillage triangulaire joue un rôle très faible dans la solution numérique de l'équation de Laplace.

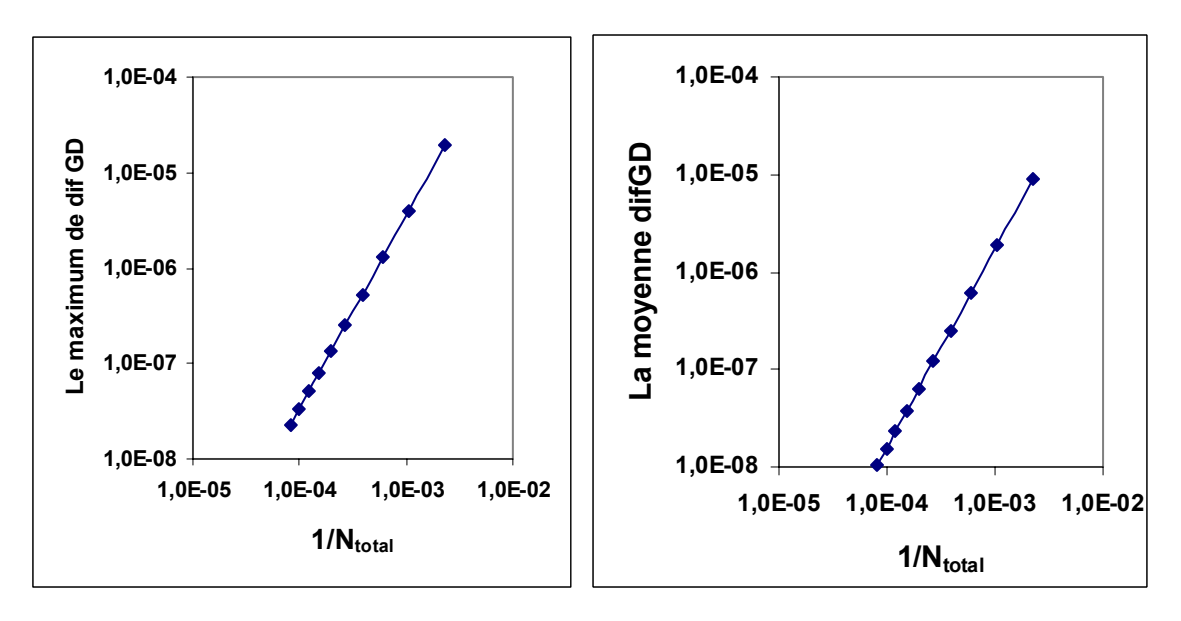

*Figure 3-5. Le maximum de difGD sur le potentiel Figure 3-6.La moyenne de difGD sur le potentiel en fonction de*  $1/N_{total}$ *. en fonction de*  $1/N_{total}$ *.* 

La méthode d'éléments finis a aussi été appliquée pour le maillage quadrangulaire comme on l'a défini dans le § II.2.2.4. La solution numérique de l'équation de Laplace par **MEF** pour le maillage quadrangulaire a été comparée à la solution numérique pour le maillage triangulaire d'orientation gauche. L'erreur absolue maximale sur le potentiel *difGC* entre les maillages quadrangulaire et triangulaire gauche (Fig.3-7) prend des valeurs plus faibles que *difGD* mais présente la même loi de variation  $\sim 1/(N_{total})^2$ .

Le résultat de l'étude de l'erreur relative sur le potentiel entre les trois types du maillage est montré dans la figure 3-8. On définit l'erreur relative sur le potentiel au point *P* entre les deux orientations du maillage (droite et gauche) par la relation  $diffGD<sub>r</sub>(P) = diffGD(P)/Vg(P)$ , de même on définit *difGCr*(*P*) = *difGC*(*P*)/*Vg*(*P*) où *Vg*(*P*) est le potentiel au point *P*. La figure 3-8 montre que le maximum de *difGCr* est environ 2 fois plus faible que *difGDr.* La moyenne de *difGCr* est aussi environ la moitié de la moyenne de *difGDr.*

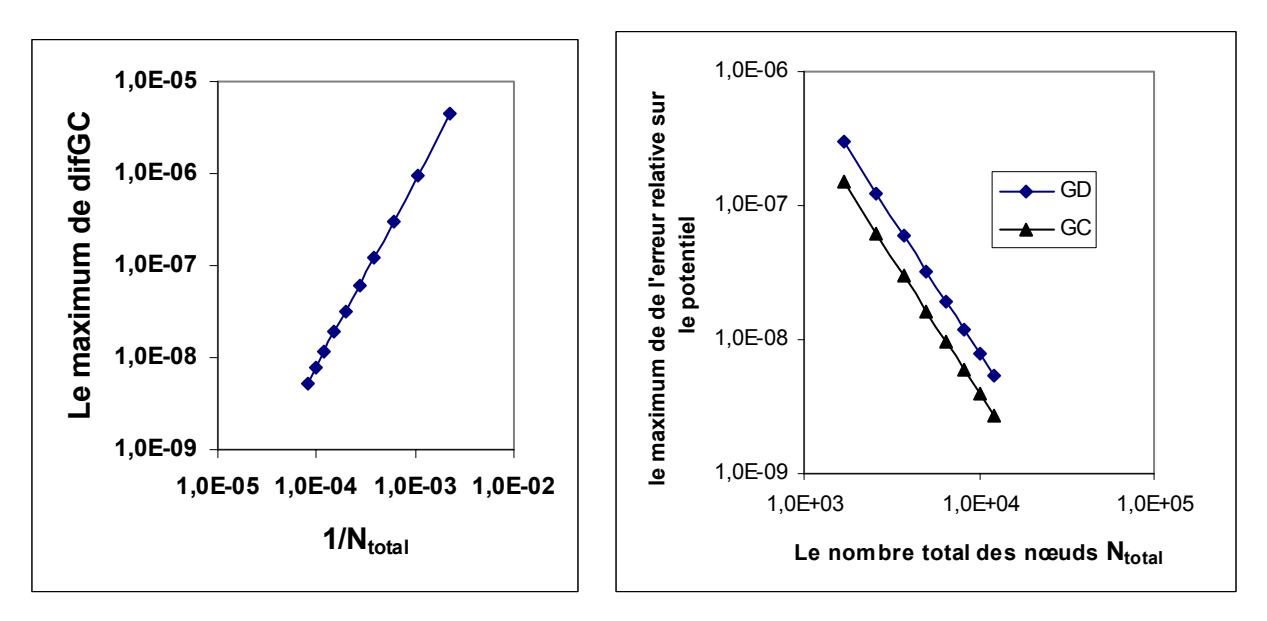

*potentiel en fonction de*  $1/N_{total}$  *potentiel en fonction de N<sub>total</sub>* 

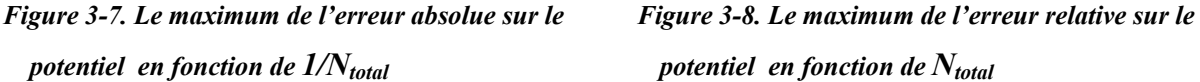

En conclusion, il n' y a pas de différence importante entre la solution numérique de l'équation de Laplace obtenue pour un maillage triangulaire et celle obtenue pour un maillage quadrangulaire. Pour le maillage triangulaire, la différence entre solutions de l'équation de Laplace pour maillages d'orientation gauche et droite est insignifiante. Le type ou l'orientation du maillage structuré ne jouent pas un rôle significatif dans la résolution de l'équation de Laplace.

## **III.3 La Technique d'approximations successives**

La résolution des deux équations couplées est faite par approximations successives. La méthode des éléments finis **MEF** est utilisée pour déterminer le potentiel *V* aux nœuds du maillage structuré et deux méthodes ont été examinées pour déterminer la densité volumique de la charge <sup>ρ</sup> aux nœuds du maillage, la méthode des caractéristiques **MC** et la méthode des volumes finis **MVF**. Nous allons comparer les deux méthodes **MVF** et **MC** du point de vue de la convergence, de la conservation du courant et de l'erreur sur la densité de charge calculée. Avant d'entrer dans la boucle d'approximations successives :

- on détermine la solution numérique de l'équation de Laplace par **MEF** ;

- ensuite on calcule la densité de charge aux nœuds du maillage par **MVF** ou **MC** en utilisant les valeurs numériques du potentiel calculées par résolution de l'équation de Laplace.

- on fait une interpolation sur la charge à chaque nœud du maillage entre la valeur zéro de la charge et la valeur numérique de *ρ* calculée par **MC** ou par **MVF**. La densité de charge obtenue par l'interpolation est appelée *ρanc*.
- \* La boucle des approximations successives :
	- 1- on détermine les valeurs du potentiel *V* aux nœuds du maillage par résolution de l'équation de Poisson par **MEF** (*V* est déterminé en utilisant les valeurs de la charge aux nœuds du maillage *ρanc*).
	- 2- on détermine la nouvelle densité de charge *ρnouv* aux nœuds du maillage correspondant au potentiel *V* obtenu par **MEF**.
	- 3- on fait l'interpolation sur la densité de la charge à chaque nœud entre *ρanc* et *ρnouv* :

$$
\rho'' = (1-w)^* \rho_{anc} + w^* \rho_{now} \tag{3-1}
$$

on affecte la valeur de  $\rho''$  à  $\rho_{anc}$  (pour la prochaine itération on aura  $\rho_{anc} = \rho''$ ); 4*-* on calcule la moyenne de la valeur absolue de la différence sur la densité de charge entre deux itérations successives par la relation :

$$
dif_m \rho = \sum_{i=1}^{Ninc} abs\left(\frac{\rho_i^{(k)} - \rho_i^{(k+1)}}{Ninc}\right)
$$
 (3-2)

 $( k )$ ,  $\rho_i^{(k+1)}$ *k* sont les densités volumiques de charge calculées par **MVF** ou MC au point *i* pour les deux approximations successives  $k$  et  $k+1$ , *Ninc* est le nombre total des noeuds où la densité de la charge est inconnue.

 5- on revient à l'étape 1 ; on va répéter cette boucle jusqu'à la vérification de la condition *difmρ* < *ε*, où *ε* est l'erreur maximale souhaitée.

Dans le cas de la redéfinition complète du maillage structuré à chaque itération, la position des nœuds du maillage varie d'une itération à l'itération suivante ; donc, en toute rigueur, on ne peut pas définir une différence absolue ou relative sur la valeur de  $\rho$  à la même position géométrique entre deux itérations successives, mais dans la pratique on va toujours utiliser la moyenne de la différence *difmρ* pour la condition d'arrêt des itérations du calcul.

Cet algorithme est appliqué pour une distribution discontinue, en forme de créneau, de la charge sur la lame injectrice (Fig.3-9). La deuxième distribution de la charge proposée sur la lame est une distribution gaussienne (Fig.3-9). L'étude la plus importante et la plus difficile pour nous est celle correspondant à la distribution discontinue (physiquement c'est le cas le plus intéressant car il y a une quasi discontinuité dans la distribution de la charge injectée).

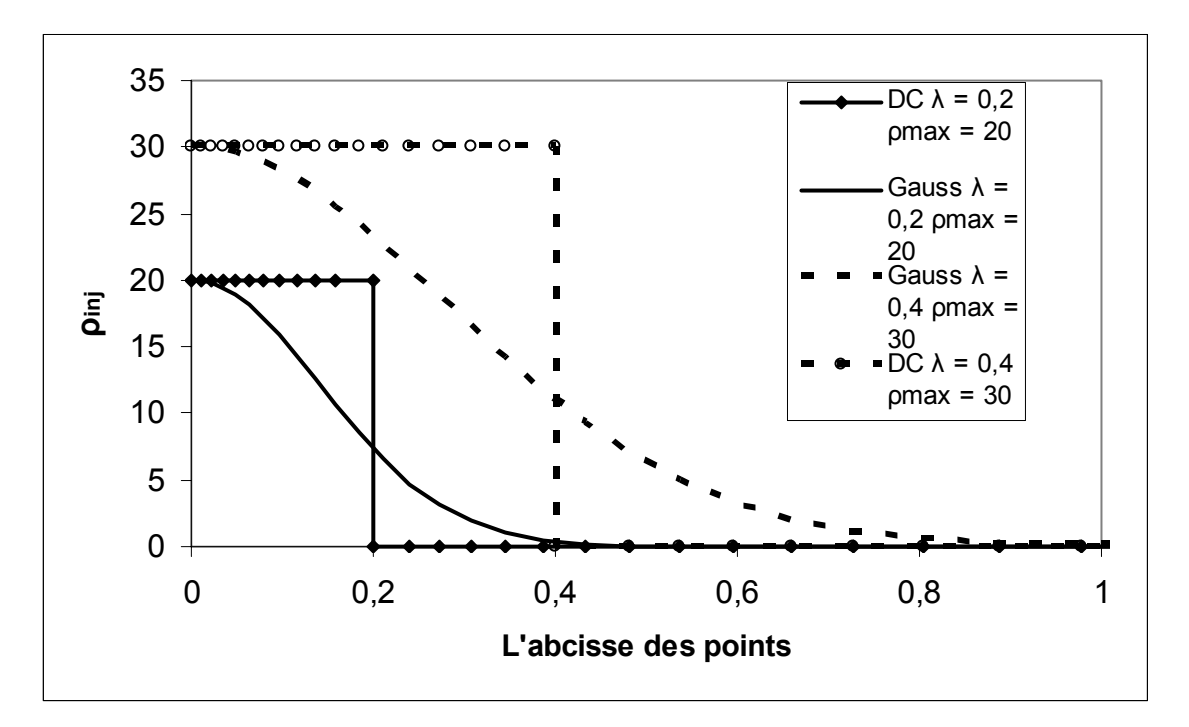

*Figure 3-9 : Deux distributions de la charge sur la lame injectrice pour deux largeurs de la zone chargée* λ*1 =*  **0,2,**  $\lambda_2 = 0,4$ . *a)* distribution continue (Gauss) ; b) distribution discontinue.

## **III.4 La résolution du problème par MEF et MVF**

#### *III.4.1 Le maillage dual pour MVF :*

Le maillage pour les volumes finis est le maillage dual du maillage des éléments finis : les sommets des quadrangles des volumes finis sont les barycentres des quadrangles formés par les nœuds des éléments finis (Fig.3-10).

Dans la boucle des approximations successives, nous calculons le potentiel aux nœuds du maillage structuré par la résolution de l'équation de Poisson en utilisant **MEF. P**our ce calcul la matrice *M* (chapitre 2) des éléments finis reste la même pendant toutes les itérations parce qu'on a fixé le maillage. La densité de la charge est aussi calculée aux nœuds du maillage structuré (les nœuds du maillage des éléments finis) en appliquant la méthode **MVF** sur les cellules des volumes finis.

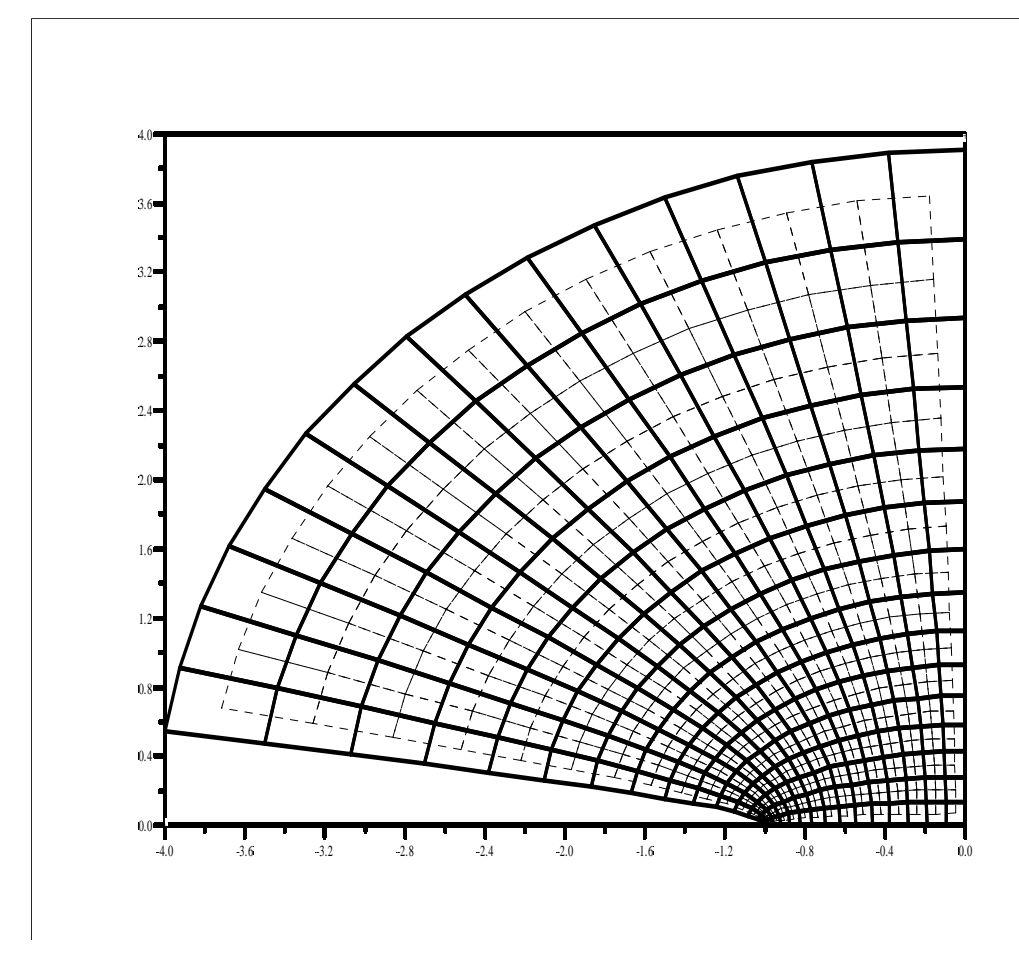

*Figure 3-10 : Les quadrangles formés par les nœuds du maillage des éléments finis (lignes continues), les quadrangles ou les cellules des volumes finis formés par les barycentres (lignes pointillées).* 

### *III.4.2 Résultats obtenus avec la technique MVF*

La technique **MVF** a été appliquée pour les deux distributions de la charge sur l'injecteur, continue (gaussienne ou le carré de la gaussienne) et discontinue (en créneau) et la distribution discontinue (le cas la plus important pour nous).

#### *III.4.2.1* **La convergence de l'algorithme :**

L'injection de la charge sur une zone limitée ou très limitée de la lame autour de l'axe de symétrie rend nécessaire l'utilisation d'un maillage fin dans cette zone ; nous avons donc utilisé un maillage provenant de la transformation du maillage dans le plan ζ où les pas entre équipotentielles successives et entre les lignes de champ successives ont une progression géométrique avec un facteur différent suivant  $\xi$  et  $\eta$ .

La figure 3-11 montre que la moyenne de la différence *difmρ* dans le calcul de la densité de charge entre deux itérations successives diminue exponentiellement en fonction du nombre des itérations (maillage géométrique, *w* = 0,2, *Nx = Ny =* 35, distribution discontinue de la charge sur l'injecteur).

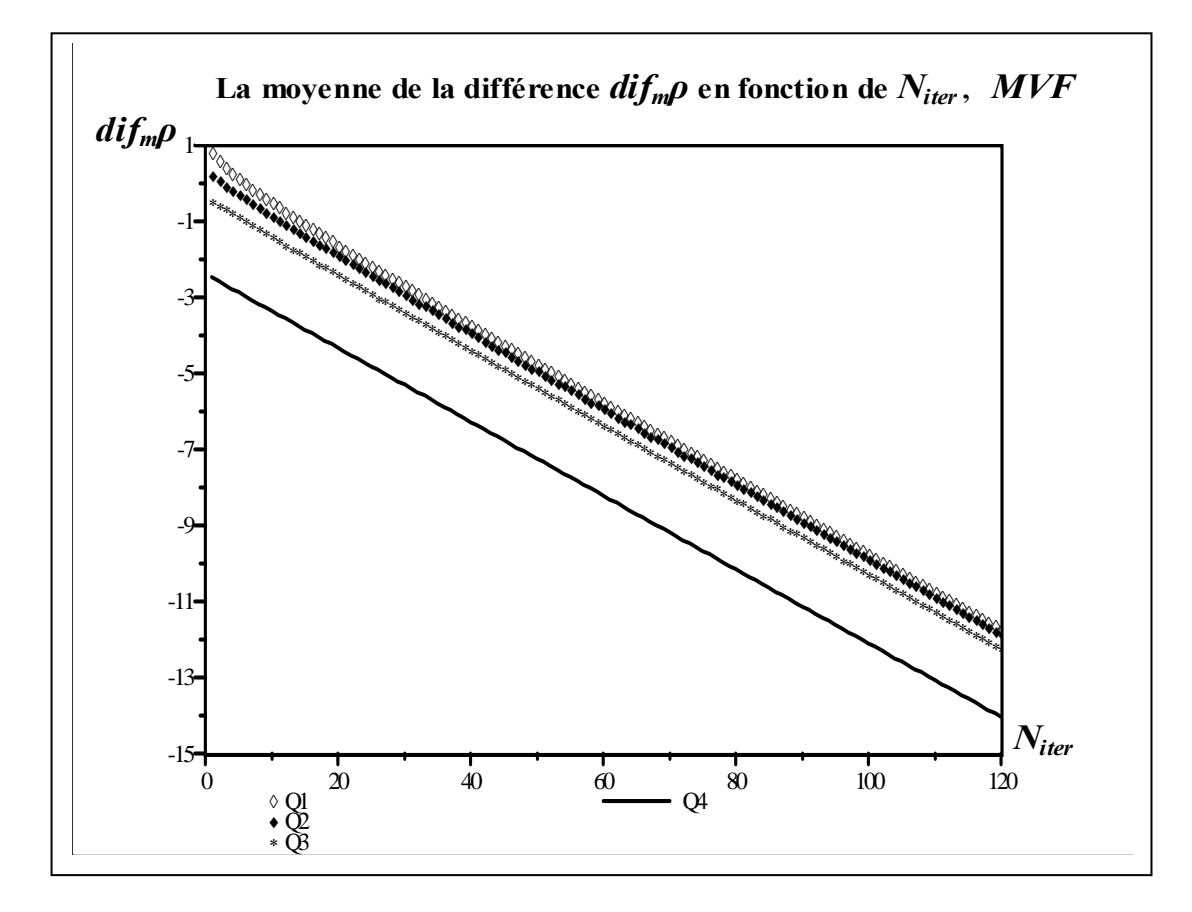

*Figure 3-11 : La moyenne de la différence sur la densité de la charge* **Log (***difmρ***)** *en fonction du nombre d'itérations en échelle semi-logarithmique. Le calcul est fait pour*  $r_0 = 0.02$ *,*  $N_x = N_y = 35$  *dans le cas de distribution discontinue pour plusieurs densités de charge :*  $Q1 = \rho_{max}I = 20$ *,*  $Q2 = \rho_{max}2 = 5$ *,*  $Q3 = \rho_{max}3 = 1$ ,  $Q4 = \rho_{max}4 = 0.1$ .

La moyenne de la différence *difmρ* dans le calcul de la densité de la charge ainsi que le nombre d'itérations nécessaires pour obtenir une valeur donnée de *difmρ*, ces deux grandeurs dépendent essentiellement de la valeur maximale de la charge injectée (Fig. 3-11) et du facteur de sous relaxation *w* ; la figure 3-12 montre l'influence du facteur de sous relaxation sur la décroissance de *dif<sub>m</sub>ρ*. (calcul pour une lame de rayon de courbure *r*<sub>0</sub> = 0,02). La solution est obtenue après un nombre d'itérations qui dépend de *w*. L'algorithme converge très rapidement pour *w* = 0,8 et on arrive à *difmρ* = 10-13 après environ 20 itérations. La valeur optimale du facteur de sous relaxation dépend essentiellement de la valeur maximale de la densité de la charge injectée sur la lame (il dépend aussi du rayon de courbure).

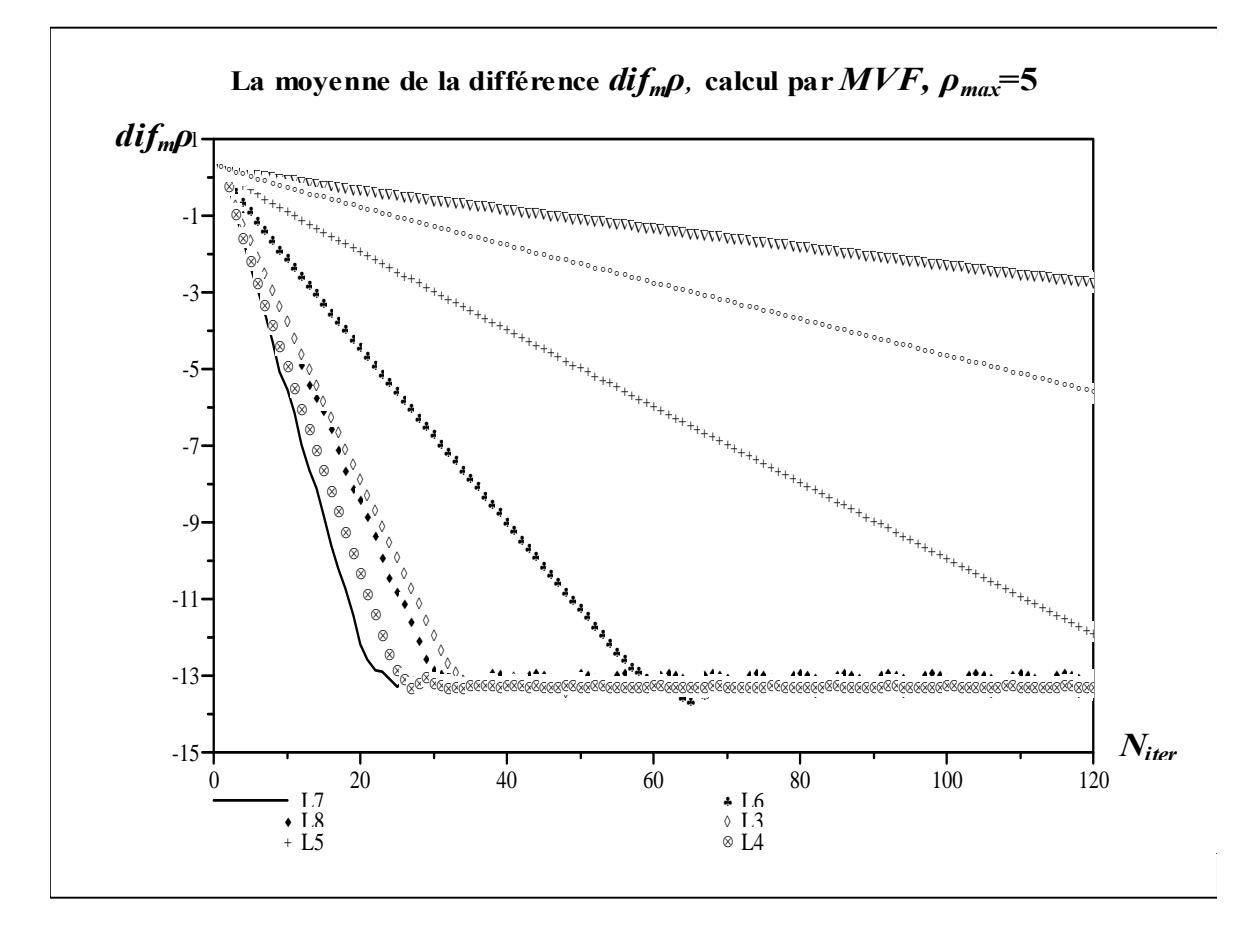

*Figure 3-12: La moyenne de la différence sur la densité de la charge* **Log (***difmρ***)** *en fonction du nombre des itérations en échelle semi-logarithmique. Le calcul est fait pour*  $N_x = N_y = 35$ *,*  $\rho_{max} = 5$  *pour plusieurs valeurs du facteur de sous relaxation ; L7 =* **0,8***, L8 =* **0,9***, L4 =* **0,7***, L3 =* **0,6***, L6 =* **0,4***, L5 =* **0,2** *; L7 est le facteur de sous relaxation optimal.* 

La technique **MVF** donne des solutions numériques caractérisées par une bonne conservation du courant à travers les équipotentielles. On définit l'erreur relative sur le courant qui traverse les *Nx* équipotentielles par la relation :

$$
erir = \frac{\max(I) - \min(I)}{\min(I)}
$$
(3-3)

max(*I*) et min(*I*) sont les valeurs maximale et minimale du courant parmi tous les courants qui traversent les diverses équipotentielles. Pour un maillage géométrique avec  $N_x = N_y = 35$  et pour un facteur de sous relaxation de 0,2 avec 120 itérations, on obtient *erir=*0,008 pour  $\rho_{\text{max}} = 0.01$ , *erir*=0,022 pour  $\rho_{\text{max}} = 1$ , *erir* = 0,039 pour  $\rho_{\text{max}} = 5$  et *erir* = 0,041 pour  $\rho_{\text{max}}$ =15. Par l'augmentation du nombre des nœuds ou du nombre des itérations on peut améliorer la conservation du courant (et, en même temps, on peut diminuer la

moyenne  $diff_m \rho$ ); par exemple, pour  $N_x = N_y = 71$  et pour 175 itérations, on obtient *erir* = 0,024 pour  $\rho_{\text{max}} = 10$  dans le cas d'une distribution discontinue sur la lame.

La diffusion numérique est vraiment remarquable quand on applique une distribution discontinue de la charge sur l'injecteur, comme le montre la décroissance assez douce de la densité de courant sur le plan collecteur (Fig.3-13) alors que l'on attendrait une discontinuité.

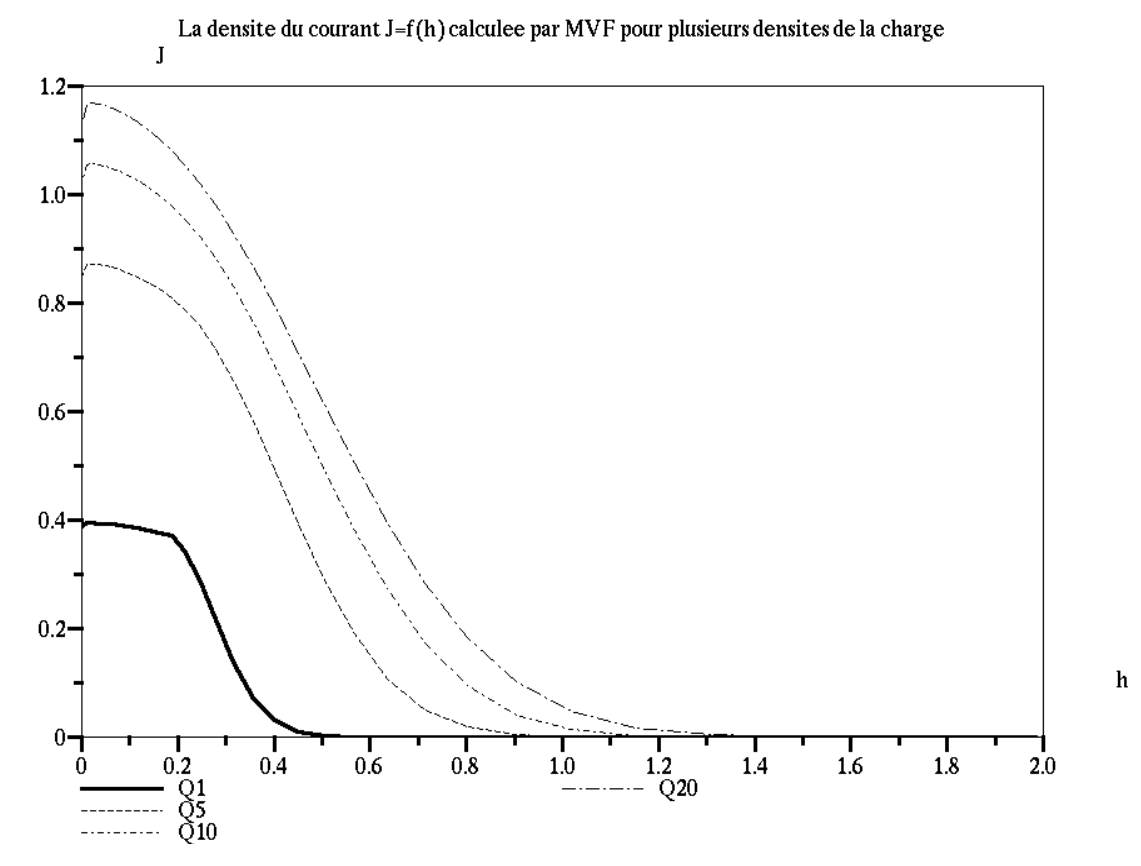

## *Figure 3-13 : La densité de courant sur le plan collecteur J = f***(***h***)** *en fonction de l'ordonnée h pour une distribution discontinue de la charge sur l'injecteur :*  $Q1 : \rho_{max}1 = 1$ *,*  $Q2 : \rho_{max}2 = 5$ *,*  $Q3 : \rho_{max}3 = 10$ *,*  $Q_4$ :  $\rho_{max}$ 4 = 20. (cas  $r_0$  =0,02,  $N_x$  =  $N_y$  = 35, 120 itérations).

La largeur de l'intervalle sur lequel on a la décroissance assez rapide de  $\rho$  augmente quand la densité de charge maximale <sup>ρ</sup>*max* sur l'injecteur augmente (Fig.3-13). Cette largeur caractéristique de décroissance augmente aussi avec l'augmentation de la largeur  $\lambda$  de la zone d'injection. Pour la même valeur maximale de la densité de la charge sur l'injecteur, par exemple *ρmax* = 5, la largeur caractéristique de décroissance est plus grande si la zone chargée est plus importante.

L'augmentation du nombre des nœuds ou du nombre des itérations améliore la conservation du courant et *difm*ρ dans le calcul de la densité de la charge, mais pas la diffusion numérique. La diffusion numérique ne peut pas être éliminée par le raffinement du maillage (Fig.3-14).

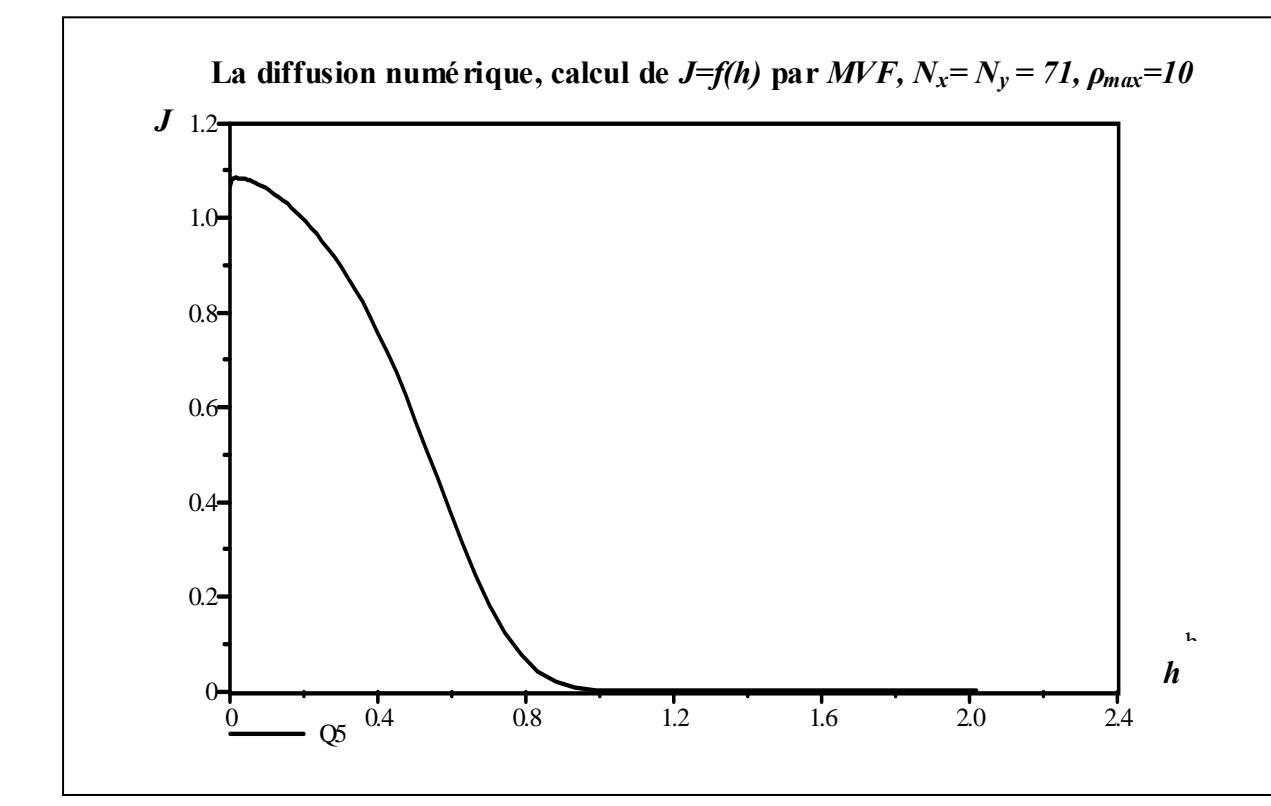

*Figure 3-14: La distribution de densité de courant sur le plan dans le cas*  $r_0 = 0.02$ *,*  $N_x = N_y = 71$ *, pour 175 itérations,*  $\rho_{max}$  = 10 *pour une distribution discontinue de la charge sur la lame (* $\lambda$  *= 0,2) ; cette distribution illustre la diffusion numérique.* 

Les courbes des figures 3-13 et 3-14 montrent toutes un minimum local sur l'axe de symétrie. Ce phénomène de minimum local de la densité du courant calculée *J* devient de plus en plus marqué avec l'augmentation de la densité maximale de la charge sur l'injecteur dans les deux cas de distributions discontinue et continue.

On a essayé d'éliminer ce minimum par l'élimination des deux composantes verticales  $\vec{E}n_4$  et  $\vec{E}n_2$  (Fig.2-21) du flux de charge pour chaque cellule de volume fini. Mais il existe toujours un minimum local dans la densité du courant sur l'axe de symétrie quelle que soit la distribution de la charge sur l'injecteur (continue ou discontinue). Par un raffinement du maillage on peut diminuer légèrement l'amplitude du minimum local, mais ce minimum existe toujours et on ne peut pas l'éliminer.

On a fait des essais avec un maillage régulier (subdivisions régulières dans le plan *ζ(ξ,η)*) en prenant  $N_x = m^*N_y$ ,  $m = 2, 3, \ldots$ ; la densité de courant calculée sur le plan collecteur au point correspondant à l'axe de symétrie varie entre une valeur minimale et une valeur maximale suivant le nombre des nœuds et suivant la valeur de *m* (Fig.3-15). Nous trouvons les mêmes résultats et observations dans le travail de Meroth [64] (page55, figure 4-28 et figure 4-29).

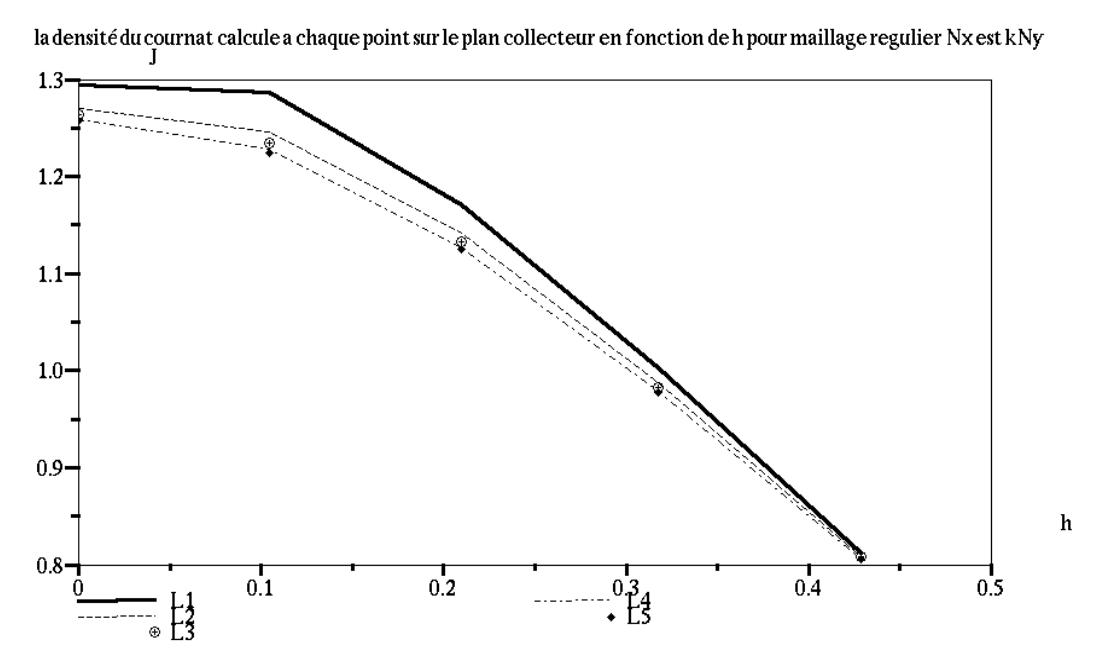

*Figure 3-15 : La densité du courant J = f***(***h***)** *sur le plan collecteur calculée par* **MVF.** *Le calcul est fait pour r*<sub>0</sub>=0,02,  $\rho_{max}$  = 30,  $w$  = 0,1, 120 itérations et  $N_x$  = m\*N<sub>y</sub>, avec Ny = 25; L1 correspond à m = 2, L2 à m = 3, *L4 à m =* **5***, L5 à m =* **6***.* 

Nous n'avons pas trouvé d'explication claire de ce problème. L'utilisation de **MVF** est très sensible au maillage et les cellules de volumes finis (barycentriques) que nous utilisons dans notre travail dépendent du maillage des éléments finis. L'utilisation de cette méthode avec redéfinition du maillage sera plus compliquée à cause de la sensibilité de **MVF** au maillage. Nous arrivons à une certaine précision sur la densité de la charge après un certain nombre d'itérations pour un facteur de sous relaxation donné. Le tableau (3-1) montre le facteur de sous relaxation optimal pour chaque densité de charge sur l'injecteur, dans le cas de la distribution discontinue de la charge sur la lame et pour  $r_0=0.02$ ,  $N_x=N_y=35$  et  $\lambda = 0.2$ . On définit les grandeurs suivantes :

*w<sub>optim</sub>*: le facteur de sous relaxation optimal pour obtenir la décroissance la plus rapide de  $diff_m \rho$ *.* 

*Nitoptim* : le nombre d'itérations après lequel *difmρ* ne décroît plus et garde une valeur à peu près constante correspondant aux erreurs d'arrondi.

*I<sub>movn</sub>* : la moyenne du courant qui passe entre les deux électrodes, de la lame vers le plan :

$$
I_{moyen} = \frac{1}{Ne} * \sum_{j=1}^{Ne} I_j
$$
 (3-4)

*Ij* : le courant qui traverse l'équipotentielle *j* entre la lame et l'électrode

*Ne* : le nombre des équipotentielles entre la lame et le plan.

| $\rho_{max}$       | 5        | 10       | 20       | 30        | 40       | 50           |
|--------------------|----------|----------|----------|-----------|----------|--------------|
| $W_{\text{optim}}$ | 0,8      | 0,7      | 0,4      | 0,28      | 0, 19    | 0, 15        |
| $diff_m\rho$       | 5,26E-14 | 1,94E-13 | 4,85E-13 | 8,42E -13 | 2,16E-11 | $3,63E - 10$ |
| $Nit_{optim}$      | 25       | 32       | 58       | 87        |          |              |
| $I_{moyn}$         | 0,41     | 0,58     | 0,69     | 0,73      | 0,74     | 0,75         |

*Tableau 3-1 : Valeurs du facteur de sous relaxation optimal, du nombre optimal d'itérations Nit<sub>optim</sub>*, de *difmρ pour Nit* = *Nitoptim et du courant moyen pour plusieurs valeurs de la densité de la charge injectée. (r<sub>0</sub>* = 0,02*,*  $N_x = N_y = 35$ *, maillage structuré avec subdivision géométrique dans le plan*  $\zeta$  *(ξ, η)*)*.* 

Le facteur de sous relaxation optimal diminue lorsque la densité de la charge injectée augmente. Par conséquent, le nombre d'itérations nécessaire pour obtenir une bonne précision dans le calcul de la solution augmente avec <sup>ρ</sup>*max*. En pratique la valeur finale de *difmρ* dépend aussi de la densité de la charge injectée <sup>ρ</sup>*max* en particulier parce que nous limitons le nombre d'itérations.

## **III.5 La résolution du problème par MEF et MC**

Nous allons distinguer les deux formules de la méthode des caractéristiques qui sont expliquées dans le chapitre 2 (§ II.4.1) :

$$
\frac{1}{\rho_M} = (1 - \alpha) \cdot (\frac{1}{\rho_P}) + \alpha \cdot (\frac{1}{\rho_T}) + \frac{D_{PM}}{E_x}
$$
 cette interpolation sera nommée MC1

$$
\frac{1}{\rho_M} = \frac{1}{(1-\alpha)\rho_P + \alpha \rho_T} + \frac{D_{PM}}{E_x}
$$
 cette interpolation sera nommée MC2

La figure 3-16 montre le comportement de la différence *difmρ* en fonction du nombre d'itérations dans le cas de l'application de **MC1**. Comme dans le cas de l'utilisation de **MVF** (Fig. 3-11), le logarithme de cette différence décroît linéairement en fonction du nombre d'itérations. La figure 3-16 montre ce résultat pour plusieurs densités de la charge sur la lame, comme précédemment la différence *difm*ρ augmente quand la densité de la charge augmente.

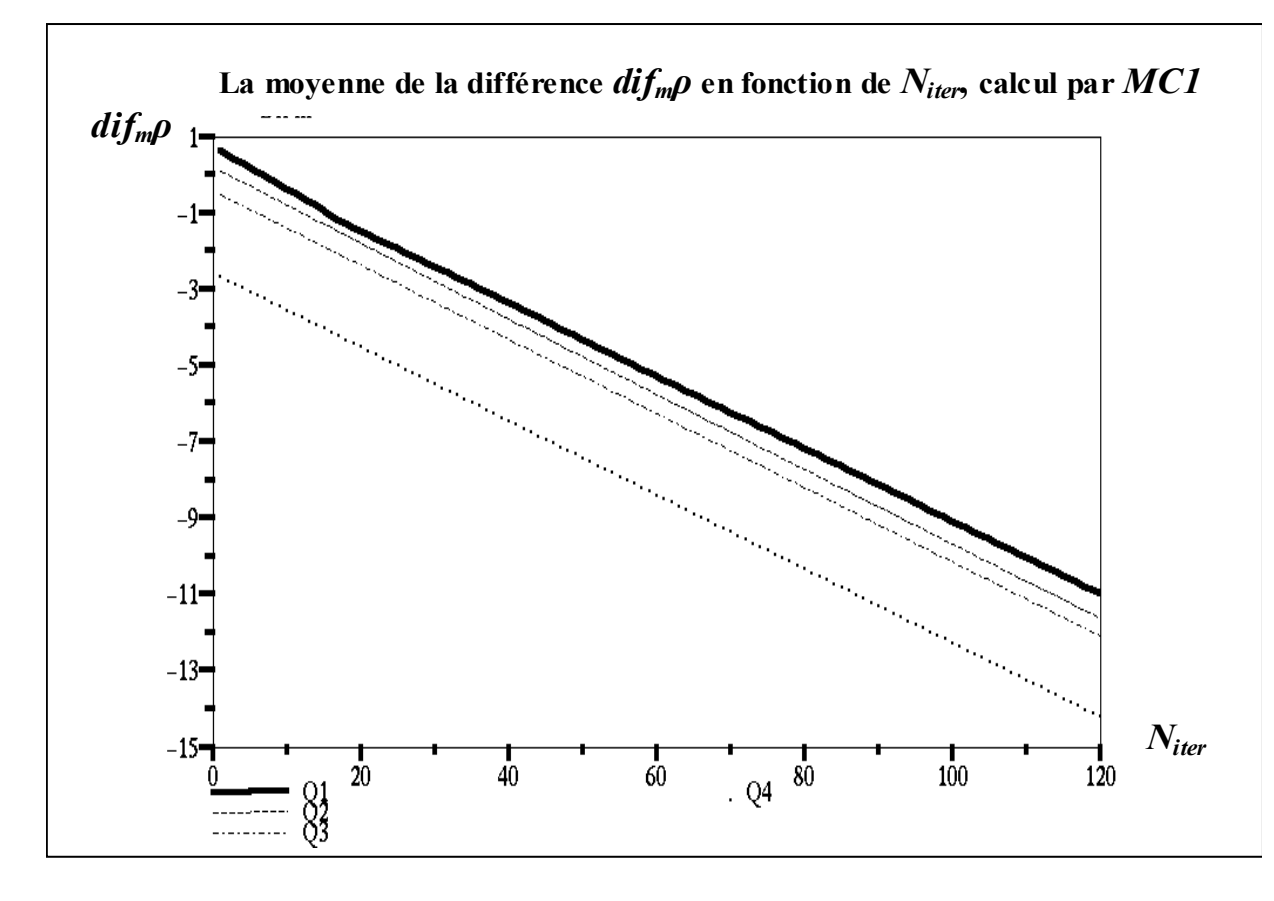

*Figure 3-16: La moyenne de la différence sur la densité de la charge* **Log(***difmρ***)** *en fonction du nombre des itérations, le calcul est fait par* MC1*, pour r<sub>0</sub> =*0,02*, N<sub>x</sub>*=*N<sub>y</sub>*=35*, pour plusieurs densité de la charge dans le cas de distribution discontinue. Q1=* **20***, Q2=***5***, Q3=***1***, Q4=***0,01***, w=***0,2***.* 

Le tableau 3-2 montre que pour la méthode des caractéristiques **MC1,** le facteur de sous relaxation optimal diminue avec l'augmentation de la densité de la charge injectée. Ce tableau montre aussi que le calcul converge beaucoup plus rapidement qu'avec la méthode des volumes finis.

| $\rho$ <sub>max</sub>       | $\overline{5}$ | 10       | 20       | 30        | 40       | 50       |
|-----------------------------|----------------|----------|----------|-----------|----------|----------|
| $W_{\text{optim}}$          | 0,9            | 0,8      | 0,75     | 0,65      | 0,6      | 0,5      |
| $dif_m\rho$                 | 5,76E-14       | 5,04E-14 | 7,34E-14 | 8,42E -13 | 9,81E-14 | 7,55E-14 |
| <b>Nit</b> <sub>optim</sub> | 12             | 23       | 34       | 52        | 53       | 56       |
| $I_{moyn}$                  | 0,468          | 0,639    | 0,8913   | 0,9435    | 0,9941   | 1,05     |

*Tableau 3-2 :L'influence de la densité de la charge injectée sur plusieurs grandeurs : le courant, la densité de charge calculée par* **MC1** *et le facteur de sous relaxation optimal.*  $r_0 = 0.02$ *,*  $N_x = N_y = 35$ *.* 

La figure 3-17 montre les solutions obtenues en appliquant **MC1** : la densité de courant sur le plan présente une quasi-discontinuité.

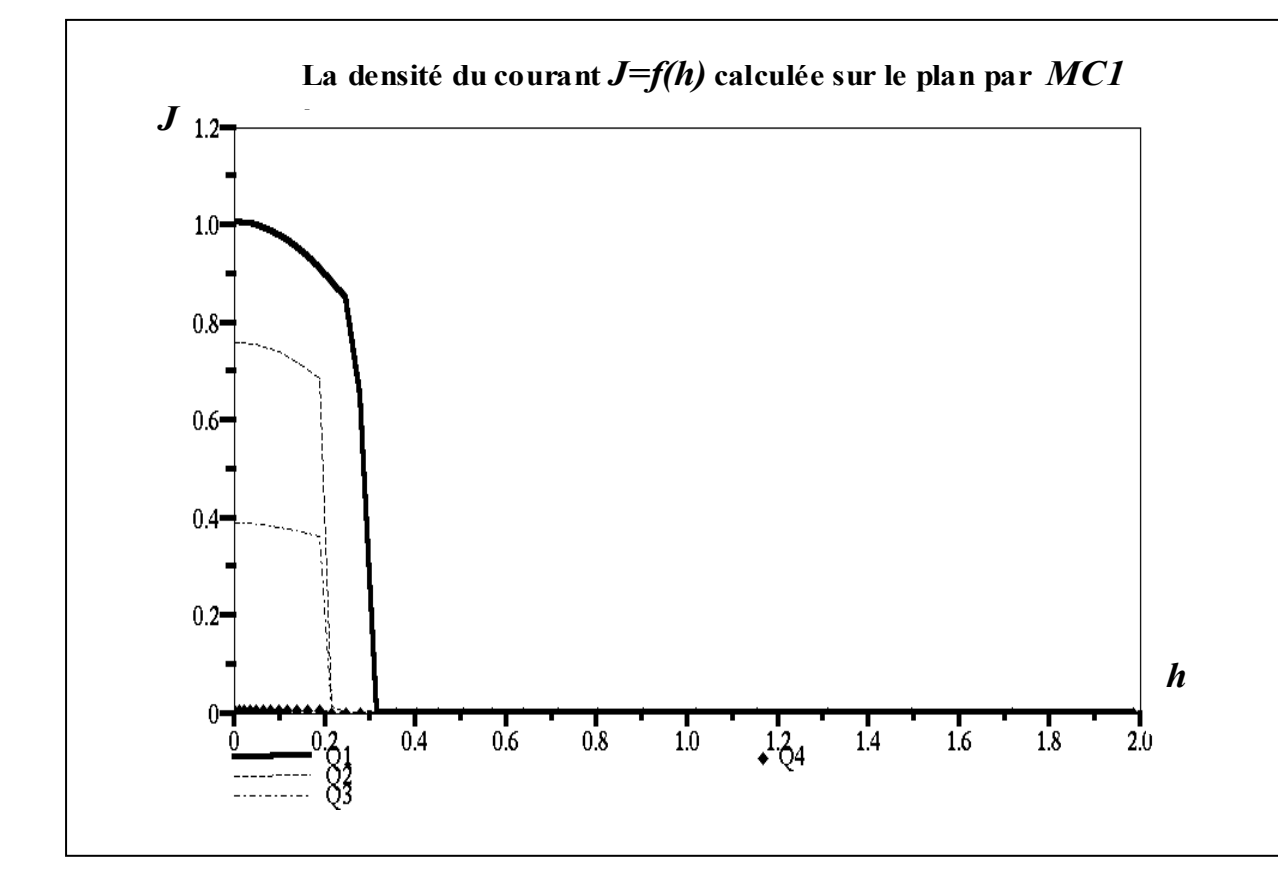

*Figure 3-17 : La densité du courant J=f***(***h***)** *sur le plan collecteur (h=0 sur l'axe de symétrie), le calcul est fait par* **MC1** *pour r0 =***0,02***, Nx=Ny=***35***, plusieurs densité de la charge dans le cas de distribution discontinue, le nombre d'itérations est 120. Q1=* **20***, Q2=***5***, Q3=***1***, Q4=***0,01***.* 

Par comparaison avec la méthode des volumes finis (Fig. 3-11), on voit qu'il n'y a pas de diffusion numérique remarquable dans la résolution par la méthode des caractéristiques **MC1**  (Fig.3-17). La diffusion numérique certes est négligeable, mais la figure 3-20 montre que le courant qui traverse les équipotentielles n'est pas du tout conservé comme dans le cas de la solution par **MVF**. Ceci est dû au fait que la densité de charge est restreinte à une zone définie par les lignes de champ harmonique. Le schéma numérique MC1 n'est donc pas satisfaisant.

Nous avons ensuite appliqué le processus itératif en utilisant l'autre méthode des caractéristiques MC2. On obtient de nouveau une décroissance exponentielle de *difm*ρ en fonction du nombre d'itérations. Le tableau 3-3 montre que ce deuxième modèle **MC2** de la méthode des caractéristiques converge aussi plus rapidement que la méthode des volumes finis. Le facteur de sous relaxation optimal diminue avec l'augmentation de la densité de la charge injectée. Le courant calculé par **MC2** est beaucoup mieux conservé que le courant calculé par

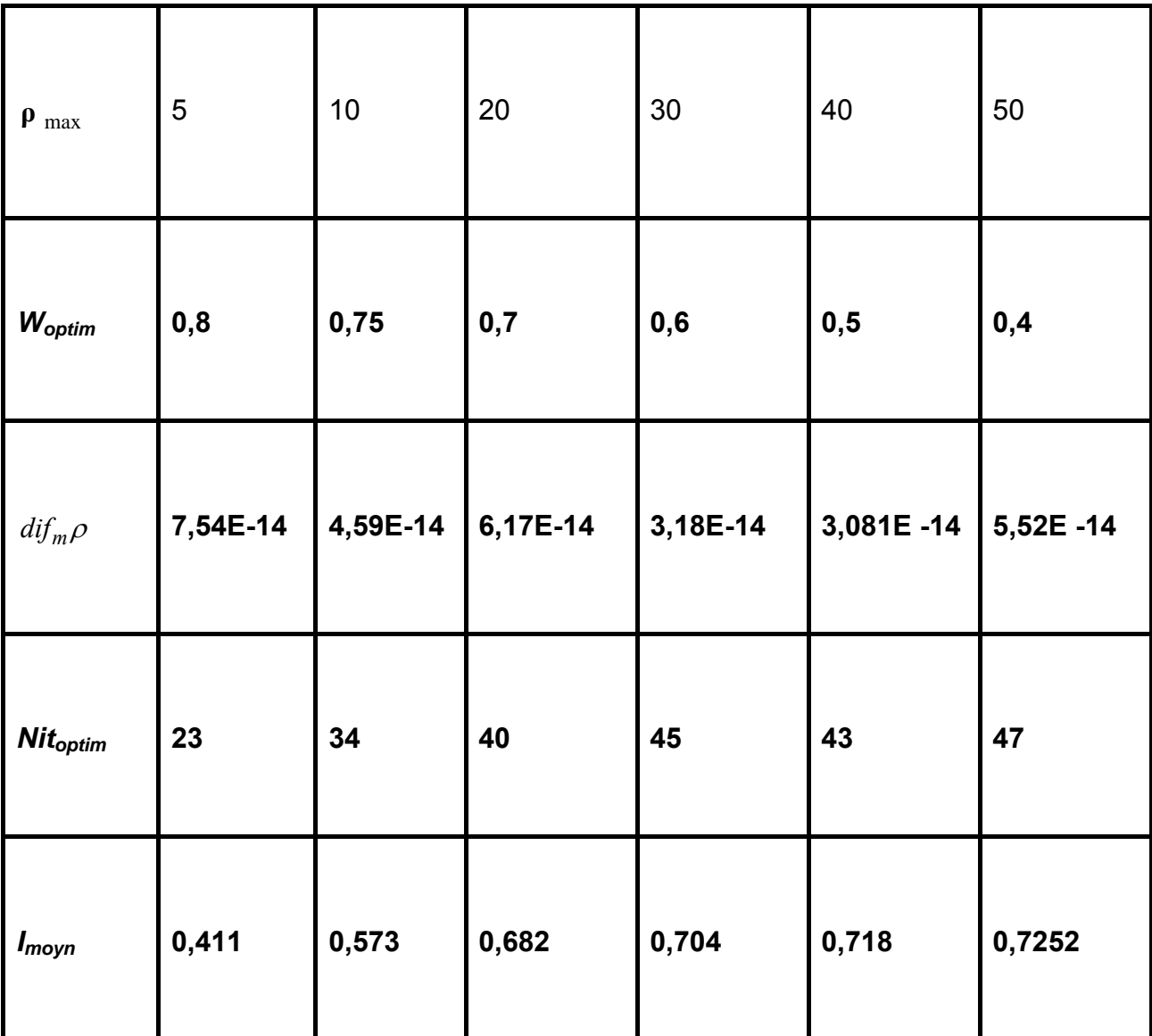

**MC1** (Fig. 3-20) pour un maillage structuré fixe pendant toutes les itérations mais nous allons voir que **MC2** introduit une forte diffusion numérique.

*Tableau 3-3:L'influence de la densité de la charge injectée sur plusieurs grandeurs : le courant, la densité de charge calculée par* **MC***2 et le facteur de sous relaxation optimal.*  $r_0 = 0.02$ *,*  $N_x = N_y = 35$ *.* 

## **III.6 Comparaison entre les trois méthodes MC1, MC2 et MVF**

Nous montrons dans la figure 3-18 les variations de *difm*ρ en fonction du nombre d'itérations pour différents calculs par **MC1** et **MC2** pour  $\rho_{max}I = 1$  et pour  $\rho_{max}2 = 20$  (nous n'avons pas tracé  $diff_m \rho$  pour  $\rho_{max} = 5$  et  $\rho_{max} = 10$  parce que les courbes sont trop serrées). La moyenne de la différence *difm*<sup>ρ</sup> dans le calcul de la densité de la charge par **MC1** est très proche de *difm*<sup>ρ</sup> calculée par **MC2.** La différence entre les deux est très faible (Fig.3-18). *difm*ρ dans le cas de **MC1** est légèrement plus petite que dans le cas du calcul par **MC2**.

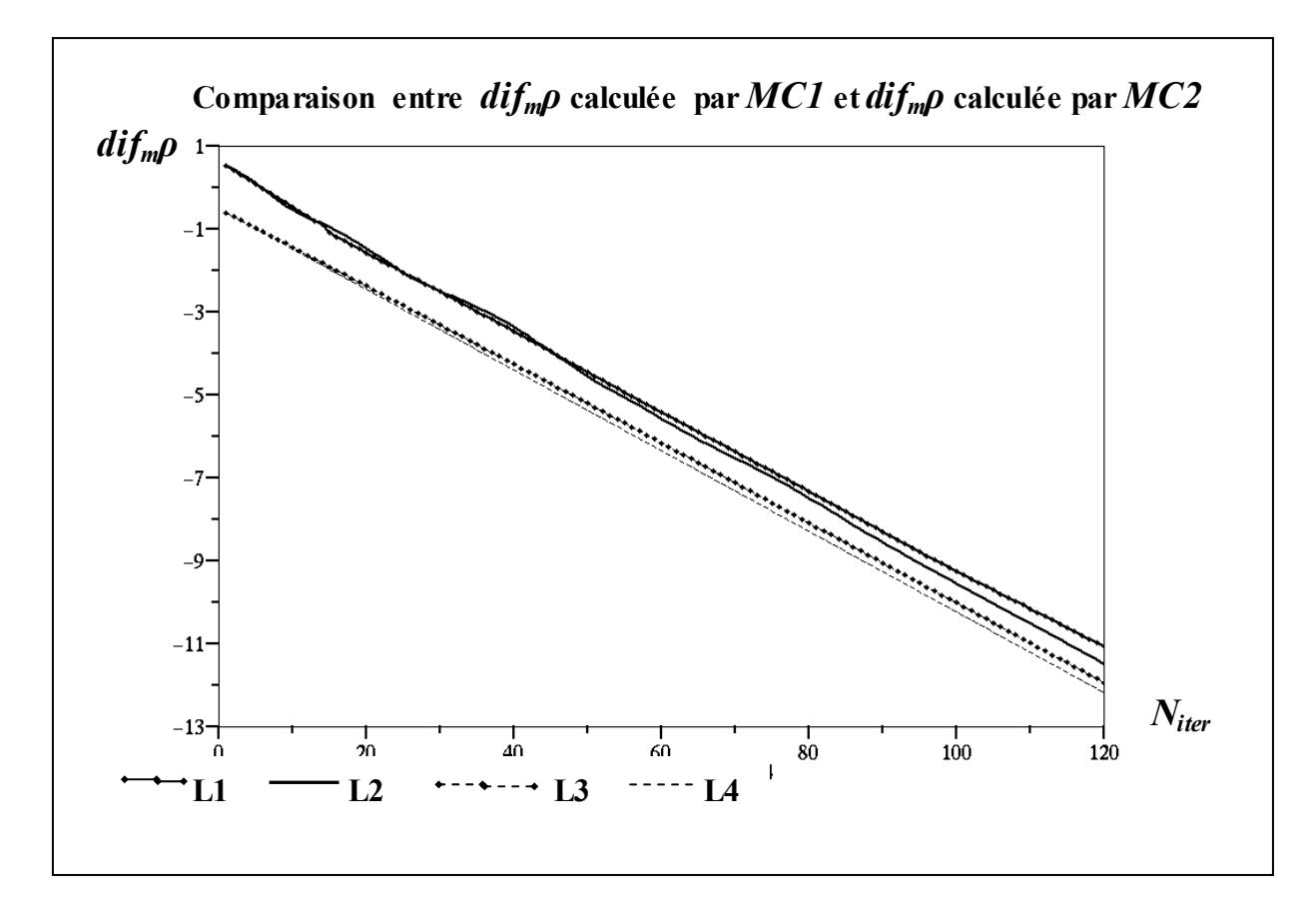

*Figure 3-18 : Comparaison entre* **Log (***difm*ρ**)** *calculée par* **MC1** *et* **Log (***difm*ρ**)** *calculée par* **MC2** *pour*   $\rho_{max}I = 1$  *et*  $\rho_{max}2 = 20$ *. L2 correspond à* MC1 *et*  $\rho_{max}2 = 20$ *, L4 correspond à* MC1 *et*  $\rho_{max}I = 1$ *, L1* correspond à MC2 et  $\rho_{max}$ 2 = 20, *L3* correspond à MC2 et  $\rho_{max}$ 1 = 1.

La diffusion numérique apparaît très clairement quand on utilise la méthode des caractéristiques **MC2**. La figure 3-19 montre la différence très importante entre les solutions données par **MC1** et **MC2**. Pour une distribution discontinue de la charge sur la lame, la densité du courant *J* calculée sur le plan collecteur par **MC2** a une décroissance assez régulière et ne présente pas la discontinuité de *J* calculée par **MC1** (Fig. 3-19). La largeur de l'intervalle de décroissance rapide de *J* augmente aussi quand on augmente la densité de la charge injectée ou quand on augmente la largeur  $\lambda$  de la zone d'injection sur la lame. La diffusion numérique est donc très claire dans le cas de **MC2** mais on n'a pas un minimum local au point du plan qui se trouve sur l'axe de symétrie (*h=0*) comme dans la solution donnée par **MVF**.

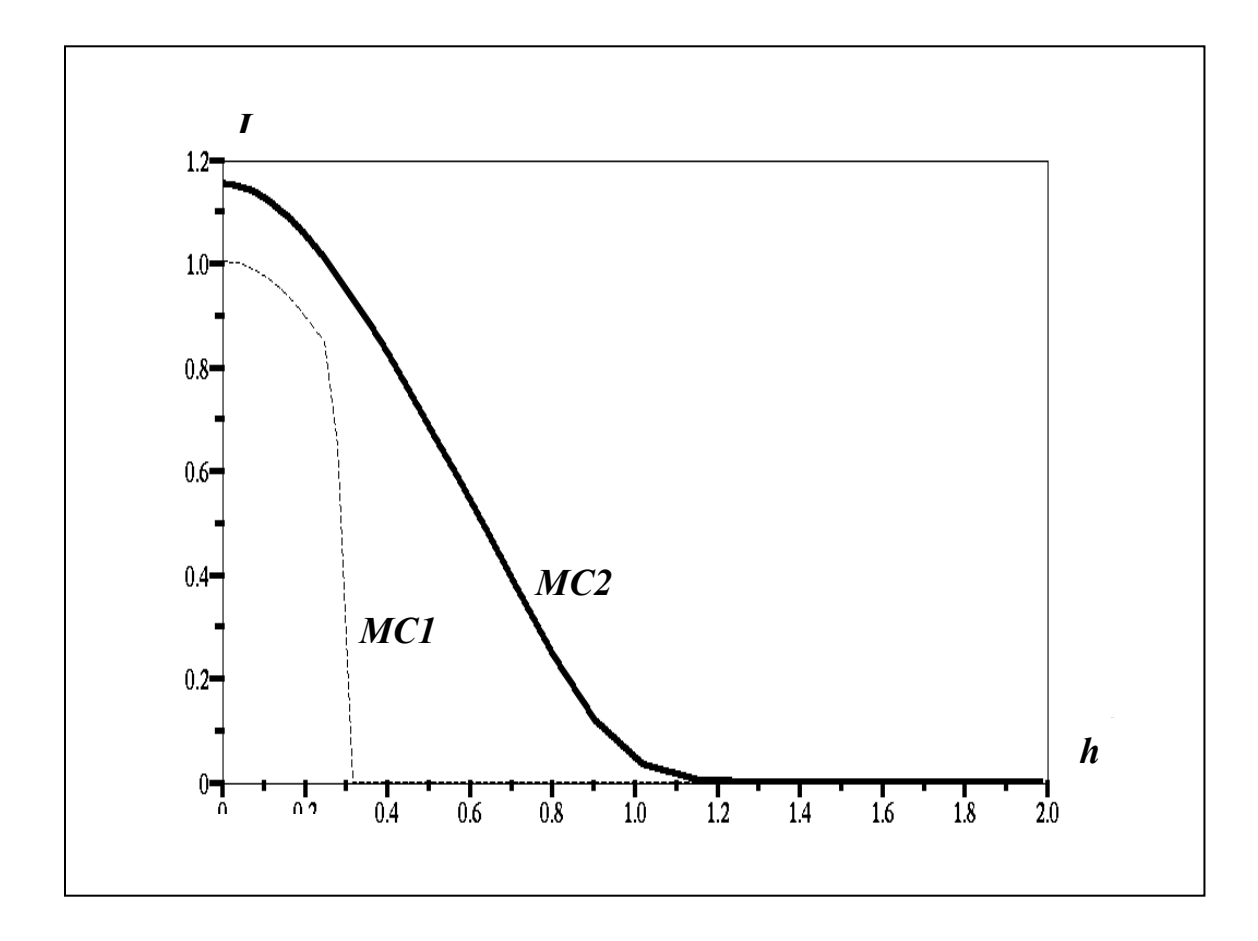

*Figure 3-19: La densité du courant sur le plan collecteur J=f***(***h***)***, donnée par les deux méthodes* **MC1***,* **MC2***. Résultats pour r<sub>0</sub> = 0,02, N<sub>x</sub> = N<sub>y</sub> = 35 <i>et 150 itérations dans le cas d'une distribution discontinue*  $\rho_{max}$  = 20.

Les deux méthodes MC1 et MC2 donnent des valeurs très différentes du courant sur le collecteur ; en effet ce courant peut être calculé en intégrant la densité de courant *J* et la figure 3-19 montre alors que le rapport entre les deux intégrales est supérieur à 2. Un examen plus précis montre que le courant est en première approximation conservé dans le cas du calcul par **MC2** alors qu'il n'est pas du tout conservé quand on utilise **MC1** (Fig. 3-20). L'erreur relative sur le courant qui traverse les équipotentielles est *erir =* 2,007 pour **MC1** et *erir =* 0,072 pour **MC2** dans le cas  $\rho_{max} = 5$ ; cette erreur augmente à *erir* = 2,89 pour **MC1** et *erir* = 0,114 pour **MC2** dans le cas  $\rho_{max} = 20$ . La figure 3-20 montre une comparaison du courant traversant les diverses équipotentielles pour les solutions obtenues en utilisant les méthodes **MC1**, **MC2** et **MVF**. Il n'y a pas de diffusion numérique dans la résolution avec utilisation de **MC1**, mais la conservation du courant n'est pas vérifiée. L'utilisation de **MC1** n'est donc pas possible.

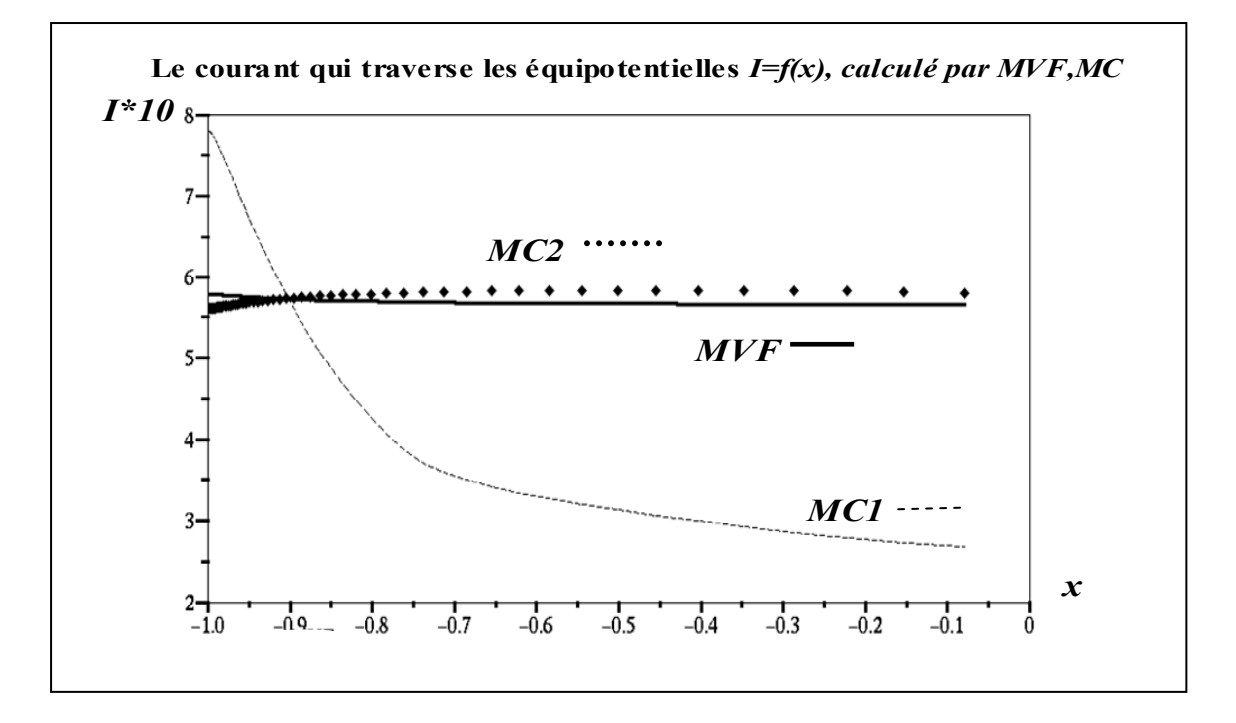

*Figure 3-20 :La comparaison de la conservation du courant (qui traverse les équipotentielles) entre les trois méthodes* **MC1***,***MC2***,* **MVF***, les valeurs du courants sont multipliées par 10, ces valeurs sont dessinées en fonction de l'abscisse d'équipotentielle, r<sub>0</sub> = 0,02,*  $N_x = N_y = 71$ *, dans le cas de distribution discontinue*  $\rho_{max} = 10$ *, le nombre des itérations est 150.* 

Nous comparons maintenant les deux techniques utilisables pour calculer la densité de charge, **MVF** et **MC2**. La moyenne de la différence *difm* ρ pour le calcul par **MVF** est du même ordre que celle pour le calcul par **MC2.** La figure 3-21 montre que pour un facteur de sous relaxation donné, *difm*ρ décroît avec pratiquement le même taux pour les deux méthodes. Les résultats obtenus par l'application de **MC2** ressemblent beaucoup aux résultats obtenus avec l'utilisation de **MVF.** Le courant est mieux conservé dans le cas de la solution par **MVF.** La diffusion numérique est tout à fait semblable dans les deux cas. Il y a une différence concernant le phénomène de minimum local obtenu en déterminant les solutions numériques avec la MVF : en utilisant MC2 les solutions sont très régulières sur l'axe de symétrie et il n'y a pas de minimum local (Fig.3-22).

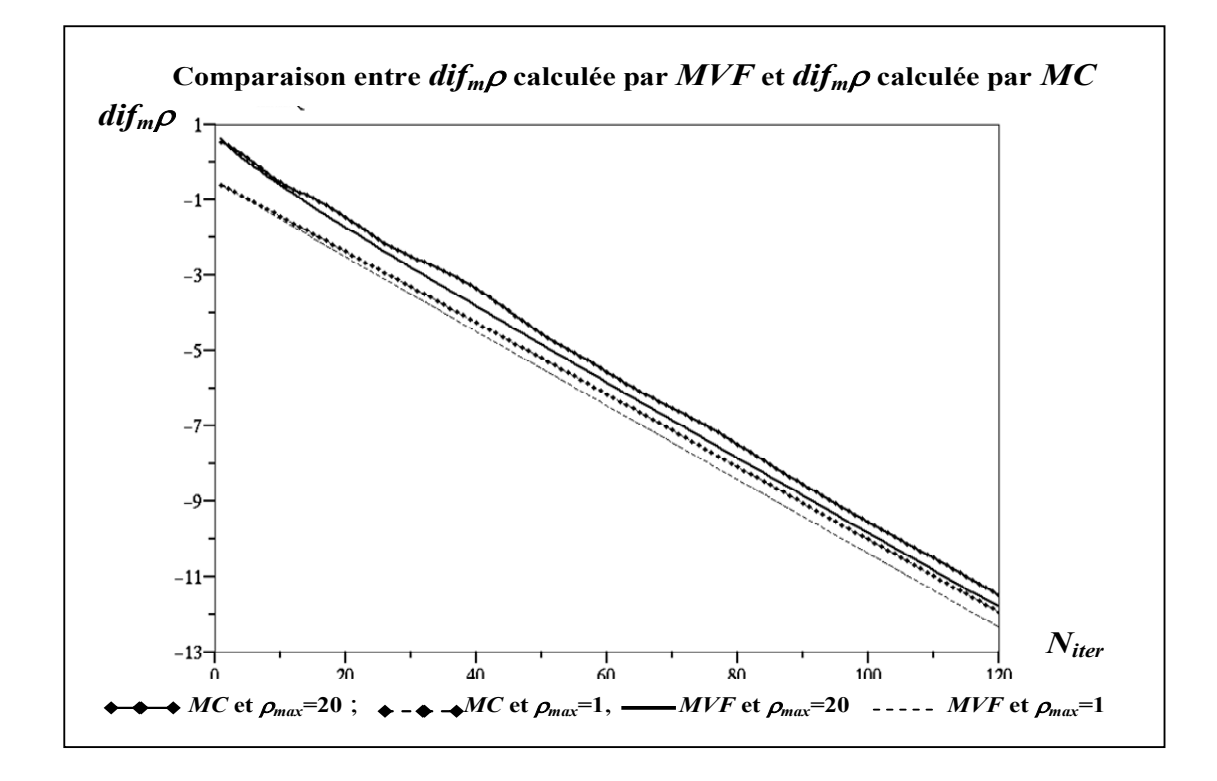

*Figure 3-21 : Comparaison entre* **Log(***difm*ρ**)** *calculée par* **MVF** *et* **Log(***difm*ρ**)** *calculée par* **MC2***, distribution discontinue de la charge,*  $\rho_{max}$   $I = 1$ *,*  $\rho_{max}$   $2 = 20$ *.* 

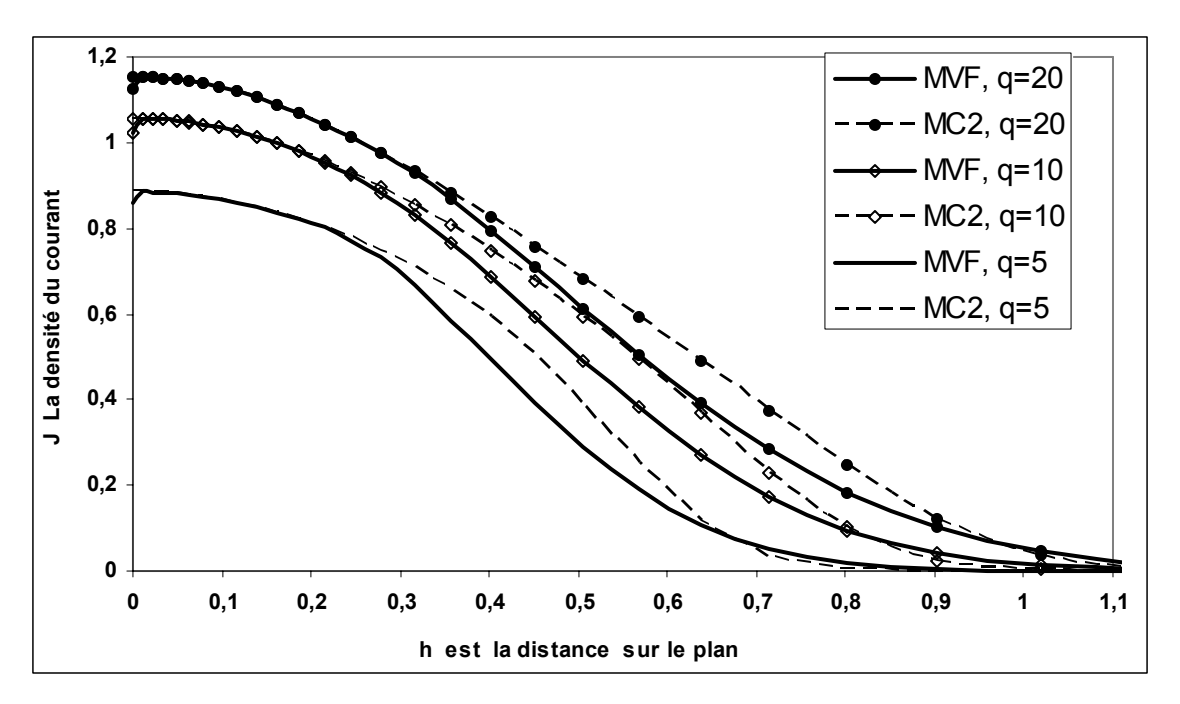

*Figure 3-22:Comparaison entre la densité du courant J=f***(***h***)** *calculée par* **MVF** *et la densité du courant calculée par* MC2 *pour plusieurs densité de la charge, distribution discontinue*  $\rho_{max}$  *1= 5,*  $\rho_{max}$  *2= 10,*  $\rho_{max}$  *3= 20.* 

Les études numériques précédentes étaient faites dans le cas du maillage fixe pendant toutes les itérations. Nous avons essayé plusieurs types du maillage, mais le maillage géométrique est le meilleur maillage à cause de l'existence de la charge d'espace et à cause de petit rayon de courbure de la lame. En fait, il faut raffiner le maillage au voisinage de l'extrémité de la lame. Les résultats montrés dans ce chapitre sont obtenus dans le cas de  $r_0=0.02$ , le tableau suivant montre les principaux résultats pour plusieurs rayons de courbure de la lame pour  $N_x = N_y = 35$ ,  $w = 0, 2, \rho_{max} = 20, \lambda = 0, 2.$ 

Le tableau 3-4 montre l'influence du rayon de courbure sur les résultats numériques obtenus pour le calcul dans le cas du maillage fixe. Le courant calculé par **MC2** ou **MVF**, ce courant est toujours conservé quel que soit le rayon de courbure mais le degré de précision dans le calcul diminue quand le rayon de courbure diminue. La différence dans le calcul de la densité de la charge aux nœuds du maillage, *difmρ* est presque la même (de même ordre) pour les trois méthodes (**MVF**, **MC1** ou **MC2**) pour un rayon de courbure donné, cette différence diminue quand le rayon de courbure augmente.

| $\boldsymbol{r}$        | 0,001  | 0,005  | 0,01   | 0,05   | 0,1    | 0,5    |
|-------------------------|--------|--------|--------|--------|--------|--------|
| erir $(MVF)$            | 0,0503 | 0,0482 | 0,0467 | 0,0396 | 0,0335 | 0,0112 |
| erir $(MC2)$            | 0,1365 | 0,1308 | 0,1273 | 0,11   | 0,1047 | 0,0751 |
| erir $(MC1)$            | 3,569  | 3,1241 | 3,2481 | 2,87   | 2,4635 | 1,7811 |
| $I_{moyn}$ (MVF)        | 0,7172 | 0,7137 | 0,7102 | 0,6805 | 0,6635 | 0,6159 |
| $I_{\text{moyn}}$ (MC2) | 0,721  | 0,7179 | 0,7134 | 0,6734 | 0,652  | 0,6196 |
| $I_{\text{moyn}}$ (MC1) | 0,9983 | 0,9752 | 0,9395 | 0,876  | 0,8381 | 0,809  |

*Tableau 3-4:L'influence de la rayon de courbure sur plusieurs grandeurs calculées : la conservation du courant, l'erreur sur la densité de la charge calculée, et le courant total, le calcul est fait par* **MVF***,* **MC2***,*  **MC1***.* 

La diffusion numérique augmente avec l'augmentation de la densité de la charge comme nous l'avons montré avant. Pour une densité de la charge donnée *ρmax*, la diffusion numérique devient plus remarquable quand la largeur de la zone chargée *λ* augmente (Fig.3-23).

Nous fixons la densité de la charge injectée *ρmax=5* pour étudier l'influence de la largeur de la zone chargée *λ* sur le calcul. L'étude est faite pour les trois méthodes, **MC1, MC2** et **MVF** pour le rayon de courbure normalisé  $r_0=0.02$ . Le résultat de l'application de l'algorithme est montré dans le tableau (3-5).

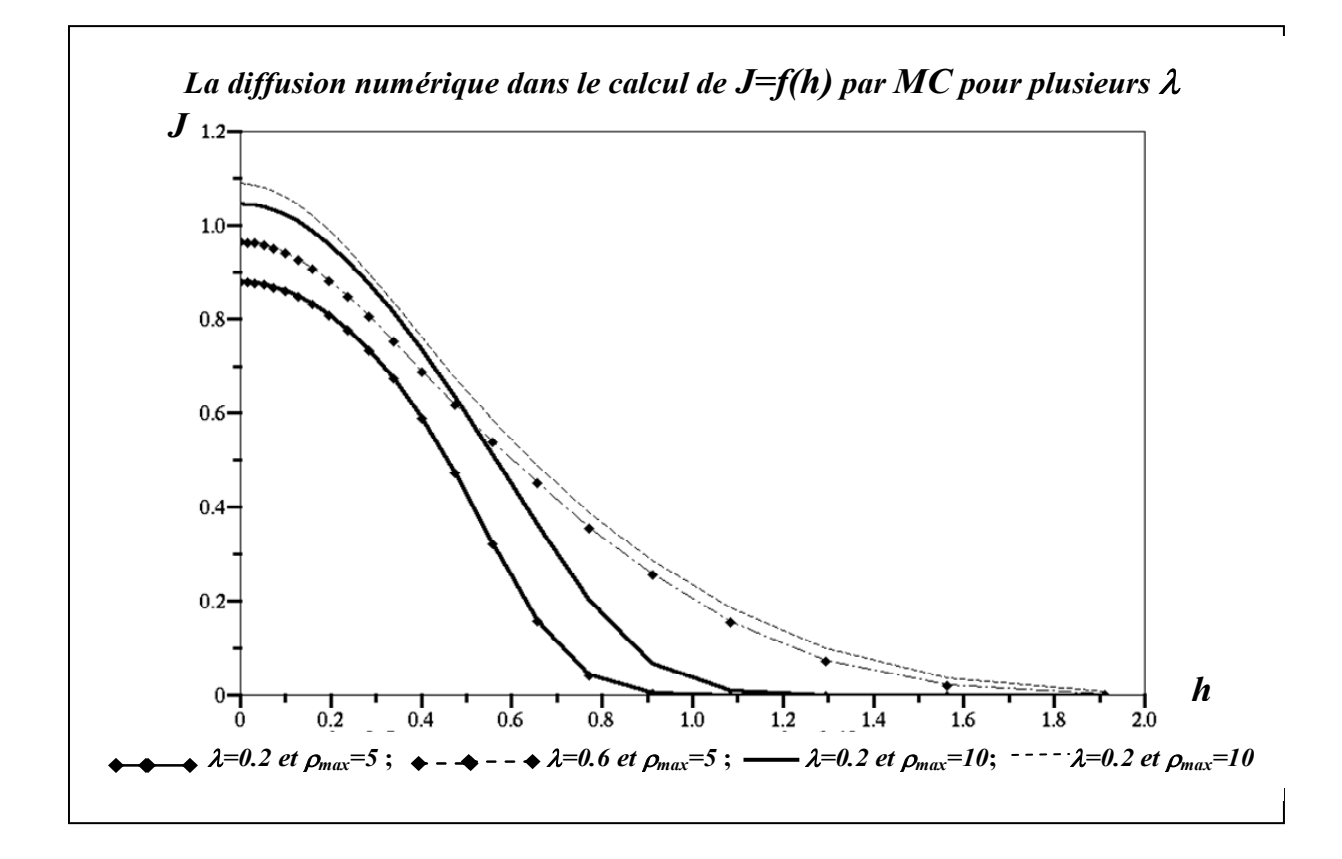

*Figure 3-23 : La diffusion numérique, comparaison entre J=f***(***h***)** *calculée par* **MC2***, pour λ1=***0,2** *et λ2=***0,6***, le comparaison est fait pour distribution discontinue de la charge sur la lame,*  $\rho_{max} = 5$  *et*  $\rho_{max} = 10$ *.* 

| λ                       | 0,1    | 0,2    | 0,4    | 0,6    | 0,8    |
|-------------------------|--------|--------|--------|--------|--------|
| erir $(MVF)$            | 0,0362 | 0,0391 | 0,04   | 0,0372 | 0,0334 |
| (MC1)<br>erir           | 2,8251 | 2,0071 | 1,0295 | 0,552  | 0,3727 |
| (MC2)<br>erir           | 0,0742 | 0,0724 | 0,0644 | 0,0554 | 0,0519 |
| $I_{\text{moyn}}$ (MVF) | 0,2729 | 0,4193 | 0,6175 | 0,7084 | 0,7358 |
| $I_{moyn}$ (MC1)        | 0,3125 | 0,471  | 0,6914 | 0,7815 | 0,8191 |
| $I_{moyn}$ (MC2)        | 0,2765 | 0,4114 | 0,6219 | 0,7297 | 0,7563 |

*Tableau 3-5 : L'influence de la largeur de la zone chargée sur plusieurs grandeurs : la conservation du courant, l'erreur sur la densité de la charge calculée, et le courant total, le calcul est fait par* **MVF***,* **MC1***,*  **MC2***, le calcul est fait pour*  $r_0 = 0.02$ *,*  $Nx=Ny=35$ *, distribution discontinue*  $\rho_{max}=5$ *.*
Nous obtenons toujours le même ordre de précision sur le calcul de la densité de la charge, quelle que soit la largeur de la zone chargée  $\lambda$  et quelle que soit la méthode numérique utilisée, *dif<sub>m</sub>ρ* est toujours de l'ordre de 10<sup>-12</sup> après 120 itérations. Quand la zone chargée est plus grande, la moyenne du courant qui traverse les équipotentielles est plus grande, mais il n'y a pas de relation directe et claire entre ces deux grandeurs. Il y a bien un problème de diffusion numérique dans **MVF** et **MC2** et un problème de conservation du courant pour **MC1**, mais les moyennes des courants calculées par ces méthodes sont proches l'une de l'autre.

### **III.7 Conclusion:**

Nous avons fixé le maillage pendant toutes les itérations sans nous préoccuper de suivre les lignes de champ et nous avons bien remarqué les inconvénients de cet algorithme, quel que soit le type du maillage structuré utilisé (triangulaire d'orientation à droit, triangulaire d'orientation à gauche, ou maillage quadrangulaire) :

 1- Le courant qui traverse les équipotentielle n'est pas conservé dans le cas de l'application de **MC1** pour déterminer la densité de la charge aux nœuds du maillage.

 2- La diffusion numérique est vraiment significative dans le cas de l'utilisation de **MC2** ou **MVF** pour déterminer la densité de la charge.

 3- Le calcul de la densité du courant sur le plan collecteur montre un minimum local au point du plan qui se trouve sur l'axe de symétrie quand on utilise **MVF** pour calculer la densité de la charge aux nœuds du maillage. Il n' y a pas de minimum local quand on utilise **MC1** ou **MC2**.

L'application des algorithmes précédents (**MC1** avec **MEF**, **MC2** avec **MEF** ou **MVF** avec **MEF**) donne des idées sur les problèmes numériques et techniques que l'on peut rencontrer et montre les influences des plusieurs paramètres et variables du calcul.

Nous concluons que pour vraiment améliorer la conservation du courant dans le cas d'utilisation de **MC1** et pour éliminer la diffusion numérique en **MC2** et **MVF**, nous devrions utiliser un maillage structuré aligné sur les lignes de champ et qui sera donc redéfini à chaque itération jusqu'à la convergence.

# **Chapitre IV : Redéfinition du maillage avec nœuds fixes sur l'électrode injectrice**

Dans ce chapitre nous présentons la redéfinition du maillage en utilisant les lignes de champ et les équipotentielles déterminées à partir de la solution numérique de l'équation de Poisson (par **MEF**). La détermination des lignes de champ est la partie essentielle de la redéfinition du maillage structuré. Nous présentons donc les méthodes et les essais de détermination des lignes de champ et des équipotentielles avant de détailler la redéfinition du maillage proprement dite. Nous appliquons l'algorithme de calcul du potentiel et de la densité de la charge en définissant le maillage structuré à chaque itération (les nœuds sur l'électrode sont fixes); nous montrons les avantages et les limites de l'algorithme avec la redéfinition du maillage structuré.

## **IV.1 Le calcul et la redéfinition du maillage**

Dans le chapitre 3 nous avons résolu les deux équations couplées, l'équation de conservation de la charge et l'équation de Poisson, en gardant le maillage structuré inchangé pendant toutes les itérations. Nous avons rencontré des problèmes de non conservation du courant et de diffusion numérique. Dans ce chapitre nous allons résoudre les deux équations couplées en redéfinissant le maillage structuré à chaque itération, afin de répondre aux questions suivantes : - est-ce qu'une redéfinition du maillage peut nous aider à éliminer la diffusion numérique et à améliorer la conservation du courant ?

- est-ce que la solution converge plus ou moins rapidement avec une redéfinition du maillage ?

La boucle de calcul par approximations successives utilisée dans le chapitre précédent sera donc modifiée en y ajoutant la procédure de redéfinition du maillage (Fig. 4-1). Cette boucle commence toujours par la résolution de l'équation de Poisson qui donne le potentiel *V* aux nœuds du maillage*.* La connaissance de *V* permet de déterminer les nouvelles lignes de champ qui sont utilisées pour déterminer le nouveau maillage structuré. Le calcul de la densité de charge volumique  $\rho$ ' est alors très simple car on intègre l'équation de conservation de la charge le long des lignes de champ qui sont les caractéristiques de l'équation. L'équation (2-20) devient une équation différentielle en fonction de la coordonnée curviligne *s* ; en pratique la valeur de  $\rho'$  au point  $M_i$  (Fig.4-2) ne dépend que de  $\rho'(P_i)$  au nœud amont  $P_i$  sur la même ligne de champ ; de même on calcule  $\rho'(Q_i)$  en utilisant la valeur de  $\rho'(M_i)$ . Pour la MC, la relation discrétisée s'écrit :

$$
\frac{1}{\rho'(M_i)} = \frac{1}{\rho'(P_i)} + \frac{s}{E_i}
$$
 avec  $E_i = \frac{V(M_i) - V(P_i)}{s}$ 

De cette manière on voit qu'une discontinuité de  $\rho$  sur la lame injectrice peut se conserver dans le volume. Pour la mise à jour de la densité de charge, nous effectuons une interpolation entre la valeur  $\rho'$  calculée de cette façon et la valeur de  $\rho$  calculée à l'itération précédente au nœud de mêmes indices *i* et *j* dans le maillage précédent :

$$
\rho'' = (1-w)^* \rho_{k-l} + w^* \rho'_k
$$

Lorsque l'algorithme converge, les nœuds de deux maillages successifs deviennent pratiquement identiques.

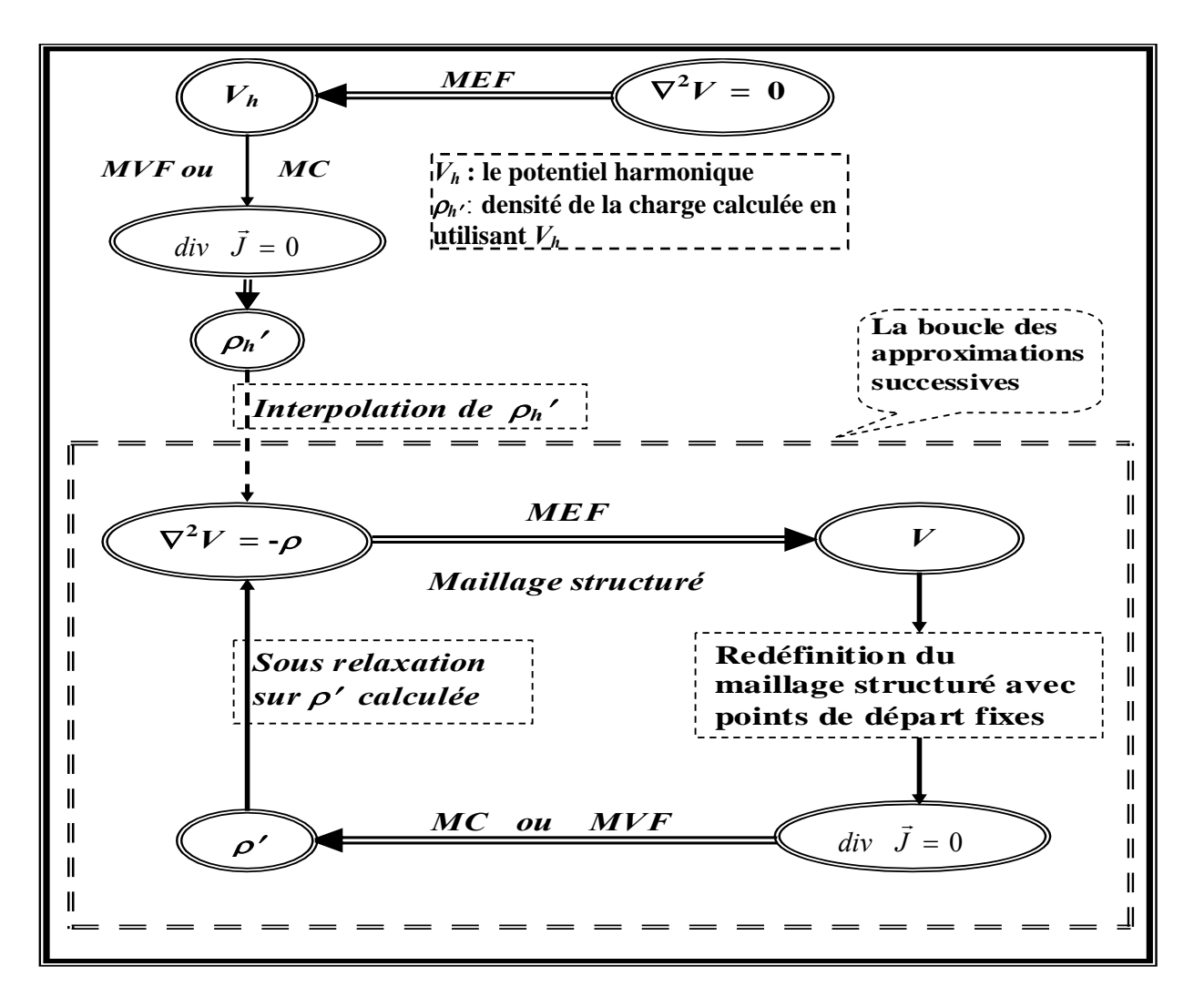

*Figure 4-1 : Résolution des deux équations, l'équation de POISSON et l'équation de conservation de la charge, par approximations successives, avec redéfinition du maillage structuré.* 

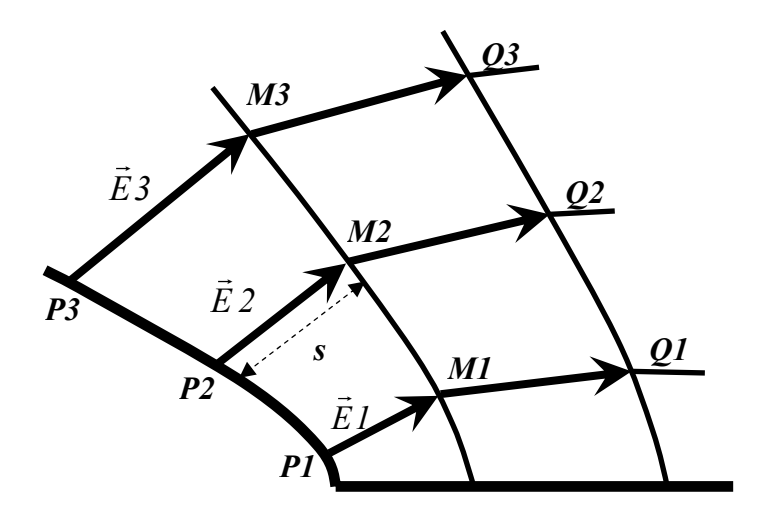

 *Figure 4-2 : Le calcul de la densité de la charge par MC avec redéfinition du maillage.* 

## **IV.2 Principe de la redéfinition du maillage**

Dans la procédure de redéfinition du maillage utilisée dans ce chapitre, le contour est bien évidement fixe mais les nœuds du maillage sur le contour varient d'une itération à la suivante sauf sur la lame injectrice (les nœuds sur la lame sont fixés pendant toutes les itérations).

Pour redéfinir le maillage structuré à chaque itération, nous allons déterminer les équipotentielles et les lignes de champ à partir de la nouvelle distribution du potentiel.

*Lignes de champ* : nous suivrons la ligne de champ de la lame injectrice jusqu'au plan collecteur (trajectoire des ions). Le problème dans ce travail est la détermination des points de départ. Dans ce chapitre les nœuds sur l'électrode injectrice sont fixes. La difficulté est de bien choisir ces points fixes qui sont définis par le maillage initial. Pour des fortes valeurs de la densité de charge au voisinage de l'extrémité de la lame, il est nécessaire d'avoir un maillage suffisamment fin. Dans la pratique on utilisera une subdivision géométrique dans le plan ζ (ξ*,*η) comme pour l'étude présentée dans le chapitre 3.

*Equipotentielles* : sur chaque ligne de champ nous déterminerons les nœuds définis par des valeurs précises du potentiel *V.* En pratique ces valeurs sont déterminées par le choix du maillage initial correspondant à la distribution harmonique du potentiel électrique.

A chaque itération correspondent un nouveau maillage et donc une nouvelle matrice *M* et un nouveau vecteur *T* pour le calcul de *V*. La boucle est donc coûteuse du point de vue du temps de calcul.

Nous commençons par la détermination des lignes de champ qui traversent des éléments du maillage (triangulaires ou quadrangulaires). La détermination de la ligne de champ progresse en passant par les triangles ou les quadrangles internes du maillage jusqu'au plan collecteur. Cette procédure est appliquée pour chaque nœud sur la lame qui est point de départ d'une ligne de champ.

Nous avons fait plusieurs essais pour déterminer ces lignes de champ avec différentes approximations sur la répartition du champ :

*a-* forme linéaire du potentiel dans chaque triangle donnant un champ constant mais différent selon les triangles.

*b-* forme linéaire du potentiel dans chaque quadrangle déterminée par une approximation aux moindres carrés.

*c-* forme linéaire du potentiel dans un ensemble de 2 ou 3 quadrangles déterminée par une approximation aux moindres carrés avec une pondération permettant d'éliminer la discontinuité du champ au passage d'un quadrangle à l'autre.

# **IV.3 Détermination d'une ligne de champ dans les triangles**

Nous utilisons ici la représentation linéaire du potentiel sur chaque triangle du maillage structuré. Nous respectons bien la variation linéaire du potentiel utilisée pour résoudre l'équation de Poisson par **MEF**. Le potentiel sur chaque triangle a la forme:

$$
V = ax + by + c
$$

Les coefficients *a, b, c* sont déterminées à partir des valeurs du potentiel (calculées par **MEF**) aux trois sommets de triangle (Fig.4-3). Le champ électrique, constant sur le triangle, est simplement :

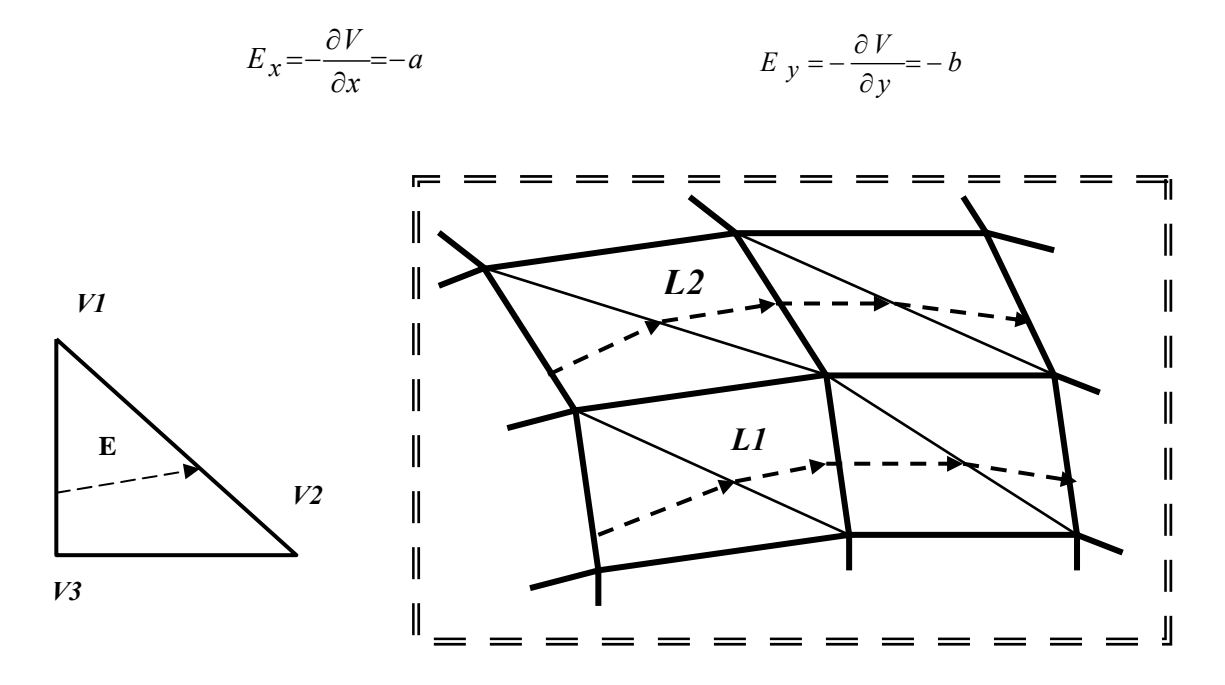

*Figure 4-3 : Les deux lignes de champ L1, L2 dans les triangles du maillage structuré* 

Nous avons rencontré plusieurs problèmes quand nous avons appliqué ce modèle ; ces problèmes proviennent de la distribution discontinue du champ électrique.

1- Un premier cas singulier est celui où une ligne de champ passe par un sommet du triangle. Si ce sommet est à l'intérieur du domaine de calcul, il est un sommet commun entre

six triangles.Il y a six valeurs possibles du champ électrique et la question est : quel champ faut-il retenir pour déterminer la suite de la ligne de champ ? En pratique la probabilité qu'une ligne de champ passe par un nœud est extrêmement petite. Mais le problème est évident pour le démarrage de chaque ligne de champ. Chaque point de départ est un sommet commun entre trois triangles et il y a trois valeurs possibles du champ électrique.

Nous avons essayé deux méthodes pour tenter de résoudre ce problème:

*a*- Nous avons imposé un critère de priorité d'un triangle par rapport aux autres. Par exemple (Fig.4-4), le triangle 3 a priorité par rapport au triangle 2*,* parce que les lignes de champ, à cause de la force coulombienne, ont tendance à s'éloigner de l'axe de symétrie. Mais ce critère n'est pas très précis, parce que la détermination du champ dépend essentiellement des valeurs numériques du potentiel calculées par **MEF**. Quand on donne la priorité aux triangles du haut, par exemple le triangle 3 dans la figure 4-4, on accorde plus de chance à la ligne de champ de s'éloigner plus rapidement de l'axe de symétrie. Cependant les lignes de champ risquent de diverger trop rapidement et le maillage structuré peut être un peu trop déformé.

*b*- Nous avons proposé une autre solution. Nous calculons le champ électrique moyen au nœud d'où la ligne de champ part en utilisant les triangles voisins ; ce champ moyen donne la pente de la ligne de champ partant du noeud. Bien sûr, dans ce cas, la pente de la ligne de champ n'est pas compatible avec les valeurs du potentiel aux sommets du triangle qu'elle traverse.

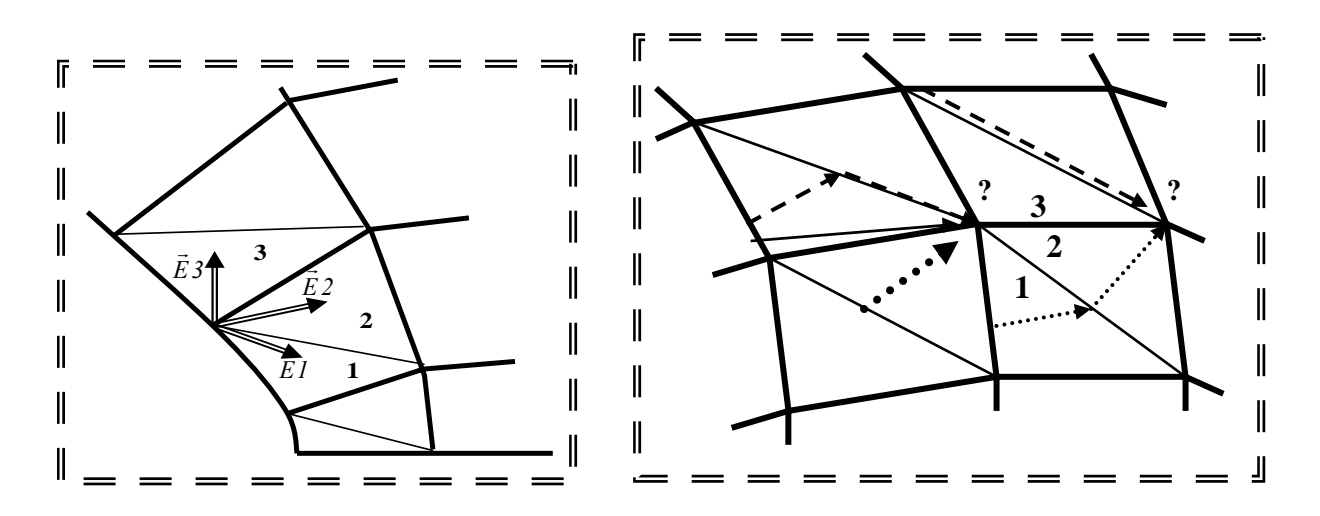

*Figure 4-4 : Quelques cas illustrant le problème de la détermination d'une ligne de champ lorsqu'elle passe par le sommet d'un triangle.* 

2- Un second cas singulier assez fréquent dans le domaine correspond au cas de l'intersection de la nouvelle ligne avec celle déterminée par le maillage (itération précédente). En général la nouvelle ligne de champ se prolonge dans le triangle voisin. Mais nous avons rencontré des cas où la ligne de champ *L1* ne peut pas entrer dans le triangle 2 au point *T* parce que la pente dans le triangle 2 tend à faire sortir la ligne de champ vers le triangle 1. Ceci est montré sur la figure 4-5 ; au point *T* le champ *E1* déterminé par le triangle 1 est sortant et le champ *E2* déterminé par le triangle 2 est lui aussi sortant (ceci est possible car on a discontinuité du champ sur les côtés des triangles).

Un moyen pour éviter que le calcul s'arrête est d'imposer le segment *TP* (Fig.4-5) pour la suite de la ligne de champ, ce qui conduit au cas singulier de la ligne passant par un nœud. En général on obtient alors un nouveau maillage déformé et l'itération diverge.

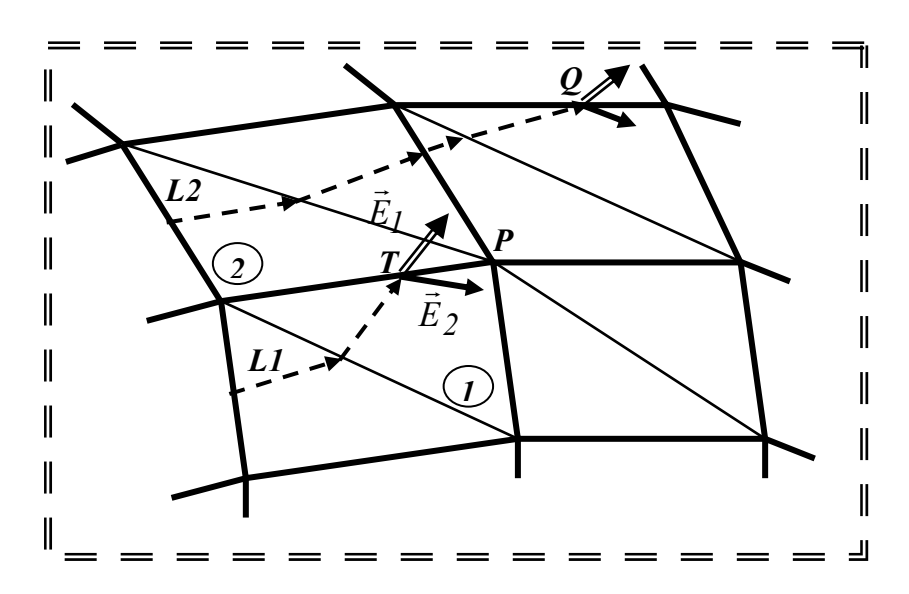

*Figure 4-5 : L'intersection entre deux lignes de champ (L1, L2) avec les lignes du champ du maillage précédent*

Pour les deux cas singuliers, les itérations divergent à cause de la déformation du maillage structuré. Par exemple dans le cas de  $\rho_{max} \ge 5$ , après quelques itérations nous obtenons des valeurs du potentiel plus grandes que 1 sur quelques nœuds du maillage entre les électrodes, au voisinage de la lame. Les valeurs du potentiel  $(V > 1)$  ne sont pas acceptables et ne sont pas logiques, on ne peut pas continuer la redéfinition du maillage avec ces valeurs, donc le calcul s'arrête.

# **IV.4 Détermination d'une ligne de champ dans les quadrangles**

Nous avons essayé d'autres méthodes pour déterminer les lignes de champ en travaillant sur les quadrangles à la place des triangles afin de réduire les problèmes évoqués dans le paragraphe précédent. Nous allons expliquer ci-dessous les façons de procéder.

#### *IV.4.1 Approximation du potentiel dans un quadrangle :*

La forme linéaire du potentiel est déterminée par les valeurs de *V* aux trois sommets du triangle. Pour travailler avec des quadrangles il faut une approximation du champ valable dans tout le quadrangle. Dans un premier temps nous avons recherché une forme linéaire du potentiel dans chaque quadrangle en utilisant l'approximation aux moindres carrés (avec les quatre valeurs du potentiel aux sommets du quadrangle). Mais l'application de ce modèle a conduit aux mêmes problèmes que pour les triangles, parce que la distribution du champ électrique est toujours discontinue (la valeur de ce champ varie d'un quadrangle à l'autre comme dans le cas des triangles).

On aurait pu travailler avec une forme bilinéaire du potentiel sur chaque quadrangle. Mais ceci aurait nécessité de faire une transformation pour passer des carrés aux quadrangles du maillage réel. De plus ce modèle n'aurait pas éliminé les discontinuités du champ sur les côtés des quadrangles. Nous avons plutôt retenu une variation linéaire du potentiel, mais en appliquant une forme de lissage en pondérant les valeurs de potentiel aux sommets de deux ou trois quadrangles voisins dans une approximation aux moindres carrés.

# *IV.4.2 Approximation linéaire (par moindres carrés) du potentiel sur deux ou trois quadrangles voisins*

L'utilisation de deux quadrangles voisins pour définir une approximation linéaire du potentiel a l'avantage d'éliminer le problème venant de la discontinuité du champ lorsque la nouvelle ligne de champ traverse le côté commun. Pour déterminer la forme linéaire du potentiel sur les deux quadrangles voisins, il faut tenir compte des valeurs du potentiel aux six nœuds des deux quadrangles et appliquer la méthode des moindres carrés.

Pour déterminer la ligne de champ dans un quadrangle, on doit déterminer d'abord le quadrangle latéral voisin. Le choix dépend de la position du point de départ  $P_1$  ou  $P_2$  de la ligne de champ (Fig.4-6). Par exemple si  $P_2$  est plus proche du quadrangle 3 que du quadrangle 1, on prend les deux quadrangles 2 et 3 comme voisins, sinon on prend les quadrangles 1 et 2.

La ligne de champ *L<sub>1</sub>* dans le quadrangle 1 est déterminée en appliquant les moindres carrés sur les valeurs du potentiel aux six nœuds des deux quadrangles voisins 1 et 2.

La ligne de champ *L1* dans le quadrangle 4 est déterminée en appliquant les moindres carrés sur les valeurs du potentiel aux six nœuds des deux quadrangles voisins 4 et 5.

La ligne de champ  $L_2$  dans le quadrangle 2 est déterminée en appliquant les moindres carrés sur les valeurs du potentiel aux six nœuds des deux quadrangles voisins 3 et 2.

La ligne de champ  $L_2$  dans le quadrangle 5 est déterminée en appliquant les moindres carrés sur les valeurs du potentiel aux six nœuds des deux quadrangles voisins 5 et 6.

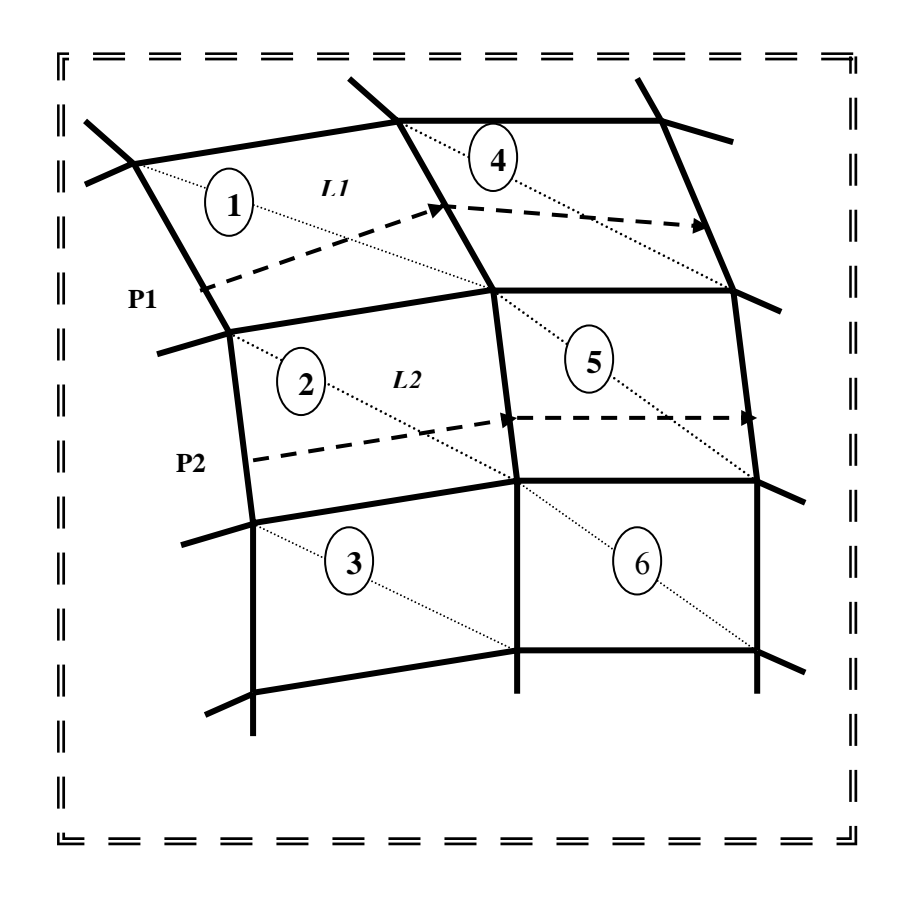

*Figure 4-6 : Deux lignes de champ* **(***L1, L2***)** *déterminées dans les quadrangles* **(***1,4***)***,* **(***2,5***)** *en utilisant les moindres carrés sur les deux quadrangles voisins* **(***forme linéaire du potentiel***)***.* 

Nous avons étendu cette méthode d'approximation aux moindres carrés pour le potentiel au cas de trois quadrangles voisins, en conservant toujours la forme linéaire du potentiel. Pour appliquer ce modèle nous avons besoin des valeurs du potentiel aux huit nœuds des trois quadrangles voisins (Fig.4-7) :

La ligne de champ  $L_1$  dans le quadrangle 2 est déterminée en appliquant les moindres carrés sur les valeurs du potentiel aux huit nœuds de trois quadrangles voisins 1, 2 et 3.

La ligne de champ *L<sub>1</sub>* dans le quadrangle 5 est déterminée en appliquant les moindres carrés sur les valeurs du potentiel aux huit nœuds de trois quadrangles voisins 4, 5 et 6.

Avec cette méthode, la détermination des quadrangles voisins est plus facile, la position du point de départ *P0* de la ligne de champ ne joue pas de rôle essentiel ici.

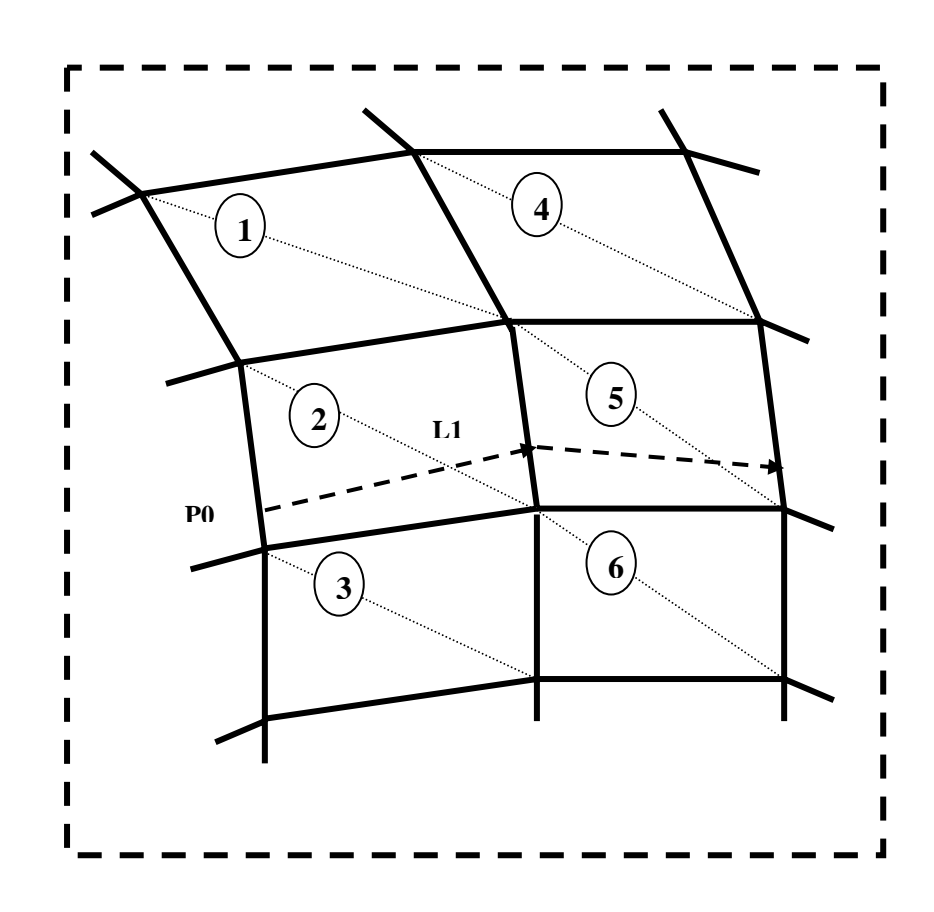

*Figure 4-7 : La ligne de champ* **(***L1***)** *déterminée dans les quadrangles* **(***2,5***)** *en utilisant l'approximation aux moindres carrés sur les trois quadrangles voisins (forme linéaire du potentiel)*.

## *IV.4.3 Forme linéaire (par moindres carrés avec pondération) du potentiel sur deux quadrangles voisins*

L'utilisation de l'approximation linéaire du potentiel en utilisant les valeurs du potentiel aux sommets de 2 ou 3 quadrangles produit un certain lissage pour le champ. Pour obtenir cet effet de moyenne et pour éliminer les discontinuités du champ au passage d'un quadrangle au quadrangle latéral voisin, nous avons utilisé une pondération de l'influence des 6 nœuds (cas de 2 quadrangles voisins) en faisant jouer un rôle différent aux nœuds selon leur distance à la nouvelle ligne de champ. En prenant pour l'approximation du potentiel *V* la forme linéaire suivante :

$$
V(X, Y) = a + bX + cY
$$

on obtient les valeurs des coefficients *a*, *b* et *c* en minimisant l'expression (moindres carrés) :

$$
dif = \sum_{i=1}^{i=6} w(i) * [V(X(i), Y(i)) - Vp(i)]^2
$$

*V*(*X*(*i*),*Y*(*i*)) est le potentiel calculé au point *i* à partir des coordonnées cartésiennes de ce nœud *X*(*i*) et *Y*(*i*) au point *i* ; *Vp*(*i*) est le potentiel au point *i* obtenu par la résolution de l'équation de Poisson ;  $w_r(i)$  est le poids du point *i*. Pour que la différence soit minimum, il faut que l'on ait :

$$
\frac{\partial \text{dif}}{\partial a} = 0 \qquad \qquad \frac{\partial \text{dif}}{\partial b} = 0 \qquad \qquad \frac{\partial \text{dif}}{\partial c} = 0
$$

Ces relations donnent le système matriciel suivant :

$$
\begin{bmatrix}\n\sum_{i=1}^{6} w_r(i) & \sum_{i=1}^{6} w_r(i)^* X(i) & \sum_{i=1}^{6} w_r(i)^* Y(i) \\
\sum_{i=1}^{6} w_r(i)^* X(i) & \sum_{i=1}^{6} w_r(i)^* X^2(i) & \sum_{i=1}^{6} w_r(i)^* X(i)^* Y(i)\n\end{bmatrix} \begin{bmatrix}\na \\
b \\
b \\
c\n\end{bmatrix} = \begin{bmatrix}\n\sum_{i=1}^{6} w_r(i)^* Vp(i) \\
\sum_{i=1}^{6} w_r(i)^* X(i)^* Yp(i)\n\end{bmatrix}
$$
\n
$$
\sum_{i=1}^{6} w_r(i)^* Y(i) \sum_{i=1}^{6} w_r(i)^* Y(i)^* Y(i) = \begin{bmatrix}\n\sum_{i=1}^{6} w_r(i)^* Vp(i) \\
\sum_{i=1}^{6} w_r(i)^* Yp(i)\n\end{bmatrix}
$$

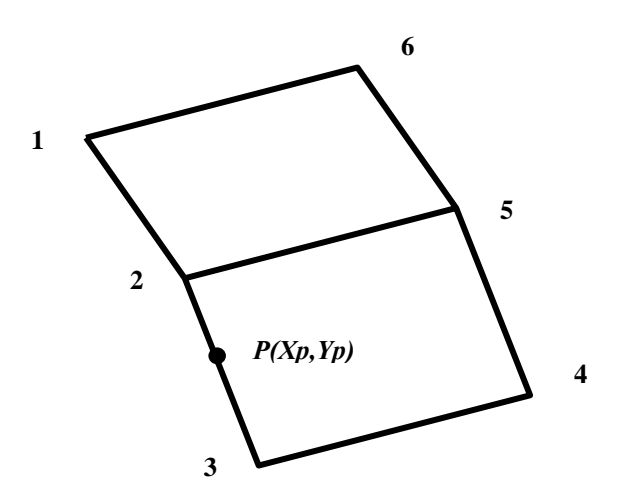

*Figure 4-8: La définition du poids*

Pour déterminer le poids d'un point *i*, nous proposons deux formules ; on définit le poids soit en fonction de la distance entre le point *P* et les lignes de champ (poids 1) :

$$
\text{poids1:} \qquad sm = \sum_{i=1}^{2} \sqrt{[X(i+1) - X(i)]^2 + [Y(i+1) - Y(i)]^2} ;
$$
\n
$$
L(i) = \sqrt{[Xp - X(i)]^2 + [Yp - Y(i)]^2} ; \qquad 1 \le i \le 3
$$
\n
$$
w_r(i) = (1 - (\frac{L(i)}{sm}))^2 \qquad w_r(6) = w_r(1); \ w_r(5) = w_r(2); \ w_r(4) = w_r(3);
$$

où *L*(*i*) est la distance entre P et le point (*X*(*i*),*Y*(*i*)), *sm* est la somme de deux segments, le segment qui relie 1 et 2 et le segment entre 2 et 3 ; si le point *P* est sur une des trois lignes de champ *wr*(*P*) est égale à 1.

soit en fonction de la distance entre le point *P* et chacun des six sommets des deux quadrangles voisins (poids 2) :

*poids2:*  
\n
$$
L(i) = \sqrt{[Xp - X(i)]^{2} + [Yp - Y(i)]^{2}}
$$
\n
$$
1 \le i \le 6
$$
\n
$$
w_{r}(i) = 1 - \frac{L(i)}{\max(L(i))}
$$
\n
$$
1 \le i \le 6
$$

Si le point P est un sommet de six sommet de deux quadrangles voisins  $w_r(P) = 1$ .

On peut généraliser le calcul et la matrice précédente pour le cas de huit nœuds dans trois quadrangles adjacents verticalement. Le calcul dans ce cas concerne huit nœuds à la place de six nœuds.

## **IV.5 Détermination des nouveaux noeuds**

On détermine les équipotentielles numériquement après la détermination des lignes de champ (Fig.4-9). On définit d'abord les valeurs du potentiel à rechercher sur les lignes de champ. Ces valeurs correspondent au maillage initial en respectant le type de subdivision (géométrique, arithmétique) utilisée dans le maillage initial. Par exemple, pour *Nx = Ny* = 35 dans le cas du maillage structuré avec subdivision géométrique, ces valeurs  $V_{Eq}$  sont :

*VEq* = [0.9976834, 0.9950888, 0.9921828, ……………0.2937839, 0.2067213, 0.1092113].

On détermine la ligne de champ *i* qui part du point de départ *i* situé sur la lame injectrice. Sur la partie de la ligne de champ qui se trouve dans le premier triangle au voisinage de la lame injectrice, on cherche le point *Pi* qui a le potentiel  $V(Pi) = V_{Eq}[1]$  (dans notre exemple,  $V_{Eq}[1]$ =0,9976834) ; nous utilisons la représentation linéaire du potentiel dans les triangles des éléments finis pour chercher *Pi*. Si on trouve ce point *VEq* [1] sur cette partie de la ligne, on cherche dans la même partie de la ligne de champ le deuxième point qui a le potentiel  $V_{Eq}$  [2].

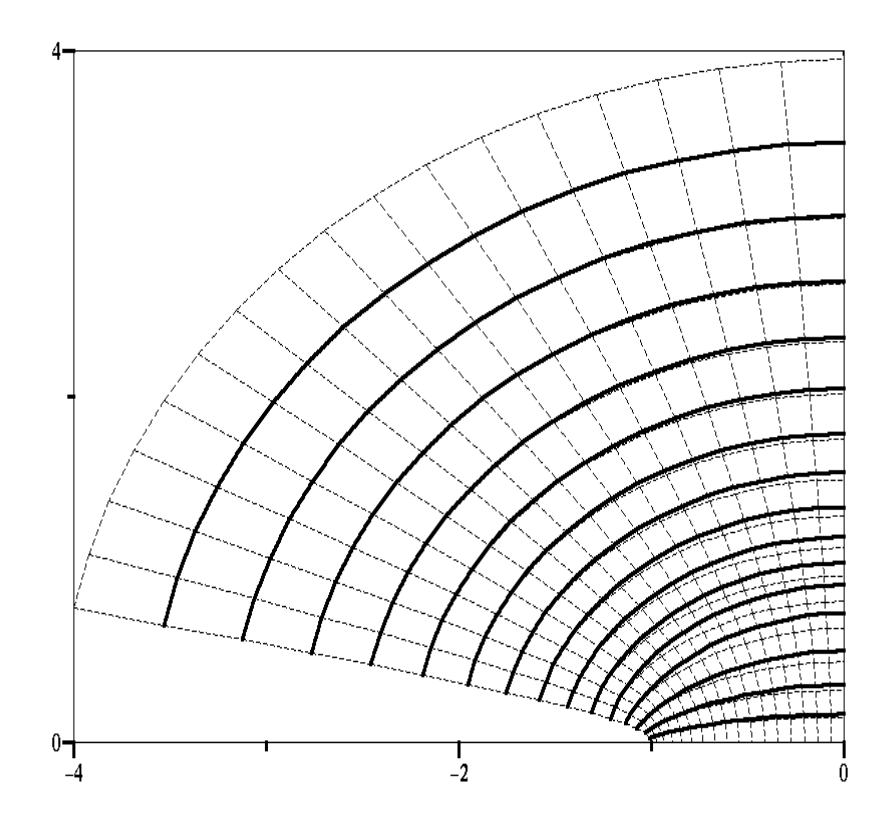

*Figure 4-9 : Les lignes de champ (lignes continues) sont définies à partir de l'ancien maillage (quadrangles en pointillés) et des valeurs de V calculées par* **MEF** *en utilisant les moindres carrés sur deux quadrangles voisins.* 

Si on ne trouve pas le point correspondant à  $V_{Eq}$  [1] (ou à  $V_{Eq}$  [2]), on cherche ces points dans la prochaine partie de la ligne de champ qui se trouve dans le triangle suivant (chaque quadrangle est formé par deux triangles).

La figure 4-9 montre les lignes de champ qui sont déterminées en appliquant les moindres carrés pour une variation linéaire du potentiel définie sur deux quadrangles voisins.

Les lignes de champ partent toujours des mêmes points de départ (ceux du maillage initial) à toutes les itérations.

# **IV.6 Les résultats de l'application de la redéfinition du maillage :**

Nous allons discuter les résultats de l'application de la redéfinition du maillage à chaque itération du calcul par approximations successives. Nous utilisons la technique de redéfinition du maillage en travaillant avec deux quadrangles voisins pour déterminer les lignes de champ.

La redéfinition du maillage en affectant le *poids1* aux nœuds des deux quadrangles voisins est plus efficace et plus satisfaisante qu'en utilisant trois quadrangles voisins. L'approximation de la forme linéaire du potentiel sur trois quadrangles donne des résultats plus grossiers. On peut dire que nous faisons une grosse approximation par l'utilisation de la forme linéaire du potentiel sur trois quadrangles voisins. De cette façon, nous imposons la continuité du champ sur trois quadrangles voisins (latéralement) ; donc deux lignes de champ dans deux quadrangles voisins latéralement sont forcées (de manière indirecte) à être presque parallèles et proches l'une de l'autre. Par exemple, considérons le cas de quatre quadrangles voisins latéralement, les quadrangles 1, 2 et 3 étant dans la zone chargée et le quadrangle 4 dans la zone non chargée ; les quadrangles 1,2 et 3 interviennent pour déterminer la ligne de champ dans le quadrangle 2

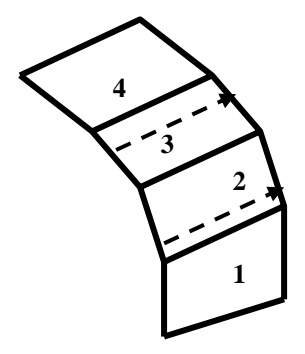

*Figure 4-10 : Les lignes de champ à partir de trois quadrangles voisins.* 

et les quadrangles 2,3 et 4 vont intervenir pour déterminer la ligne de champ dans le quadrangle 3. Nous remarquons que les trois lignes de champ dans les trois quadrangles (2, 3 et 4) sont presque parallèles et proches l'une de l'autre, spécialement les deux lignes dans les deux quadrangles 2 et 3.

Le modèle des trois quadrangles voisins ne donne pas une aussi bonne détermination des lignes de champ que dans le cas de l'utilisation de deux quadrangles voisins et le maillage est moins bien défini. Le modèle de deux quadrangles voisins respecte mieux l'influence de la charge d'espace sur les lignes de champ. Il n'y a pas de différence très marquée entre l'utilisation de *poids1* ou de *poids2* quand on utilise **MC** ou **MVF** pour déterminer la densité de la charge. Cependant, après le même nombre d'itérations, l'utilisation de *poids1* donne des valeurs de *difm*<sup>ρ</sup>plus petites que celles obtenues par l'application de *poids2* ; de plus, le courant pour la solution déterminée par le calcul avec *poids1* est mieux conservé que pour le calcul avec *poids2*.

Nous avons appliqué cet algorithme de redéfinition du maillage avec les deux méthodes de calcul de la densité de charge **MC** et **MVF** pour les deux types de distribution, continue et discontinue, de la charge sur l'injecteur. Nous allons présenter les résultats correspondants à la distribution discontinue de la charge sur la lame, parce que les problèmes présentés au chapitre 2 sont plus explicites dans ce cas.

L'utilisation de la redéfinition du maillage en utilisant les moindres carrés sur deux quadrangles voisins et le poids *poids1*, donne les résultats suivants :

1- La diffusion numérique a disparu dans le cas de l'utilisation de **MVF** pour déterminer la densité de la charge aux nœuds du maillage (Fig.4-11). Cette diffusion était très claire avec l'utilisation de **MVF** avec un maillage structuré fixe. Les courbes données par **MVF** et **MC** sont presque identiques. Le phénomène de diffusion numérique, rencontré dans le chapitre précédent dans les cas d'application de **MVF** ou **MC2**, disparaît avec la redéfinition du maillage.

2- Le minimum local de la densité de courant sur le plan collecteur est toujours présent pour les solutions déterminées par **MVF**. Ce minimum local correspond au point du plan qui se trouve sur l'axe de symétrie (Fig.4-11). Le maillage dual des volumes finis est lui aussi redéfini à chaque itération. La solution de l'équation de conservation de la charge par **MVF** est très sensible au maillage de volumes finis (chapitre3, § III-4-2).

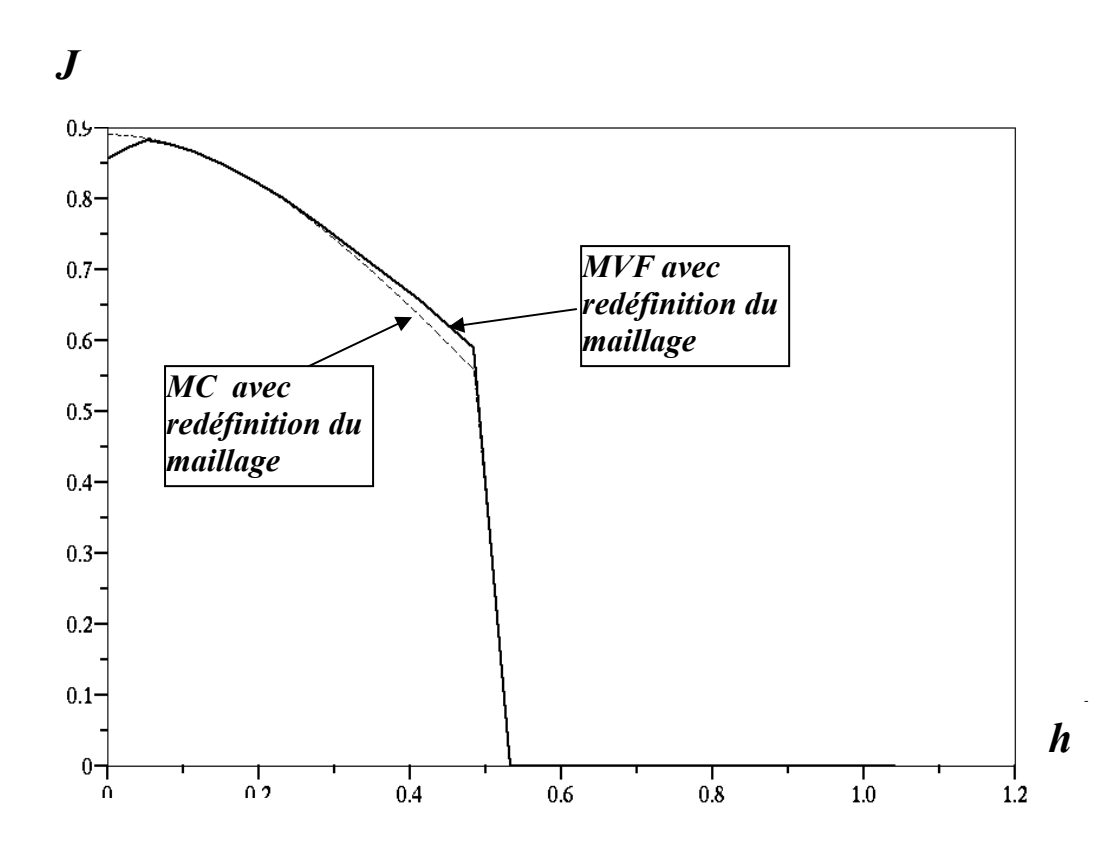

*Figure 4-11 :La densité de courant J sur le plan collecteur par les deux méthodes* **MVF** *et* **MC***. J est tracé en fonction de la position du point sur le plan par rapport au plan de symétrie (h=0 sur le plan de symétrie) ; le calcul est fait pour*  $N_x = N_y = 35$ ,  $r_\theta = 0.02$ ,  $\rho_{max} = 5$ ,  $w = 0.1$ , Niter = 120.

 3- Pour un nombre fixé d'itérations et pour la même valeur du paramètre de sous relaxation *w* nous arrivons au même ordre dans la valeur de *difm*<sup>ρ</sup>par **MVF** et par **MC** (Fig.4- 12). Les deux méthodes **MVF** et **MC** convergent avec la même vitesse (le logarithme de la moyenne de la différence *difm*<sup>ρ</sup> pour la densité de charge décroît linéairement avec le nombre d'itérations). L'erreur relative sur le potentiel est très bien améliorée. Cette erreur est définie par la valeur maximale et la valeur minimale du potentiel sur chaque équipotentielle de l'itération précédente. Le tableau (4-1) montre que l'erreur relative maximale sur les valeurs du potentiel est de l'ordre de 10-10. La figure 4-13 montre la décroissance du potentiel en fonction de la position des équipotentielles sur l'axe de symétrie.

4- La conservation du courant est bien vérifiée pour les deux méthodes **MC** et **MVF** (ce n'était pas le cas pour un maillage fixe avec **MC1** − voir chapitre 3, § III-5). Les valeurs moyennes du courant calculées par les deux méthodes sont proches l'une de l'autre (Tableau 4- 1).

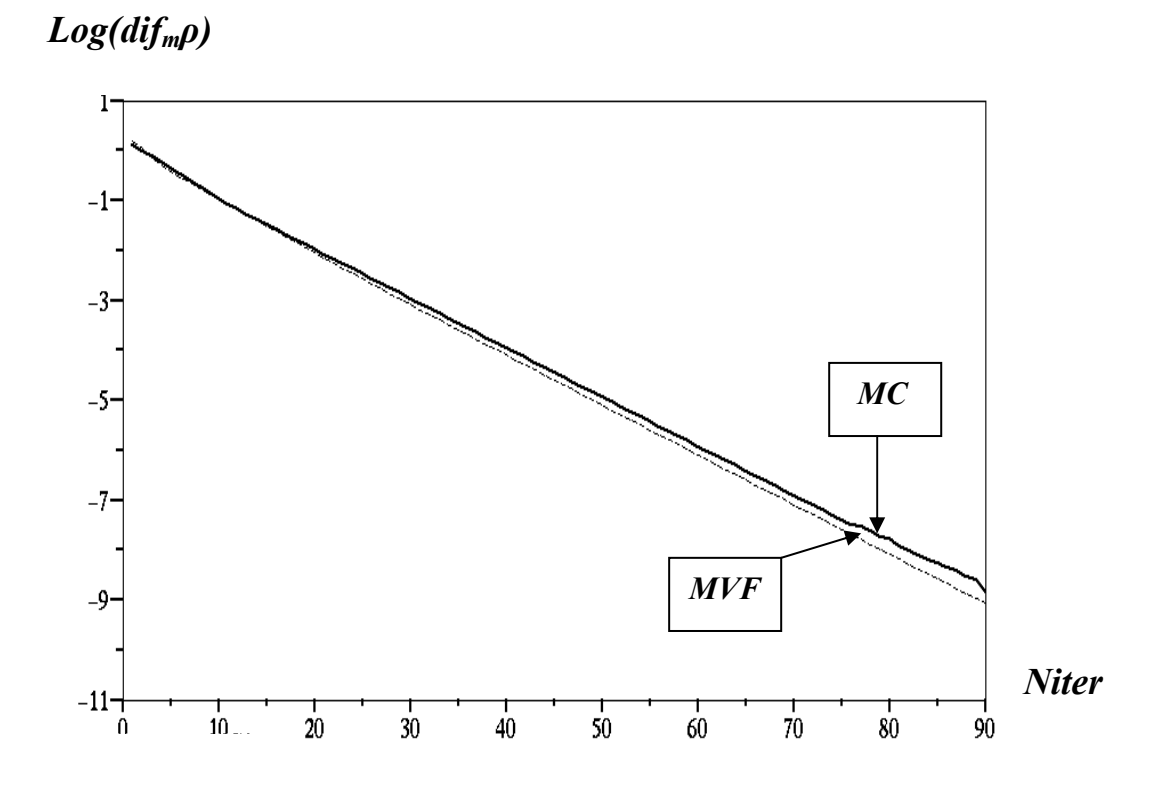

*Figure 4-12 : Variations en fonction du nombre d'itérations de la moyenne de la différence difm*ρ *de la densité de charge aux nœuds du maillage entre deux approximations successives. distribution discontinue sur l'injecteur,*  $\rho_{max} = 5$ ,  $N_x = N_y = 35$ ,  $r_0 = 0.02$ ,  $w = 0.2$ , points de départ fixes.

| Méthode numérique utilisée       | <b>MVF</b> | <b>MC</b> |
|----------------------------------|------------|-----------|
| $\boldsymbol{I}$ <i>moyen</i>    | 0,38       | 0,40      |
| erir                             | 0,03       | 0,05      |
| Erreur relative maximale sur $V$ | 5,15E-10   | 9,25E-10  |

*Tableau 4-1 : Moyenne du courant calculée et erreur relative sur le courant et le potentiel, cas de distribution discontinue de la charge,*  $\rho_{max} = 5$ *,*  $N_x = N_y = 35$ *,*  $r_0 = 0.02$ *,*  $w = 0.2$ *, points de départ fixes.* 

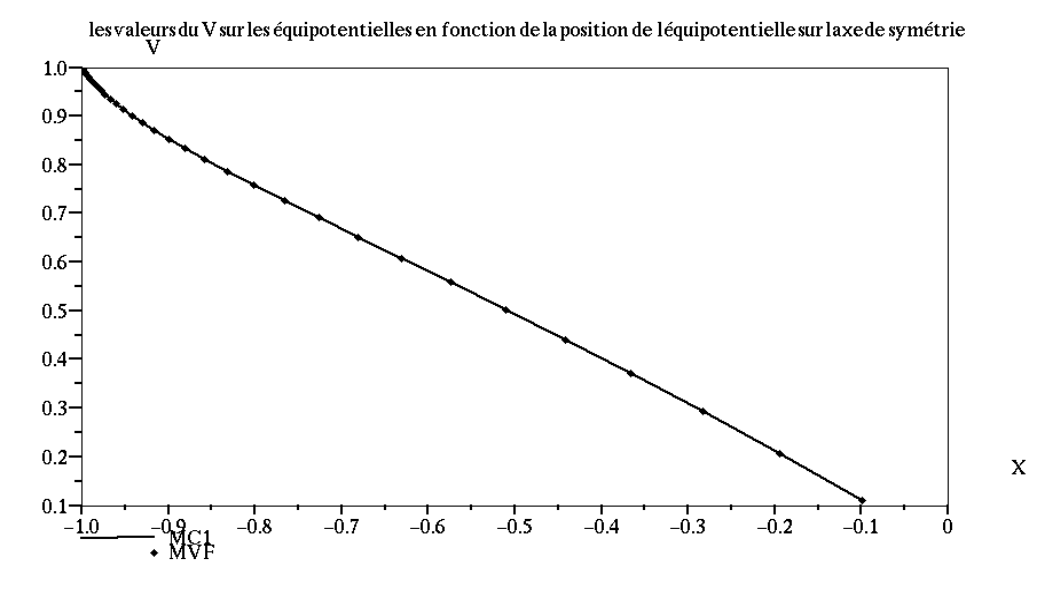

*Figure 4-13: Valeurs numériques du potentiel en fonction de l'abscisse sur l'axe de symétrie. Ces valeurs sont obtenues par l'application de l'algorithme* **(MEF***+***MC)** *ou* **(MEF***+***MVF)** *pour une distribution discontinue*   $\rho_{max} = 5$ ,  $N_x = N_y = 35$ ,  $r_{0} = 0.02$ ,  $w = 0.2$ , points de départ fixes.

5- La figure 4-14 montre la déformation du maillage structuré initial après quelques itérations ; ce type de déformation est obtenu à partir d'une certaine valeur de la densité maximale de la charge sur l'injecteur. Dans le cas de forte injection de charge d'espace, l'influence de la répulsion coulombienne est très marquée. Après un nombre limité d'itérations, un groupe de lignes de champ s'accumulent fortement juste au-delà de la frontière entre zone chargée et zone non chargée (voir Fig.4-14). Ce phénomène est le plus marqué dans le cas de la distribution discontinue de la charge sur l'injecteur. Les lignes de champ dans la zone où la densité de charge est forte divergent fortement. On remarque cela par comparaison avec le maillage initial correspondant à la solution harmonique (les lignes de champ du maillage initial avec subdivision géométrique sont visibles sur (Fig.4-14) sous forme de lignes pointillées).

Ce phénomène d'accumulation de lignes de champ apparaît quelle que soit la méthode numérique utilisée pour déterminer la densité de charge, **MC** ou **MVF** et quel que soit le type de maillage (orientation gauche ou droite ou maillage quadrangulaire). Nous obtenons toujours cette accumulation très marquée de lignes de champ pour *ρmax* ≥ **7**. Avec une telle déformation du maillage, l'application de **MEF** n'est plus possible et le calcul s'arrête après quelques itérations. La diminution du facteur de sous relaxation retarde cette déformation, mais ne peut pas l'empêcher. Les lignes de champ montrées sur la figure 4-14 correspondent à un facteur de

sous relaxation *w* = 0,1. Avec cette valeur le calcul s'arrête à l'itération 8. Si on prend *w =* 0,05 le calcul s'arrête à l'itération 17.

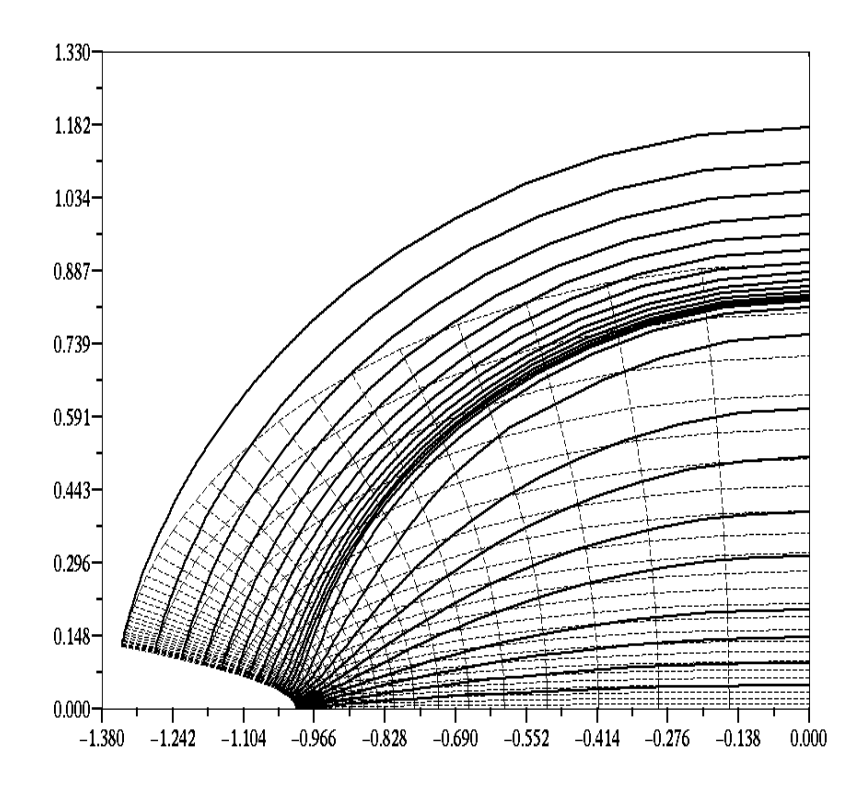

*Figure 4-14 : Lignes de champ (lignes continues) après 7 itérations. Les lignes sont très serrées dans une région et divergent dans une autre à cause de la répulsion coulombienne dans le cas de forte injection de la charge pour une distribution discontinue*  $\rho_{max} = 10$ ,  $N_x = Ny = 35$ ,  $r_\theta = 0.02$ ,  $w = 0.1$ , points de départ fixes.

6- Le maillage structuré de type triangulaire d'orientation droite est favorable, car la moyenne de la différence *difm*ρ calculée pour cette orientation est plus petite (Fig.4-15). De plus on obtient alors une solution numérique pour laquelle le courant est mieux conservé qu'avec un maillage quadrangulaire ou triangulaire d'orientation à gauche.

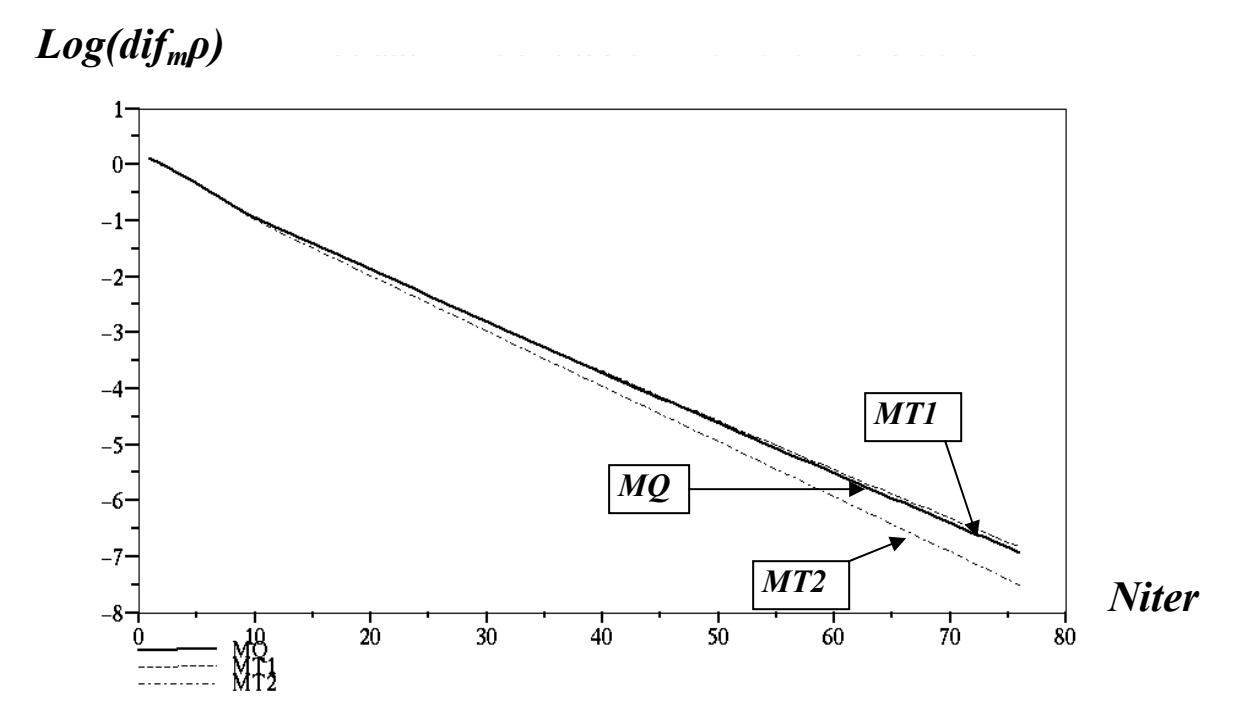

*Figure 4-15 : Moyenne de la différence difm*ρ *entre deux approximations successives dans le calcul de la densité de charge aux nœuds du maillage. Le calcul est fait par MC*  $\rho_{max} = 5$ ,  $N_x = N_y = 35$ ,  $r\theta = 0.02$ ,  $w = \theta$ , *pour des, points de départ fixes. MQ=maillage quadrangulaire, MT1=maillage triangulaire d'orientation gauche, MT2=maillage triangulaire d'orientation droite.* 

#### **IV.7 La subdivision en zone chargée et zone non chargée**

Nous appliquons l'algorithme pour une distribution discontinue de la charge sur l'injecteur, avec une zone limitée et bien déterminée de la charge sur la lame (zone d'injection de la charge de largeur λ). Dans ce cas nous pouvons subdiviser le domaine entre la lame et le plan en deux zones : une zone chargée (là où il y a une charge d'espace) et une zone non chargée. Cette subdivision est concrétisée par une ligne de champ qui part du point de la lame frontière entre les deux zones et qui va subdiviser le domaine en deux régions, chargée et non chargée (pour une loi d'injection plus générale dépendant des valeurs du champ électrique sur la lame injectrice, on ne peut pas bien déterminer physiquement la largeur de la zone chargée sur la lame − voir les prochains chapitres).

La subdivision en deux régions nous permet de fixer le nombre de nœuds du maillage dans chaque zone pendant toutes les itérations et de raffiner le maillage dans la zone chargée plus que dans la zone non chargée. Cependant, cette subdivision ne résout pas les problèmes posés par l'accumulation des lignes de champ à la frontière et la divergence des lignes de champ dans

la zone chargée. Nous avons toujours le même problème dans le cas de forte injection (Fig.4- 16). La figure 4-16 montre les lignes de champ après 6 itérations du calcul pour une densité de charge maximale  $\rho_{max} = 10$  et un facteur de sous relaxation  $w = 0.2$  (les points de départ pour les lignes de champ sont toujours fixés pendant toutes les itérations). Le maillage des éléments finis se déforme et le calcul s'arrête. Cette figure montre la différence remarquable entre le maillage initial et le maillage redéfini après quelques itérations. La comparaison entre les lignes de champ à l'itération n°6 et les lignes de champ du maillage initial montre que les lignes de champ dans la zone non chargée (qui sont proches de la zone chargée) divergent fortement.

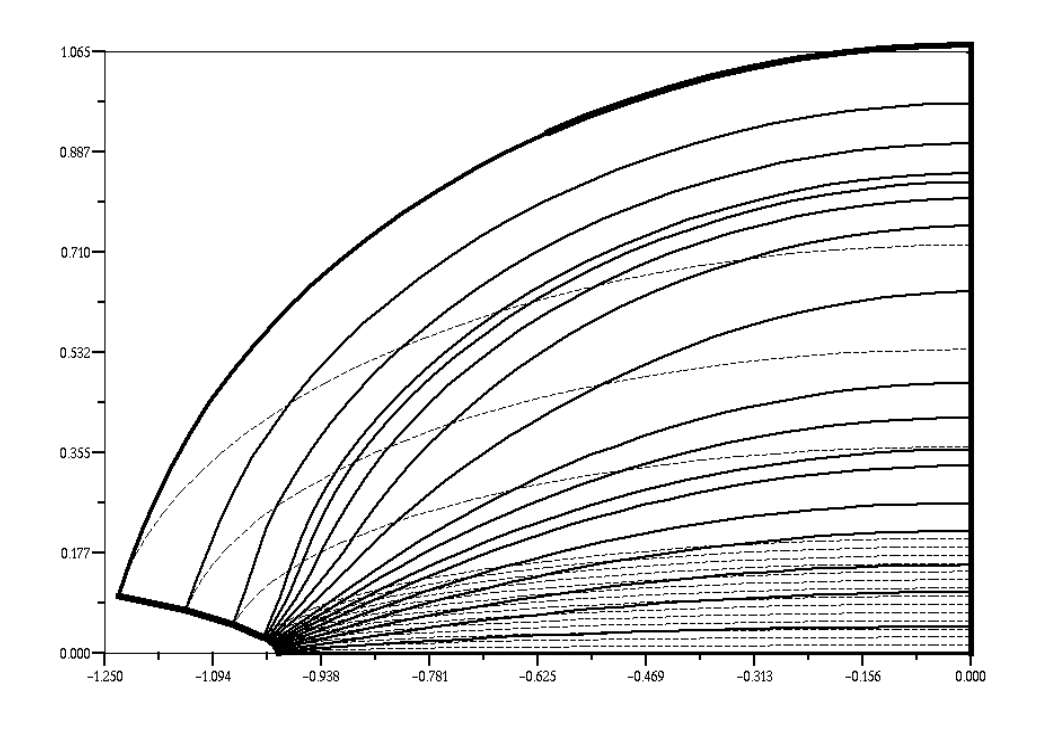

*Figure 4-16 : Les lignes de champ divergent fortement dans la zone chargée. Les lignes en pointillés correspondent au maillage initial, le maillage de la zone chargée est plus fin que celui de la zone non chargée.* 

Dans la pratique on ne peut pas utiliser ce type du maillage (zone chargée et zone non chargée). En fait, la largeur de la zone chargée est déterminée par les valeurs du champ électrique sur la lame et la largeur de la zone chargée λ n'est pas bien définie.

## **IV.8 Points de départ sur le plan collecteur**

Dans le paragraphe précèdent nous avons redéfini le maillage structuré en partant des nœuds sur la lame injectrice. Physiquement ceci est équivalent à suivre les charges (positives) partant de la lame chargée positivement (*V* = 1) et allant vers le plan (*V* = 0). Nous allons essayer maintenant de redéfinir le maillage structuré en partant de nœuds situés sur le plan collecteur. Nous allons remonter les lignes de champ du plan collecteur vers la lame. La procédure de détermination des lignes de champ a été modifiée pour être compatible avec l'algorithme utilisant l'approximation du potentiel sur deux quadrangles voisins.

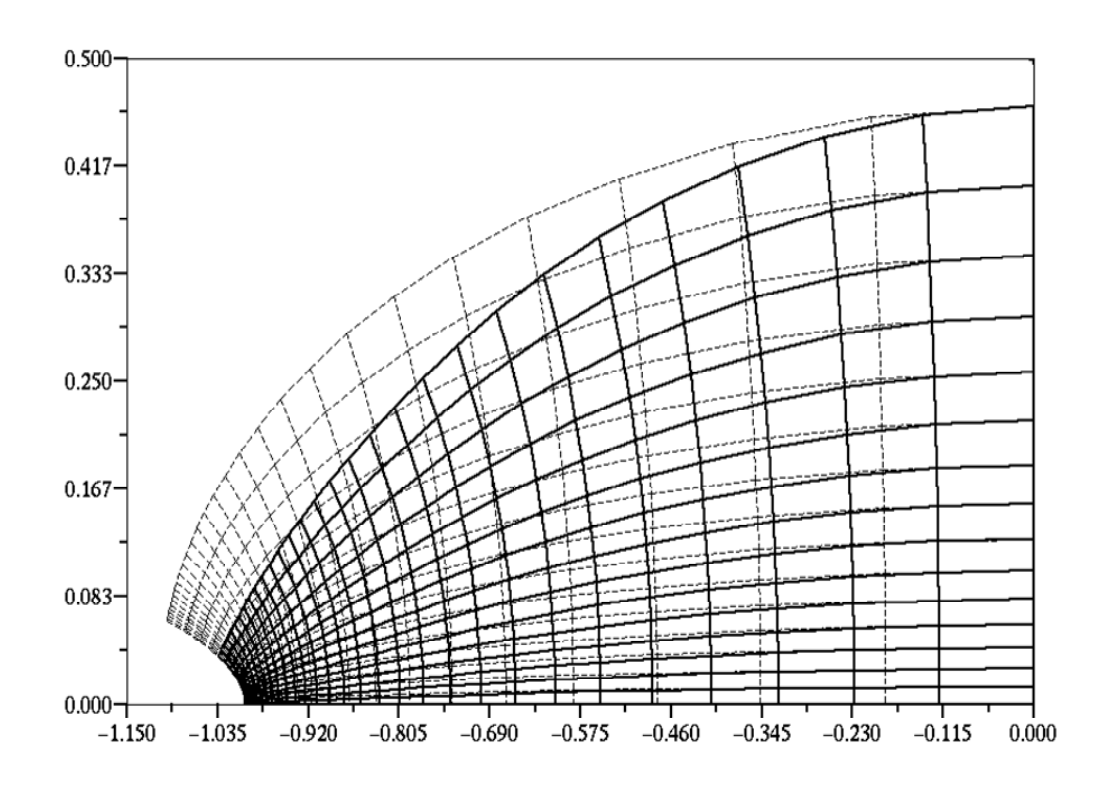

*Figure 4-17 : Les lignes de champ (lignes continues) après 4 itérations ; ces lignes sont très serrées dans une région au voisinage de l'extrémité de la lame à cause de la force coulombienne (cas d'une distribution discontinue*  $\rho_{max} = 5$ ,  $N_x = Ny = 35$ ,  $r_0 = 0.02$ ,  $w = 0.05$ , points de départ fixes).

L'application de cette technique avec les deux méthodes du calcul de la densité de la charge **MC** et **MVF**, donne des résultats non satisfaisants. Par exemple, dans le cas  $\rho_{max} = 5$ ,  $N_x = N_y =$ 35 avec un facteur de sous relaxation sur la charge  $w = 0.2$ , les lignes de champ commencent à s'approcher et à s'accumuler au voisinage de l'extrémité de la lame, là où la courbure est importante (Fig.4-17). Deux lignes de champ qui partent de deux points distincts mais proches sur le plan, arrivent presque au même point sur la lame au voisinage de son extrémité et de l'axe de symétrie. Ce phénomène apparaît après quelques itérations. Le maillage des éléments finis est de plus en plus déformé et après 13 itérations le calcul s'arrête. Même en prenant une faible valeur du facteur de sous relaxation (*w =* 0,05), le processus itératif diverge.

Ce résultat est très différent de ce que l'on obtient dans le cas de redéfinition du maillage en partant des points de départ fixes sur la lame. Dans ce cas nous avons trouvé que l'algorithme converge bien pour les mêmes paramètres ( $\rho_{max} = 5$ ,  $N_x = N_y = 35$ ,  $w = 0.2$ ).

Pour des valeurs maximales de la densité de la charge supérieures ou égales à 10, le calcul avec les points de départ sur le plan s'arrête à la cinquième ou sixième itération à cause de la forte déformation du maillage au voisinage de l'extrémité de la lame. Les valeurs du potentiel calculées par **MEF** ont un maximum supérieur à 1, ce qui est impossible physiquement et produit l'arrêt du calcul.

La détermination des lignes de champ à partir de la lame est préférable du point de vue de la solution numérique et de la convergence. Les résultats semblent plus compatibles avec le phénomène physique.

## **IV.9 Conclusion**

La redéfinition du maillage a amélioré le calcul : élimination de la diffusion numérique, conservation du courant qui traverse les équipotentielles entre les deux électrodes, bonne précision dans la détermination des équipotentielles.

Cette redéfinition du maillage a été faite en fixant les points de départ pendant toutes les itérations. Il y a cependant une limite dans l'application de cet algorithme liée à la valeur maximale de la densité de la charge sur la lame injectrice. Le maillage structuré est fortement déformé après quelques itérations pour une valeur maximale de la densité de la charge sur l'injecteur  $\rho_{max} \ge 10$  même si on prend  $w = 0.02$  comme facteur de sous relaxation sur la charge. Cette forte déformation vient de l'accumulation des lignes de champ à la frontière entre la zone chargée et la zone non chargée. Les lignes de champ s'accumulent dans une région et divergent dans l'autre à cause de la force coulombienne. Cette force devient de plus en plus importante lorsque l'injection de charge d'espace augmente.

# **Chapitre V : Redéfinition complète du maillage structuré**

L'algorithme proposé dans le chapitre précèdent est d'application limitée car il ne converge pas pour une forte injection de charge sur la lame injectrice. Dans cet algorithme, le maillage structuré est redéfini à chaque itération, les points de départ des lignes de champ ont été gardés fixes pendant toutes les itérations. Dans ce chapitre nous généraliserons l'algorithme en redéfinissant à chaque itération les nœuds qui sont les points de départ des lignes de champ sur l'électrode injectrice. Il y aura alors redéfinition globale des nœuds du maillage structuré. Nous présenterons les différents essais de détermination des points de départ dans ce chapitre. Le calcul par approximations successives sera effectué avec redéfinition complète des nœuds du maillage. Nous appliquerons l'algorithme pour une distribution discontinue de la charge sur la lame et nous examinerons les caractéristiques les plus importantes des solutions numériques obtenues.

La détermination des points de départ des lignes de champ est le point le plus difficile dans ce travail. Dans le chapitre 4, avec les nœuds fixes sur la lame, les lignes de champ sont très espacées dans la zone chargée mais très serrées près de la frontière avec la zone non chargée dans la plus grande partie du domaine entre électrodes. Les maillages très irréguliers qui sont alors redéfinis sont la cause de la divergence du processus itératif. Il faut donc avoir des points de départ sur la lame beaucoup plus serrés dans la zone chargée et moins serrés dans la zone non chargée pour que le maillage soit beaucoup moins irrégulier. Pour obtenir un maillage assez régulier nous devons donc imposer un critère et définir un processus automatique de détermination des nœuds sur la lame.

Pour nous un maillage assez régulier doit être caractérisé par une évolution suffisamment progressive de la forme et de la taille des triangles ou des quadrangles quand on passe d'un élément à un élément voisin. Un exemple de maillage assez régulier est le maillage initial déterminé à partir de la solution harmonique du potentiel dans le domaine (voir par exemple la figure 3-1 et la figure 3-2). Pour obtenir un maillage assez régulier en présence de charge d'espace injectée, nous imposons la condition que les diverses lignes de champ aboutissent sur le plan en des points très proches des points d'arrivée des lignes de champ harmonique du maillage initial. Avec ce critère, les points de départ seront vraisemblablement très serrés dans une petite région (la zone chargée) ; mais ceci est favorable car il faut un maillage très fin dans la zone chargée proche de l'extrémité de la lame.

Il y a plusieurs méthodes possibles pour définir les nouveaux nœuds sur la lame en ayant cet objectif. Nous avons fait plusieurs essais et nous présentons trois méthodes pour redéfinir les points de départ sur la lame à chaque itération :

- meilleure approximation parmi plusieurs points sur la lame,
- $m$ éthode de tir,
- méthode de sous relaxation sur les points de départ.

Dans les trois méthodes, dans le cas de lame de forme hyperbolique, nous avons travaillé avec les coordonnées ξ et η du plan ζdual du plan *Z*(*x*, *y*) obtenu par la transformation conforme (2-2) illustrée par (Fig. 2-2). Dans tout ce chapitre nous considérons le problème avec une distribution rectangulaire (Fig.3-9) de la densité de charge sur la lame injectrice ( $\rho = \rho_{max}$  pour  $\eta \leq \lambda$  et  $\rho = 0$  pour  $\eta > \lambda$ ) qui correspond à la situation la plus difficile sur le plan numérique. La lame hyperbolique étudiée dans ce chapitre a un rayon de courbure  $r_0 = 0.02$ .

# **V.1 Détermination des points de départ par choix entre plusieurs points**

Dans cette méthode on choisit un ensemble de points sur la lame au voisinage de l'ancien nœud. On trace les lignes de champ qui partent de ces points. Le nouveau nœud sur l'électrode lame est le point de départ de la ligne de champ dont le point d'arrivée sur le plan collecteur est le plus proche du point visé.

Pour une ligne de champ *i* qui part du point (*xi*, *yi*) sur la lame (dans le plan *Z*), on prend un intervalle <sup>χ</sup>*d* dans le plan ζ (ξ*, η*) autour du point (ξ*i*, <sup>η</sup>*i*) et on définit *n* points régulièrement espacés dans cet intervalle ( $n = 10$  à 20). Ces points ont des coordonnées ( $\xi = \xi_i$ ,  $\eta > \eta_i$ , ou  $n \leq n_i$ ). Pour déterminer le nouveau point de départ nous avons procédé de deux manières:

1) On commence par le premier des *n* points dans le plan *Z*(*x, y*) pris comme point de départ d'une ligne de champ qu'il faut déterminer. Le point d'arrivée de cette ligne sur le plan collecteur (0, *ya1*) permet de définir la grandeur :

$$
\Delta ya_1 = ya_1 - yplan_i
$$

où *yplani* est l'ordonnée d'arrivée de la ligne *i* du maillage initial déterminé à partir de la solution harmonique (solution de Laplace). Si  $|\Delta ya_l| \leq \varepsilon$ , on prend ce point-là comme nouveau nœud sur l'électrode, sinon on passe au deuxième point de l'ensemble. On répète cette opération tant que |∆*yap*| > ε et *p < n.* Il est difficile d'obtenir la précision souhaitée ; la plupart du temps, on est obligé d'augmenter  $\varepsilon$ .

2) La deuxième manière consiste à tracer toutes les lignes de champ qui partent des 10 ou 20 points définis sur l'intervalle. On détermine les points d'arrivée (sur le plan) et les <sup>∆</sup>*yap*. Le nouveau nœud sur l'électrode correspond au point de départ *p* qui donne la plus petite amplitude de la différence ∆*yap*. Cette méthode ne permet pas toujours de déterminer le nouveau nœud avec une bonne précision parce que le minimum de ∆*ya* n'est pas toujours très proche de zéro (le choix de l'intervalle <sup>χ</sup>*d* est important).

Lorsqu'on applique la première ou la deuxième manière pour déterminer les nouveaux noeuds sur la lame injectrice, on rencontre plusieurs problèmes avec cette méthode:

 La largeur de l'intervalle <sup>χ</sup>*d* autour du point (ξ*i*, <sup>η</sup>*i*) dans le plan ζ (ξ*, η*) est souvent insuffisante pour obtenir la précision souhaitée dans la détermination du nouveau point de départ.

 Lorsque l'intervalle autour de (ξ*i*, <sup>η</sup>*i*) est déterminé, nous avons besoin de 10 à 20 points candidats dans cet intervalle pour obtenir le nouveau noeud. Cette méthode coûte donc cher du point de vue du temps de calcul. De plus, il n'est pas toujours possible de bien définir l'intervalle dans lequel on va essayer les *n* points de départ !

Dans le cas de forte injection de charge on rencontre souvent de meilleurs points de départ qui se trouvent en dehors de l'intervalle qu'on l'on a choisi. Par exemple, la figure 5-1 montre les deux paquets de lignes de champ tracées autour des deux points de départ 5 et 9 dans le cas <sup>ρ</sup>*max* = 10 après 4 itérations. Pour dix points de départ choisis autour de chacun des deux points 5 et 9 sur la lame injectrice, on constate que les lignes de champ arrivent autour ou au voisinage des points d'arrivée des deux lignes de champ 6 et 10 respectivement du maillage initial. Donc les nouveaux noeuds ne sont pas bien déterminés.

Dans un tel cas il faut augmenter la largeur de l'intervalle autour du point de départ de la ligne 5 (ou 9) du maillage précédent et il faut augmenter le nombre de points choisis dans ces intervalles. La densité de la charge injectée joue un rôle très important dans la distribution des lignes de champ entre électrodes.

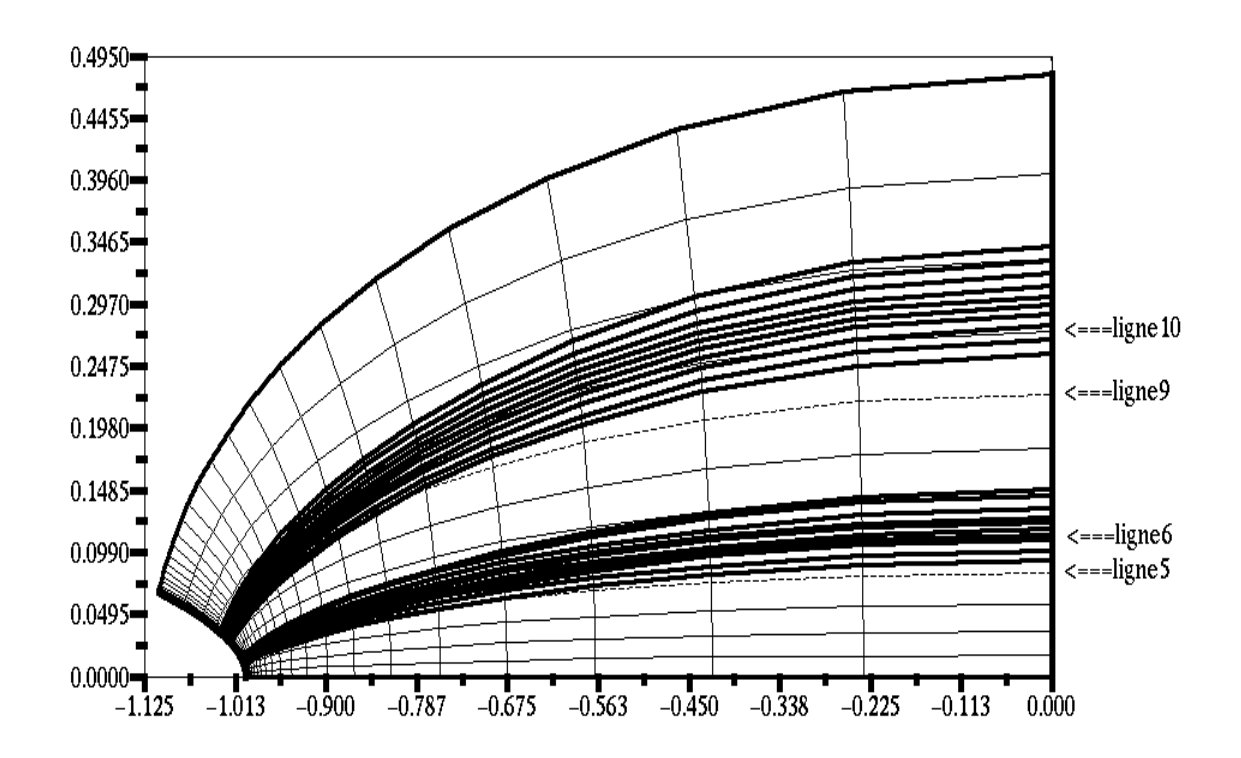

 *Figure 5-1 : La méthode de meilleure approximation entre plusieurs points sur la lame. Les lignes continues sont les nouvelles lignes de champ, les lignes pointillées sont les lignes du maillage initial.* 

Donc parfois pour s'approcher du point numéro 5 visé sur le plan, il suffit de choisir un intervalle plus grand ; parfois, dans le cas de forte injection, il serait plus intéressant de choisir ces intervalles autour des nœuds 4 ou 3 du maillage précédent pour bien s'approcher du point 5 visé.

## **V.2 Détermination des points de départ par méthode de tir**

Pour déterminer le nouveau point de départ pour la ligne de champ *i* qui doit arriver au point d'ordonnée *yplani* sur l'électrode plane, on utilise la méthode de tir classique :

- On choisit deux points  $(\xi_i, \eta_{i1})$  et  $(\xi_i, \eta_{i2})$  avec  $\eta_{i2} > \eta_i > \eta_{i1}$ , dans le plan  $\zeta(\xi, \eta)$  autour du noeud (ξ*i*, <sup>η</sup>*i*) du maillage précédent. On détermine les deux lignes de champ partant des deux points de départ (*xd1*, *yd1*) et (*xd2*, *yd2*) correspondant dans le plan *Z* aux points (ξ*i*, <sup>η</sup>*i1*) et (ξ*i*, <sup>η</sup>*i2*) du plan ζ. Les points d'arrivée de ces lignes de champ sur le plan collecteur sont (*xa*<sub>1</sub>, *ya*<sub>1</sub>) et (*xa*<sub>2</sub>, *ya*<sub>2</sub>) et on obtient ainsi les valeurs de  $\Delta y a_1$  et  $\Delta y a_2$ . De manière générale ∆*ya* est une fonction de η et on recherche la racine de l'équation  $\Delta ya(\eta) = 0$ .
- En pratique on encadre la racine avec deux points de départ et, par interpolation linéaire, on détermine une approximation de cette racine. Ensuite on poursuit cette technique d'interpolation jusqu'au moment où |∆*ya*| <ε.

Le temps de redéfinition du maillage dépend de la précision proposée  $\varepsilon$  ( $\varepsilon$  représente le maximum de la différence entre la position du point d'arrivée de la nouvelle ligne de champ *i* et la position de la même ligne *i* du maillage initial). On a trouvé que le temps de redéfinition pour une seule ligne de champ par cette méthode avec  $\varepsilon = 0.01$  est presque un quart du temps de redéfinition de toutes les lignes de champ par la méthode proposée dans le paragraphe suivant.

Pour une forte valeur de charge injectée, on a observé que souvent la procédure de détermination du nouveau point de départ ne converge pas et il a fallu limiter le nombre d'approximations successives pour approcher de la racine. Dans ce cas la méthode donne une mauvaise détermination des lignes de champ pour le nouveau maillage et le calcul s'arrête après quelques itérations à cause d'une trop forte déformation du maillage (Fig.5-2).

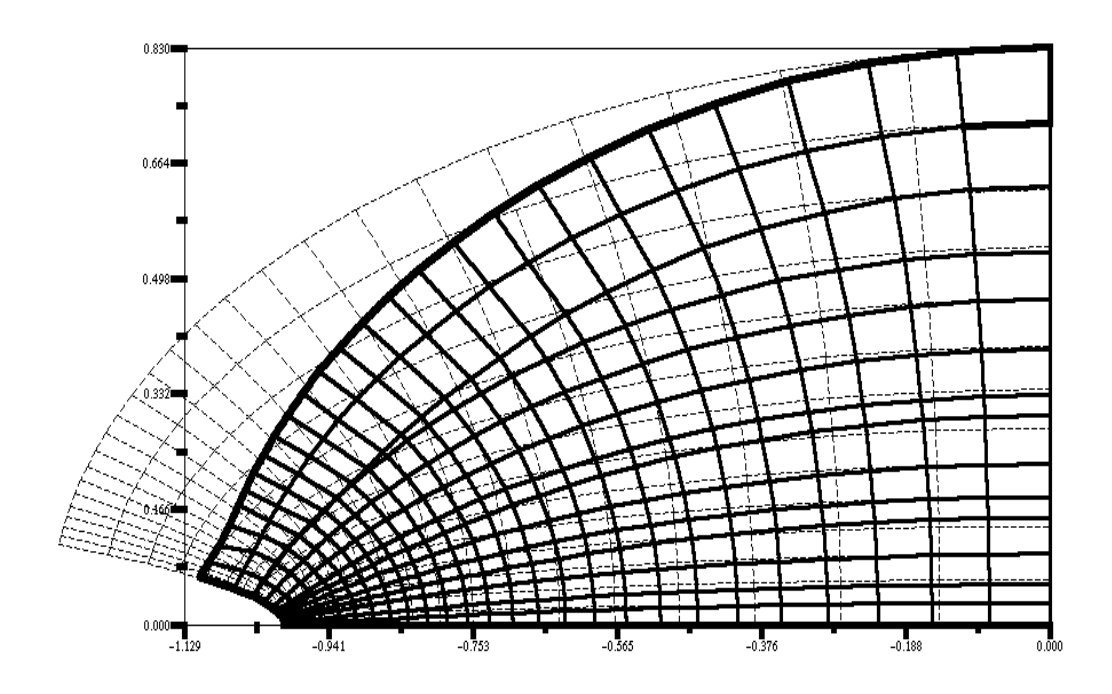

*Figure 5-2 : La déformation du maillage après 4 itérations (* $\rho_{max} = 10$ *) ; les points de départ sont déterminés par la méthode de tir ; les lignes du nouveau maillage sont continues, celles du maillage initial sont pointillées.* 

Sur la figure 5-2 on remarque qu'il y a deux lignes de champ qui sont presque confondues bien qu'elles partent de deux points différents mais très proches l'un de l'autre. Par la comparaison entre le nouveau maillage et le maillage initial, on trouve aussi que les points de départ ont beaucoup bougé vers l'axe de symétrie après 4 itérations. Le maillage des éléments finis est beaucoup déformé et le calcul s'arrête.

# **V.3 Détermination des points de départ par une méthode de sous relaxation**

Pour limiter le temps de calcul, on a utilisé un algorithme qui détermine les nouveaux points de départ pour l'itération *k* + 1 à partir du maillage redéfini à l'itération précédent *k*. De cette manière on ne détermine qu'une seule ligne de champ par point de départ et la redéfinition du maillage ne prend qu'un temps limité. Pour redéfinir les points de départ sur la lame, on compare la position  $(ya_i)^{(k)}$  des noeuds sur le plan collecteur (points d'arrivée des lignes de champ *i* pour l'itération *k*) avec la position *yplani* des nœuds correspondants du maillage initial. En utilisant la transformation conforme, on détermine le rapport :

$$
rap_i = \frac{(\eta a_i)^{(k)}}{\eta plan_i}
$$

Si pour une ligne *i* la valeur de ce rapport est supérieure à 1, il est clair qu'il faut chercher à rapprocher le point de départ sur la lame de l'axe de symétrie. Nous avons choisi de déterminer la nouvelle position des points de départ sur la lame injectrice pour l'itération *k*+1 à partir de la relation :

$$
(\eta \text{|ame}_i)^{(k+1)} = (\eta \text{|ame}_i)^{(k)} * [1 - \Omega^*(1 - 1/\text{|map}_i)] \tag{5-1}
$$

(η*lamei*) (*k*) est l'ordonnée, dans le plan ζ, du point de départ sur la lame injectrice de la ligne de champ *i* dans le maillage précédent et Ω est un facteur de sous relaxation introduit pour éviter les oscillations et la divergence du processus (en pratique, pour les fortes injections de charge,  $\Omega \leq 0.3$ ).

L'influence de la charge d'espace sur les lignes de champ est claire. La figure 5-3 montre la différence entre le nouveau maillage structuré et le maillage initial. Ce nouveau maillage

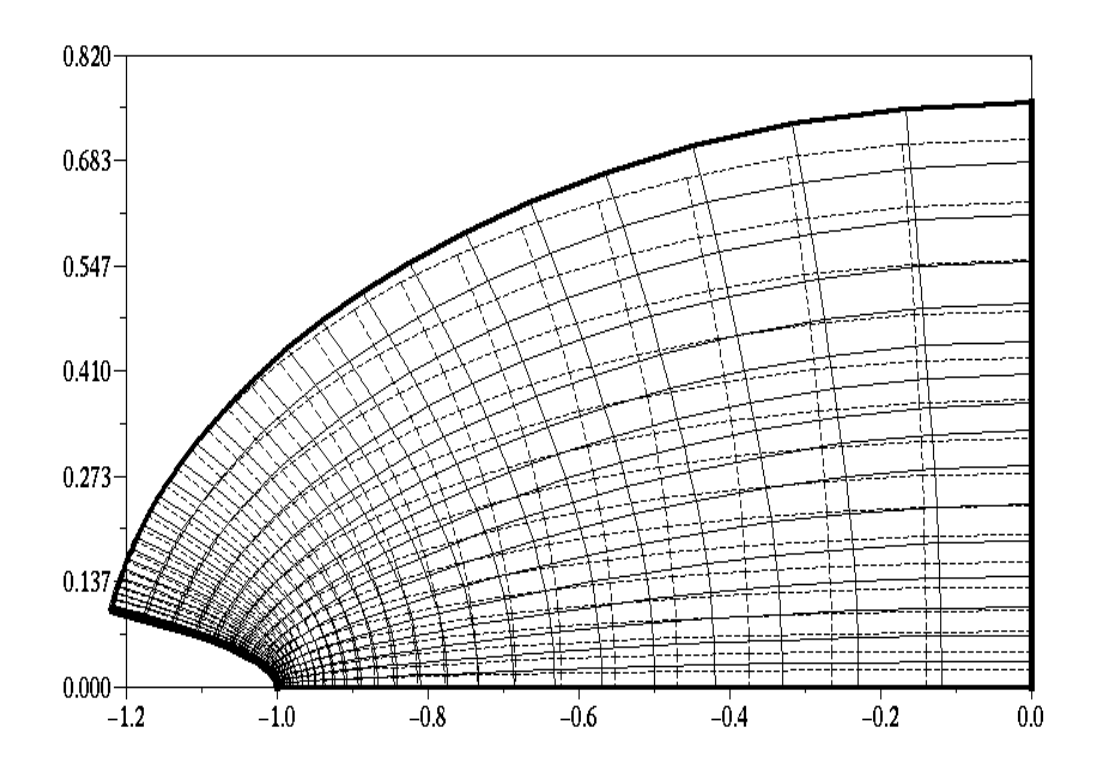

*Figure 5-3 : Lignes de champ et équipotentielles dans la zone chargée déterminées par la méthode de sous relaxation sur les points de départ. Les lignes continues sont les nouvelles lignes de champ*  (*itération* 4), les lignes du maillage initial sont en pointillées ( $\rho_{max} = 10$ ,  $w = 0,2$ ).

montre la contraction des lignes de champ au voisinage de l'extrémité de la lame et leur expansion dans la zone proche du plan. Les points de départ des lignes de champ sont déplacés par rapport aux points de départ correspondants aux mêmes lignes de champ du maillage initial.

Cette méthode de détermination des points de départ dépend de deux paramètres de sous relaxation : *w* le facteur de sous relaxation sur la densité de la charge calculée, Ω le facteur de sous relaxation sur les points de départ. Mais l'influence de *w* sur la détermination des points de départ est plus importante que l'influence deΩ.

# **V.4 L'application de l'algorithme de redéfinition du maillage**

A chaque itération nous utilisons le maillage structuré qui est redéfini de la manière expliquée au paragraphe précédent (§ V.3). Le nombre des itérations et le temps du calcul sont alors nettement plus importants qu'avec la redéfinition du maillage structuré avec des points de départ fixes. De plus la convergence de l'itération est plus délicate à obtenir. Pour avoir une convergence convenable il a fallu :

- adapter la position des points de départ sur la lame injectrice ;
- éviter une variation forte et brutale dans la densité de la charge calculée aux nœuds du maillage entre deux itérations successives.

La densité de la charge calculée entre les deux électrodes joue le rôle le plus important dans la redéfinition du maillage structuré. Une forte et brutale évolution, d'une itération à la suivante, de la densité de la charge calculée aux nœuds du maillage va introduire une variation importante dans les valeurs du potentiels. Parfois des valeurs de potentiel plus grand que 1 sont obtenues pour quelques nœuds au voisinage de l'extrémité de la lame, ce qui introduit des singularités et le calcul s'arrête. Pour éviter cela il faut aller doucement dans l'évolution de la densité de charge. Le facteur de sous relaxation pour la charge joue donc un rôle très important. Nous avons observé que pour des fortes injections ( $\rho_{max} \ge 10$ ) le processus diverge après un nombre très limité d'itérations (7 à 15) quand on utilise des valeurs de *w* pas suffisamment petites. Avec de très faibles valeurs de *w*, l'itération converge très lentement ce qui conduit à des calculs très longs. On a donc utilisé un facteur de sous relaxation qui varie en fonction du nombre *k* de l'itération sous la forme de tangente hyperbolique :

$$
w(k) = w_0 \operatorname{Tanh}\left(\frac{k}{n_0}\right) \tag{5-2}
$$

 $w_0$  est le facteur de sous relaxation final et  $n_0$  est une constante choisie en tenant compte du nombre total de nœuds et de <sup>ρ</sup>*max* (*n0* de 15 à 40).

#### *V.4.1 L'application de* **MC** *et* **MEF** *avec redéfinition complète du maillage*

Nous avons appliqué l'algorithme pour une distribution discontinue de la charge avec  $\lambda = 0.2$ ; les résultats suivants ont été obtenus pour un maillage initial avec progression géométrique suivant *x* et *y*,  $N_x = N_y = 31$  (dans ces calculs on a pris  $\Omega = 0.2$ ).

#### *V.4.1.1 Convergence du calcul*

Si on fixe le facteur de sous relaxation ( $w = w_0$ ) pendant toutes les itérations, lorsque le calcul ne s'arrête pas il y a souvent une oscillation des approximations successives de la densité de la charge et la moyenne de la différence *difmρ* entre 2 approximations successives de la densité de charge oscille de manière remarquable (Fig.5-4). Cette oscillation est due au fait qu'une distribution de la densité de charge forte (supérieure à la solution) diminue le champ au voisinage de l'injecteur et ce champ plus faible conduit à une nouvelle distribution de  $\rho$  plus faible que la solution. Les approximations suivantes pour  $\rho$  donnent une charge d'espace croissante qui, après quelques itérations, va dépasser celle de la solution lorsque  $w_0$  n'est pas suffisamment petit. Cette oscillation se voit aussi sur le maillage : un ou plusieurs points de départ (donc une ligne de champ) qui entrent dans la zone chargée pour une itération, quittent cette zone chargée à l'itération suivante.

Pour diminuer cette oscillation il faut utiliser un facteur de sous relaxation plus faible, mais ceci augmente le temps de calcul. Nous avons réussi à éliminer l'oscillation en raffinant la redéfinition des nœuds sur la lame injectrice. La technique consiste à limiter le ″déplacement″ des points de départ des lignes de champ d'une approximation à la suivante : si le nouveau nœud *i* déterminé avec la relation **(**5- 1**)** est à une distance supérieure à ∆<sup>η</sup>*i* (∆<sup>η</sup>*i* est égal à une petite fraction de l'intervalle entre les valeurs η pour les anciens nœuds *i* et *i*-1 ou *i* et *i*+1 sur la lame), alors on limite le déplacement à ∆<sup>η</sup>*i*. Ceci évite le changement trop marqué de la position des points de départ entre deux itérations successives et évite d'amplifier l'effet de la variation de la densité de charge entre deux itérations successives.

Nous avons appliqué l'algorithme pour un facteur de sous relaxation *w* qui varie linéairement avec le nombre *k* de l'itération :  $w = k * w_0 / N_{iter}$ , où  $N_{iter}$  est le nombre maximum des itérations. L'algorithme converge plus rapidement avec un facteur de sous relaxation donné par **(**5- 2**)** que dans le cas où le facteur de sous relaxation varie linéairement avec *k* (Fig.5-5). En plus il y a une oscillation quand on utilise le facteur de sous relaxation qui varie linéairement en fonction de *k*. Cette oscillation existe malgré l'application de la limitation du déplacement des nouveaux points de départ. A partir de maintenant nous utiliserons toujours le facteur de sous relaxation donné par la relation **(**5- 2**)**.

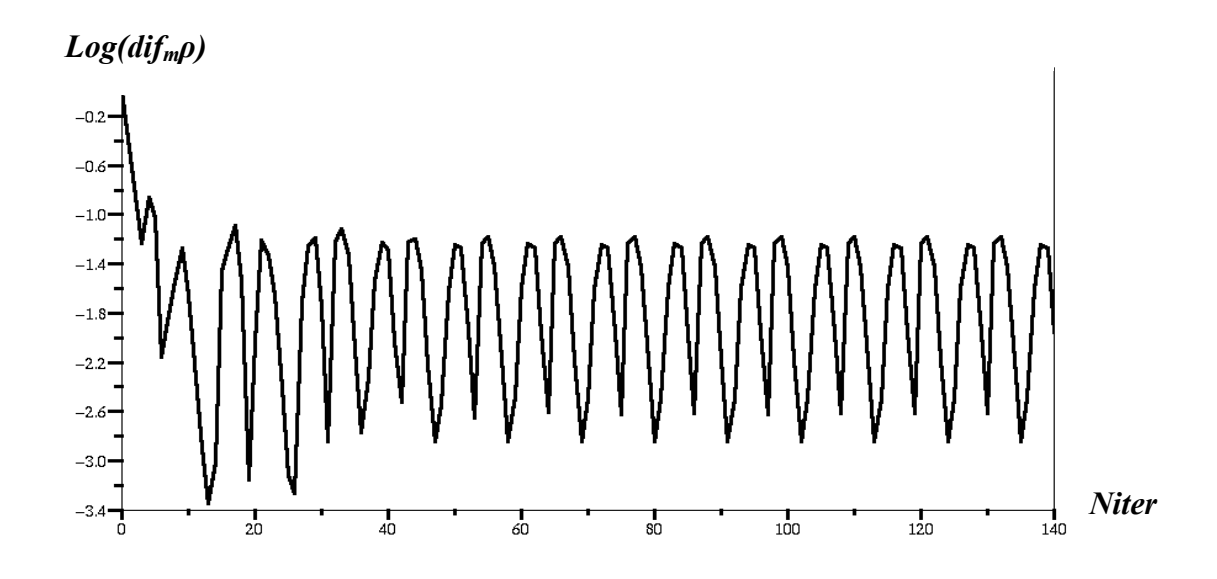

*Figure 5-4 : La moyenne de la différence difmρ entre deux approximations successives de la densité de la charge en fonction des itérations.*  $\rho_{max} = 25$ ,  $N_x = N_y = 31$ ,  $w = 0.2$ ,  $\Omega = 0.2$ .

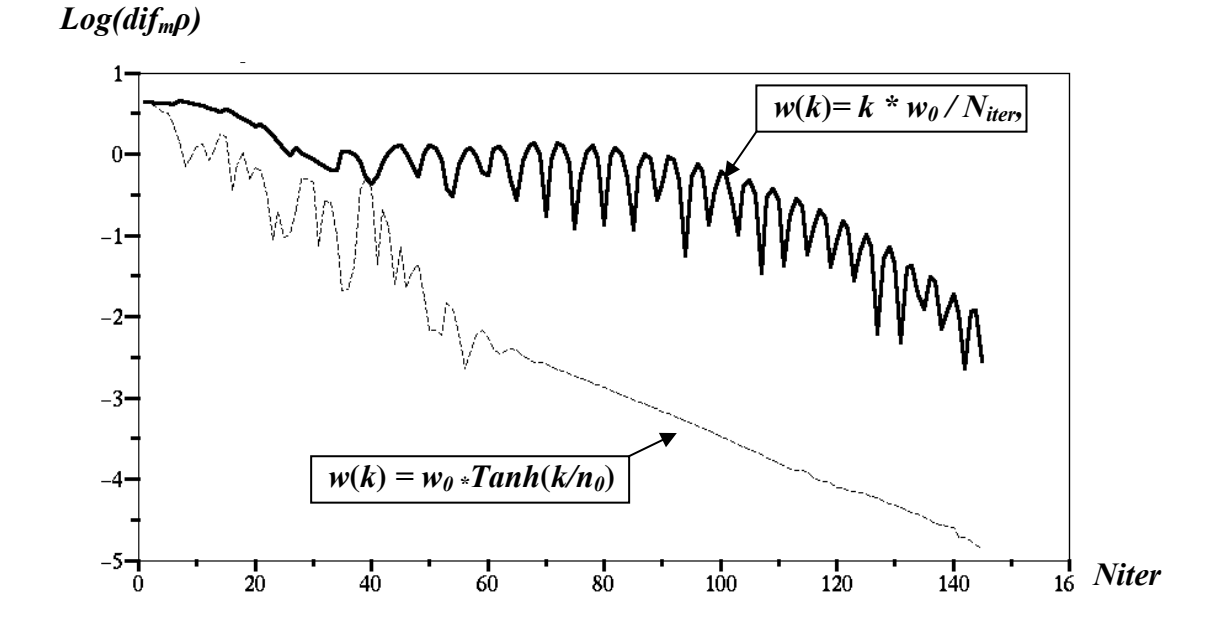

*Figure 5-5 : Comparaison entre la moyenne de la différence difmρ calculée pour deux manières de sous relaxation, w donné par (5-2) (en pointillé), w=k.(w<sub>0</sub>/n<sub>0</sub>) en continu. (* $\rho_{max} = 25$ *,*  $W_0 = 0,2$ *).* 

En utilisant la redéfinition des nœuds sur la lame avec limitation de modification, il n'y a pas d'oscillation importante quand une ligne de champ entre dans la zone chargée et reste dans cette zone (sans sortir à l'itération suivante). Le nombre total des lignes de champ qui sont dans la zone chargée augmente au cours des itérations (Fig.5-6) et reste constant après un nombre suffisant d'itérations ( $\sim 2 n_0$ ). Ce nombre dépend de la densité maximale de la charge injectée, du nombre des nœuds du maillage et des facteurs de sous relaxation *w0* et Ω. Les deux courbes montrées dans la figure 5-6 sont tracées pour deux densités maximales différentes :  $\rho_{max}$ 2 = 25*,*  $\rho_{max}I = 10$ . On a fait le calcul pour  $w_0 = 0.4$  pour  $\rho_{max}I = 10$  et  $w_0 = 0.2$  pour  $\rho_{max}2 = 25$ ; pour ces deux valeurs de *w0* l'algorithme converge bien vers la solution.

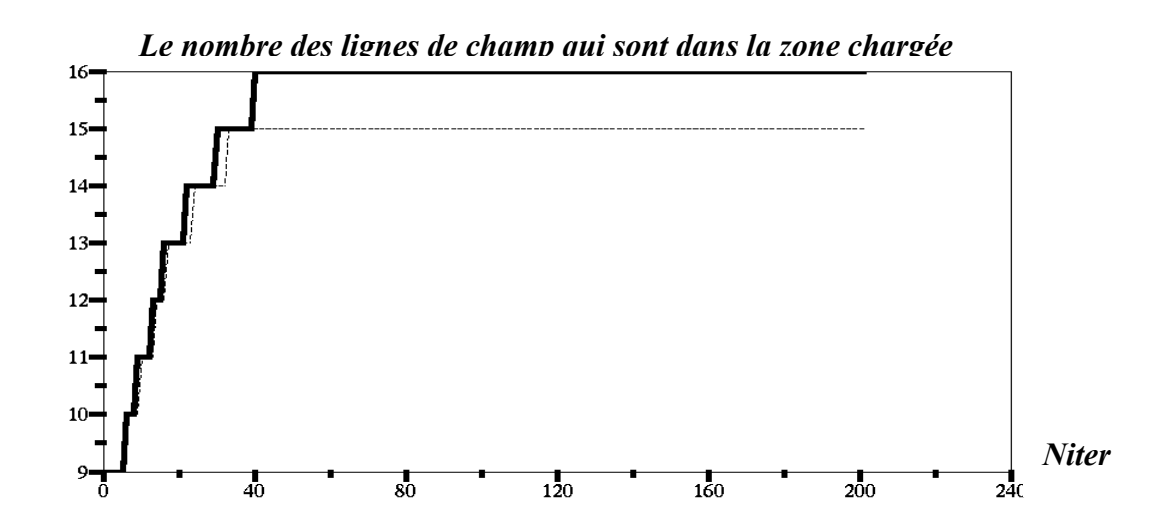

*Figure 5-6 : Le nombre total des lignes de champ dans la zone chargée augmente au cours du calcul*   $(N_x = N_y = 31, \Omega = 0,2)$ . a)  $\rho_{max2} = 25$  (ligne continue), b)  $\rho_{max2} = 10$  (ligne pointillée).

L'algorithme converge bien vers la solution, la différence moyenne *difmρ* entre deux approximations successives de la densité de charge diminue jusqu'à  $10^{-5}$  pour  $\rho_{max} = 25$  et jusqu'à 10<sup>-6</sup> pour  $\rho_{max}$  = 10 (Fig.5-7). On remarque que la décroissance de  $dif_{m}\rho$  n'est pas aussi linéaire (en représentation semi-logarithmique) que pour le maillage fixe (Fig.3-17).

Dans le cas du maillage fixe, pour le même nombre total de nœuds, le même nombre d'itérations, la même densité de charge imposée sur la lame injectrice et le même facteur de sous relaxation  $w_0$ , la valeur finale de la différence  $dif_m \rho$  est  $10^5$  ou  $10^6$  fois plus petite que dans le cas du calcul avec redéfinition totale du maillage. La raison principale de la différence de taux de convergence est que la position des noeuds varie d'une itération à l'itération suivante et que, par conséquent, la différence entre positions voisines s'ajoute à la différence entre approximations successives. La figure 5-7 montre que pour *k* < 50 la courbe de variation

de *difmρ* présente des augmentations brusques. Nous avons vérifié que ces augmentations sont corrélées avec l'entrée d'une ligne de champ supplémentaire dans la zone chargée par suite de la redéfinition des nœuds sur la lame injectrice ( $\eta \le \lambda$ ). Le nombre des points de départ dans la zone chargée augmente au cours de l'itération comme la figure 5-7 le montre. Au-delà de *k* ~ 50, la décroissance de *difm*ρ devient linéaire (en représentation semi-logarithmique).

On définit l'erreur relative maximale pour le potentiel *V* (calculé par **MEF** à l'itération *k*) sur l'ensemble des noeuds qui se trouvent sur une équipotentielle de la distribution de *V* calculée à l'itération (*k-*1) par la relation :

$$
errV_{\text{max}} = [\text{max } (V) - \text{min } (V)] / \text{max } (V)
$$

max (*V*) est la valeur maximale du potentiel *V* parmi toutes les valeurs calculées aux nœuds considérés, min $(V)$  est la valeur minimale. L'erreur à la convergence est de l'ordre de 10<sup>-9</sup> (Fig. 5-8). Donc entre deux itérations successives les équipotentielles ne varient que de façon insignifiante et les noeuds sont bien sur une équipotentielle.

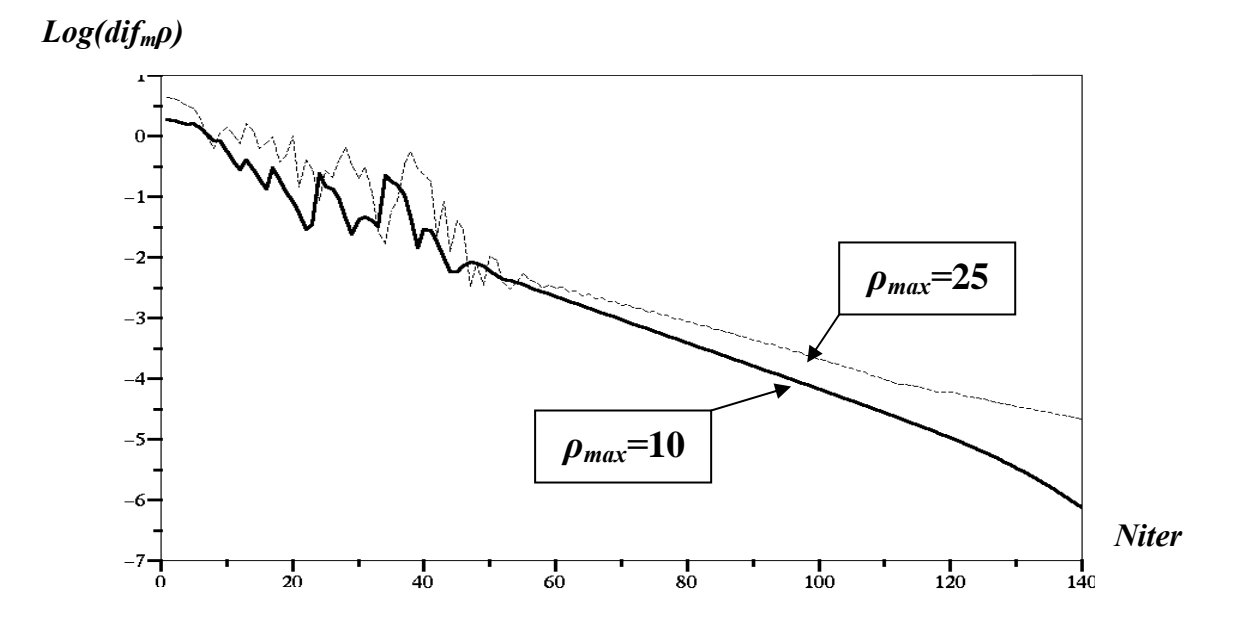

*Figure 5-7 : Comparaison de la moyenne de la différence dif<sub>m</sub>* $\rho$  *pour deux valeurs d'injection (N<sub>x</sub> = N<sub>y</sub>*  $= 31, \Omega = 0,2)$ : a)  $\rho_{max} = 10$  (ligne continue),  $w_0 = 0,2$ ; b)  $\rho_{max} = 2$  (ligne pointillée),  $w_0 = 0,4$ .
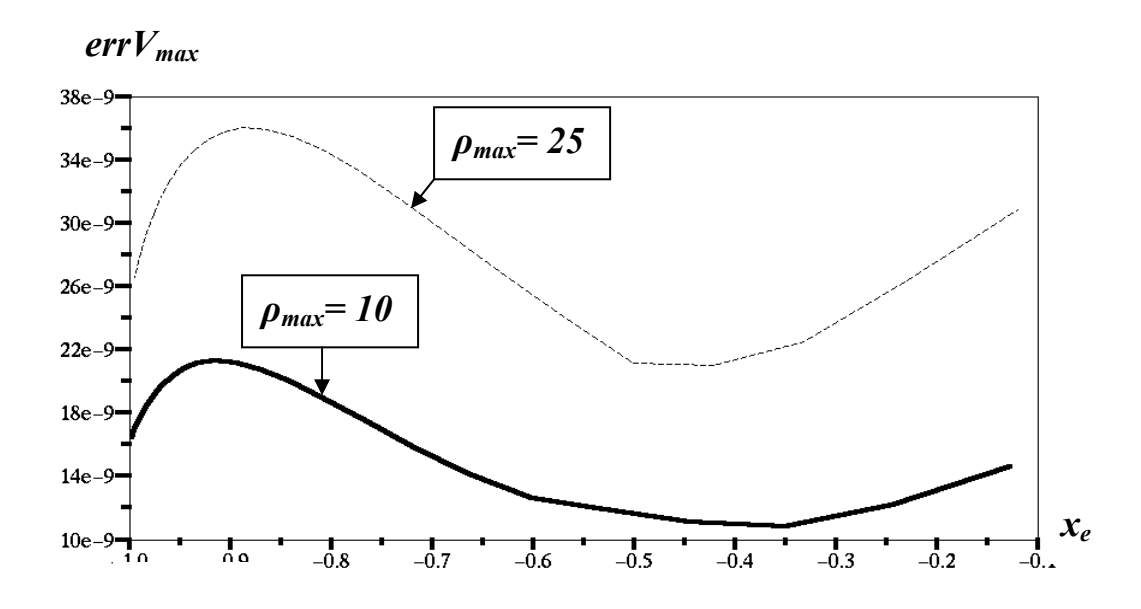

*Figure 5-8 : L'erreur relative maximale dans le calcul du potentiel pour chaque équipotentielle (N<sub>x</sub> = N<sub>y</sub> = 31,*  $\Omega$  = 0,2). *a)*  $\rho_{max}$  = 25 (ligne continue),  $w_0$  = 0,2; b)  $\rho_{max}$ =10 (ligne pointillée),  $w_0$  = 0,4.

#### *V.4.1.2 Examen de la solution numérique*

La première condition que doit satisfaire une approximation numérique de la solution du problème est la conservation du courant d'une électrode à l'autre. La figure 5-9 montre la variation du courant *I* qui traverse les équipotentielles entre les deux électrodes en fonction de l'abscisse de l'équipotentielle sur l'axe de symétrie. On vérifie que le courant *I* est mieux conservé avec la redéfinition complète du maillage qu'avec le maillage fixe.

Pour quantifier la différence avec la solution recherchée, on définit l'erreur relative maximale sur le courant par la relation :

#### $errI_{\text{max}} = \left[\max(I) - \min(I)\right] / \max(I)$

max(*I*) est la valeur maximale du courant parmi tous les courants qui traversent les équipotentielles et min(*I*) est la valeur minimale. Avec la redéfinition totale du maillage (*Nx =*   $N_y = 31$ , 140 itérations), on obtient une erreur relative maximale err $I_{\text{max}}$  égale à 4,8 % pour  $\rho_{max}$  = 25 et égale à 2,9 % pour  $\rho_{max}$  = 10. Dans le cas du maillage fixe ( $N_x = N_y = 31$ , 140 itérations) en utilisant l'algorithme du § III- 5, l'erreur relative maximale est *errImax* = 14 % pour  $\rho_{max} = 25$  et *errI<sub>max</sub>* = 11 % pour  $\rho_{max} = 10$ .

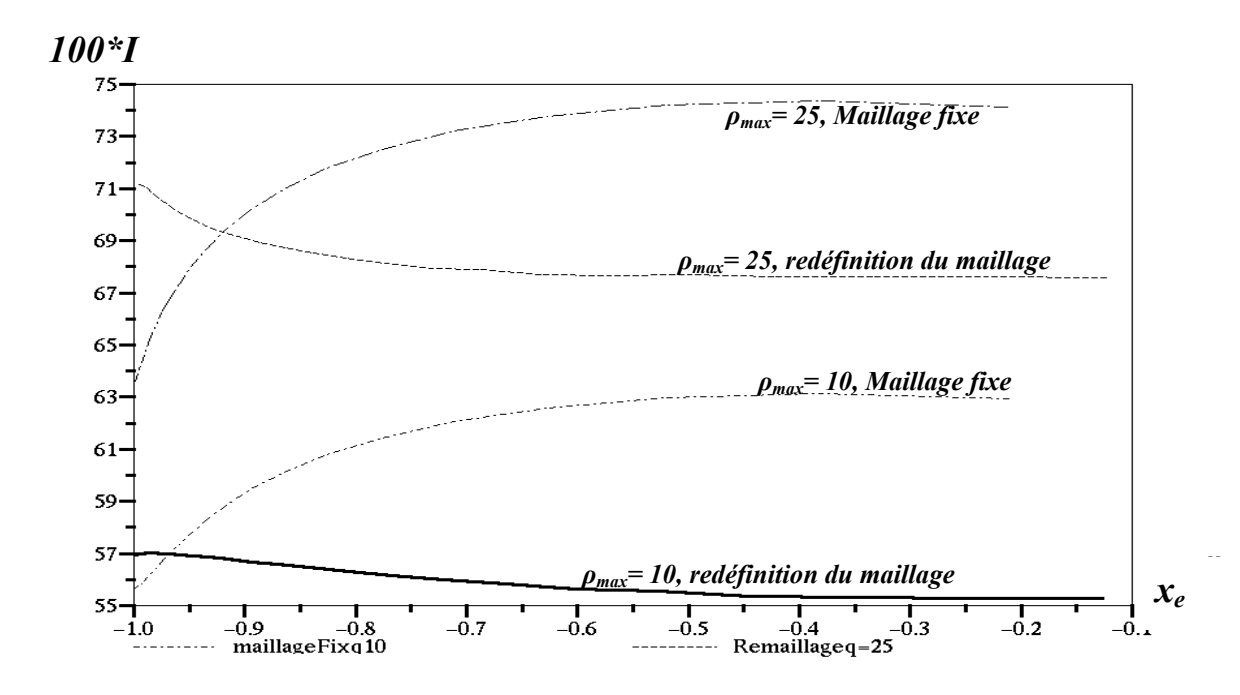

*Figure 5-9: Le courant I qui traverse les équipotentielles dans le cas du maillage fixe et dans le cas de redéfinition du maillage, a)*  $\rho_{max} = 25$ ,  $w_0 = 0.2$ ; *b)*  $\rho_{max} = 10$ ,  $w_0 = 0.4$ .

Pour les mêmes paramètres du calcul mais avec un maillage plus serré  $(N_x = N_y = 51)$ , l'erreur relative maximale err*I*<sub>max</sub> sur le courant diminue à err*I*<sub>max</sub> = 3,4 % pour  $\rho_{max}$  = 25 et à err*I*<sub>max</sub> = 1,3 % pour  $\rho_{max} = 10$ . L'erreur vient en partie de l'approximation sur le calcul du champ aux nœuds sur les équipotentielles, en particulier sur la lame injectrice (nous avons utilisé une approximation du premier ordre pour le champ : *E* = différence de potentiel/distance). Cette erreur est aussi liée à la densité de charge injectée car cette densité de charge joue un rôle important dans la détermination de la forme des équipotentielles (redéfinition du maillage). Le courant *I* est calculé en intégrant la densité du courant *J* le long de chaque équipotentielle. En général les résultats du calcul du courant sont satisfaisants. On peut améliorer la conservation du courant par le raffinement du maillage.

Nous avons vu au chapitre 4 que la redéfinition du maillage est très intéressante car elle permet d'obtenir des solutions avec une discontinuité pour la distribution de densité de charge. Avec les points de départ fixes sur la lame (§ 4-6), on ne peut pas obtenir de solution pour de fortes injections de charge parce que le calcul diverge pour <sup>ρ</sup>*max* > 7. La redéfinition des nœuds sur la lame injectrice permet d'obtenir une solution pour des injections nettement plus fortes (<sup>ρ</sup>*max* jusqu'à 30). La figure 5-10 montre les distributions de densité de courant *J* sur le plan dans les cas <sup>ρ</sup>*max* = 10 et <sup>ρ</sup>*max* = 25. La différence est bien marquée entre ces deux distributions de *J* et celles obtenues avec un maillage fixe. On voit clairement l'effet très important de la diffusion

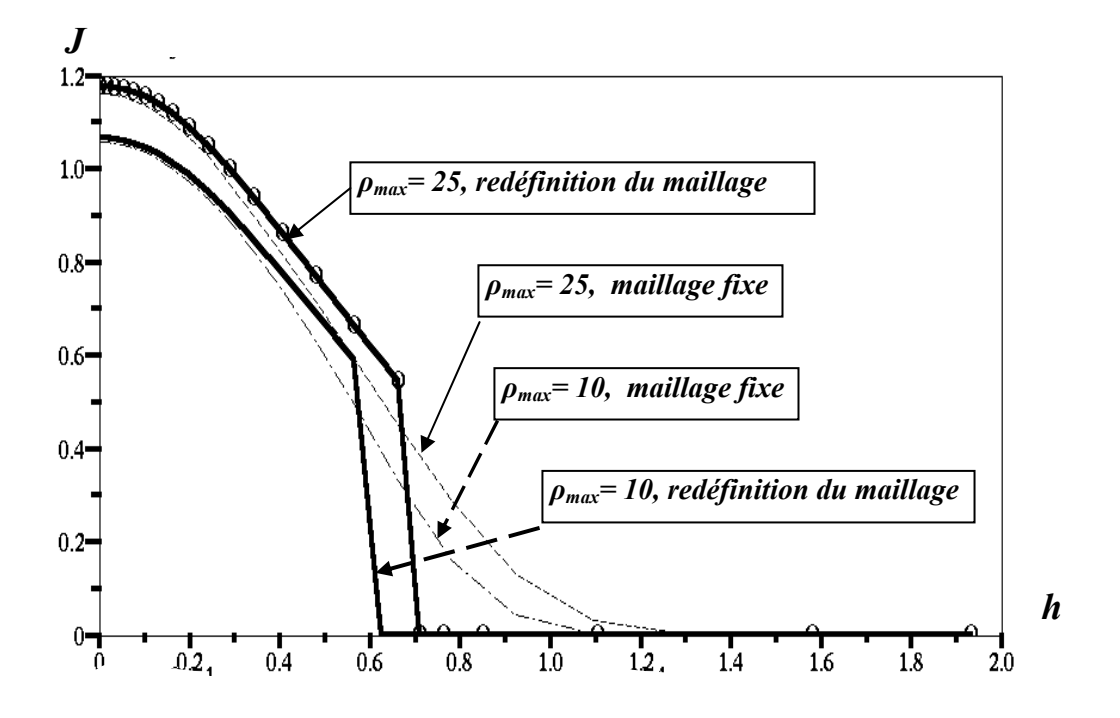

*Figure 5-10: La densité de courant J=f***(***h***)** *calculée sur le plan collecteur par MC, pour un maillage fixe et avec redéfinition du maillage.*  $\rho_{max} = 25$  *et*  $\rho_{max} = 10$ .

numérique quand on travaille avec un maillage fixe. Nous avons examiné l'influence de la largeur de la zone <sup>λ</sup> de la lame qui injecte de la charge avec la densité <sup>ρ</sup>*max*. Quand <sup>λ</sup> augmente, la densité de courant a tendance à augmenter mais pour  $\lambda > 0.4$  on a pratiquement saturation de *J* ; par contre la largeur de la zone chargée sur le plan (définie par le point où *J* s'annule) augmente avec l'augmentation de  $\lambda$ . Nous montrons cette influence pour  $\rho_{max} = 10$ (Fig.5-11) et pour <sup>ρ</sup>*max* = 25 (Fig.5-12).

La figure 5-13 montre l'allure des lignes de champ dans la zone chargée pour deux valeurs de <sup>ρ</sup>*max* : 10 et 25. La charge d'espace produit une divergence des lignes de champ beaucoup plus marquée que pour la solution harmonique. La figure 5-13 montre que les lignes de champ électrique arrivent bien aux points visés (points d'arrivée des lignes de champ du maillage initial). On obtient une répartition des lignes de champ bien régulière dans presque tout le domaine sauf au voisinage du point sur la lame (correspondant à  $\eta = \lambda$ ) où il y a discontinuité de ρ passant de <sup>ρ</sup>*max* à 0. On remarque sur la figure 5-13 un resserrement très marqué des points de départ vers l'axe de symétrie.

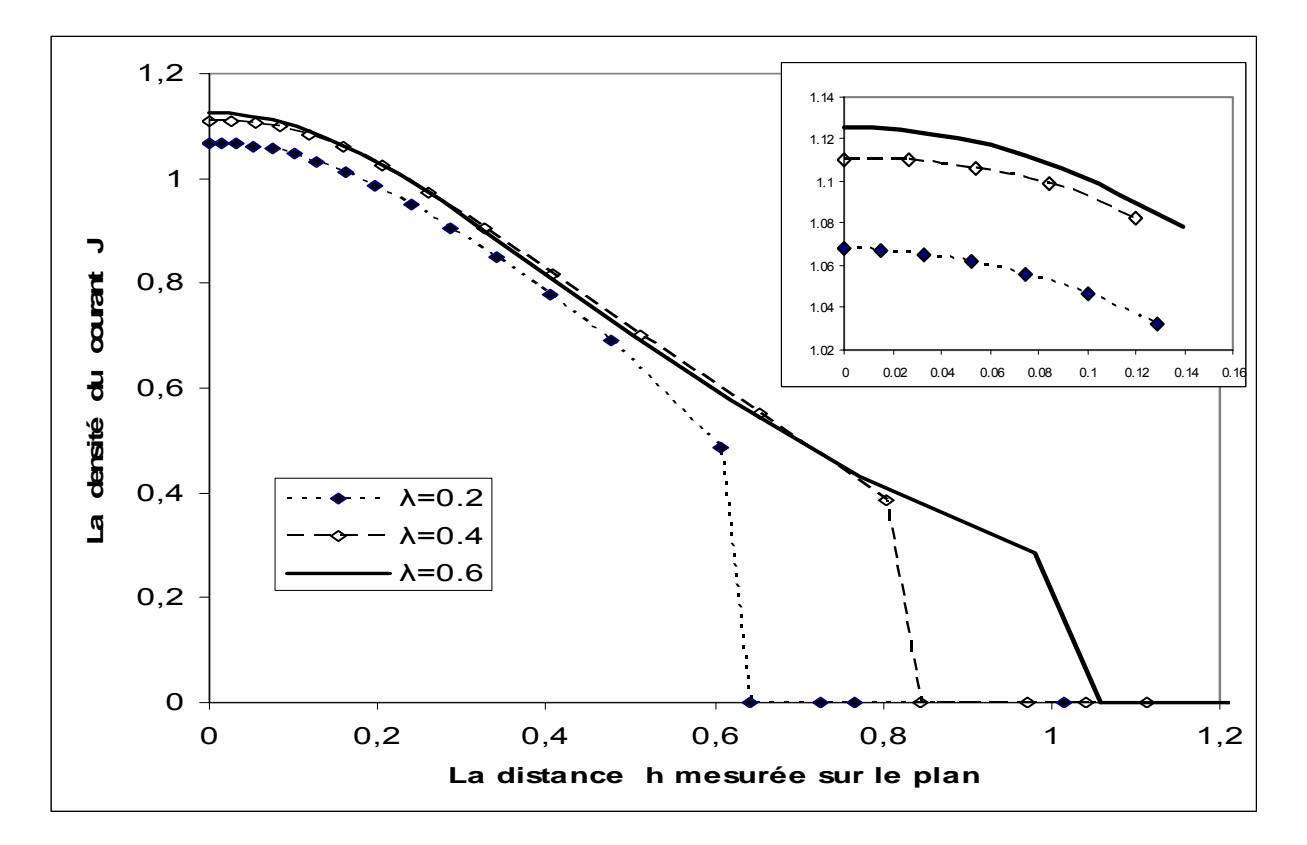

*Figure 5-11: La densité de courant J=f*(*h*) *tracée pour*  $\lambda_1 = 0, 2, \lambda_2 = 0, 4$  et  $\lambda_3 = 0, 6$  dans le cas  $\rho_{max} = 10$ .

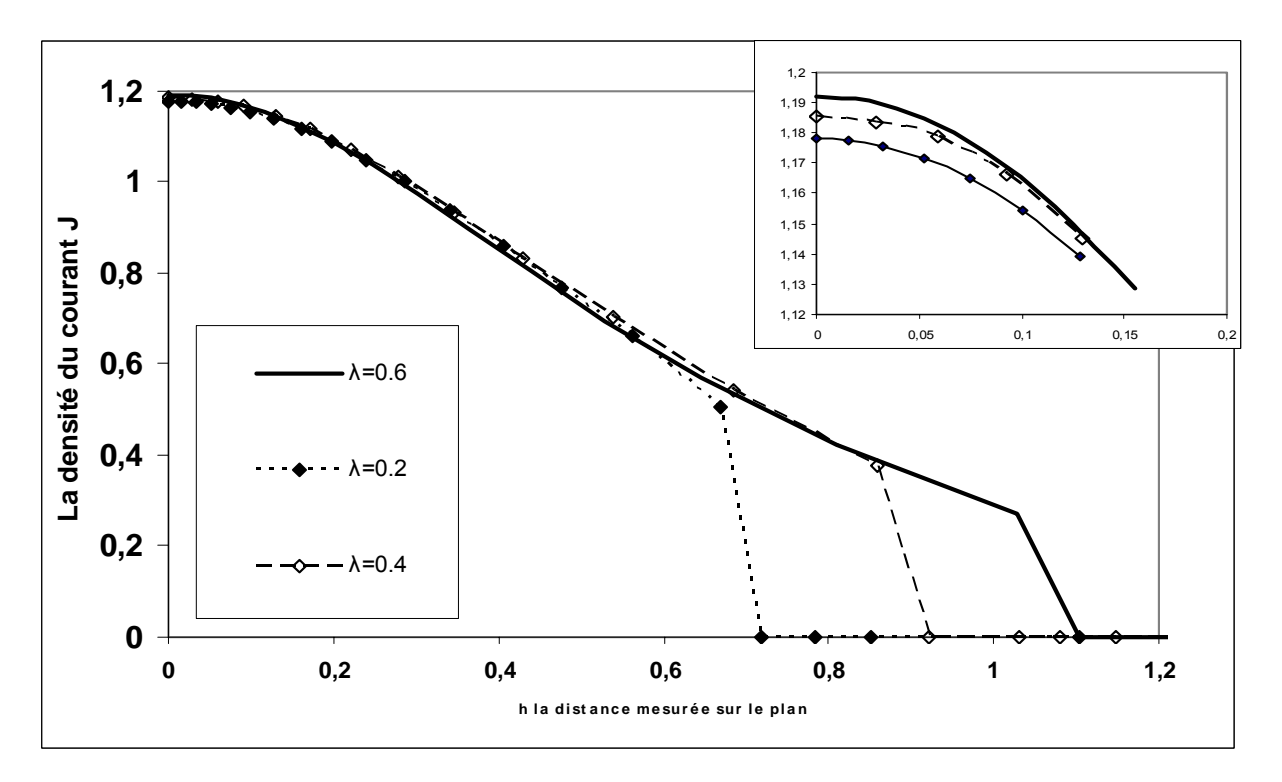

*Figure 5-12: La densité de courant*  $J = f(h)$  *tracée pour*  $\lambda_1 = 0.2$ *,*  $\lambda_2 = 0.4$  *et*  $\lambda_3 = 0.6$  *;*  $\rho_{max} = 25$ *.* 

L'influence de la charge d'espace injectée sur la forme et la position des équipotentielles (Fig.5-14) est importante dans la zone chargée au voisinage de l'axe de symétrie et diminue loin de l'axe de symétrie.

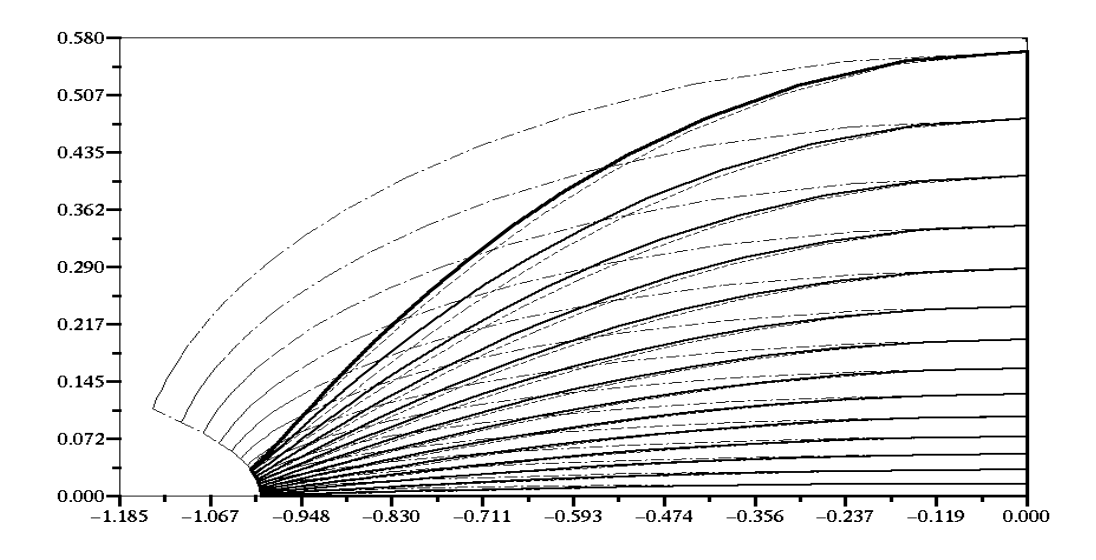

*Figure 5-13: Comparaison entre les lignes de champ électrique à la convergence et les lignes de champ du maillage initial, la comparaison est pour les deux densités* ρ*max =* **25** *(continue) et* ρ*max =* **10** *(pointillée - - - - ), le maillage initial est en pointillé sous la forme (-- . -- . -- .--) .*

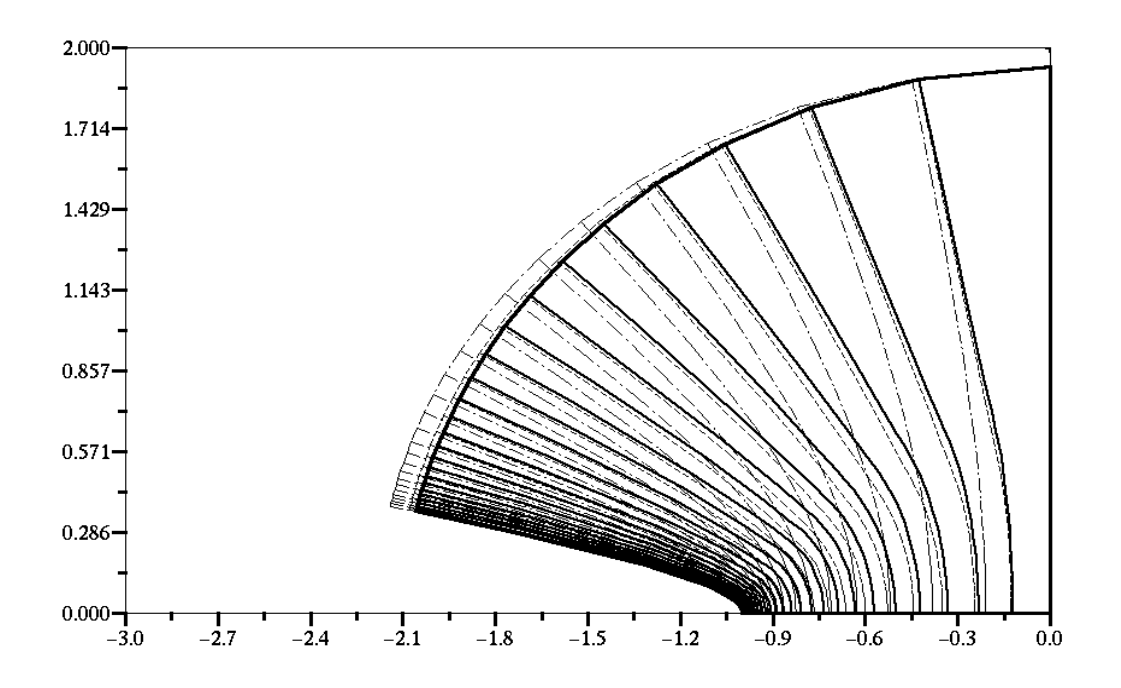

*Figure 5-14: Comparaison entre les équipotentielles de la solution numérique et les équipotentielles du maillage initial ; la comparaison est pour les deux densités*  $\rho_{max} = 25$  *(continue) et*  $\rho_{max} = 10$  *(pointillée - - - - - ), le maillage initial est en pointillé sous la forme (-- . -- . -- .--) .* 

Les équipotentielles de la solution avec charge d'espace deviennent proches des équipotentielles de la solution harmonique suffisamment loin de la zone chargée.

L'algorithme est appliqué pour une distribution bien définie de la charge injectée sur la lame injectrice sans utiliser une loi d'injection faisant intervenir par exemple le champ électrique sur la lame (nous utiliserons une telle loi au chapitre 6). Il est intéressant d'examiner les variations du champ électrique sur l'injecteur (Fig.5-15).

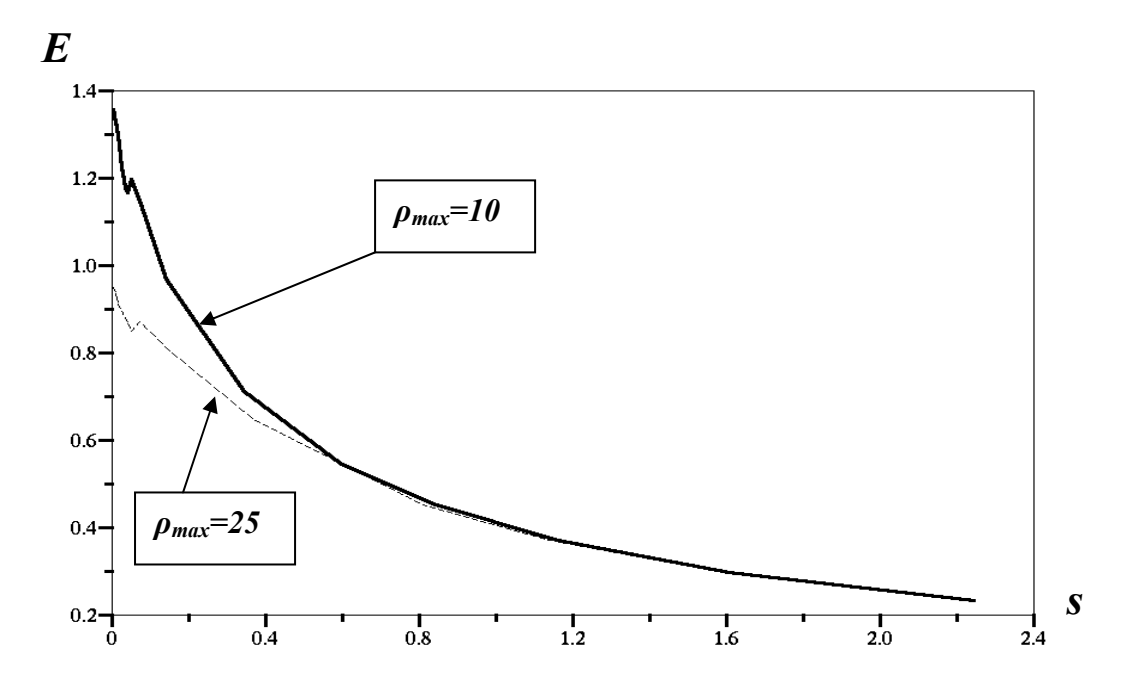

*Figure 5-15: La distribution de champ électrique sur la lame injectrice, E=f***(***s***)** *en fonction de l'abscisse curviligne s sur la lame pour*  $\rho_{max} = 10$  *et*  $\rho_{max} = 25$ *.* 

L'intensité du champ électrique sur la lame décroît assez rapidement quand on s'éloigne de l'axe de symétrie (Fig.5-15) et nous remarquons que cette intensité dans le cas de <sup>ρ</sup>*max* =25 est plus petite que pour <sup>ρ</sup>*max* =10. Ce résultat est conforme à l'effet général de la charge d'espace injectée. Nous remarquons un minimum local dans l'intensité de champ pour les deux valeurs de la charge injectée. Ce minimum est au point qui se trouve à la frontière entre la zone chargée et la zone non chargée (ce point correspond à  $\lambda$ ). Ce minimum est dû à l'approximation qu'on utilise pour estimer le champ *E* sur la lame :  $E = (V_1 - V_2)/d_{12} V_1$  et  $V_2$  étant le potentiel sur la lame et sur l'équipotentielle suivante respectivement. Un tel phénomène n'est pas visible quand on utilise une loi d'injection sur la lame ayant une discontinuité plus faible dans la distribution de la charge (chapitre 6).

La variation de la densité de charge en fonction de l'abscisse sur l'axe de symétrie montre que  $ρ$  décroît plus rapidement quand la densité de la charge injectée est plus grande (Fig. 5-16). Cette décroissance est très marquée dans une petite zone au voisinage de l'extrémité de la lame.

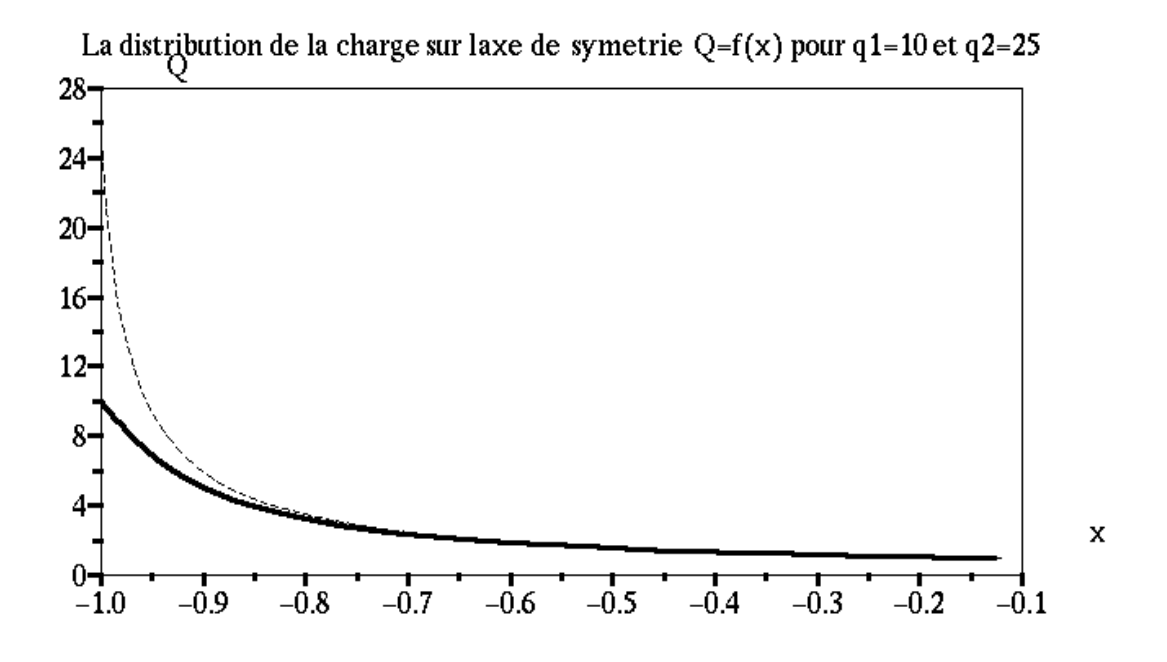

*Figure 5-16: La distribution de la densité de charge sur l'axe de symétrie*  $\rho = f(x)$  *pour*  $\rho_{max} = 10$ *et*  $\rho_{max} = 25$ .

L'orientation des triangles des éléments finis (droite) est préférable dans le calcul avec la redéfinition totale (points de départ et noeuds entre les deux électrodes) du maillage à chaque itération. Les résultats montrés dans ce chapitre ont été obtenus pour un maillage triangulaire d'orientation droite (nous avons constaté que l'algorithme converge plus rapidement quand nous utilisons ce type de maillage − voir § IV-6, Fig. 4-15).

Nous avons appliqué l'algorithme pour des lames de rayons de courbure différents pour avoir une idée sur l'influence du rayon de courbure sur la distribution de *J* sur le plan collecteur. Pour <sup>ρ</sup>*max* donné et pour la même largeur λ de la zone chargée sur la lame injectrice, la largeur *hc* de la zone où la charge injectée peut arriver sur le plan collecteur diminue avec l'augmentation du rayon de courbure (Fig.5-17). La valeur maximale de la densité de charge sur le plan collecteur (*h = 0*) est presque la même pour les deux rayons de courbure.

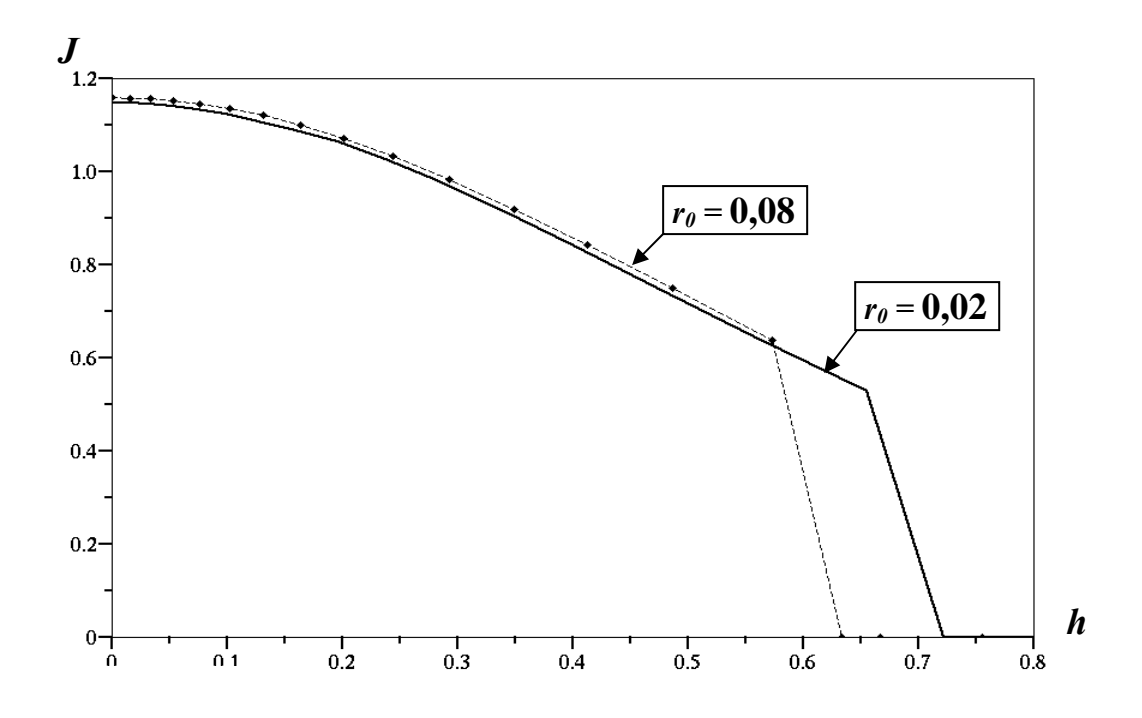

*Figure 5-17 : Comparaison entre les distributions de densité de courant J = f***(***h***)** *pour deux rayons de courbure r1* = 0,05 *et r2* = 0,2  $(\rho_{max} = 20)$ .

#### *V.4.2 L'application de MVF et MEF avec redéfinition du maillage*

Nous avons trouvé que l'utilisation de la méthode des volumes finis **MVF** pour déterminer la densité de charge donne des solutions qui ne sont pas satisfaisantes dans le cas du maillage fixe et dans celui du maillage redéfini à partir de point de départ fixes, parce que la densité de charge a un minimum relatif sur l'axe de symétrie.

Nous avons appliqué la **MVF** avec la redéfinition complète du maillage pour voir si le défaut de la solution numérique existe aussi dans ce cas. Cette application donne toujours le même résultat et le même problème de minimum local dans la densité de courant sur le plan collecteur. La redéfinition du maillage ne résout donc pas le problème. Au contraire le minimum local devient plus marqué en comparaison avec la solution donnée par la méthode **MC** (Fig. 5-18). Les lignes de champ divergent plus rapidement en appliquant **MVF. O**n remarque ce phénomène pendant la redéfinition du maillage à chaque itération. Pour continuer le calcul il faut utiliser un facteur de sous relaxation sur la charge plus petit ( $w_0 = 0,1$ ) que celui utilisé quand le problème est résolu par **MC** ( $w_0 = 0.4$ ).

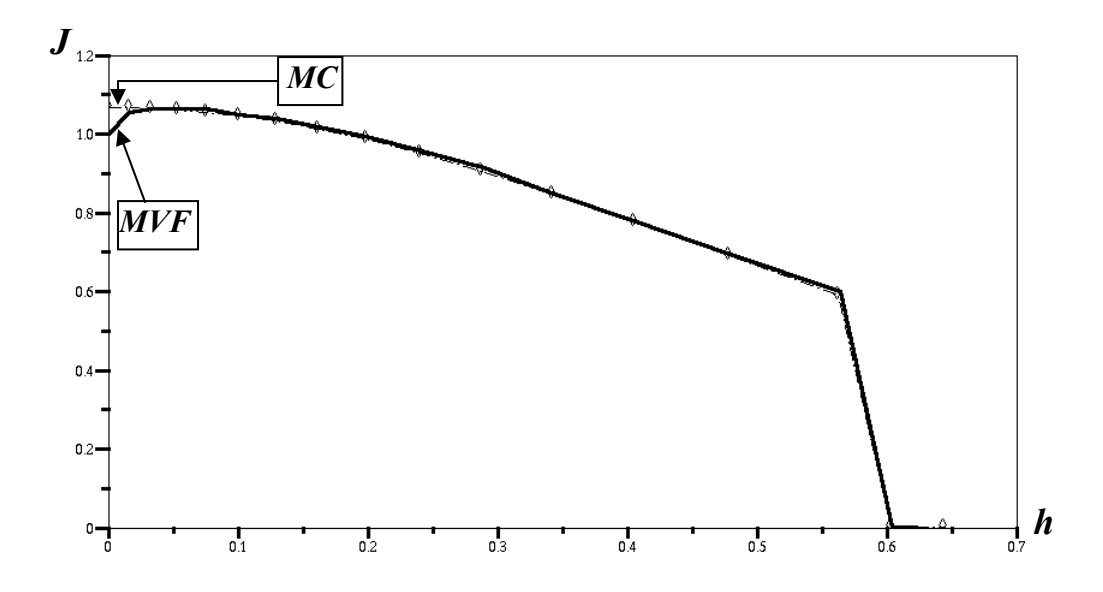

*Figure 5-18 : Comparaison entre la distribution de densité de courant sur le plan collecteur calculée par* **MC** *et celle calculée par* **MVF**  $(r_0 = 0.02, \rho_{max} = 10)$ *.* 

La méthode des volumes finis est très sensible à la forme du maillage. Nous avons utilisé des cellules barycentriques (les barycentres des quadrangles formés par les nœuds du maillage **MEF**) et à chaque itération il y a redéfinition du maillage pour les éléments finis et du maillage dual pour les volumes finis. Toute déformation ou variation dans le maillage des éléments finis est transmise au maillage des volumes finis. Nous avons montré dans le chapitre 3 l'influence de la subdivision utilisée dans le maillage (fixe) des éléments finis sur le calcul de la densité de courant par **MVF**. Le contrôle est beaucoup plus difficile avec la redéfinition du maillage et on a observé que le calcul diverge lorsque <sup>ρ</sup>*max* > 10.

### **V.5 Conclusion :**

L'algorithme, avec redéfinition complètement du maillage à chaque itération, converge bien vers la solution en appliquant **MEF** et **MC** pour une distribution discontinue de la charge avec <sup>ρ</sup>*max* < 30. En particulier, nous avons pu traiter le cas d'une forte discontinuité de la charge sur la lame injectrice. Dans le chapitre suivant nous allons appliquer cet algorithme avec une loi d'injection.

# **Chapitre VI : La solution du problème pour une loi d'injection**

L'algorithme de calcul par approximations successives (**MEF** et la méthode **MC)** avec la redéfinition complète du maillage permet d'obtenir une solution très satisfaisante pour une distribution de la densité de la charge avec discontinuité : l'algorithme converge bien pour <sup>ρ</sup>*max* < 30 après un nombre d'itérations ≤ 140. Dans ce chapitre l'algorithme est appliqué pour une distribution de la charge sur l'électrode injectrice déterminée par une loi d'injection qui approche la réalité physique du phénomène. Cet algorithme est appliqué d'abord pour la configuration lame hyperbolique-plan retenue pour les études des 3 chapitres précédents. Ensuite il est étendu au cas de la configuration lame plate-plan. Pour ces deux géométries on examine diverses propriétés des solutions obtenues comme la caractéristique courant-tension, la distribution de la densité de courant sur le plan, la distribution du champ électrique sur la lame.

## **VI.1 Rappel sur le modèle de décharge couronne**

Dans un gaz électronégatif l'effet couronne qui a lieu dans une zone assez restreinte au voisinage d'une électrode de petit rayon de courbure (fil, lame, pointe, etc..), fait intervenir divers processus (ionisation par électrons chauds, attachement des électrons, recombinaison, photo ionisation, etc..) qui conduisent à des modèles compliqués. Le degré de complexité du problème est très élevé dans la plupart des situations pratiques et le temps de calcul est extrêmement long. Dans la plupart des travaux sur la distribution de charge d'espace, les auteurs négligent la zone d'ionisation au voisinage de l'électrode injectrice. Dans ce cas nous avons montré dans le chapitre 1 que la formulation de la condition concernant la densité de charge sur l'électrode siège de l'effet couronne constitue le point crucial.

L'hypothèse de Kaptzov est couramment acceptée ; elle dit que pour la décharge couronne, quelle que soit la tension appliquée, la valeur du champ électrique à la surface de l'électrode injectrice reste égale à celle existant au seuil d'amorçage de l'effet couronne. Pour une électrode cylindrique, une valeur approchée est donnée par la formule empirique de Peek [39,40,62,73]. Cette condition portant sur le champ à la surface de l'électrode injectrice n'est pas correcte mathématiquement ni même physiquement. En effet l'équation de conservation de la charge est une équation aux dérivées partielles du premier ordre pour la densité de la charge (diffusion négligée) et la condition au contour qui doit lui être associée concerne les valeurs de la charge sur l'injecteur, c'est-à-dire au départ des trajectoires des ions. Dans les chapitres précédents nous avons résolu l'équation de conservation de la charge pour une distribution bien définie de la charge sur la lame et nous avons traité le problème pour un cas extrême (étude effectuée pour une distribution avec discontinuité de la charge sur la lame).

## *VI.1.1 Loi d'injection*

### *VI.1.1.1 Mathématiquement*

Il a été montré qu'avec les conditions aux limites de Dirichlet fixant le potentiel sur les électrodes, les conditions de Neumann sur l'axe de symétrie et la frontière extérieure ainsi que la condition sur la densité de charge à la surface de l'injecteur, le problème possède une solution unique dépendant continûment des conditions aux limites [6,7] ; ce problème est alors "bien posé".

#### *VI.1.1.2 Physiquement*

il est clair que cette formulation revient à considérer que la couche bi-ionisée est très mince et que les processus complexes qui s'y déroulent aboutissent à définir à sa frontière avale une densité de charge pour les ions injectés. Ces processus, en particulier la multiplication des électrons par ionisation, dépendent fortement du champ électrique de sorte que la manière cohérente de négliger la couche bi-ionisée consiste à schématiser son fonctionnement sous la forme d'une loi d'injection donnant la densité de la charge injectée en fonction du champ électrique à l'électrode. Donc on tient compte de manière indirecte de la zone bi-ionisée par l'introduction d'une loi d'injection. Pour chaque point *M* de la surface de l'électrode injectrice, on définit la densité de charge à ce point comme une fonction des deux champs électriques *E* et *Es* qui dépendent du point *M* :

$$
\rho_{inj}(M) = f[E(M), E_s(M)] \qquad (6-1)
$$

f étant une fonction croissante de  $E - E_s$ , non nulle seulement lorsque  $E > E_s$ . Pour des configurations bi-dimensionnelles simples, par exemple : fil-plan, nappe de fils entre plaques parallèles (cas de certains électrofiltres), le champ sur le fil est pratiquement constant et la plupart des auteurs utilisent la loi de Peek donnant la valeur du champ seuil *Es* d'amorçage de l'effet couronne.

Avec la loi d'injection définie ci-dessus, on devrait obtenir des solutions telles que le champ sur le fil est légèrement supérieur au champ seuil *Es*. Donc en apparence, la condition portant sur le champ semble réaliste. Mais pour une lame ou pour une pointe de forme quelconque, les conditions d'amorçage de la décharge couronne dépendent du champ à la surface de l'injecteur ainsi que des variations de champ électrique le long des lignes de champ [120]. Ceci peut être simplifié en supposant que le champ seuil dépend du point considéré sur l'injecteur, par exemple parce que la courbure n'est pas constante.

La fonction f*(E,Es)* qui traduit la loi d'injection doit être nulle tant que le champ *E* n'atteint pas le champ seuil *Es*. Comme physiquement il y a des avalanches électroniques qui dépendent très fortement du champ électrique, la production d'ions par la zone de décharge varie très rapidement avec *E*. Donc la fonction f doit être très rapidement croissante avec *E* pour *E > Es*. La forme la plus simple pour la fonction f est une loi linéaire et nous avons pris l'approximation suivante (en variables sans dimensions) :

$$
\rho_{inj}(M) = A^*[E(M) - E_s] \qquad \qquad E > Es \qquad (6-2)
$$

$$
= 0 \qquad \qquad E \le Es
$$

Dans cette relation on suppose que le champ seuil est indépendant de la position sur la lame. *A* est une constante et peut être considérée comme la dérivée ∂*E* ∂f pour  $E = E_s$ . En pratique, A prend de grandes valeurs (>> 1) et si l'on obtient une solution numérique, cette solution sera caractérisée par un champ électrique *E* sur la lame proche du champ seuil *Es.* 

## **VI.2 Application de l'algorithme pour une lame hyperbolique**

Pour la loi d'injection imposée sur une lame hyperbolique de rayon de courbure  $r_0 = 0.02$ , la densité de charge est non nulle seulement dans la zone proche de l'extrémité de la lame ; <sup>ρ</sup>*inj* peut être déterminée en utilisant la loi d'injection (6-2), dépendant en particulier de la valeur du champ électrique au point considéré. On obtient une bonne convergence de l'algorithme en utilisant les méthodes d'éléments finis **MEF** pour déterminer le potentiel et la méthode des caractéristiques **MC** pour déterminer la densité de charge aux nœuds du maillage. Le taux de convergence dépend de plusieurs paramètres comme les facteurs de sous relaxation *w*<sub>0</sub> et Ω, le nombre de nœuds et le maillage initial caractérisé par les facteurs de progression géométrique des intervalles entre nœuds successifs ; il y a aussi les paramètres « physiques » comme  $\alpha$  qui est relié à l'amplitude de la tension appliquée :

$$
\alpha = \frac{V_s}{V} \quad < 1
$$

et *A* qui est relié à la loi d'injection. Pour un maillage structuré avec une progression géométrique des intervalles entre nœuds successifs (dans les direction  $\xi$  et  $\eta$ ), pour  $N_x = N_y =$ 35, on obtient la solution numérique après un nombre d'itérations variant entre 100 et 150 suivant la tension appliquée sur la lame. On doit avoir un maillage très fin au voisinage de l'extrémité de la lame où la densité de charge est la plus élevée. Pour cela on utilise un maillage où les distances entre les nœuds consécutifs sont déterminées par une progression géométrique plus forte (facteur 1,12) selon  $\xi$  (échelonnement des équipotentielles) que selon  $\eta$ (facteur 1,09 pour les lignes de champ).

L'algorithme est appliqué pour diverses tensions *V* supérieures à la tension d'allumage *Vs* de l'effet couronne et pour la configuration de lame hyperbolique nous prenons <sup>Ω</sup> *=* 0,2. Le calcul est arrêté quand la moyenne de la différence de la densité de charge *difmρ* entre deux approximations successives est <  $10^{-5}$ . Le nombre d'itérations nécessaires pour arriver à la

convergence varie entre 100 et 140 suivant la tension appliquée (donc suivant *α*) et suivant la valeur de *A*. Par exemple, pour  $A = 100$  et  $\alpha > 0.6$  on a besoin de 100 à 120 itérations pour converger et de 120 à 140 itérations pour  $0.5 \ge \alpha \ge 0.2$ . Pour  $A = 600$  on a besoin d'environ 20 itérations de plus pour converger. Le facteur de sous relaxation  $w_0$  doit être adapté pour chaque cas ; il varie entre  $w_0 = 0.05$  pour  $\alpha = 0.2$  (5 fois la tension  $V_s$ ) et  $w_0 = 0.4$  pour  $\alpha = 0.9$  (1,1 fois la tension *Vs*). Le courant est bien conservé, l'erreur relative maximale (entre la valeur maximale et la valeur minimale) varie de  $2*10^{-2}$  à  $6*10^{-3}$  lorsqu'on augmente le nombre de noeuds.

La figure 6-1 montre que l'amplitude de la densité de courant et la largeur  $h_c$  de la zone chargée sur le plan augmentent quand la tension appliquée augmente. La caractéristique courant-tension est présentée dans la figure 6-2 (en grandeurs sans dimension). Pour *V < Vs* il n'y a pas d'effet couronne donc pas de courant. Pour *V* légèrement supérieur à  $V_s$ , on observe un quasi discontinuité du courant. Pour une tension très élevée, le courant *I* (normalisé) a une tendance à la saturation correspondant à la limitation par charge d'espace.

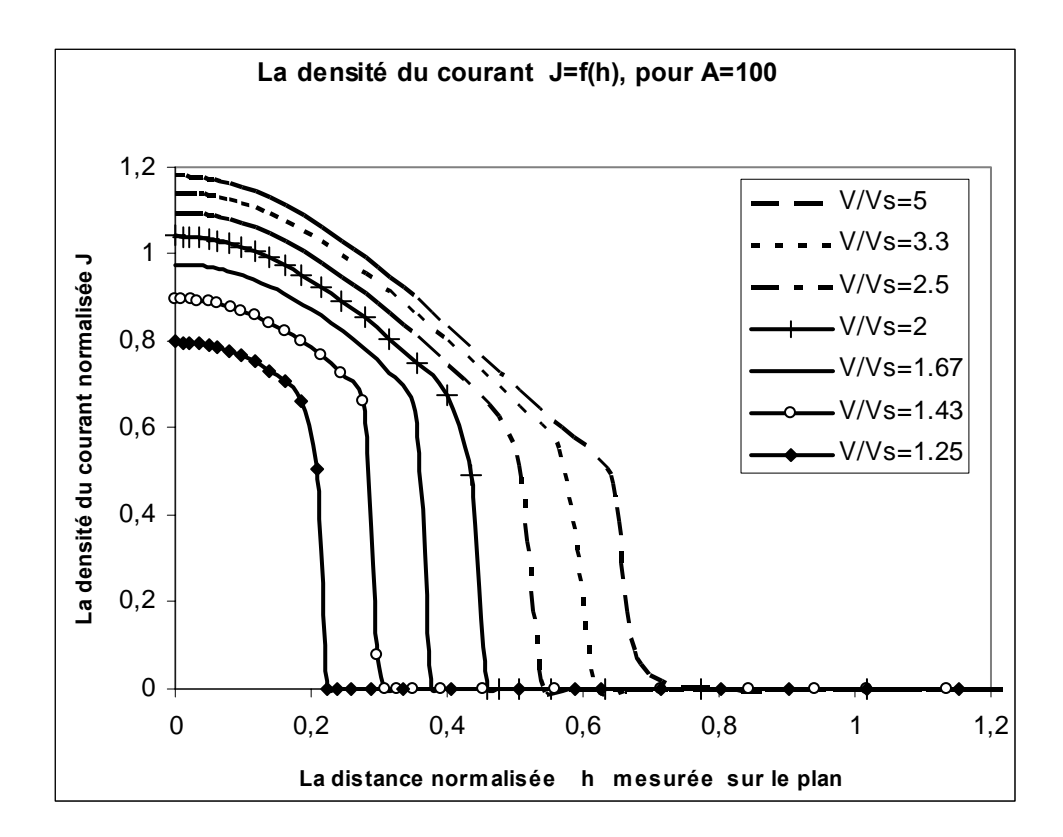

*Figure 6-1* **:** *La densité de courant calculée sur le plan collecteur J = f(h) pour plusieurs tensions appliquées sur la lame (loi d'injection avec*  $\vec{A} = 100$ *).* 

On peut déduire l'allure de variation du courant analogue à celle obtenue dans les expériences en divisant la valeur calculée de *I* par  $\alpha^2$  comme le montre la figure 6-3. En extrapolant, on peut donner la loi asymptotique suivante pour le courant total *Idim* par unité de longueur (en  $A/m$ ):

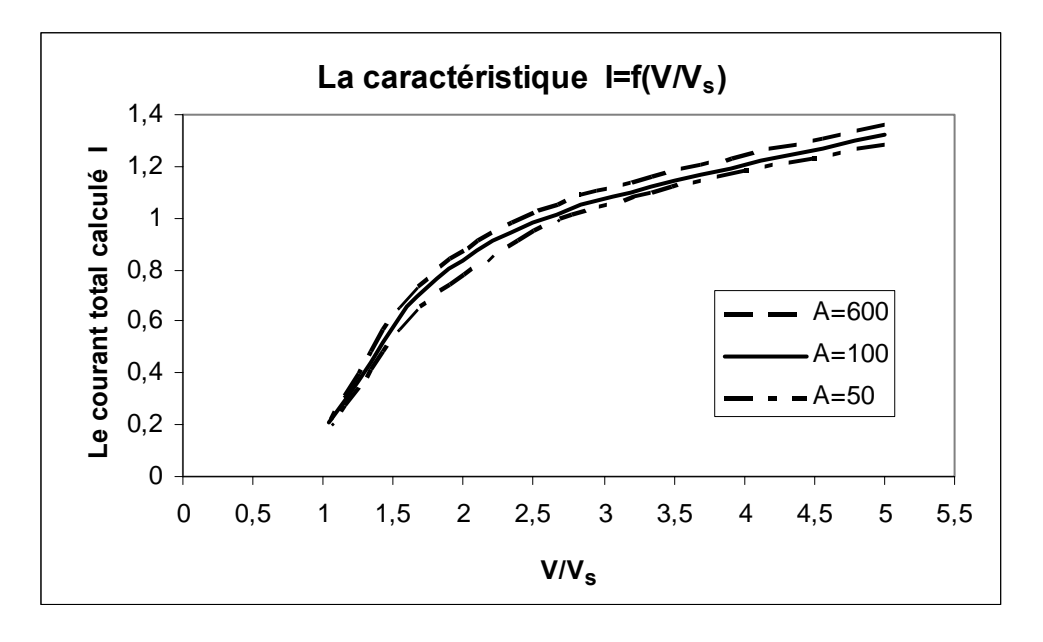

$$
I_{dim} \cong 1.5 \; K \varepsilon \; V^2 / d^2 \; \text{ pour } V > 8 \; V_s.
$$

*Figure 6-2* **:** *la caractéristique courant-tension pour la loi d'injection pour plusieurs valeurs de A.* 

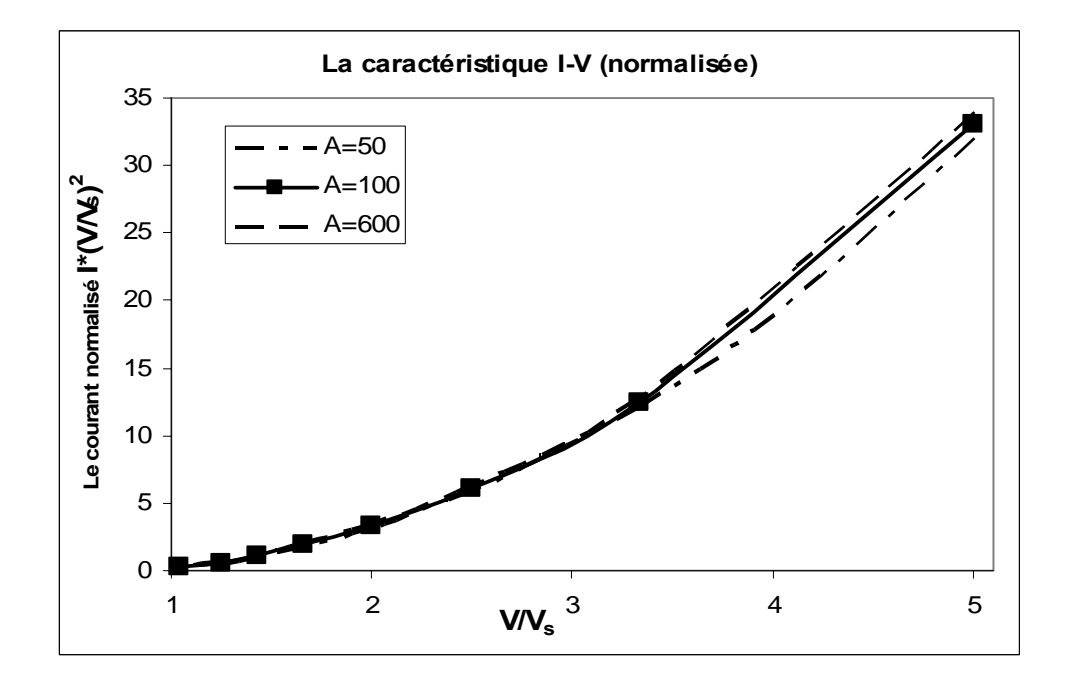

*Figure 6-3* **:** *la caractéristique courant-tension avec loi d'injection pour plusieurs valeurs de A (ici le courant*  est normalisé par V $_s^2$  et présente une allure analogue à celle donnée par les mesures).

Les deux figures 6-2 et 6-3 montrent la caractéristique calculée pour *A=50*, *A= 100* et *A=600 ;*  le facteur *A* (de la loi d'injection) n'a pratiquement pas d'influence sur la caractéristique

courant-tension. Ce facteur *A* a une influence détectable sur la distribution de la densité de courant *J* calculée sur le plan collecteur (Fig.6-4 pour 3 valeurs de  $\alpha$ :  $\alpha_1 = 0.3$ ,  $\alpha_2 = 0.5$  *et*  $\alpha_3 =$ 0,7). La densité de courant *J* augmente avec l'augmentation de *A.* La largeur de la zone chargée *hc* diminue très légèrement avec l'augmentation de *A.* Quand *A* passe de 100 à 600, *J* augmente de 2%, par contre *hc* diminue d'environ 1% ; en pratique le courant total *I* sur le plan (calculé en intégrant la densité *J* le long de l'axe Oy) ne varie pas (Fig.6-3) : l'augmentation de la densité *J* est compensée par la diminution de la largeur  $h_c$ . L'influence de *A* sur la densité du courant vient de son influence sur la densité de la charge injectée sur la lame. La densité de courant *J* calculée augmente quand on diminue *α*, c'est-à-dire quand on augmente la tension appliquée sur la lame hyperbolique.

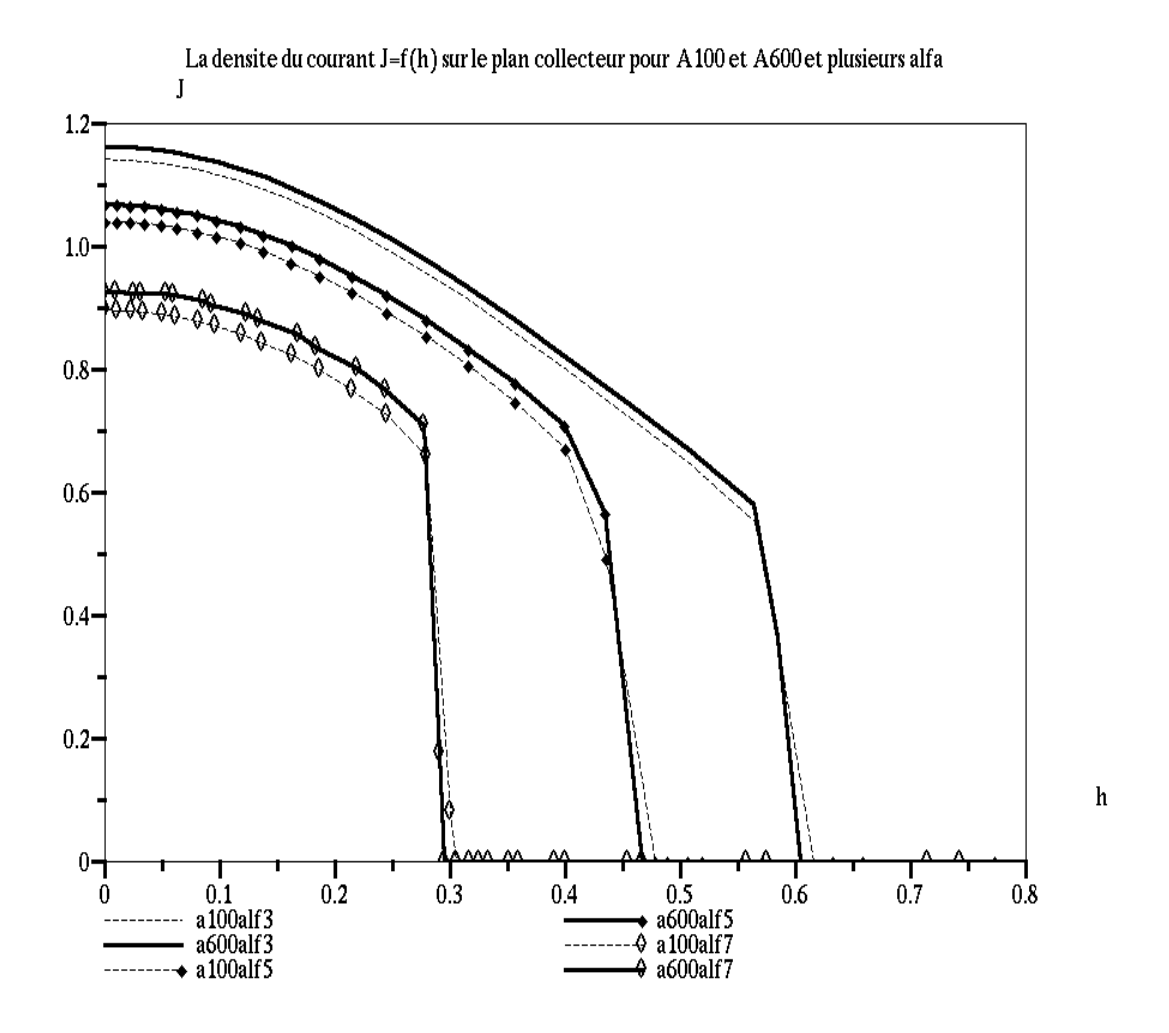

*Figure 6-4* **:** *La densité de courant J=f(h) sur le plan collecteur pour A =* **100** *et pour A =* **600***, pour 3 valeurs*   $de \alpha$  :  $\alpha \overline{l} = 0.3$ ,  $\alpha_2 = 0.5$  *et*  $\alpha_3 = 0.7$ .

La densité de charge *ρinj* sur l'électrode injectrice est définie par la loi d'injection (6-2) qui relie *ρinj* au champ électrique sur la lame. Nous allons montrer les distributions de charge et de champ électrique sur la lame en fonction de l'abscisse curviligne *s* définie sur la lame. La densité de charge décroît rapidement sur la lame en fonction de l'abscisse curviligne (Fig. 6-5). Cette distribution de charge apparaît comme une distribution continue et  $\rho_{ini}$  est non nulle seulement sur une très petite largeur de la lame : pour le cas *α* = 0,3 (voir Fig. 6-5) cette largeur est 0,032. A partir de cette distance il n'y a pas d'injection de charge. On remarque que cette distance diminue en augmentant *A* pour *α* donné et ça correspond au même phénomène pour la distribution de densité de courant *J* sur le plan. Donc la distribution de la charge sur la lame est continue sur une petite zone et le gradient de la densité de charge est important, spécialement pour  $A = 600$ .

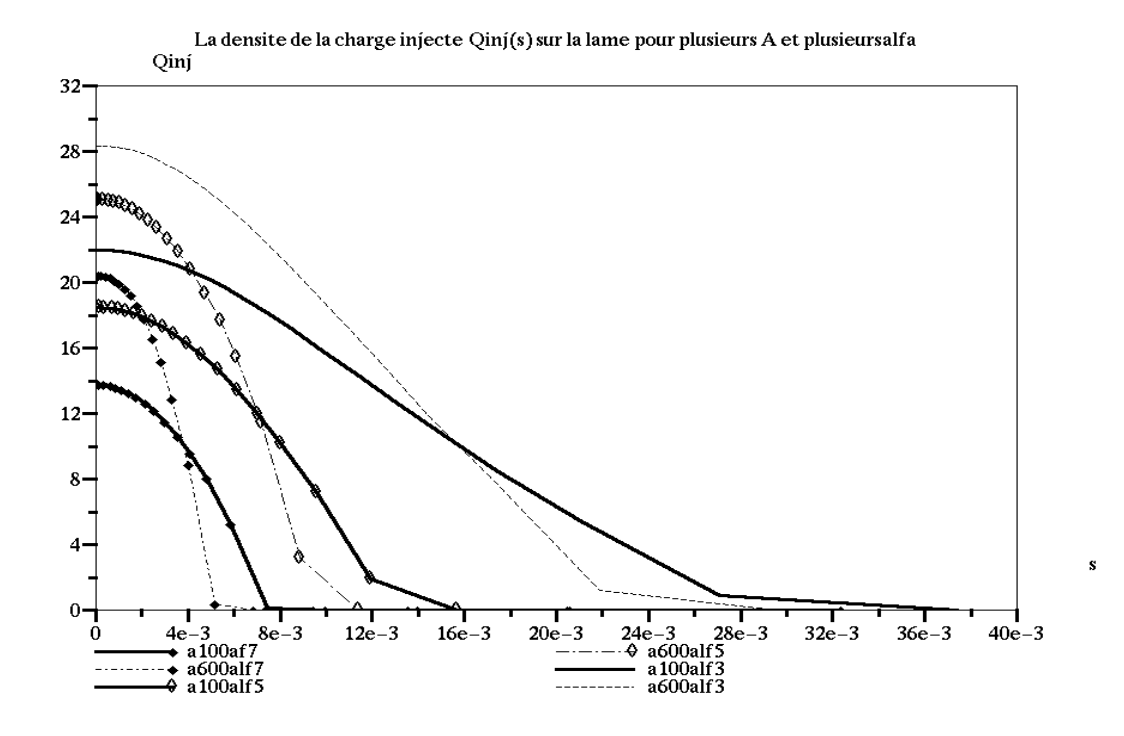

*Figure 6-5* **:** *La densité de la charge injectée ρinj =f(s) sur la lame en fonction de l'abscisse curviligne des points sur la lame s, pour A=***100** *et A=***600***, α1=***0,3***, α2=***0,5** *et α3=***0,7** *.* 

La figure 6-6 montre que l'intensité du champ électrique *E* sur la lame hyperbolique diminue lentement en augmentant *A* et en augmentant la tension appliquée sur la lame (*α* diminue).

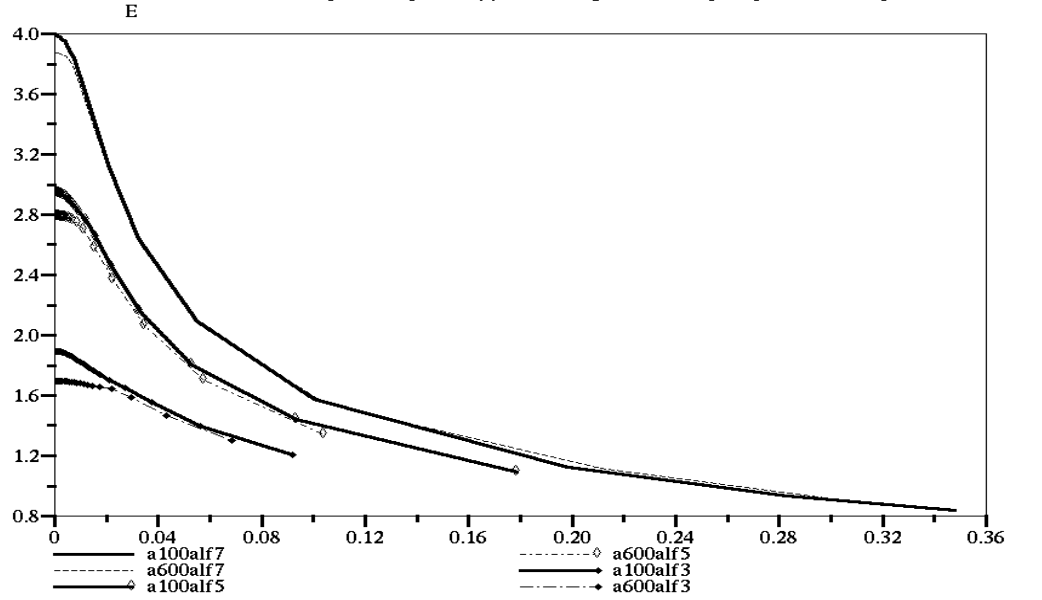

Les valeurs normalises du champ electrique E=f(s) au voisinage de la lame pour plusieurs A et plusieursalfa

*Figure 6-6* **:** *L'intensité du champ électrique E = f(s) sur la lame hyperbolique en fonction de l'abscisse curviligne s, pour*  $\vec{A} = 100$  *et*  $\vec{A} = 600$ ,  $\alpha_1 = 0.3$ ,  $\alpha_2 = 0.5$  *et*  $\alpha_3 = 0.7$ .

L'intensité du champ électrique décroît sur la lame en fonction de l'abscisse curviligne (Fig.6- 6). Par la comparaison entre les distributions de la charge injectée et du champ électrique pour divers *α* et divers *A,* nous trouvons que quand la densité de la charge injectée est maximale, l'intensité du champ électrique est minimale. On a obtenu le même résultat dans le chapitre 5 où la distribution de la charge est donnée; le contraste entre l'augmentation de la charge d'espace et la diminution du champ sur la lame provient simplement de l'effet de la charge d'espace (répulsion coulombienne) qui tend à diminuer le champ sur l'électrode injectrice.

La distribution de densité de charge sur l'axe de symétrie dépend de la densité de la charge injectée sur la lame, donc elle dépend de *α* et de *A*. La densité de charge décroît rapidement en fonction de l'abscisse au voisinage de la lame, puis décroît de plus en plus lentement (Fig. 6-7 et 6-8). A partir d'une certaine distance de la lame (~ *d*/4) cette densité de charge (normalisée) devient presque indépendante de la valeur de *α*.

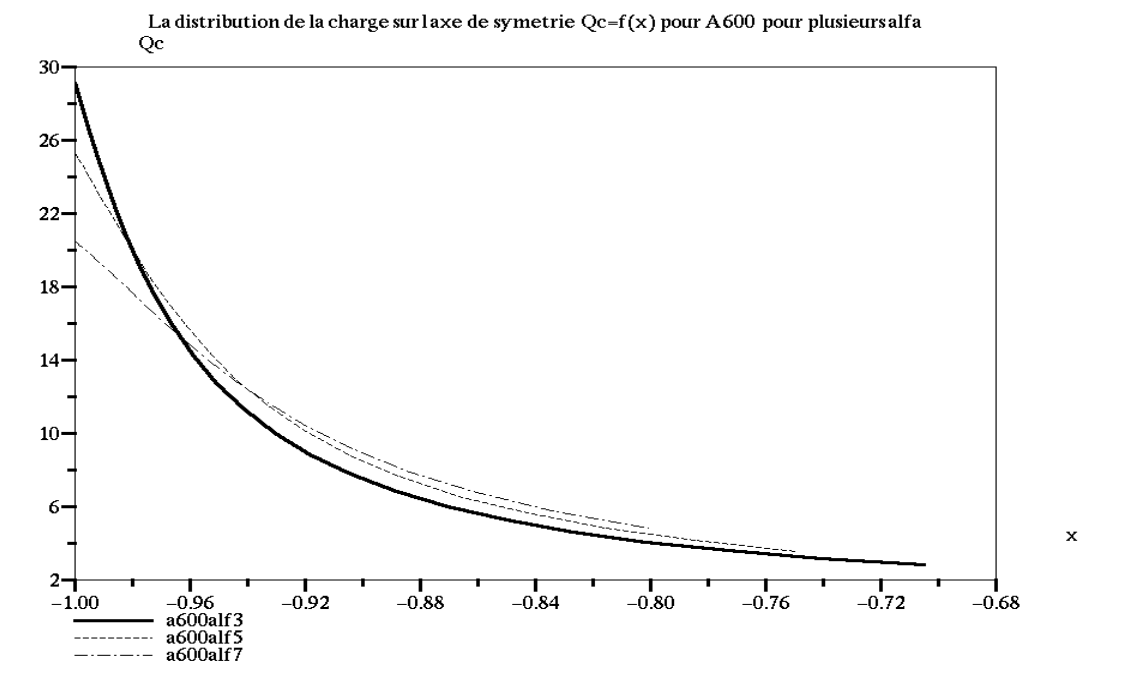

*Figure 6-7* **:** *La densité de charge Qc = f(x) sur l'axe de symétrie en fonction de l'abscisse x, pour A = 600,*   $\alpha_1 = 0.3$ ,  $\alpha_2 = 0.5$  *et*  $\alpha_3 = 0.7$ .

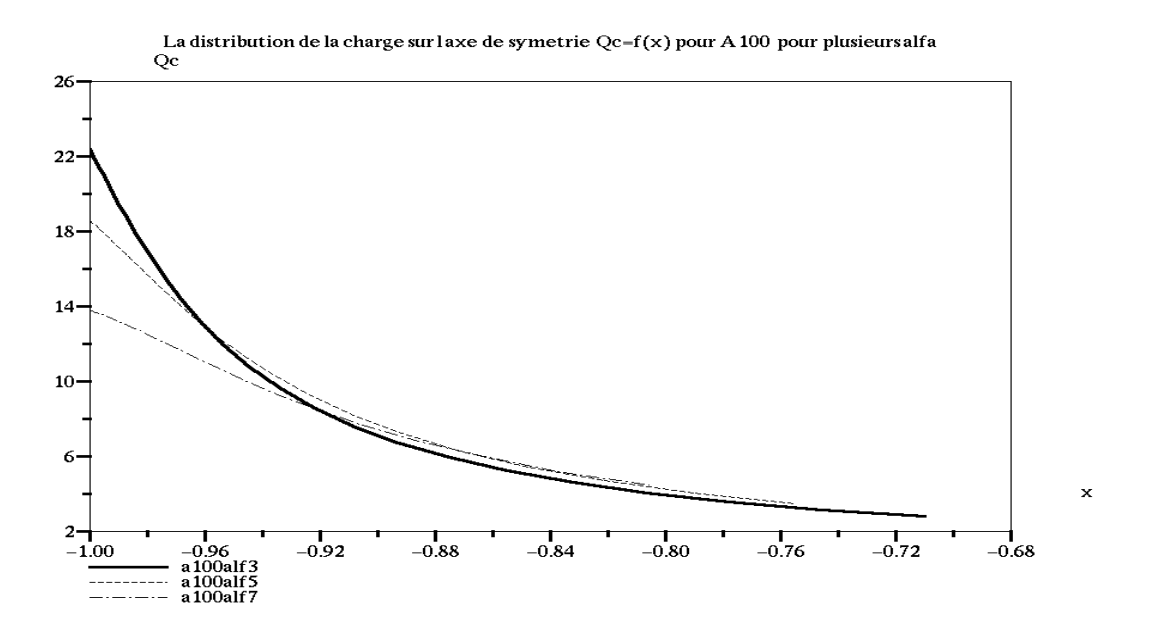

*Figure 6-8***:** *La densité de la charge Qc=f(x) sur l'axe de symétrie en fonction de l'abscisse x, pour A=***100***, α1 =* **0,3***, α2 =* **0,5** *et α3 =* **0,7***.* 

La figure 6-9 montre la distribution du champ électrique *E* sur l'axe de symétrie en fonction de l'abscisse (*A= 600*) ; le champ électrique décroît rapidement au voisinage de la lame sur une petite distance ( $\sim d/10$ ). Dans la zone centrale il est pratiquement constant puis il augmente légèrement au voisinage du plan collecteur (cette croissance est due à l'action de la charge d'espace).

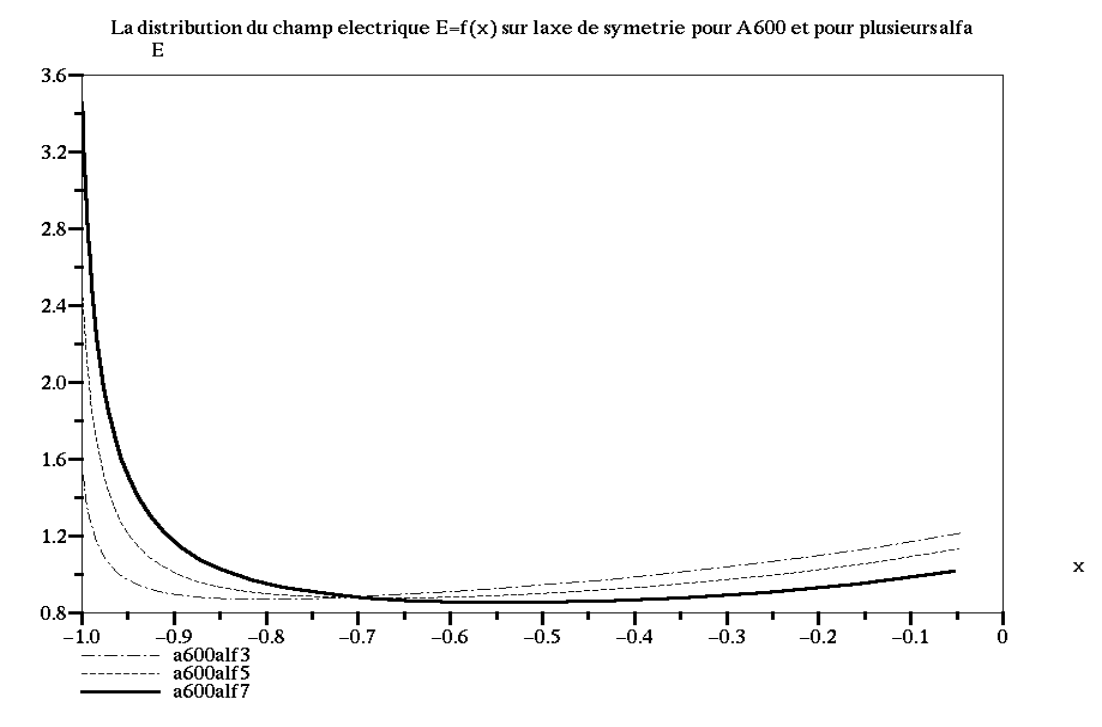

*Figure 6-9***:** *L'intensité de champ électrique E=f(s) sur l'axe de symétrie en fonction de la position des points sur l'axe de symétrie, pour A=***600** *α1=***0,3***, α2=***0,5** *et α3=***0,7** *.* 

Les lignes de champ et les équipotentielles entre les deux électrodes sont représentées dans les figures 6-10 et 6-11. La zone la plus importante pour nous est la zone chargée ; les lignes de champ et les équipotentielles sont modifiées de manière beaucoup moins importante en dehors de cette zone chargée. Dans la figure 6-10, nous montrons une comparaison dans la zone chargée entre les lignes de champ du maillage initial (champ harmonique) et les lignes de champ en présence de la charge d'espace injectée selon la loi d'injection (6-2).

Les lignes de champ divergent fortement dans la zone chargée au voisinage de l'arête de la lame à cause de la forte charge d'espace dans cette zone. D'après le critère de convergence pour l'arrivée des lignes de champ sur le plan (bonne répartition des points sur le plan), la divergence des lignes de champ dans la zone chargée conduit à un fort déplacement des points de départ sur la lame vers l'axe de symétrie (Fig.6-10). Ce phénomène devient de plus en plus marqué avec l'augmentation de la charge injectée et avec l'augmentation de la tension appliquée sur la lame hyperbolique (diminution de *α*).

La charge d'espace a aussi une influence remarquable sur l'allure des équipotentielles qui sont déformées vers le plan collecteur dans la zone centrale avec charge d'espace (Fig.6-11).

Dans la zone non chargée et loin de l'axe de symétrie, les équipotentielles se rapprochent des équipotentielles de la solution harmonique (Fig.6-11).

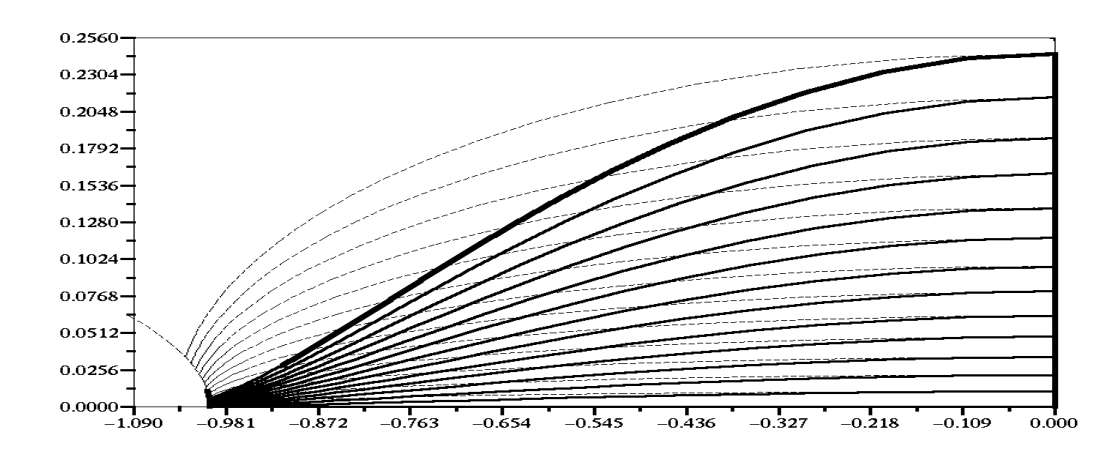

*Figure 6-10* **:** *Comparaison entre les lignes de champ électrique du maillage initiales et les lignes de champ de la solution dans la zone chargée, A=***100***, α=***0,5***.*

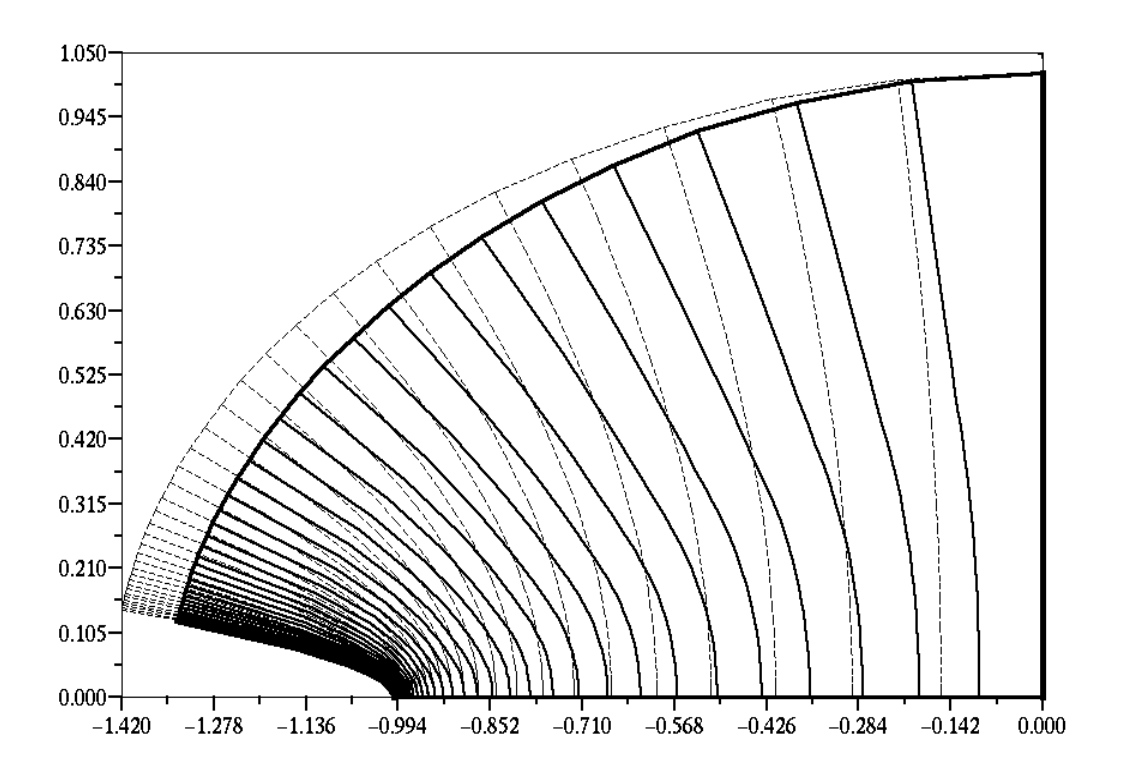

*Figure 6-11***:** *Comparaison entre les équipotentielles du maillage initiales et les équipotentielles de la solution entre les deux électrodes, dans cette région il y a zone chargée et zone non chargée, A=***100** *et α=***0,5***.* 

## **VI.3 L'application de l'algorithme pour une lame plate**

Dans cette section, on va généraliser le travail fait dans le cas d'une lame hyperbolique pour une lame plate ; l'extrémité de cette lame a la forme d'un demi-cylindre de rayon de courbure *r*. La lame plate est mise en face d'un plan collecteur à une distance *d (r << d)* (Fig.6-12). Le problème et la méthode de résolution sont les mêmes et c'est seulement la forme de l'électrode injectrice qui change.

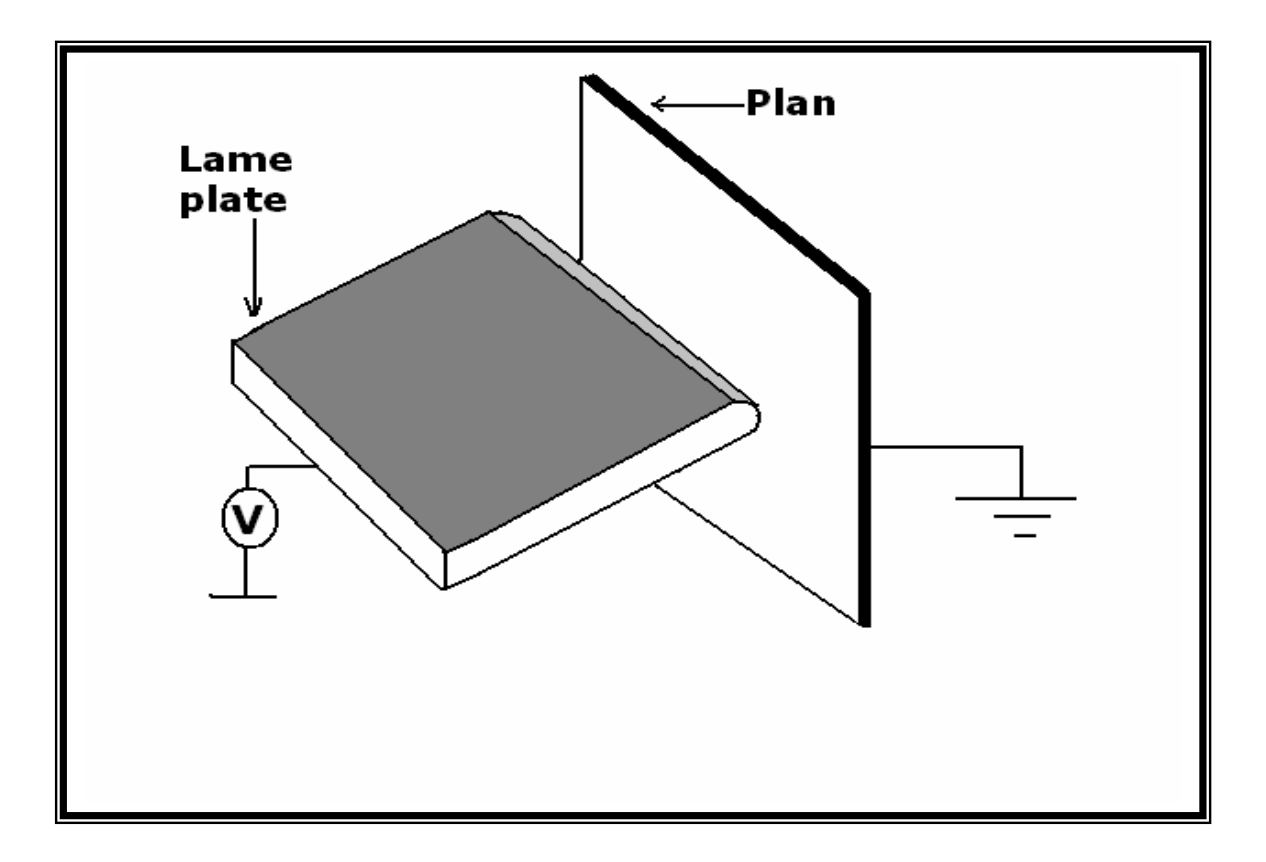

*Figure 6-12 : Deux électrodes, lame plate avec rayon de courbure r et plan collecteur* 

Dans le cas de la lame hyperbolique on connaît la solution harmonique correspondant à cette configuration. Dans le cas d'une lame plate en face d'un plan, par transformation conforme on peut trouver une expression analytique du potentiel harmonique. Mais en général la solution harmonique pour des configurations d'électrodes quelconques n'est pas connue. Nous avons abordé ici le problème de manière générale et le premier travail consiste à choisir un maillage initial avant d'entrer dans la boucle des approximations successives. Nous avons utilisé le maillage initial de la configuration avec lame hyperbolique de même rayon de courbure, mais en remplaçant les nœuds sur la lame hyperbolique par des nœuds correspondants (mêmes valeurs de  $\eta$ ) sur la lame plate. On commence la boucle d'approximations successives avec ce maillage initial et on redéfinit le maillage à partir de la solution de l'équation de Poisson pour une charge d'espace très faible. Le premier maillage redéfini est très proche de celui qui correspondrait à la solution harmonique (Fig.6-13).

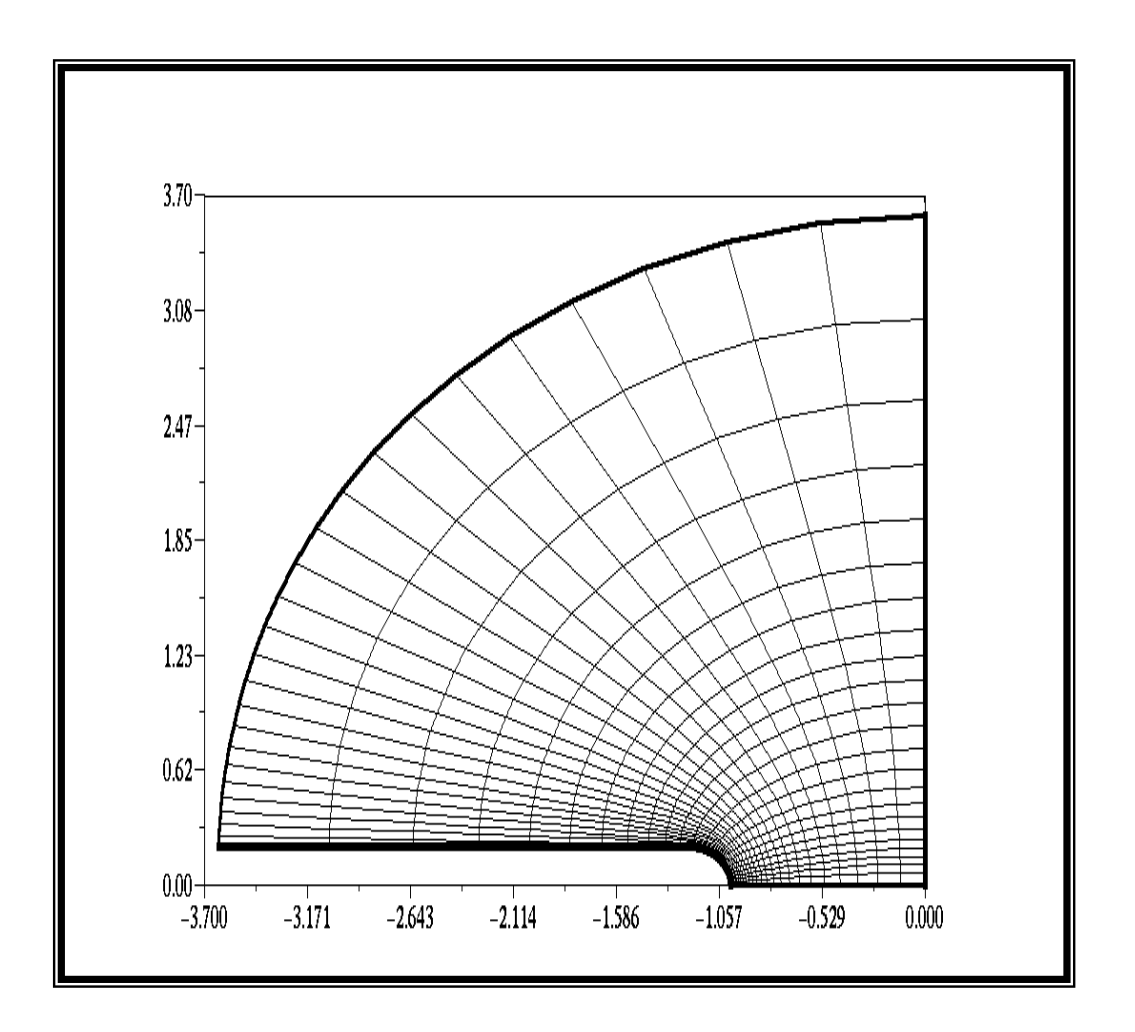

*Figure 6-13 : Les nœuds du maillage sont les points d'intersections entre les lignes de champ et les équipotentielles, première itération du calcul, lame plate de rayon de courbure*  $r_0 = r/d = 0.2$ *.* 

Nous allons toujours utiliser le maillage triangulaire d'orientation droite (Fig.6-14) pour résoudre le problème (on a montré dans le chapitre précédent que cette orientation du maillage est préférable). On utilise la même technique de redéfinition du maillage, avec une adaptation pour la redéfinition des points de départ sur la lame plate : la coordonnée *η* est remplacée par l'abscisse curviligne *s* sur la lame.

Nous avons appliqué l'algorithme pour une lame plate avec un rayon de courbure  $r_0 = 0.01$  en utilisant une subdivision géométrique suivant *x* avec un facteur (= 1,10) plus grand que la celui utilisé suivant *y* (facteur = 1,08). Les résultats sur les figures suivantes ont été obtenus en appliquant l'algorithme avec  $N_x = N_y = 35$ ,  $\Omega = 0.05$ , la convergence étant obtenue après 100 ou 120 itérations.

La distribution de la densité de courant *J* est déterminée numériquement pour plusieurs valeurs de *V > Vs*. L'erreur relative maximale sur le courant qui traverse les équipotentielles est de l'ordre de  $4*10^{-2}$  à  $10^{-2}$ .

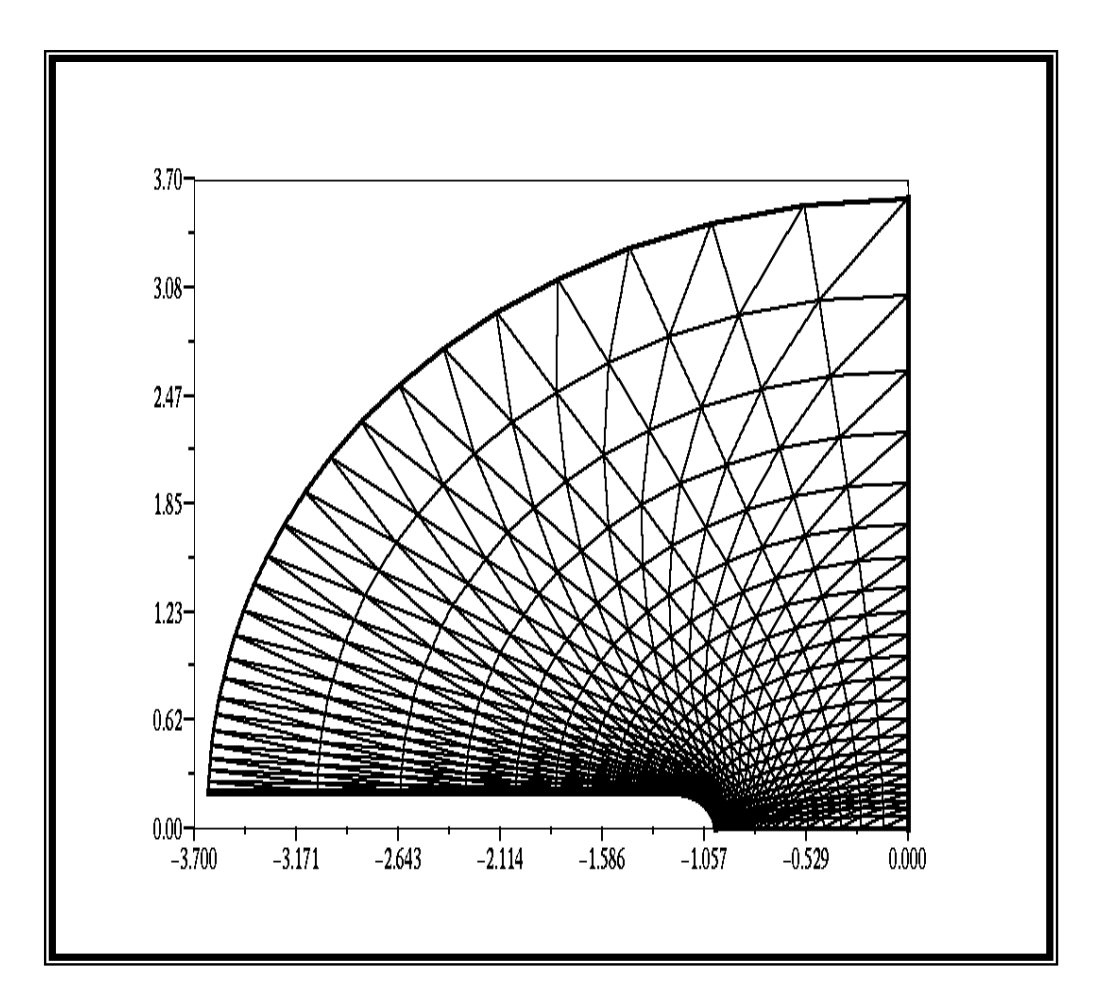

*Figure 6-14 : maillage triangulaire d'orientation droite à la première itération pour la configuration lame plate-plan*  $(r_0 = 0,2)$ .

Le gradient élevé de la distribution de la charge sur la lame est bien conservé dans tout le volume et donne un très fort gradient de la densité de courant *J* sur le plan collecteur (Fig.6- 15). Bien évidemment la densité de courant sur le plan et la largeur *hc* augmentent avec l'augmentation de la tension appliquée sur la lame plate (diminution de *α*). La caractéristique courant-tension  $I = f(V/V<sub>s</sub>)$  déterminée numériquement pour plusieurs valeurs de *A* est montrée (Fig. 6-16).

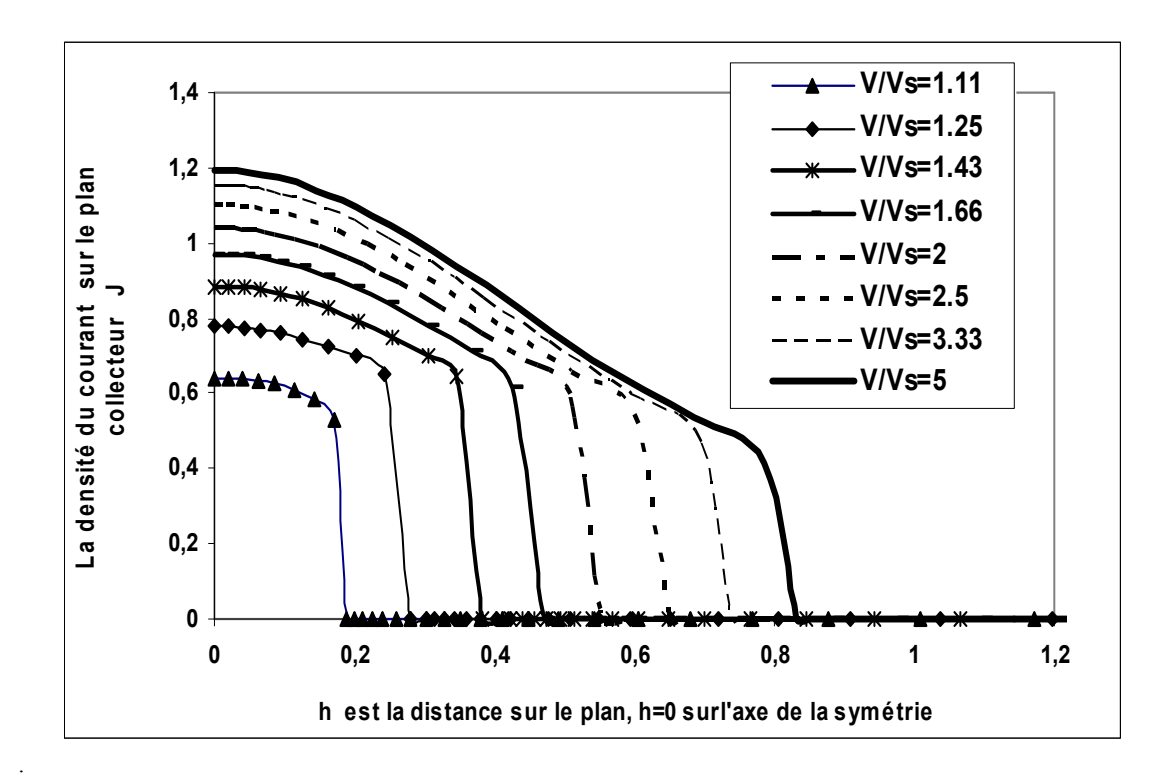

*Figure 6-15 : La densité du courant J sur le plan collecteur en fonction de l'ordonnée h pour la configuration lame plate en face du plan*  $r_0 = 0.01$ *, A*=100*.* 

On note que *A* n'a pas d'influence notable sur la caractéristique courant-tension (comme dans le cas de la lame hyperbolique) : les trois caractéristiques sont confondues pour *α >* 0,4. Comme pour le cas de la lame hyperbolique, le paramètre *A* exerce une petite influence sur la densité de courant sur le plan collecteur (Fig.6-17).

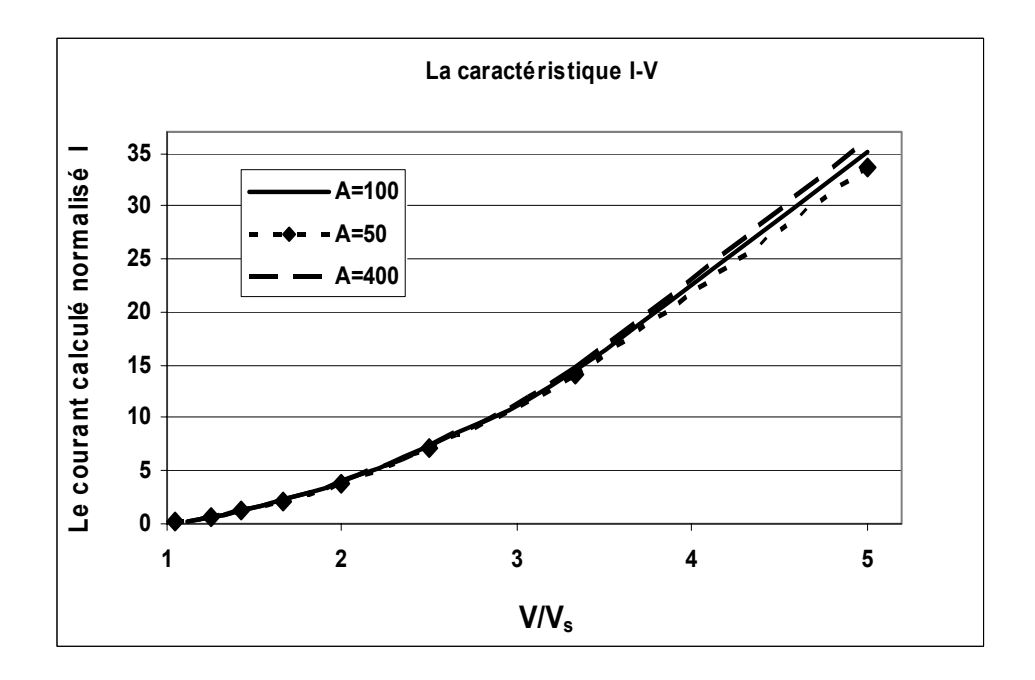

*Figure 6-16 : La caractéristique courant-tension I =*  $f(V/V_s)$  *pour plusieurs valeurs de A, lame plate de rayon de courbure de*  $r_0=0.01$ *.* 

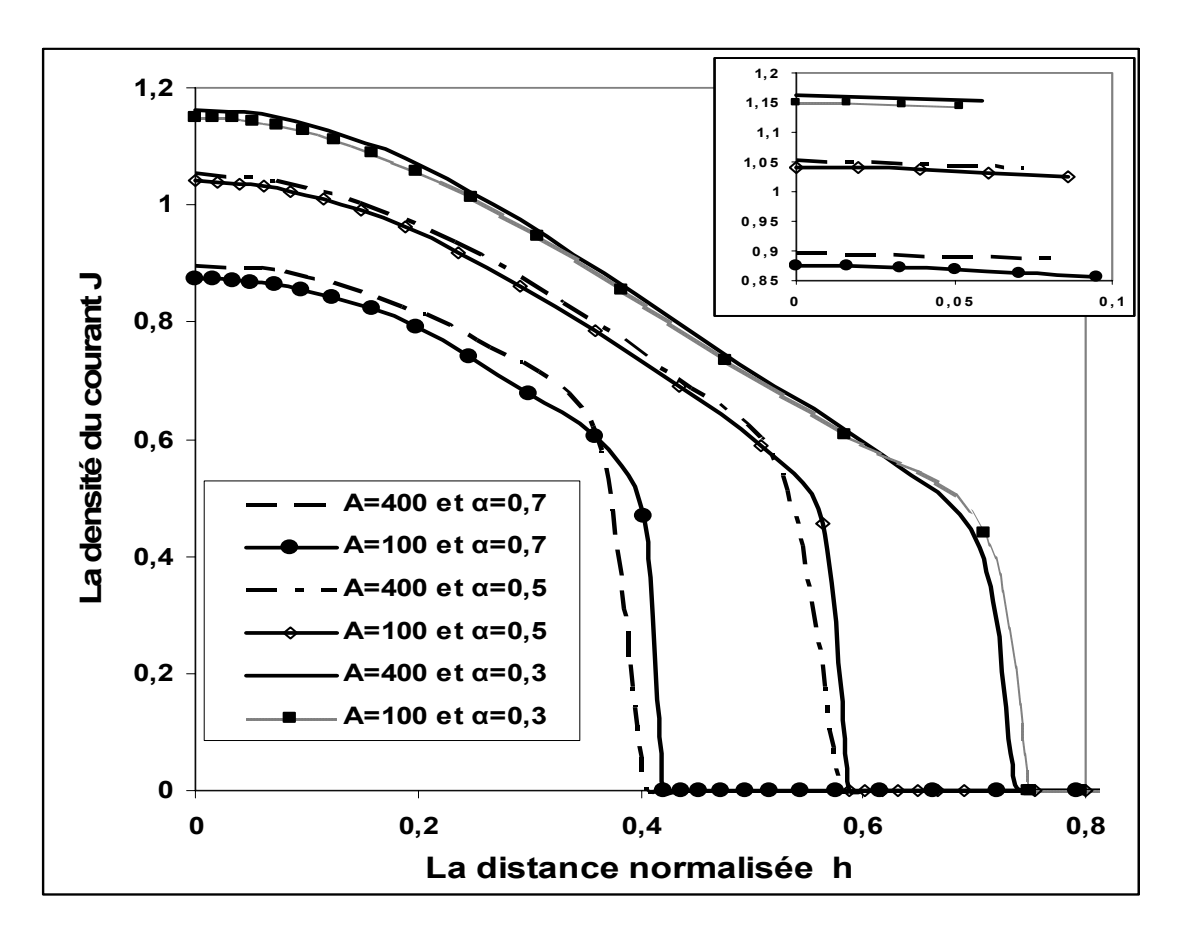

*Figure 6-17* : *La densité de courant J = f(h) (J sans dimension) sur le plan collecteur pour A = 100 et pour*  $A = 400$ ,  $(r_0 = 0.01)$ .

La densité du courant *J* et la largeur  $h_c$  augmentent avec l'augmentation de *A*. La densité de la charge injectée sur la lame plate augmente avec l'augmentation de *A* ainsi qu'avec l'augmentation de la tension appliquée (diminution de *α*) (Fig.6-18) ; donc la densité du courant *J* sur le plan va augmenter avec *A* ainsi qu'avec l'augmentation de la tension appliquée sur la lame plate.

Pour la loi d'injection, nous remarquons un fort gradient dans la distribution de la charge injectée sur la lame plate ; ce gradient est plus marqué que dans le cas de la lame hyperbolique. Comme dans le cas de la lame hyperbolique, le champ électrique *E* sur la lame plate diminue avec l'augmentation de la densité de la charge injectée ; *E* diminue quand on augmente *A* et quand on augmente la tension appliquée sur la lame. La distribution de champ électrique sur la lame plate est tracée en fonction de l'abscisse curviligne sur la lame (Fig. 6-19).

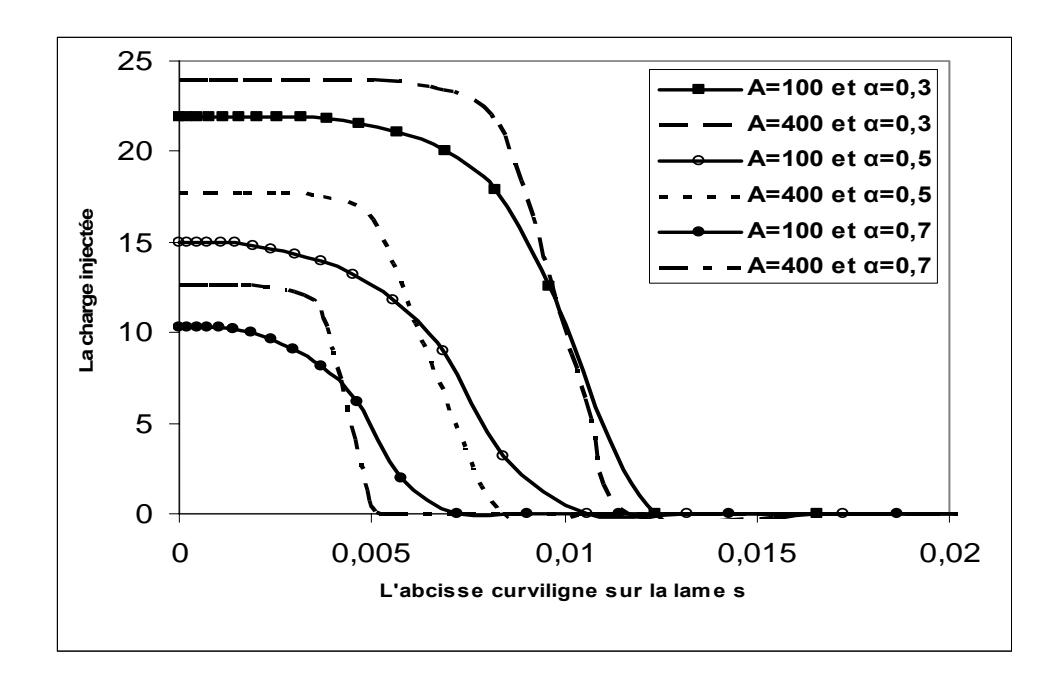

*Figure 6-18* **:** *La densité de la charge injectée ρinj = f(s) (sans dimension) sur la lame pour plusieurs valeurs de A et de α.* 

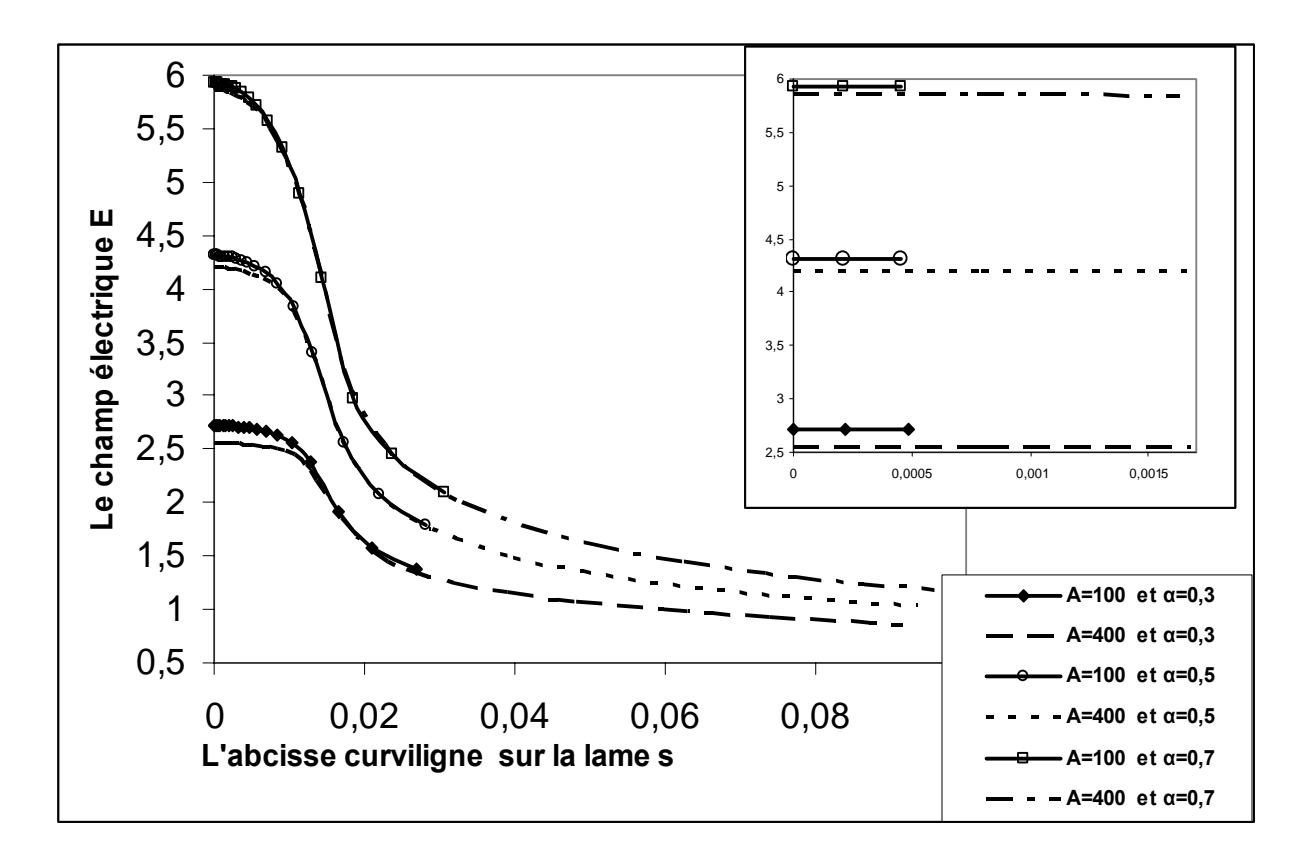

*Figure 6-19* **:** *La valeur du champ électrique E = f(s) (sans dimension) sur la lame plate pour plusieurs valeurs de A et de α .* 

Les deux distributions de champ électrique pour  $A = 100$  et  $A = 400$  sont presque confondues à partir de *s* = 0,015 ; on distingue bien la différence entre les distributions au voisinage de l'extrémité de la lame plate. Nous montrons la distribution de la charge sur l'axe de symétrie en fonction de l'abscisse des points sur l'axe (Fig.6-20) et (Fig.6-21) : la densité de la charge décroît vers le plan collecteur quelle que soit la tension appliquée et *A.* 

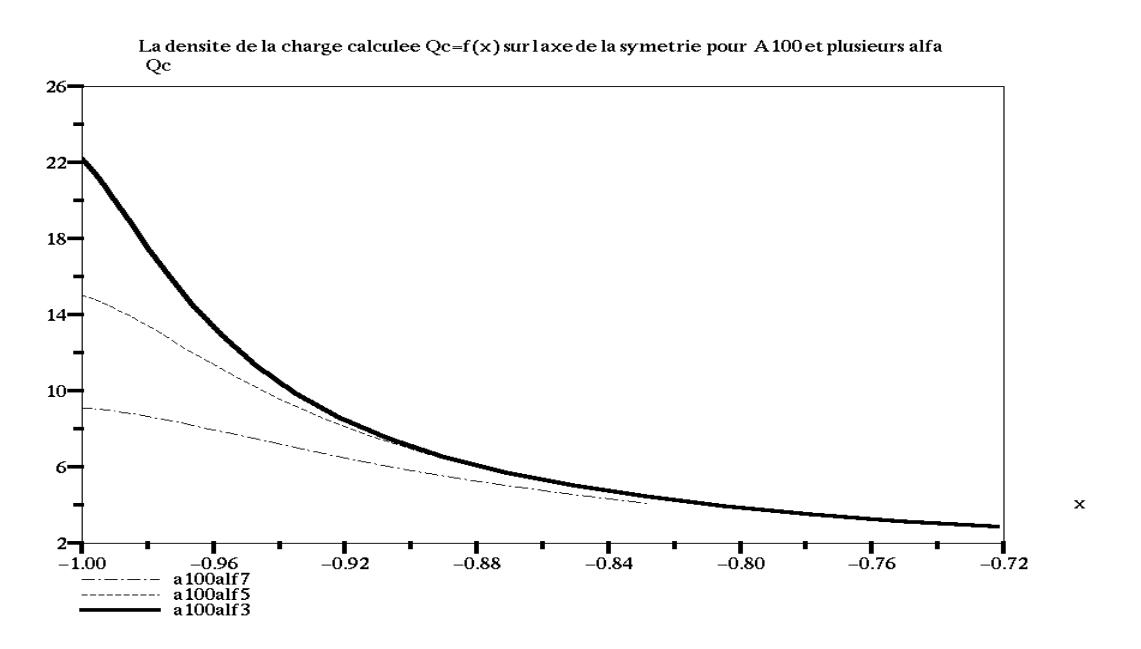

*Figure 6-20***:** *La distribution de la densité de charge sur l'axe de symétrie*  $Q_c(x)$  *en fonction de l'abscisse x pour 3 valeurs de* α *(A = 100).* 

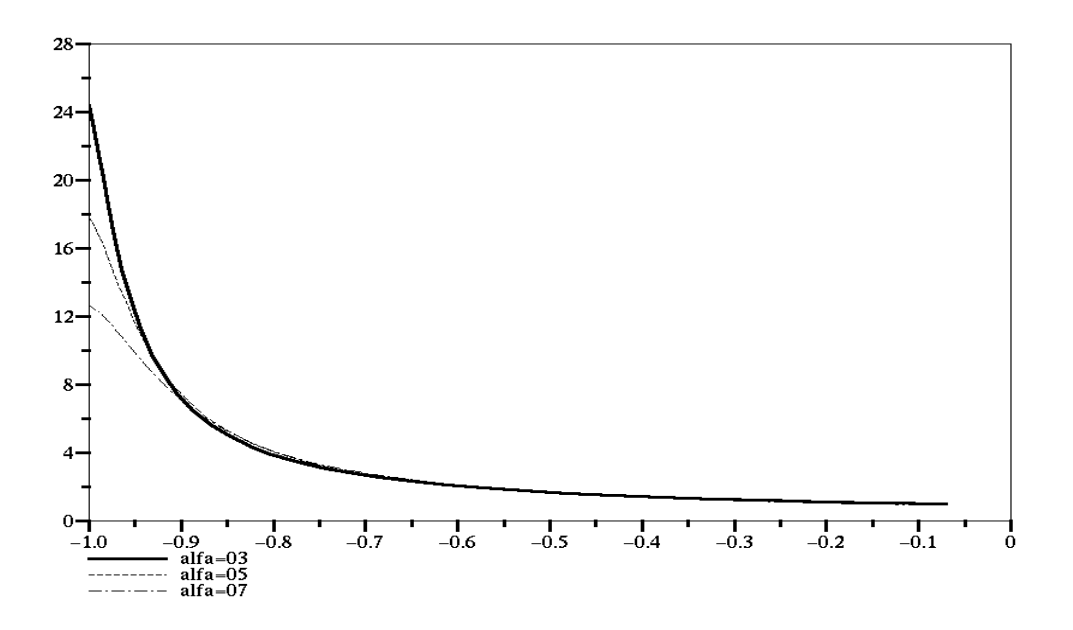

*Figure 6-21 La distribution de la densité de charge sur l'axe de symétrie Qc(x) en fonction de l'abscisse x pour 3 valeurs de* α *(A = 400).* 

La décroissance est plus forte quand la tension est plus grande ( $\alpha$  = 0.3). A partir d'une certaine distance de la lame, la distribution est la même quel que soit *α* ; pour *A* = 100 cette distance est 0,18 et pour *A* = 400 elle est 0,24. La variation du champ électrique sur l'axe de symétrie dans la configuration lame plate-plan est très semblable à celle dans le cas de lame hyperbolique : le champ électrique *E* décroît rapidement sur une distance de 0,05 puis reste sensiblement constant jusqu'à la mi-distance ; ensuite il monte au voisinage du plan collecteur (Fig. 6-22), (Fig. 6-23).

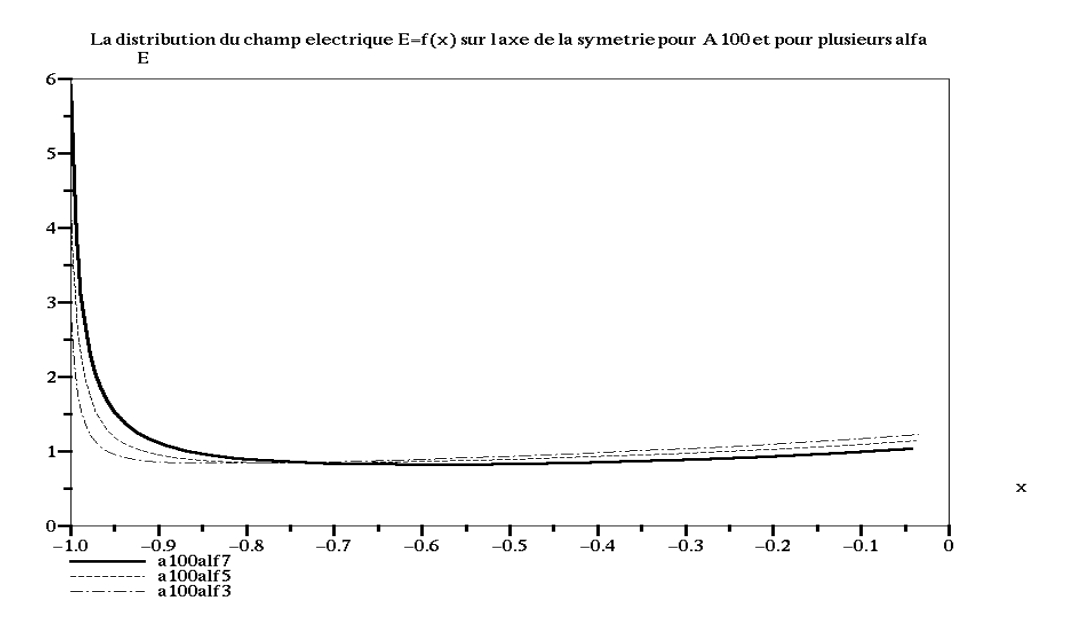

*Figure 6-22***:** *La distribution de champ électrique E(x) (normalisé) sur l'axe de symétrie en fonction de l'abscisse x pour 3 valeurs de*  $\alpha$  ( $A = 100$ ).

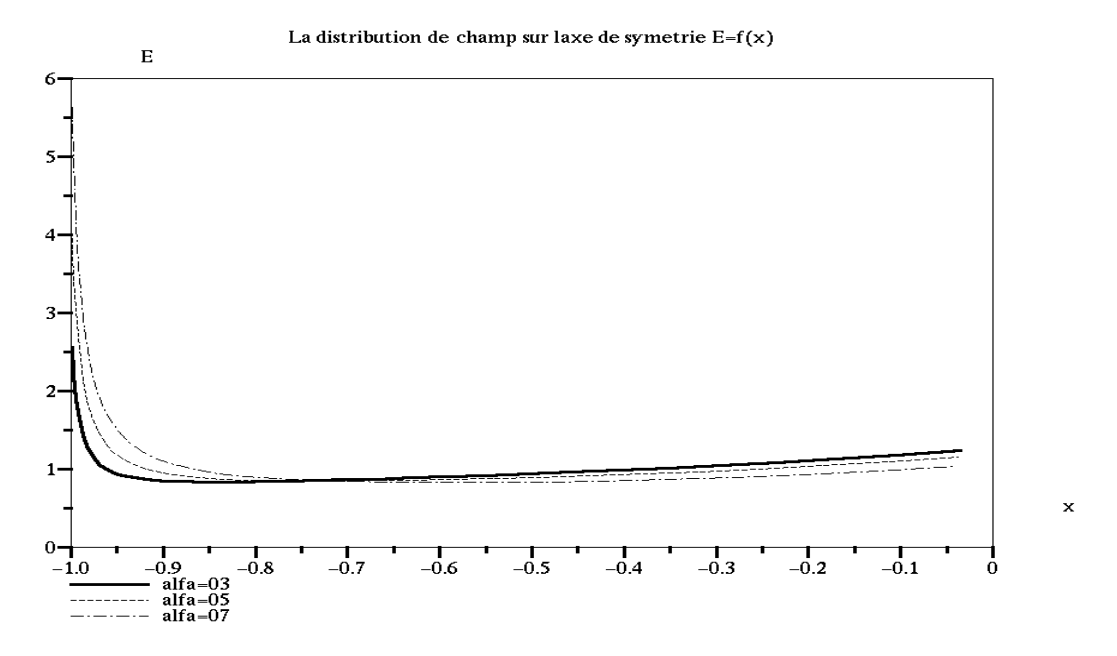

*Figure 6-23 La distribution de champ électrique E(x) (normalisé) sur l'axe de symétrie en fonction de l'abscisse x pour 3 valeurs de* α *(A = 400).* 

Les lignes de champ dans la zone chargée divergent et cette divergence augmente avec l'augmentation de la tension appliquée. Sur la figure 6-24 nous montrons la divergence des lignes de champ dans les deux zones chargées (de largeur différente) correspondant aux deux tensions appliquées  $\alpha = 0.5$  et  $\alpha = 0.9$ .

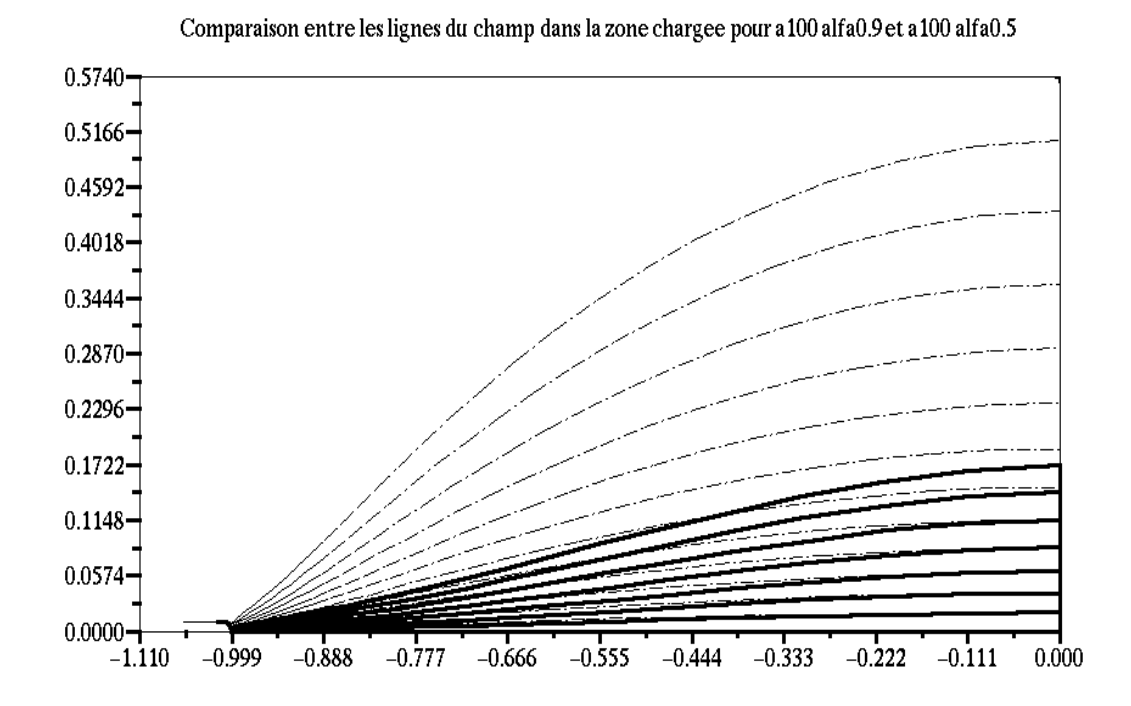

*Figure 6-24* **:** *Comparaison entre les lignes de champ (continues) pour A = 100, α= 0,9 et celles pour A = 100, α= 0,5 (lignes pointillées). Les lignes sont tracées seulement dans la zone chargée correspondant à chaque α.* 

La différence entre les lignes de champ pour  $\alpha = 0.9$  (lignes continues) et celles pour  $\alpha = 0.5$ est très remarquable : la divergence des lignes de champ dans la zone chargée est plus importante quand on augmente la tension appliquée (Fig.6-24).

Comme pour la lame hyperbolique, la charge d'espace a aussi une influence importante sur les équipotentielles. Nous montrons dans la figure 6-25 une comparaison entre les formes des équipotentielles pour deux tensions appliquées  $\alpha = 0.5$  et  $\alpha = 0.9$ . Il est clair que le changement dans l'allure des équipotentielles pour  $\alpha = 0.5$  est plus important que le changement dans le cas  $\alpha = 0.9$ . En augmentant la tension appliquée, les équipotentielles ont tendance à se déplacer vers le plan colleteur (Fig.6-25). Les équipotentielles déterminées pour les deux tensions appliquées se rapprochent les unes des autres quand nous sommes loin de l'axe de symétrie (faible influence de la charge d'espace).

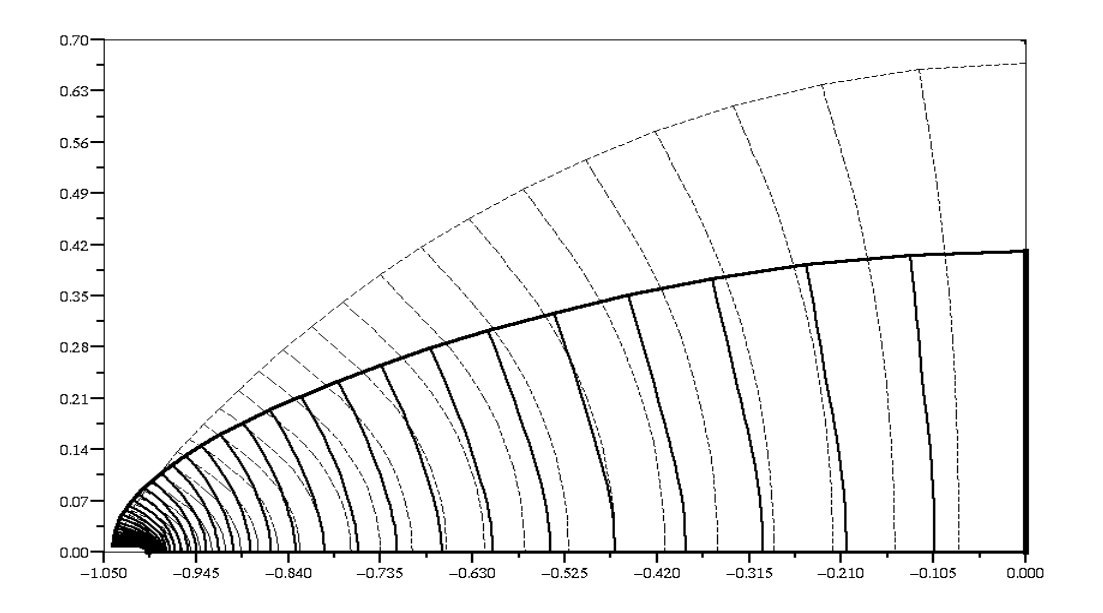

*Figure 6-25* **:** *Comparaison entre les équipotentielles (lignes continues) tracées dans la zone chargée pour A = 100, α = 0,5 et les équipotentielles correspondant à α = 0,9 (lignes pointillées).* 

## **VI.4 Comparaison des résultats pour lame hyperbolique et lame plate**

Nous allons comparer la distribution de la densité du courant  $J = f(h)$  pour une lame hyperbolique et une lame plate qui ont le même rayon de courbure  $(r_0 = 0.02)$ . La différence la plus importante entre les deux distributions de *J=f(h)* est la largeur *hc* au-delà de laquelle *J* s'annule (Fig.6-26). La largeur *hc* est plus importante (d'environ 25%) pour une lame plate que pour une lame hyperbolique de même rayon de courbure (la comparaison est faite pour la même tension appliquée - même *α* - et pour la même valeur de *A*). Par contre, le maximum de la densité de courant est un peu plus faible pour la lame plate que pour la lame hyperbolique. Ces deux différences se compensent en partie quand on calcule le courant total mais les deux courants calculés sont néanmoins légèrement différents ; cette différence apparaît clairement dans la caractéristique courant-tension (Fig.6-27). Le courant total pour une lame plate est un peu plus grand que celui injecté par une lame hyperbolique sous la même tension appliquée.

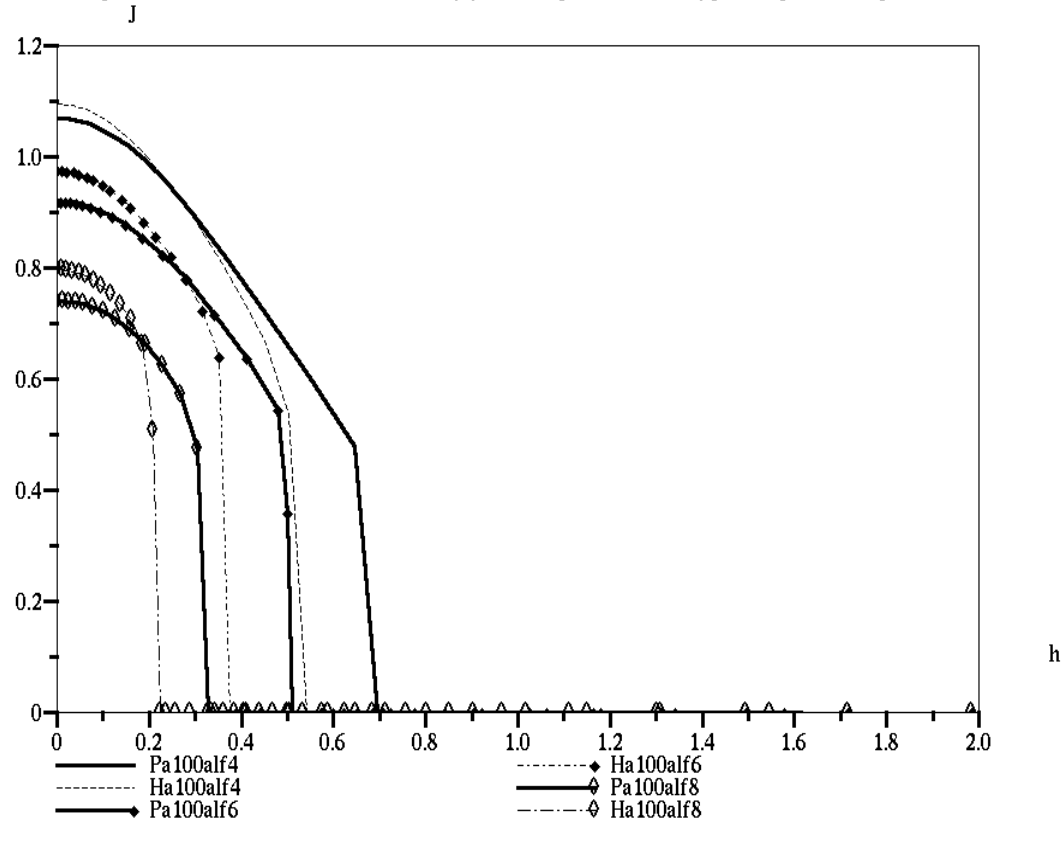

Comparaison entre la densite du courant J=f(h) calculee pour une lame hyperbolique et lame plate A100

*Figure 6-26***:** *Comparaison entre la densité de courant J=f(h) dans le cas d'une lame hyperbolique (lignes pointillées) et d'une lame plate (lignes continues) pour*  $A = 100$ *,*  $a_1 = 0.4$ *,*  $a_2 = 0.6$  *et*  $a_3 = 0.8$ *.* 

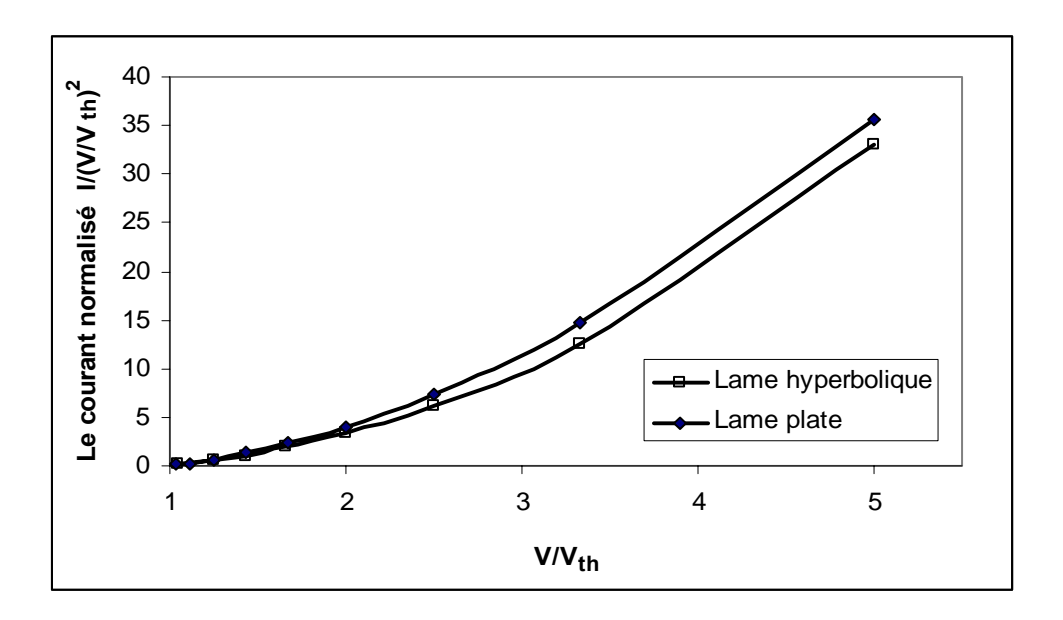

*Figure 6-27 : Comparaison des caractéristiques I = f(V/V<sub>s</sub>) pour la lame hyperbolique et la lame plate (A =* **100***).* 

## **VI.5 Conclusion :**

L'algorithme a été appliqué pour une loi d'injection sur une lame hyperbolique et sur une lame plate. En général l'algorithme converge bien (∼ 120 itérations) pour *Nx = Ny =* 35*,* le temps réel du calcul est de l'ordre de 75 minutes sur un PC de marque DELL, Pentium(R) 4, CPU 3 Ghz, 1Go de RAM en utilisant le logiciel libre Scilab (version 2.7.2) fonctionnant sous MS Windows XP Professionnel (version 2002). Nous avons présenté les résultats numériques obtenus dans ce problème pour la caractéristique courant–tension, la distribution de la densité de courant sur le plan collecteur, les distributions de champ et de densité de charge sur l'électrode injectrice et la distribution de champ et de densité de charge sur l'axe de symétrie. Les résultats obtenus sont satisfaisants du point de vue numérique et apparaissent satisfaisants du point de vue physique.

Bien évidemment le temps de calcul est assez long à cause de la redéfinition complète du maillage structuré. Nous donnons ci-dessous une comparaison entre le temps du calcul CPU avec un maillage fixe et le temps du calcul CPU avec la redéfinition complète du maillage, pour une distribution discontinue de la charge sur la lame injectrice et après 100 itérations.

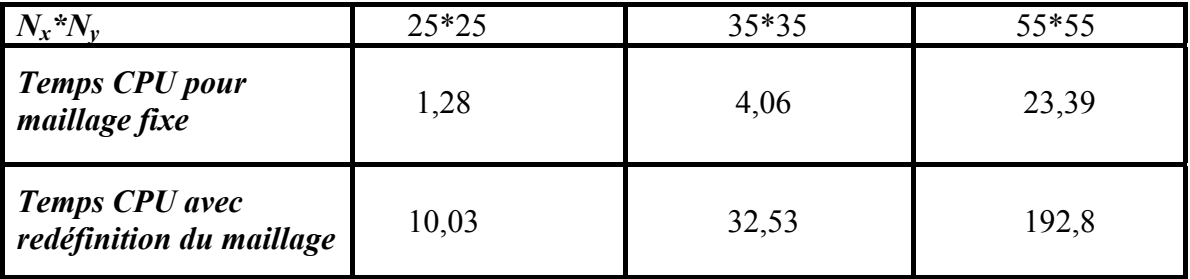

# **Chapitre VII : Etude numérique et expérimentale de la configuration lame plate-plan**

Dans ce chapitre nous allons comparer la solution numérique obtenue par l'application de l'algorithme pour une loi d'injection proposée sur une lame plate injectrice avec les résultats expérimentaux correspondant à la même géométrie. Nous avons fait plusieurs mesures expérimentales pour plusieurs distances entre électrodes ; nous avons appliqué l'algorithme de calcul (**MC** et **MEF** avec redéfinition complète du maillage structuré) pour une loi d'injection de la charge sur la lame plate dans les conditions correspondantes. La comparaison concerne la distribution de la densité de courant sur le plan collecteur et la caractéristique courant–tension. Nous avons choisi ces deux grandeurs expérimentales parce qu'elles peuvent être facilement déterminées expérimentalement et numériquement ; en plus ces deux grandeurs donnent une idée assez claire de la distribution de la charge et du champ entre les deux électrodes.

## **VII.1 Dispositif expérimental**

Nous étudions ici la décharge couronne dans la géométrie avec une lame plate d'extrémité cylindrique placée en face du plan collecteur (figure 7-1). Ce montage est assez simple à réaliser, mais la précision dans le dimensionnement des électrodes et l'isolation électrique complète des parties métalliques qui ne doivent pas intervenir dans la décharge (par exemple : les supports métalliques), sont très importantes et essentielles pour bien réaliser le travail.

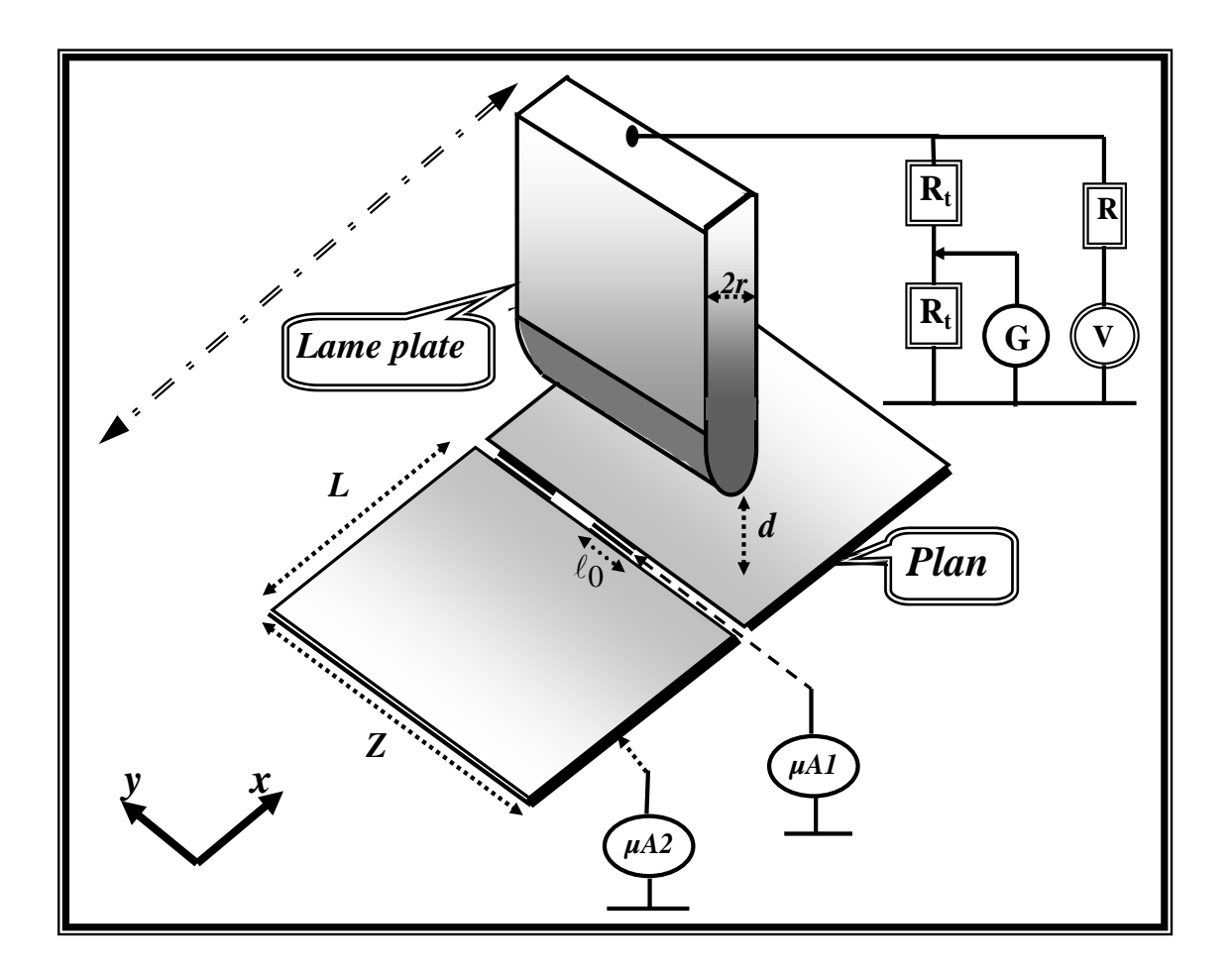

*Figure 7-1 : Le montage expérimental : lame plate avec extrémité cylindrique en face du plan.* 

Dans la figure 7-1, la lame plate d'épaisseur 2*r* et d'extrémité supposée de forme demi cylindrique de rayon de courbure *r* est fixée sur une table de translation Micro-Contrôle qui peut se déplacer horizontalement (selon *Ox*) dans les deux directions ; de cette façon, la lame se déplace en restant à la même distance *d* du plan (ce déplacement nous permet de mesurer facilement la densité de courant). La lame doit rester toujours perpendiculaire au plan collecteur et rester parallèle à son plan initial. Le plan collecteur de largeur *Z* = 50 cm et de longueur *2L* = 70 cm est découpé en deux parties entre lesquelles on place une mince électrode

(longueur  $\ell_0$  de 1,1 cm, largeur = 0,5 mm), isolée électriquement, qui permet de mesurer approximativement la densité de courant (Fig.7-1). La ligne de séparation entre les deux parties (axe *Oy*) est toujours parallèle à l'extrémité de la lame.

Le plan collecteur est connecté à la masse  $(V_{plan} = 0)$ , la lame est alimentée par une source de tension continue qui fournit une tension de polarité positive (ou négative) de valeur maximale 60 kV. Une résistance  $R = 20$  M $\Omega$  est mise en série entre la source de tension et le dispositif pour limiter le courant en cas de claquage entre la lame et le plan. On mesure la tension appliquée sur la lame avec un diviseur de tension connecté à un multimètre *G*. Deux microampèremètres sont utilisés ; le premier  $\mu A I$  est connecté à l'électrode située entre les deux parties du plan collecteur et est utilisé pour mesurer la distribution de la densité du courant sur le plan collecteur. Cette mesure est faite en déplaçant la lame par rapport à l'axe de symétrie *Oy* de la plaque collectrice et de la petite électrode de mesure (la figure 7-2 montre deux positions - *x1* et *x2* - de l'électrode de mesure par rapport au plan de symétrie de la lame).

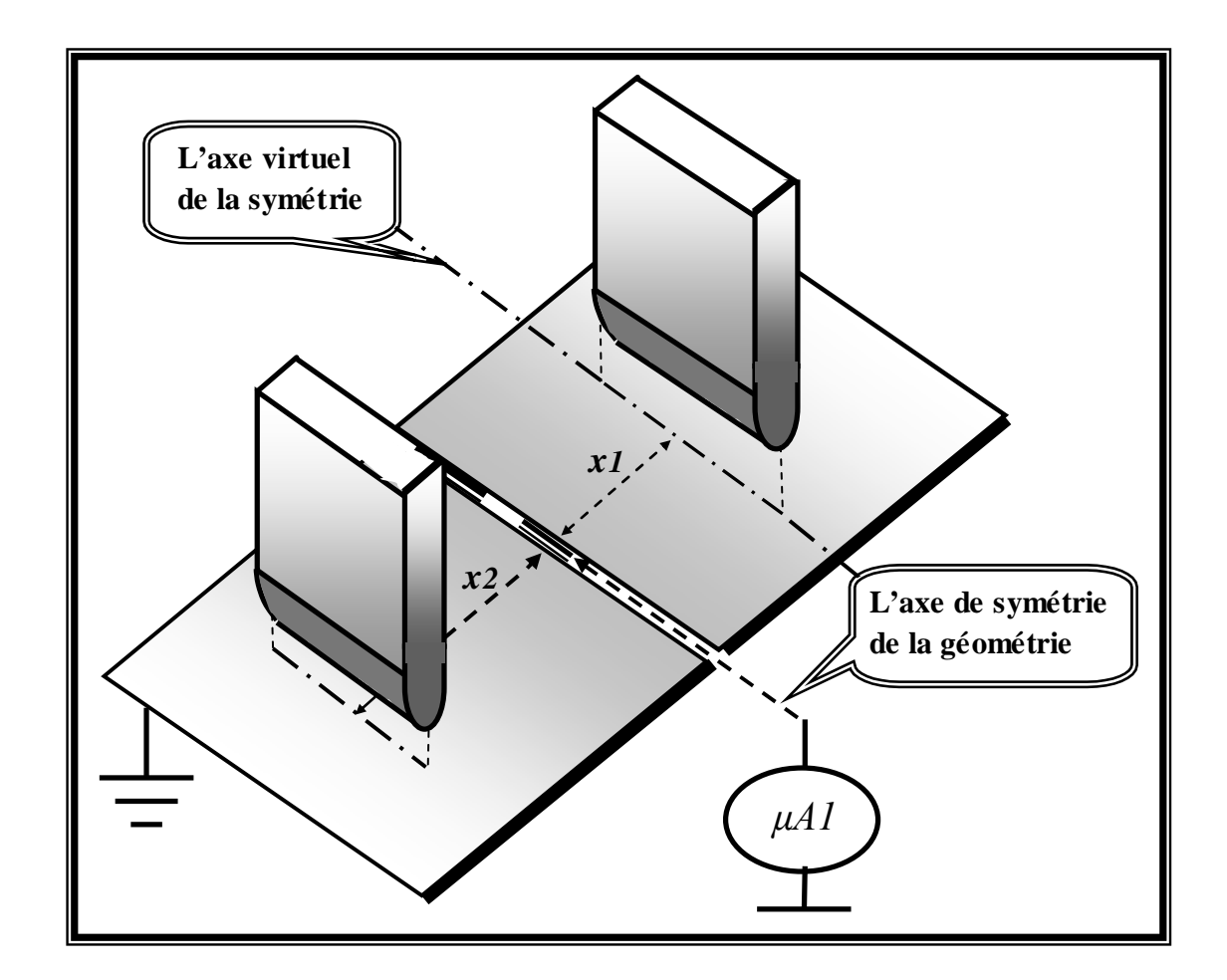

*Figure 7-2 : Deux positions différentes de la lame plate par rapport à l'axe Oy de symétrie de la plaque collectrice.*
Quand on met la lame en mouvement parallèlement au plan collecteur, l'électrode de mesure va balayer la zone où la charge arrive au plan collecteur puis la zone où aucune charge n'arrive. Le micro-ampèremètre  $\mu A I$  qui mesure de faibles courants (entre 0 et 2  $\mu$ A) est très sensible. S'il n'est pas bien protégé, il peut être détérioré à cause d'une étincelle entre la lame et le plan. Le deuxième micro-ampèremètre *µA2* est utilisé pour mesurer le courant total de la décharge couronne entre la lame et le plan et pour déterminer la caractéristique courant-tension.

Pour avoir une lame avec une arête bien droite, nous avons pris du clinquant en acier inoxydable. Nous avons commencé les essais expérimentaux avec une lame d'épaisseur 2*r* = 1 mm de la forme montrée sur la figure 7-1. Un claquage apparaît aux deux coins de la lame pour une tension légèrement plus grande que la tension seuil *Vs.* Ce claquage est dû au renforcement du champ électrique sur ses deux extrémités. Nous avons arrondi l'arête de la lame : le claquage se produisait pour une tension un peu plus élevée. Pour supprimer ce claquage aux coins, nous avons mis deux demi sphères de grand diamètre (~ 3 cm) sur les deux coins de la lame. On obtient alors une décharge homogène et stable le long de l'arête de la lame et lorsque l'on atteint la tension de claquage, l'étincelle se produit toujours en dehors des zones "protégées" par les sphères. La longueur sur laquelle on observe la lumière (effet couronne) est d'environ 32 cm. Avec l'épaisseur de 1 mm, la tension d'amorçage de l'effet couronne est élevée (*Vs* ≅ 30 kV pour *d* ≅ 3 cm) et le claquage est très facile. Nous avons donc pris une autre lame plus mince ( $2r = 0.3$  mm) pour laquelle  $V_s \approx 20$  kV pour  $d \approx 2.5$  cm.

La décharge couronne est un phénomène très sensible aux conditions physiques d'environnement, la température, l'humidité et la pression de l'air. La décharge couronne est inhomogène dans le cas de polarité négative et les essais que nous avons faits ont confirmé le problème de l'inhomogénéité de la décharge couronne pour la polarité négative. La décharge couronne est plus stable et plus homogène dans le cas de la polarité positive de la lame et c'est dans ce cas que nous avons effectué les mesures.

Pour comparer avec les solutions numériques pour une lame plate avec extrémité cylindrique, il faut que le bord de la lame ait la forme d'un demi cylindre. Le clinquant utilisé n'a pas cette forme. En déterminant la distribution du courant *i* (mesuré par *µA1*) sur le plan pour plusieurs tensions appliquées et pour *d =* 1,8 cm, et *r =* 0,15 mm, on obtient les courbes montrées sur la figure 7-3. On voit qu'il y a deux maxima locaux qui sont très remarquables et qui proviennent de deux décharges couronne sur les deux arêtes à l'extrémité de la lame. Il est probable que le clinquant a été sectionné ou formé avec une extrémité qui ressemble aux exemples de la figure 7-4. Pour pouvoir comparer avec les résultats des calculs, nous avons arrondi le mieux possible

le bord de la lame. Les mesures de *i* (voir Fig.7-6, Fig.7-9, Fig.7-10, Fig.7-11) montrent alors un seul maximum qui est bien centré.

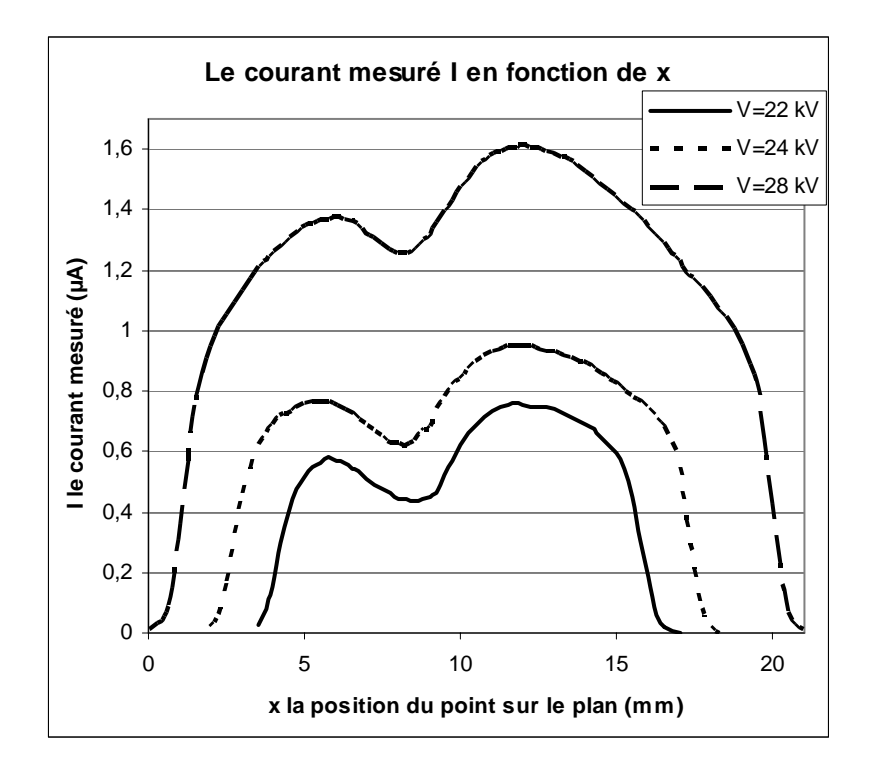

*Figure* 7-3 : *Distribution du courant i sur le plan collecteur*  $(d = 1.8 \text{ cm}, r = 0.15 \text{ mm})$ .

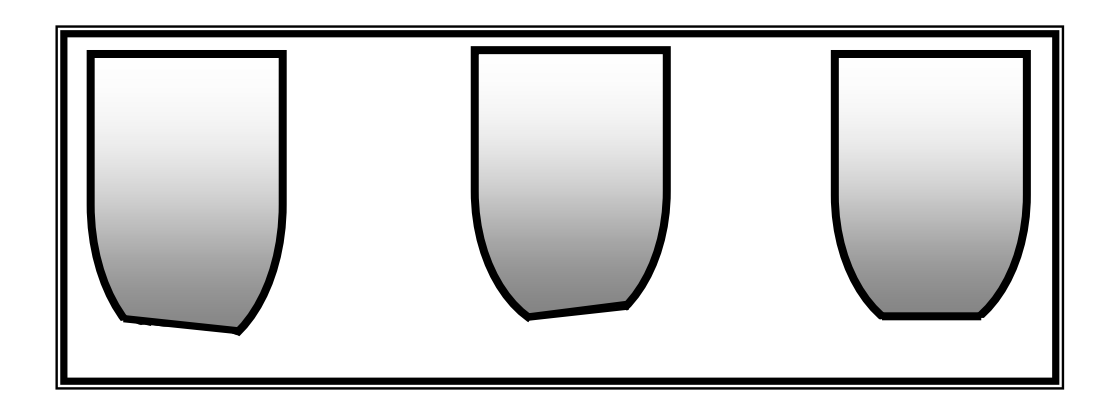

*Figure 7-4 : Plusieurs formes possibles de l'extrémité de la lame correspondant aux deux maxima dans la mesure de i.* 

## **VII.2 Résultats expérimentaux pour plusieurs distances**

Les études expérimentales sur les décharges couronne commencent toujours par la détermination de la caractéristique courant-tension*.* Cette courbe permet de déterminer la tension seuil *Vs* et la mobilité des porteurs de charge (la caractéristique courant-tension peut aussi nous aider à déterminer les pertes de puissance électrique à cause de l'effet couronne, par exemple dans des lignes à haute tension). Pour la lame d'épaisseur 2*r* = 1 mm, nous avons déterminé la courbe  $I(V)$  pour les deux distances  $d_1 = 2.8$  cm et  $d_2 = 3.3$  cm (Fig.7-5).

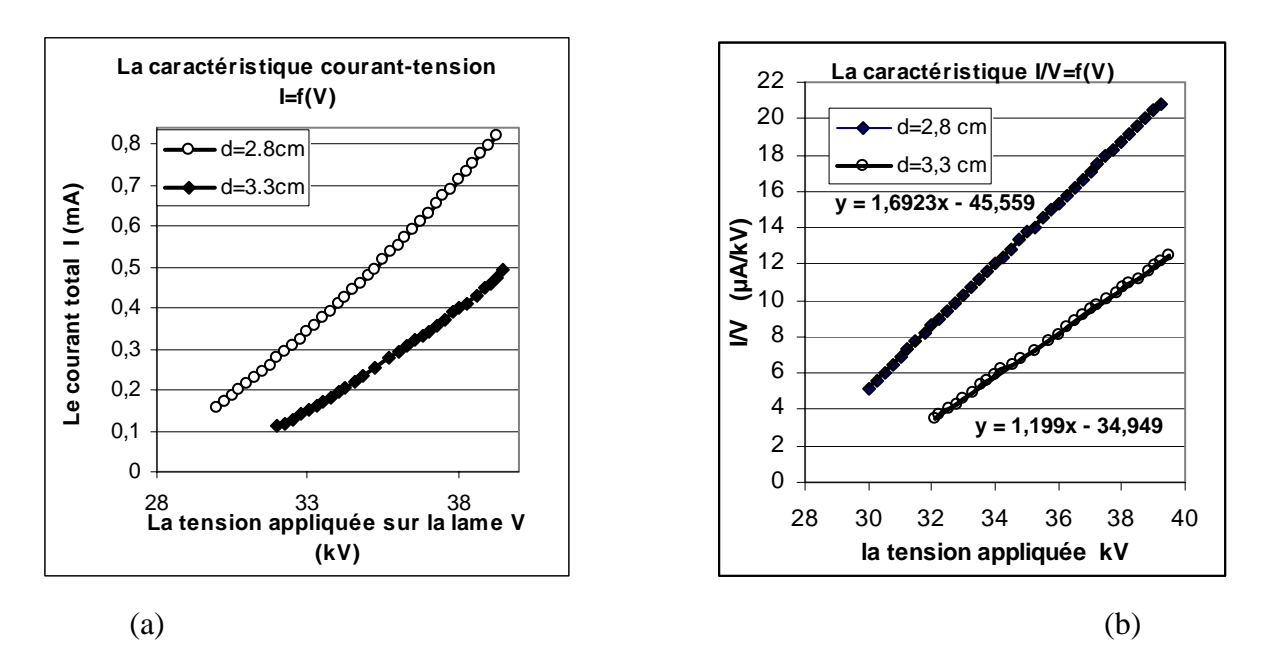

*Figure 7-5 : Caractéristiques courant-tension pour*  $r = 0.5$  *mm,*  $d_1 = 2.8$  *cm et*  $d_2 = 3.3$  *cm. a)* courbes  $I = f(V)$ ; b): courbes  $I/V = g(V)$ .

La figure 7-5a montre la forme parabolique des caractéristiques *I = f(V)* où *I* est le courant de la décharge couronne (mesuré par *µA2*)*.* On peut obtenir des informations plus claires à partir des courbes  $I/V = g(V)$ , figure 7-5b, ou  $\sqrt{I} = h(V)$ . La courbe  $I/V = g(V)$  est bien droite en première approximation et en extrapolant à  $I = 0$  on peut déduire la tension seuil  $V_s$ . Pour  $d_I =$ 2,8 cm,  $V_{s1} = 26.92$  kV, pour  $d_2 = 3.3$  cm la tension seuil est  $V_{s2} = 29.15$  kV.

Nous avons mesuré la distribution du courant sur le plan dans le cas *r* = 0,5 mm et *d* = 2,8 cm. La figure 7-6 montre les distributions mesurées pour plusieurs tensions appliquées sur la lame plate : *V1 =* 34 kV, *V2 =* 36 kV, *V3 =* 37 kV. La forme des courbes est quasi-symétrique. On parle de forme quasi-symétrique parce qu'on peut remarquer une petite différence entre les deux côtés de la courbe autour de l'axe de symétrie.

Cette distribution du courant *i* atteint son maximum sur l'axe de symétrie. La largeur de la zone chargée augmente avec l'augmentation de la tension appliquée ; cette largeur dépend aussi de la distance entre les deux électrodes. La différence entre les deux cotés de la courbe est due à une légère dissymétrie de la décharge couronne probablement due à la forme du bord de la lame.

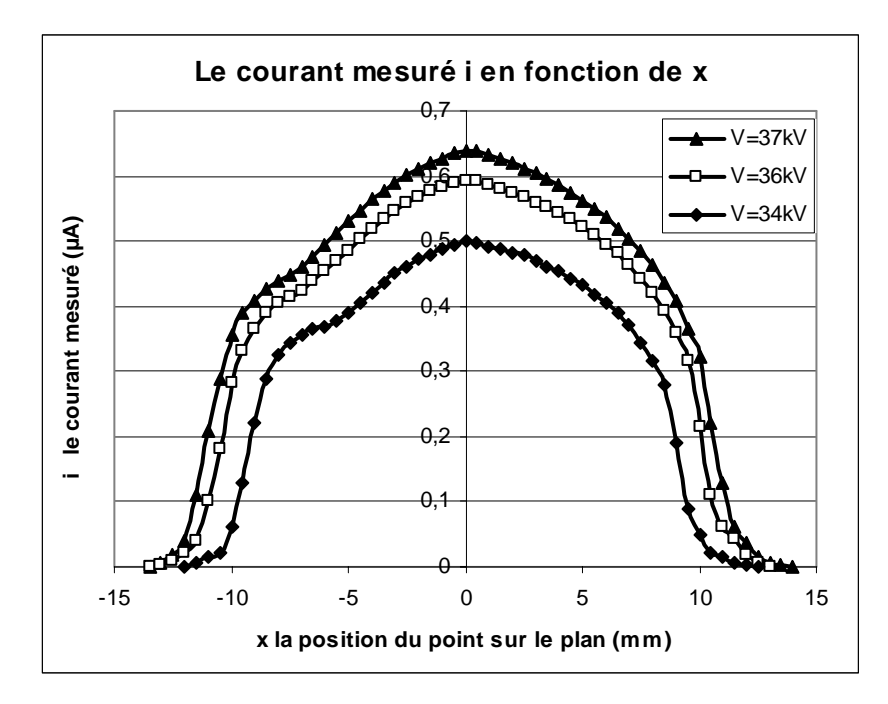

*Figure 7-6 : La distribution du courant i= f(x) mesuré sur le plan collecteur pour 3 tensions appliquées*   $(d = 2.8$  cm,  $r = 0.5$  mm).

Pour obtenir une décharge plus stable nous avons pris une lame moins épaisse : 2*r* = 0,3 mm. On remarque dans ce cas là que la décharge couronne se produit pour des tensions appliquées plus faibles et cette décharge est plus stable. La démarche habituelle est de déterminer la caractéristique courant–tension avant de mesurer la distribution du courant sur le plan collecteur. Nous avons déterminé la caractéristique courant–tension pour cette lame de rayon  $r = 0.15$  mm et pour plusieurs distances *d* entre les deux électrodes (Fig.7-7).

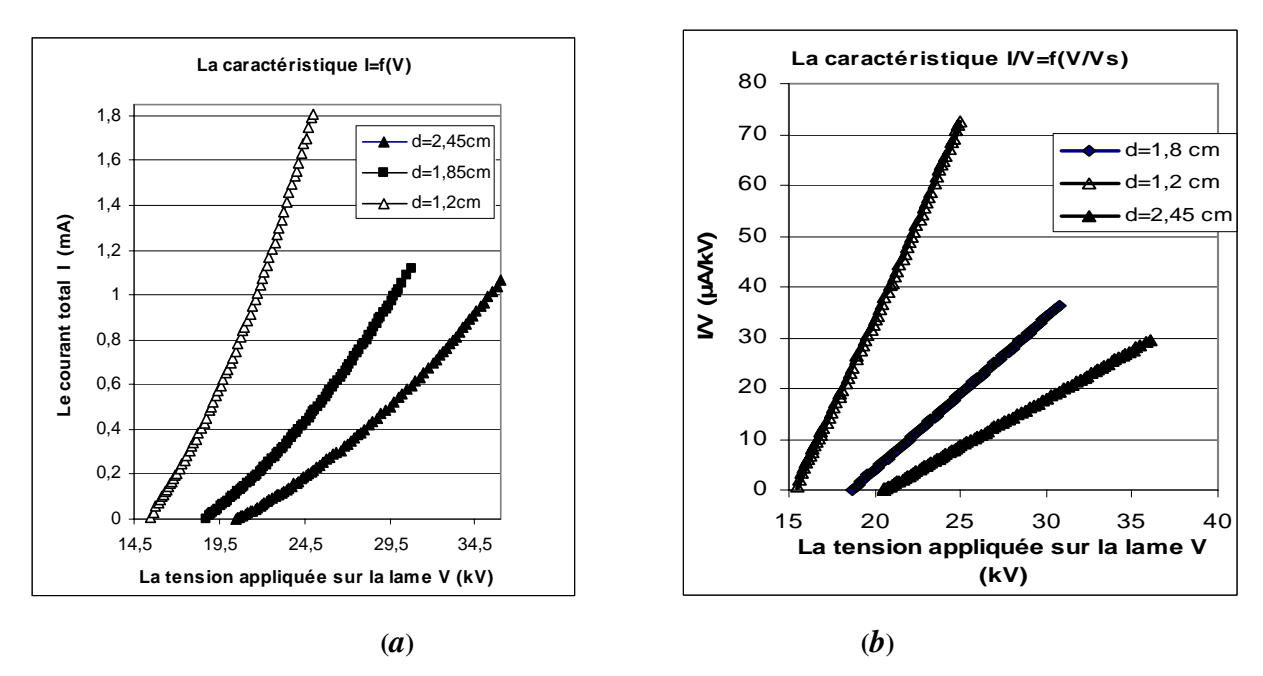

*Figure 7-7 : Les caractéristiques courant-tension pour r = 0,15 mm pour 3 distances :*  $d_1 = 2,45$  *cm,*  $d_2 = 1,8 \text{ cm}, d_3 = 1,2 \text{ cm}.$  *a) courbes I* =  $f(V)$ ; *b) courbes I/V* =  $g(V)$ 

*.* 

La figure 7-7a montre la variation du courant total en fonction de la tension appliquée *V* sur la lame. La fonction  $I = f(V)$  a une forme parabolique, cette fonction est tracée pour plusieurs distances entre la lame et le plan ( $d_1 = 2,45$  cm,  $d_2 = 1,8$  cm,  $d_3 = 1,2$  cm). La fonction  $I/V =$ *g(V)* est bien droite (Fig.7-7b) et ceci permet de déterminer la tension seuil correspondant à chaque distance *d* entre la lame et le plan :  $V_{s1} = 20,46$  kV pour  $d = 2,45$  cm,  $V_{s2} = 18,67$  kV pour  $d = 1,8$  cm,  $V_{s3} = 15,42$  kV pour  $d = 1,2$  cm. On remarque que la tension seuil  $V_s$ augmente quand la distance entre les deux électrodes augmente.

La décharge couronne est très sensible aux conditions physiques dans lesquelles cette décharge est effectuée (température, humidité et pression). L'influence de ces paramètres physiques sur la caractéristique courant-tension  $(I/V = g/V)$  ou  $I = f(V)$  est bien visible sur la figure 7-8. La pente de la caractéristique *I/V = g(V )* est proportionnelle à la mobilité des porteurs de charge. Au jour n<sup>o</sup>1 on trouve que  $K_1 = 1.07*K_2$ , où  $K_2$  est la mobilité au jour n<sup>o</sup>2. La tension seuil correspondant à la distance  $d = 1,2$  cm augmente légèrement de  $V_{s1} = 15,34$  kV au jour n°1 à *Vs2=* 15,42 kV au jour n°2. Pour cette raison, il est absolument nécessaire de finir le même jour toutes les mesures (la caractéristique et la distribution du courant) correspondant à une distance *d* donnée. Pour la lame mince (2*r* = 0.3 mm) nous avons mesuré la distribution du courant *i* avec la petite électrode dans le plan collecteur qui donne une bonne approximation de la distribution de densité de courant sur le plan.

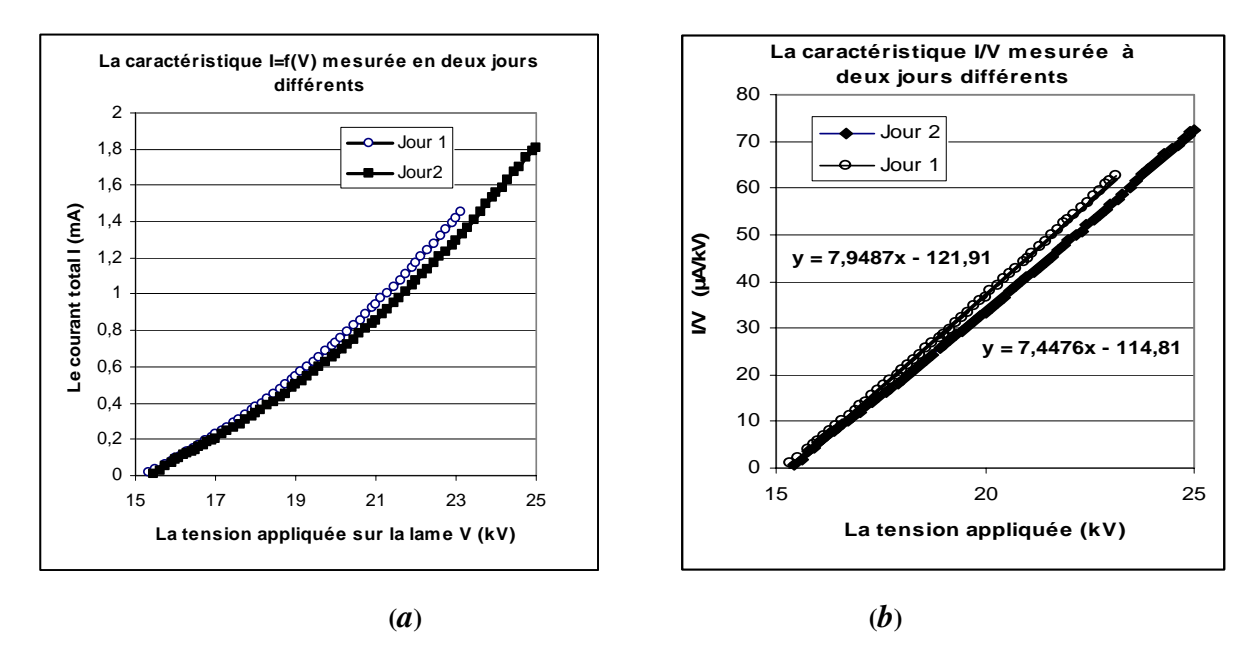

*Figure 7-8 : Les caractéristiques courant-tension déterminées à deux jours différents pour r=* **0,15 mm***,*   $d = 1,2$  cm. a) : courbes  $I = f(V)$ ;; b) : courbes  $I/V = g(V)$ .

Les figures 7-9, 7-10 et 7-11 montrent les distributions mesurées pour trois distances *d* entre la lame et le plan pour plusieurs tensions appliquées. Sur ces figures l'abscisse est normalisée par rapport à la distance *d* entre les deux électrodes :  $h = x/d$ . La forme des courbes est bien symétrique.

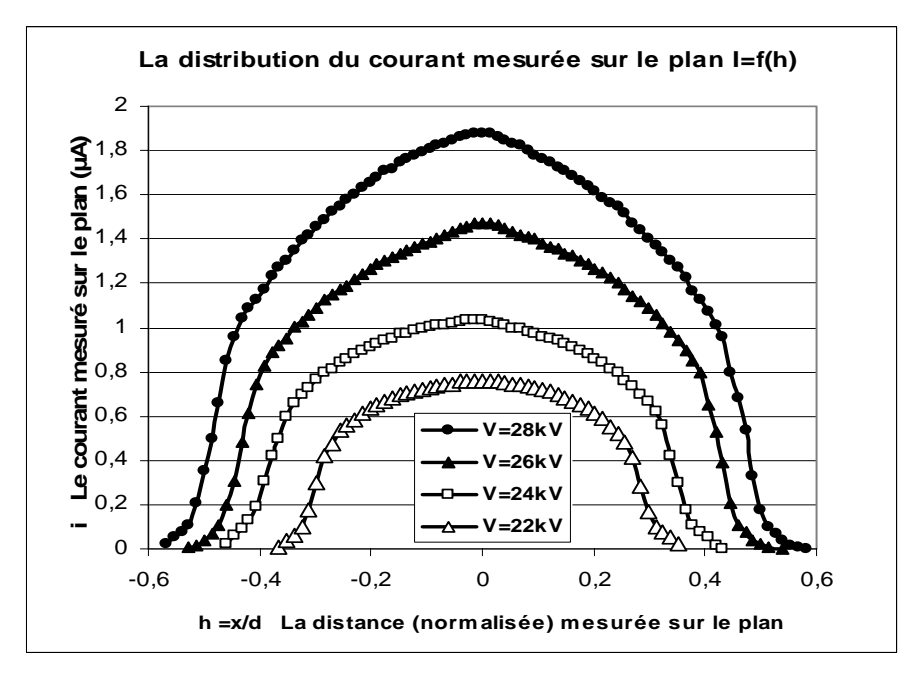

*Figure* 7-9 : La distribution de courant  $i = f(h)$  en fonction de la distance normalisée (h=x/d), *pour 4 valeurs de la tension appliquée dans le cas*  $d = 1.8$  *cm*  $(r = 0.15$  *mm).* 

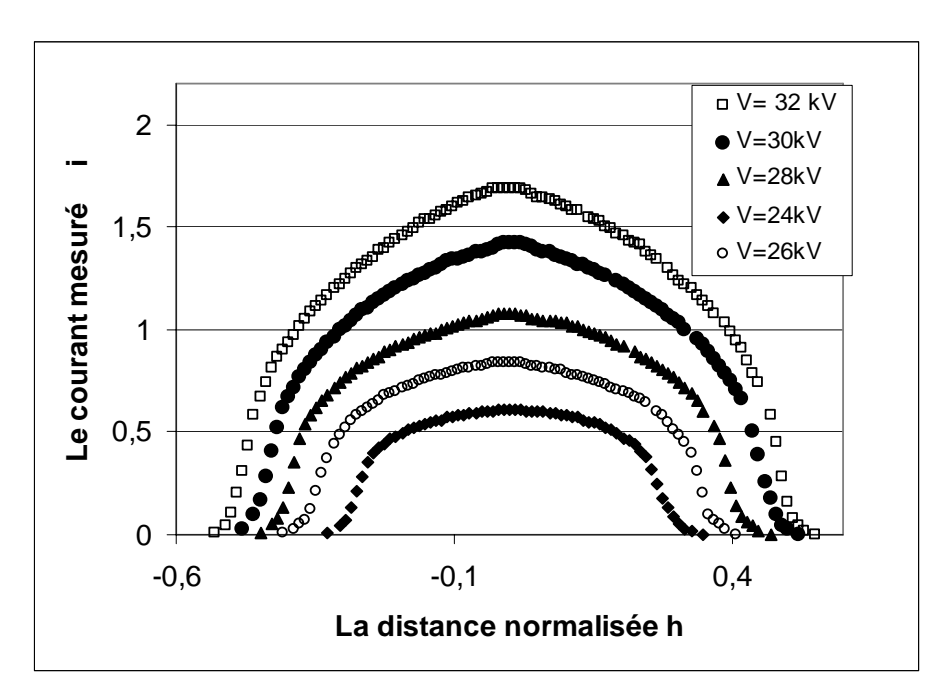

*Figure 7-10 : La distribution de courant*  $i = f(h)$  *en fonction de la distance normalisée (h=x/d)*, *pour 4 valeurs de la tension appliquée dans le cas d =* **2,45** *cm* **(***r =* **0,15** *mm***)***.* 

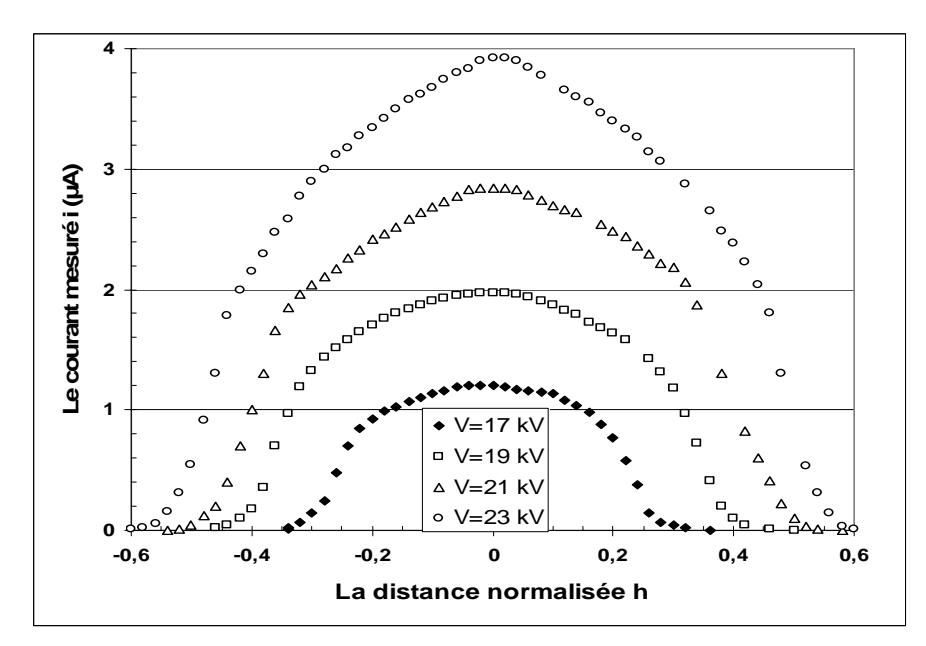

*Figure 7-11 : La distribution de courant*  $i = f(h)$  *en fonction de la distance normalisée*  $(h=x/d)$ *, pour 4 valeurs de la tension appliquée dans le cas*  $d = 1,2$  *cm, (* $r = 0,15$  *mm).* 

Le maximum sur l'axe de symétrie est assez plat pour les tensions appliquées assez faibles ( $V_{apply}/V_s$  < ~1,4) mais ce maximum est plus marqué pour  $V_{apply}$  plus élevé et la distribution est plus pointue. On remarque une décroissance forte du courant mesuré à la frontière entre la zone chargée et la zone non chargée. La largeur de la zone chargée augmente avec l'augmentation de

la tension appliquée ; cette largeur ne semble pas beaucoup dépendre de la distance entre les deux électrodes.

### **VII.3 Comparaison avec les solutions numériques**

### *VII.3.1 Caractéristiques courant-tension*

Nous avons comparé les résultats expérimentaux obtenus pour plusieurs distances *d* dans le cas de la lame plate de rayon de courbure *r =* 0,15 mm, avec les résultats numériques obtenus par le code. L'algorithme appliqué pour la loi d'injection proposée (6-2) donne des solutions pour les diverses grandeurs sans dimension. Pour faire la comparaison entre résultats numériques et expérimentaux, nous avons normalisé les résultats expérimentaux.

Un des paramètres principaux est le rapport  $\alpha$  entre la tension d'amorçage de l'effet couronne et la tension appliquée :

$$
\alpha = \frac{V_s}{V_{appl}}
$$

Le champ seuil normalisé  $E_s$  est défini par la relation :  $E_s = \alpha E_{h,max}$  où  $E_{h,max}$  est la valeur maximale sur la lame du champ harmonique (en grandeurs sans dimensions) obtenue par la résolution de l'équation de Laplace. Le calcul numérique est fait pour plusieurs valeurs de *α* correspondant aux valeurs expérimentales de *Vappl*. Pour chaque valeur de *α* on a fait le calcul pour plusieurs valeurs de la constante *A* dans la loi d'injection. La figure 7-12 montre les variations expérimentales et calculées du rapport *I/V* mis sous forme normalisée dans le cas *d* = 2.45 cm. Pour cette figure, les valeurs sont normalisées en prenant  $V_s$  comme tension de référence pour la tension appliquée :

$$
\frac{I^*}{V^*} = \frac{I/I_{ref}}{V/V_s}, \qquad \text{avec} \quad I_{ref} = \frac{K \varepsilon V_s^2}{d} \cdot \frac{L_{lame}}{d},
$$

*I* est le courant total de la décharge couronne (mesuré par *µA2*), *Llame*/*d* est la longueur de la lame normalisée par rapport à la distance *d* entre les deux électrodes. Pour obtenir cette valeur normalisée, il faut connaître la mobilité *K*.

Nous n'avons pas fait une mesure indépendante de *K*. La valeur de la mobilité a été déterminée à partir des courbes de la valeur normalisée de *I/V* tracée en fonction de 1/α pour les résultats numériques et expérimentaux. La figure 7-12 montre qu'il n'y a pas de différence significative entre les caractéristiques déterminées numériquement pour plusieurs valeurs de *A* (*A =* 50, 200, 400) : en première approximation les courbes présentées sur la figure 7-12 sont des droites. La caractéristique courant -tension déterminée avec *A =* 400 est celle qui est la plus proche de la caractéristique déterminée expérimentalement quand on choisit la valeur  $K \approx 2.15 \pm 0.15 \cdot 10^{-4}$ m<sup>2</sup>/V.s. Avec cette valeur de *K*, les deux caractéristiques sont presque confondues (Fig.7-12).

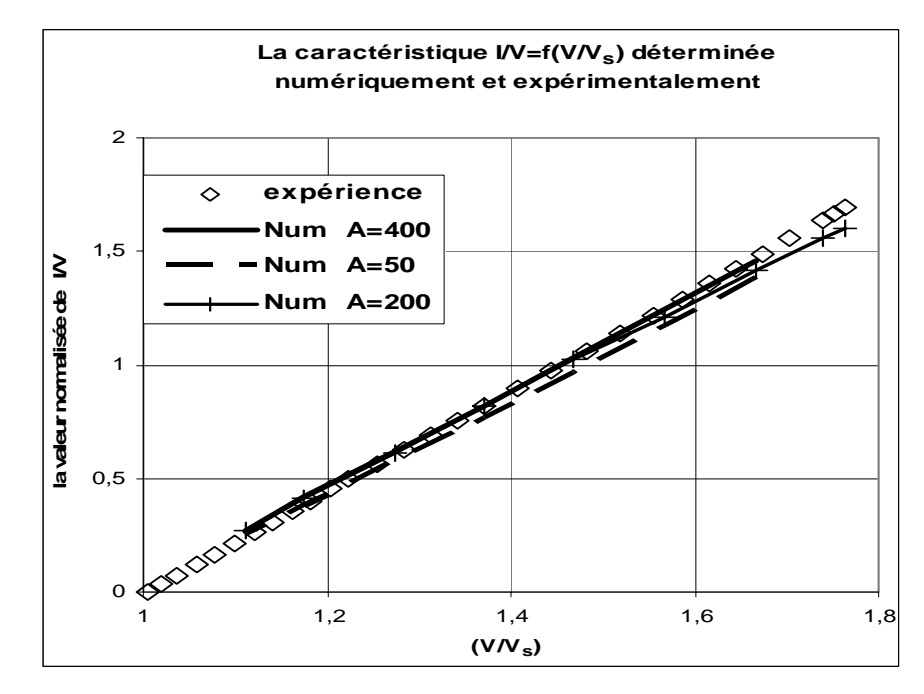

*Figure 7-12 : La caractéristique courant-tension normalisée pour r =* **0,15 mm***, d =* **2,45 cm***. La caractéristique est déterminée numériquement et expérimentalement en prenant K =* **2,15 10-4** *m<sup>2</sup> /V.s.* 

Nous avons fait les mêmes comparaisons pour les deux autres distances,  $d_2 = 1.8$  cm et  $d_3 = 1.2$ cm. Les figures 7-13 et 7-14 montrent un bon accord entre caractéristiques calculées et mesurées si on prend pour la valeur de mobilité  $K_2 \approx 2.03 \pm 0.1 \, 10^{-4} \, \text{m}^2/\text{V}$ .s pour  $d_2 = 1.8 \, \text{cm}$ (Fig. 7-13) et  $K_3 \approx 2.17 \pm 0.15 \, 10^{-4} \, \text{m}^2/\text{V}$ .s pour  $d_3 = 1.2 \, \text{cm}$  (Fig. 7-14). Les valeurs de mobilité ne sont pas exactement les mêmes dans les trois cas, mais elles sont proches. Ceci peut se comprendre car la pression, la température et l'humidité de l'atmosphère n'étaient pas contrôlées et nous avons montré (Fig. 7-8) que la mobilité des ions positifs dans l'air varie d'un jour à l'autre. Les valeurs de *K* déduites de la comparaison entre calculs et mesures sont tout à fait semblables à celles qui sont publiées pour les ions positifs dans l'air.

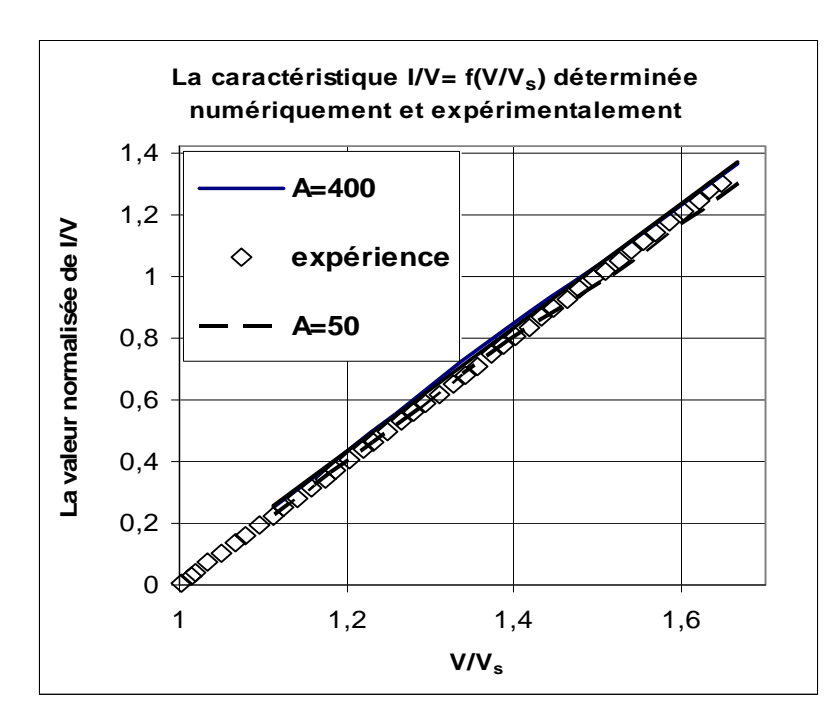

*Figure 7-13 : Caractéristiques courant-tension normalisées pour d =* **1,8 cm****(***r =* **0,15 mm)***. La caractéristique est déterminée numériquement et expérimentalement en prenant*  $K = 2{,}03 \ 10^{-4} \ m^2/V$ .s.

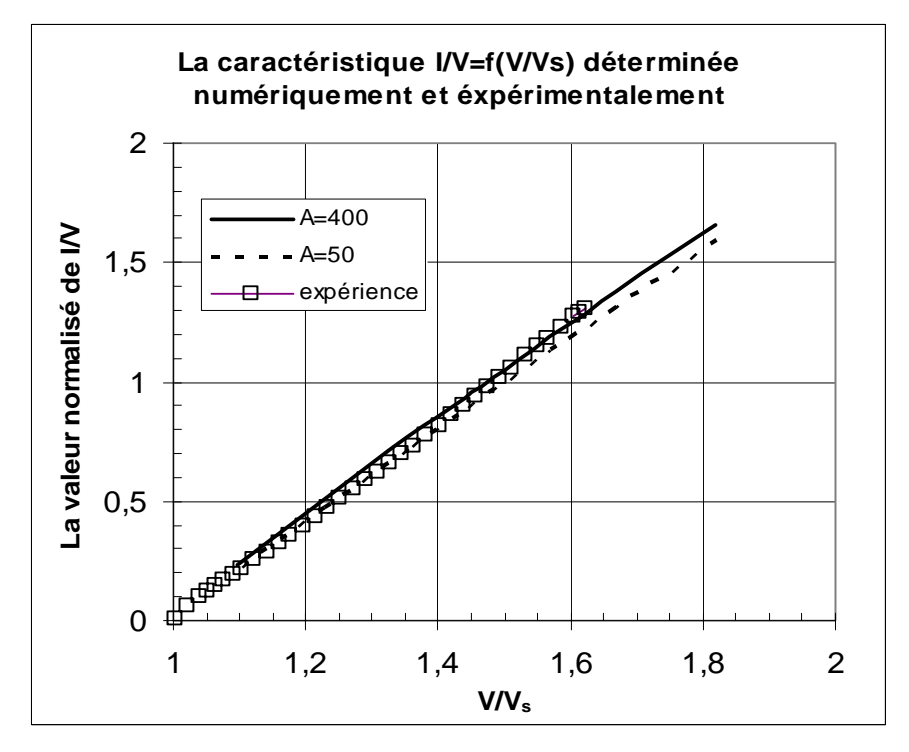

*Figure 7-14 : Caractéristiques courant-tension normalisées pour d =* **1,2** *cm* **(***r =* **0,15 mm)***. La caractéristique est déterminée numériquement et expérimentalement en prenant*  $K = 2,17 \ 10^{-4} \ m^2/V.s.$ 

#### *VII.3.2 Distributions de la densité de courant*

Nous comparons dans cette section les distributions de densité de courant *J* sur le plan collecteur. La densité de courant mesurée est normalisée :

$$
J = \frac{J_m}{J_{ref}}
$$

 $J_m$  est la densité de courant mesurée,  $J_m = i/S$  où *i* est le courant mesuré par l'ampèremètre *µA1, S* est la surface efficace de l'électrode de mesure (en tenant compte de l'épaisseur de l'isolant) et *Jref* est la référence de la densité de courant :

$$
J_{ref} = \frac{K \varepsilon_0 V_{appl}^2}{d^3}
$$

La figure 7-15 montre les distributions de *J* pour la distance  $d_2 = 1,8$  cm (la mobilité des ions dans ce cas est  $K_2 \approx 2.03 \times 10^{-4} \text{ m}^2/\text{V}$ .s). En première approximation il y a un bon accord entre résultats expérimentaux et solutions numériques pour les deux tensions appliquées 20 kV et 22 kV : les valeurs maximales de *J* sont très proches et la largeur de la zone chargée au niveau plan est bien estimée. Les distributions de *J* calculées numériquement montrent un quasi discontinuité à la frontière entre zones chargée et non chargée. Les distributions mesurées ont un gradient plus faible, mais ceci est dû, au moins en partie, à la largeur finie de l'électrode de mesure. En effet si on avait une réelle discontinuité de *J*, la mesure de *i* donnerait une décroissance linéaire sur un intervalle égal à la largeur efficace (0.6 mm) de l'électrode de mesure. Dans le cas  $d_2 = 1,8$  cm la largeur normalisée de l'électrode mesurant *i* est  $e = 0.6/18 \approx$ 0.033. On voit sur la figure 7-15 que l'intervalle sur lequel on a une décroissance rapide de *J* n'est pas beaucoup plus grand que *e*. L'accord est moins satisfaisant pour la tension  $V_{appl}$  = 24 kV : la densité mesurée est plus élevée que celle calculée et la distribution mesurée a une forme plus pointue que celle calculée.

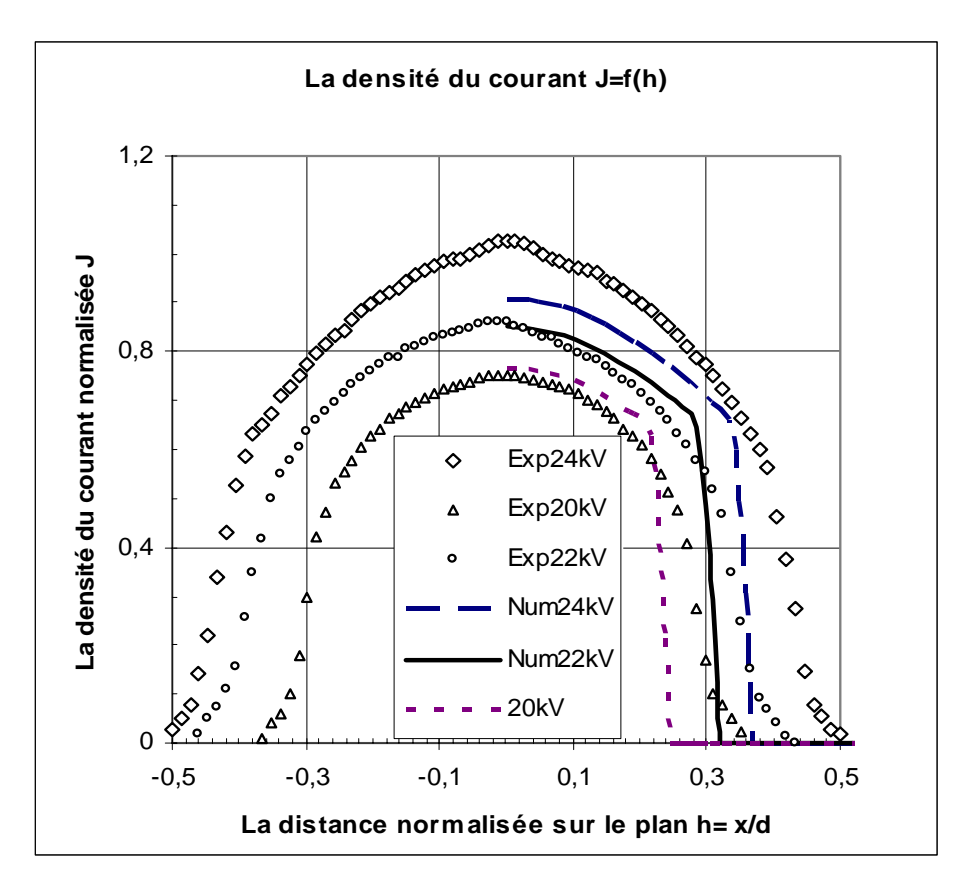

*Figure 7-15 : La distribution de la densité du courant J = f(h) sur le plan collecteur déterminée numériquement et expérimentalement pour d =* **1,8 cm,** *Vappl,1 =* **20 kV** *, Vappl,2 =***22** *kV, Vappl,3 =***24 kV****(***r=***0,15 mm)***.* 

Les résultats sont très analogues (Fig. 7-16 et Fig. 7-17) pour les mesures faites pour la distance  $d_3 = 1.2$  cm (tension seuil d'effet couronne : 15,46 kV). Pour les tensions appliquées 17 kV, 19 kV et 21 kV, on a un accord satisfaisant entre distributions mesurées et calculées. Mais, de nouveau, la distribution mesurée de *J* pour *Vappl* = 23 kV semble plus élevée et a une forme plus pointue. Ces différences dans le cas des tensions appliquées élevées sont peut-être dues à l'existence intermittente de streamers dans la décharge couronne pour ces tensions.

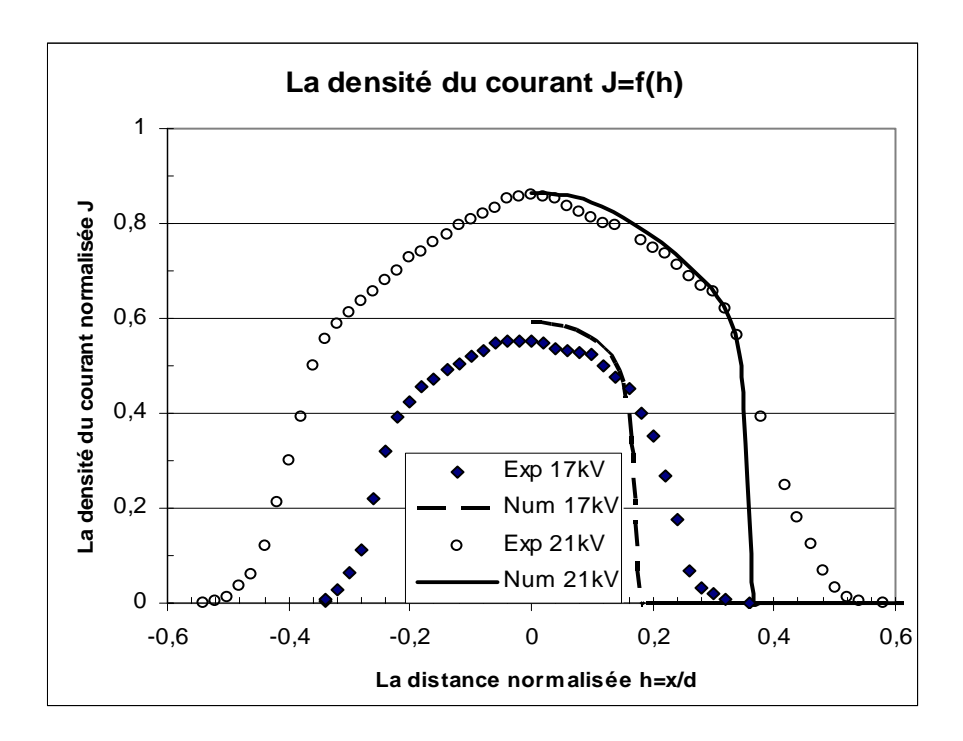

*Figure 7-16 : La distribution de la densité du courant J=f(h) sur le plan collecteur déterminée numériquement et expérimentalement pour d =* **1,2** *cm, Vappl,1 =* **17 kV** *, Vappl,2 =***21 kV****(***r =* **0,15** *mm***)***.* 

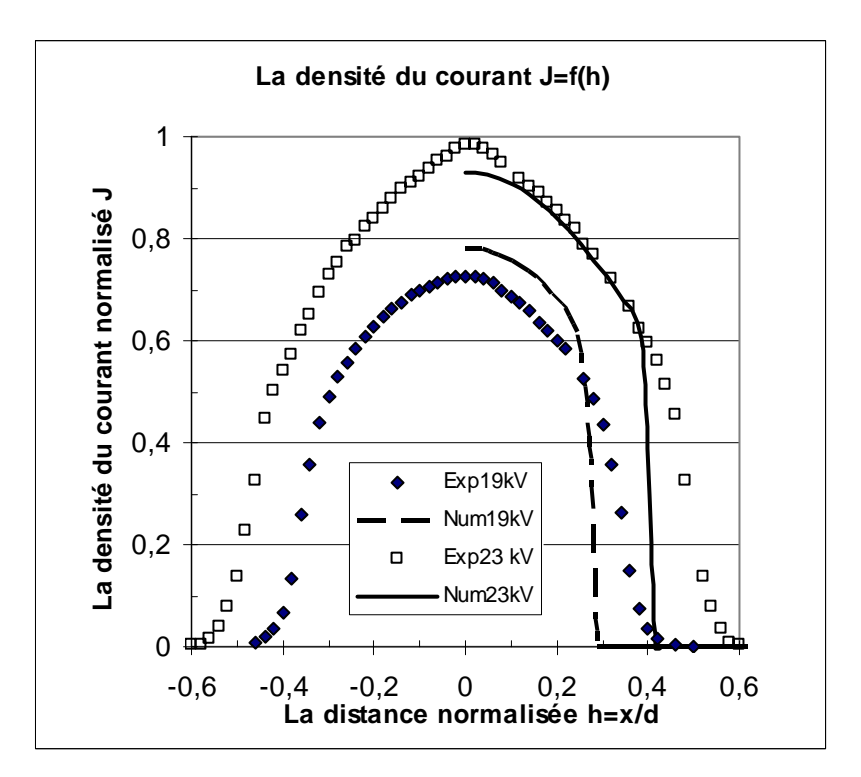

*Figure 7-17 : La distribution de la densité du courant J=f(h) sur le plan collecteur déterminée numériquement et expérimentalement pour r =* **0,015cm***, d =* **1,2cm***, Vappl,1 =***19 kV** *, Vappl,2 =***23 kV** *.* 

## **VII.4 Conclusion**

En tenant compte des conditions expérimentales dans lesquelles nous avons travaillé et des approximations que nous avons faites dans le modèle numérique, nous pouvons dire que les résultats obtenus sont satisfaisants. Les meilleures concordances sont obtenues lorsque les tensions appliquées ne sont pas très élevées par rapport à la tension seuil *Vs*.

Par l'application de notre algorithme de calcul pour la loi d'injection de la charge sur la lame, nous pouvons donc avoir une idée assez claire de la distribution de la densité de courant sur le plan, de la caractéristique courant-tension et de la largeur de la zone chargée sur le plan collecteur.

# **CONCLUSION**

Le but de notre travail était de développer un code numérique pour déterminer la distribution du champ électrique et la densité de la charge d'espace pour l'effet couronne dans l'air. Nous avons fait l'étude pour une configuration 2-D pour simplifier le travail et pour mettre au point la technique de redéfinition du maillage structuré. Nous avons essayé plusieurs techniques numériques pour résoudre les deux équations couplées, l'équation de la conservation de la charge et l'équation de Poisson. Les deux équations ont été résolues par approximations successives et le code numérique développé d'abord pour la configuration lame hyperboliqueplan a été étendu et testé dans le cas de la configuration lame plate-plan.

Le point le plus important et le plus original dans notre travail est la redéfinition du maillage structuré à chaque itération du calcul ; les nœuds de ce maillage structuré sont les points d'intersection entre les lignes de champ et les équipotentielles. Ce maillage structuré présente le grand avantage d'éliminer la diffusion numérique et d'améliorer la détermination de la distribution de champ électrique et de densité de charge entre les deux électrodes ainsi que celle de la densité de courant sur le plan collecteur.

Nous avons calculé le potentiel *V* aux nœuds du maillage structuré par la méthode des éléments finis **MEF** ; les éléments finis utilisés sont des triangles ou des quadrangles du premier ordre. La méthode **MEF** a été bien testée pour un maillage structuré (triangulaire ou quadrangulaire), pour résoudre l'équation de Laplace dans la configuration lame hyperbolique-plan. Cette méthode a ensuite été testée pour résoudre l'équation de Poisson dans le cas de deux cylindres coaxiaux. Les valeurs numériques de *V* dans le cas de deux cylindres et dans le cas de la configuration lame hyperbolique-plan, ces valeurs numériques ont été comparées avec les valeurs analytiques. **MEF** avec maillage structuré (triangulaire ou quadrangulaire) détermine *V* aux nœuds du maillage avec une bonne précision.

Deux méthodes numériques ont été examinées pour déterminer la densité de la charge  $\rho$  aux nœuds du maillage structuré : la méthode des caractéristiques **MC** et la méthode des volumes finis **MVF**. Le phénomène de diffusion numérique est très clair et remarquable quand on utilise **MVF** ou la variante **MC**2 pour déterminer  $\rho$  en gardant le même maillage structuré pendant toutes les itérations. Le courant qui traverse les équipotentielles entre les deux électrodes, n'est pas conservé quand on calcule ρ par **MC1** avec maillage fixe pendant toutes les itérations. L'utilisation du maillage fixe pendant toutes les itérations ne permet pas de tenir compte de la variation de l'allure des lignes de champ, variation qui est due à l'influence de la charge d'espace injectée (répulsion coulombienne) et qui modifie les lignes de champ. Nous avons donc choisi de calculer  $\rho$  aux nœuds situés sur les lignes de champ électrique qui sont les caractéristiques du problème.

Le maillage structuré est redéfini à chaque itération en utilisant les valeurs numériques de *V* calculées par **MEF**. La redéfinition du maillage structuré a été l'étape la plus délicate dans notre travail. La redéfinition du maillage à chaque itération en conservant les points de départ inchangés sur l'électrode injectrice pendant toutes les itérations permet d'éliminer la diffusion numérique et d'obtenir une conservation assez satisfaisante du courant traversant les équipotentielles entre les deux électrodes. Pour une distribution discontinue de la charge sur la lame, l'application de **MEF** et **MC** avec cette technique de redéfinition du maillage (points de départ fixes) donne de bonnes solutions pour <sup>ρ</sup>*max* < 7. Pour une densité de la charge plus élevée, les lignes de champ s'écartent de façon marquée dans la zone chargée à cause de la répulsion coulombienne et s'accumulent fortement au voisinage de la frontière entre zones chargée et non chargée : le maillage est très déformé et le calcul s'arrête.

La méthode des volumes finis **MVF** (upwind) est très sensible au maillage en volumes finis qui dépend du maillage structuré des éléments finis ; les nœuds du maillage des volumes finis sont les barycentres des quadrangles formés par les nœuds des éléments finis. L'application de **MEF** et **MVF** conduit à des solutions présentant un minimum local pour la densité de charge sur l'axe de symétrie ; ce minimum local varie suivant la valeur de  $m (N_x = m^*N_y)$ . Nous avons essayé d'éliminer ce minimum, mais la redéfinition du maillage structuré à chaque itération ne supprime pas le minimum local dans les solutions obtenues ; de plus la variation rapide des lignes de champ avec l'évolution de la densité de charge favorise la divergence de l'itération.

La redéfinition des points de départ des lignes de champ sur la lame injectrice conduit à la technique de redéfinition totale du maillage structuré à chaque itération (les nœuds de départ sur l'électrode injectrice et les nœuds entre les électrodes). La redéfinition totale des noeuds nous permet d'élargir l'intervalle d'application de l'algorithme (jusqu'à de très fortes valeurs de la densité volumique de charge injectée  $\rho_{max} \sim 30$ ). L'application de **MEF** et **MC** en redéfinissant complètement le maillage structuré nous donne une bonne solution numérique du problème. Pour une distribution discontinue de la charge sur la lame (<sup>ρ</sup>*max* < 30), l'algorithme converge bien après 100 ou 120 itérations avec un facteur de sous relaxation *w* évoluant avec le rang d'itération sous la forme d'une tangente hyperbolique ( $w_0 = 0.2$  pour  $N_x$  $N_y = 35$ ). Le calcul s'arrête quand la différence moyenne entre deux approximations successives de la densité de charge est de l'ordre de 10<sup>-5</sup>. L'erreur relative maximale sur le courant qui traverse les équipotentielles est  $\leq 2.10^{-2}$ . Le maillage triangulaire avec orientation droite des triangles présente un léger avantage pour faire le calcul mais il n'y a pas de différence significative entre les calculs faits pour les deux orientations des triangles du maillage.

La redéfinition totale du maillage structuré qui est l'étape la plus difficile dans l'algorithme, est également la plus coûteuse en temps de calcul, Le facteur de sous relaxation de la charge a une influence très importante sur la durée de calcul ; ce facteur de sous relaxation doit être diminué quand la densité de la charge injectée est augmentée : pour <sup>ρ</sup>*max* > 25, il faudrait diminuer ce facteur (jusqu'à 0,001 ?) ce qui se traduirait par une augmentation très importante du nombre d'itérations (et du temps de calcul) pour obtenir une solution satisfaisante.

Les phénomènes aboutissant à l'injection de la charge entre les deux électrodes sont représentés par une loi d'injection qui rend compte de façon raisonnable de l'effet couronne sur une lame. L'algorithme (**MEF** et **MC** avec redéfinition totale du maillage structuré) a été appliqué avec une loi d'injection imposée sur une lame hyperbolique, puis sur une lame plate. Cet algorithme converge bien vers la solution des deux équations couplées. Dans le cas d'une lame plate en face du plan collecteur, les résultats numériques ont été comparés avec les résultats expérimentaux (caractéristique courant-tension, distribution de la densité de courant sur le plan et largeur de la zone chargée). En tenant compte des conditions physiques et expérimentales dans lesquelles les mesures ont été faites, des approximations retenues pour définir le modèle numérique (discrétisation, négligence de l'effet de quelques paramètres

physiques), on peut dire que le code numérique donne des résultats satisfaisants du point de vue expérimental et numérique.

Pour appliquer l'algorithme que nous avons utilisé à d'autres configurations, il est nécessaire de déterminer un maillage initial suffisamment régulier avant d'entrer dans la boucle des approximations successives. Ceci pourrait se faire en utilisant des transformations conformes. On peut aussi envisager d'utiliser un maillage de Delaunay comme premier maillage et déterminer les lignes de champ et les équipotentielles à partir de la solution numérique obtenue pour l'équation de Laplace avec ce maillage non structuré. A partir de ce maillage structuré initial on peut alors appliquer l'algorithme présenté dans notre mémoire.

# **Annexe : Distribution Continue (gaussienne)**

Dans les chapitres précédents, nous avons traité le cas le plus difficile et le plus importants de la distribution de la charge sur la lame injectrice. Nous allons appliquer l'algorithme (**MEF** et **MC**) ou (**MEF** et **MVF**), pour résoudre les deux équations couplées (l'équation de Poisson et l'équation de la conservation de la charge) pour une distribution continue de la charge sur la lame hyperbolique de rayon de courbure  $r_0 = 0.02$ . Nous allons montrer ici quelques résultats qui concernent la distribution gaussienne de la charge sur la lame.

La densité de la charge sur la lame hyperbolique a une forme gaussienne : en chaque point de la lame (*ξi,ηi*) la densité de la charge est donnée par la relation :

$$
\rho_{inj}(\xi_e,\eta_i)=\rho_{max}*\exp[-(\eta_i/\lambda)^2]
$$

où *λ* est la largeur caractéristique de la zone d'injection dans le plan *ζ*(*ξ,η*). Nous appliquons ci-dessous l'algorithme pour  $\lambda = 0.2$ , la boucle des approximations successives est toujours la même sans modification de la boucle de calcul ou de la procédure de redéfinition totale du maillage structuré. Pour bien mettre en évidence la diffusion numérique, nous comparons les résultats obtenus pour un maillage fixe avec ceux obtenus avec redéfinition complète du maillage (Fig. A-1).

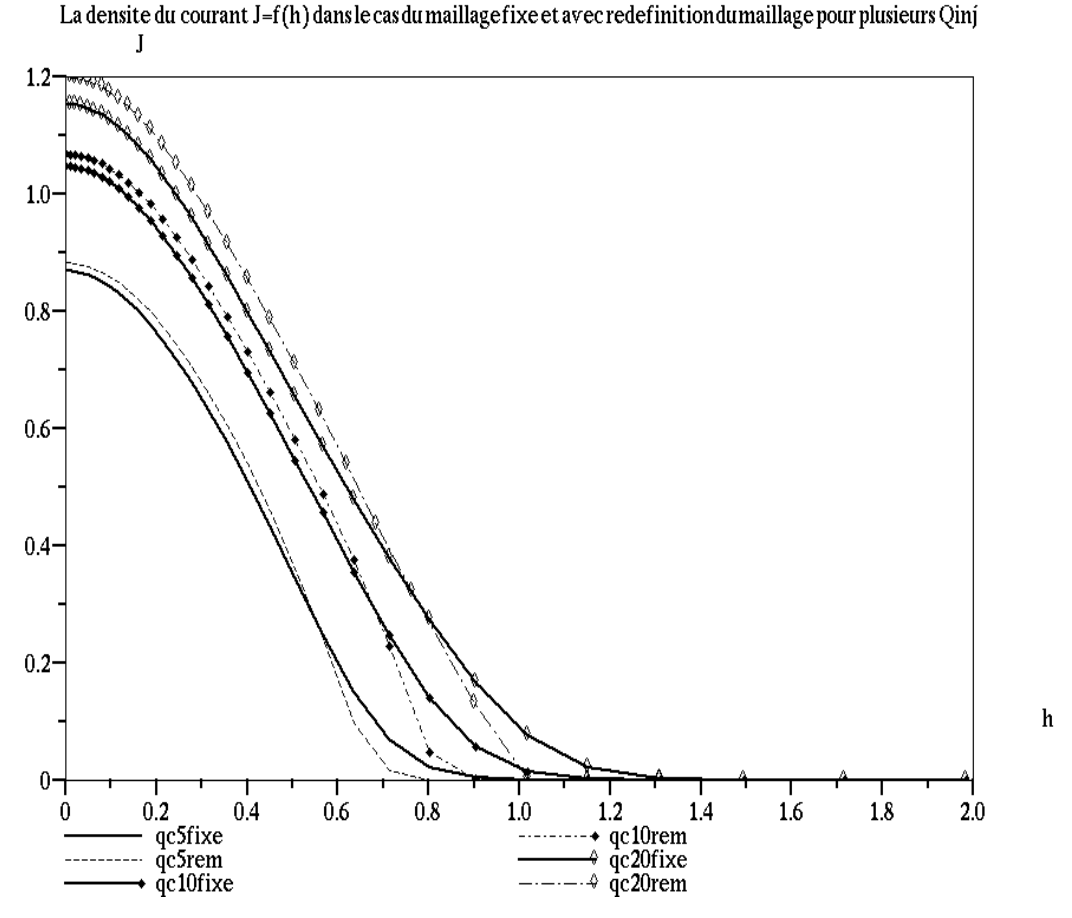

*Figure A-1 : La densité de courant J = f(h) calculée par* **MC2** *pour une distribution gaussienne de la charge sur la lame,*  $\rho_{max,1} = 5$ ,  $\rho_{max,2} = 10$ ,  $\rho_{max,3} = 20$ ; les distributions pour le maillage fixe sont en lignes continues *et en pointillé pour la redéfinition du maillage.*  $N_x = N_y = 35$ *.* 

La figure A-1 montre l'effet de la diffusion numérique dans le calcul de *J = f(h)* pour trois valeurs de <sup>ρ</sup>*max*. La distance à laquelle la densité de courant s'annule est plus faible en redéfinissant complètement le maillage à chaque itération. Mais l'effet de la diffusion numérique dans le calcul de  $J = f(h)$  pour une distribution continue est moins marqué que pour la distribution discontinue (en créneau) étudiée au chapitre III. Pour un maillage fixe, il y a toujours une différence entre le calcul de *J = f(h)* par **MC1** et **MC2**, la diffusion numérique dans le calcul par **MC2** est plus importante (Fig. A-2).

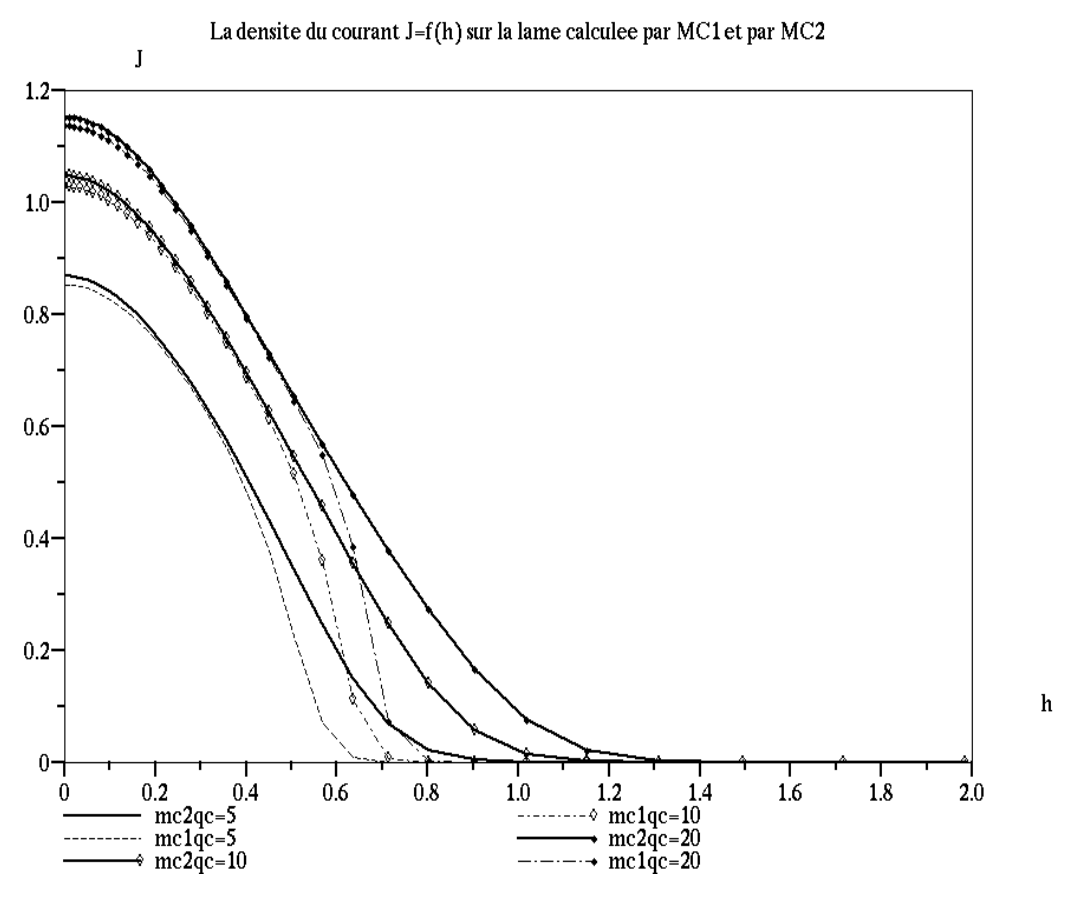

*Figure A-2 : Le calcul de la densité de courant J = f(h) par* **MC1** *(en pointillé) et par* **MC2** *(trait continu) avec un maillage fixe, pour une distribution gaussienne de la charge sur la lame, ρmax1 = 5, ρmax2 =10, ρmax 3 = 20, Nx = Ny = 35.*

Le courant est toujours mieux conservé en utilisant **MC2** (Fig. A-3). Avec la redéfinition du maillage il n'y a pas de différence entre les deux méthodes **MC1** et **MC2**.

En utilisant **MVF**, on a toujours le même problème de minimum local de la distribution de densité de courant *J* = *f(h)* sur l'axe de symétrie (Fig. A-4).

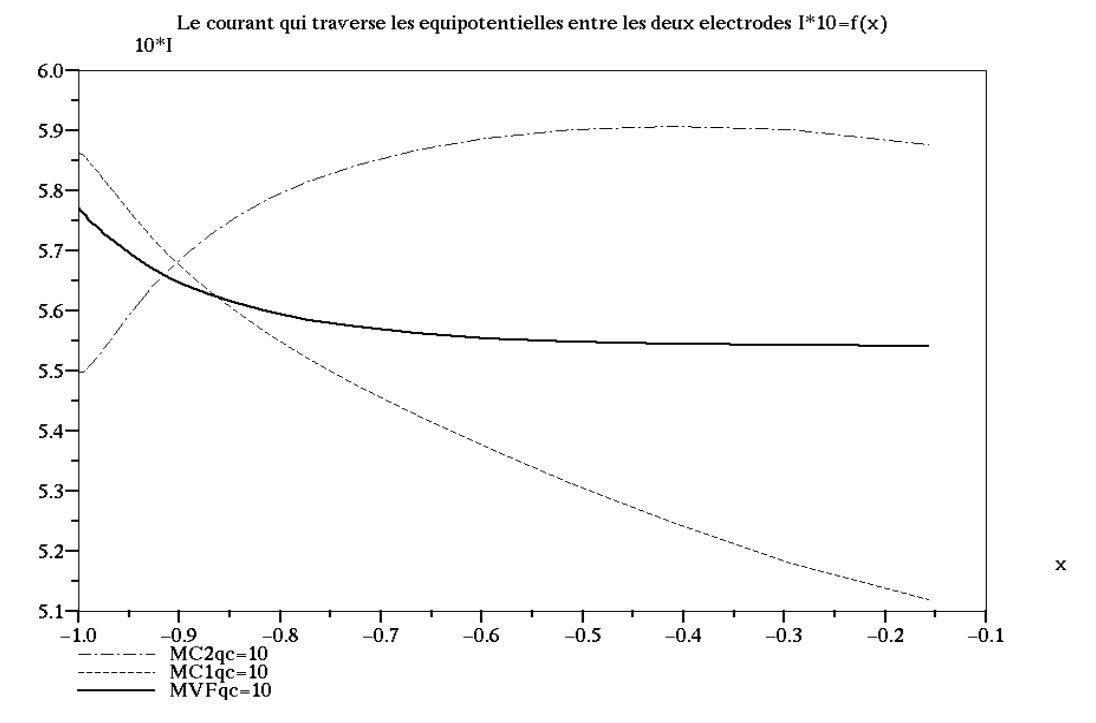

*Figure A-3 : Le courant qui traverse les équipotentielles entre les deux électrodes 10\*I = f(x) pour une distribution gaussienne de la charge sur la lame,*  $\rho_{max} = 10$ ,  $N_x = N_y = 35$ .

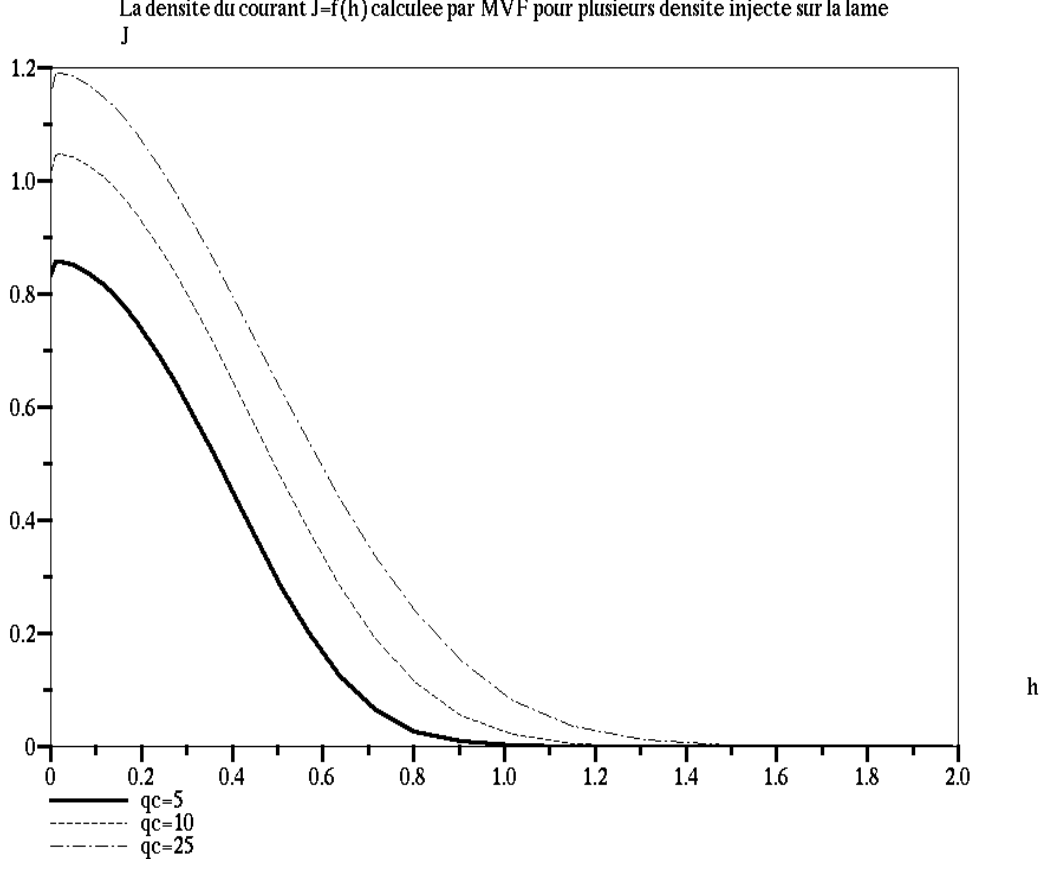

La densite du courant J=f(h) calculee par MVF pour plusieurs densite injecte sur la lame

*Figure A-4 : La densité de courant J = f(h) pour une distribution gaussienne de la charge sur la lame,*  $\rho_{max1} = 5$ ,  $\rho_{max2} = 10$ ,  $\rho_{max3} = 25$ ,  $N_x = N_y = 35$ .

## **Bibliographie**

[1] P. Atten, "*Mouvement d'un fluide en présence d'un champ électrique'',* TECHNIQUES DE L'INGENIEUR, D 2 850, (1999).

[2] N. Felici, "*Diélectriques"*, Institut Polytechnique, Grenoble, (1966).

[3] N. Felici, "*Recent advances in the analysis of dc ionized electric fields "*, Direct Current, Vol. 8, No 9 et 10(1963).

[4] P. Atten, "*Etude mathématique du problème du champ électrique affecté par un flux permanent d'ions unipolaires et application à la théorie de la sonde froide''.* Thèse à la faculté des sciences de l'université de Grenoble, (1969).

[5] J.-P. Gosse, B. Gosse et A. Denat, "*La Conduction Electrique des Diélectriques Liquides "*, Rev. Gén. Electr., Vol. 10, (1985), pp. 733-744.

[6] P. Atten. "*Méthode générale de résolution du problème du champ électrique modifié par une charge d'espace unipolaire injectée''.* Rev. Gén. Electr., Vol. 83, (1974), pp. 143- 153.

[7] K. Adamiak et P. Atten, " *Simulation of discharge corona in point-plane configuration"*, Journal of Electrostatics Vol. 61 (2004), pp. 85-98.

[8] J. Anagnostopulos, G. Bergeles, "*Corona discharge simulation in wire-duct electrostatic precipitator"*. Journal of Electrostatics Vol. 54 (2002), pp. 129-147.

[9] P.L. Levin et J.F. Hoburg, "*Donor Cell–Finite Element Description of wire-duct Precipitator Fields, Charges and Efficiencies"*, IEEE Transactions on Industry Application Vol. IA26 (1990), pp. 662-670.

[10] K. Adamiak, "*Simulation of corona in wire-duct electrostatic precipitator by means of boundary element method"*. IEEE Trans. Ind. Appl, Vol. 30, No. 2. MARCH/APRIL (1994), pp.381-386.

[11] S. Cristina, G. Dinelli et M. Feliziani, *"Calculation of ionized fields in dc electrostatic precipitators in the presence of dust and electric wind "*, IEEE Trans. Ind. Appl. Vol. IA31 No.6 (1995), pp. 1446-1451.

[12] A.A. Elmoursi, G.S.P. Castle, "*Modelling of Corona Characteristics in a Wire-Duct Precipitator Using the Charge Simulation Technique".* IEEE Trans. Ind. Appl., Vol. IA-23, No. 1 (1987), pp.95-102.

[13] Z. Mahmoud Al-Hamouz, "*A Combined Algorithm based on Finite Elements and a Modified method of Charactristics for the analysis of the corona in Wire-Duct Electrostatic Precipitators".* IEEE Trans. Ind. Appl., Vol. 38, No. 1 (2002), pp.43-49.

[14] J.L. Davis et J. F. Hoburg, "*Wire-duct precipitator field and charge computation using finite element and characteristic method".* Journal of Electrostatics Vol. 14, (1983), pp.187-199.

[15] M. Abdel-Salam et D. Wiitanen. " *Calculation of Corona Onset Voltage for Duct-Type Precipitators".* IEEE Trans. Ind. Appl., Vol. 29, No. 2. MARCH/APRIL (1993), pp.274-280.

[16] G.A. Kallio et D.E. Stock, *"Computation of electrical conditions inside wire-duct electrostatic precipitators using combined finite-element, finite-difference technique"*. Journal Applied Physics Vol. 59(6) (1986), pp. 1799-1806.

[17] E. Lami , F. Mattachini, R.Sala , H.Vigl, *"A mathematical model of electrostatic field in wire plate electrostatic precipitators "*. Journal of Electrostatics Vol. 39 (1997), pp. 1-21.

[18] McDonald, J.R., Smith, W. B. et Spencer. "A *mathematical model for calculating electrical conditions in wire-duct electrostatic precipitation devices"*. Journal Applied Physics Vol. 48(6) (1978), pp. 2231-2243.

[19] B. S. Rajanikanth et B. R. Prabhakar, "*Modeling of Prebreakdown V-I Characteristics of a Wire-plate Electrostatic Precipitator Operating under Combined dc-pulse Energization "*, IEEE Transactions on Dielectrics and Electrical Insulation Vol. 1, No. 6 (1994), pp. 1058- 1067.

[20] A.J. Medlin, C.A.J Fletcher, et R. Morrow, *"A pseudotransient approach to steady state solution of electric field-space charge coupled problems "*. Journal of Electrostatics Vol. 43 (1998), pp. 61-77.

[21] Phil A. Lawless et Leslie E. Sparks *"A mathematical model for calculating effects of back corona in wire-duct electrostatic precipitators".* Journal of Applied Physic Vol. 51 (1), January (1980), pp. 242-256.

[22] Lawless et Sparks *"Modeling particulate charging in ESPs".* IEEE Trans. Ind. Appl., Vol. IA-24, No.5 (1988), pp. 922-927.

[23] I. Gallimberti **"Recent advancements in the physical modeling of electrostatic** *precipitators "*. Journal of Electrostatics Vol. 43 (1998), pp. 219-247.

[24] P.L. Levin,"*Comparaison of the donor cell method to other computational techniques for the duct electrostatic precipitator ",* Journal of Electrostatics Vol. 25 (1990), pp. 201-220.

[25] J.-R. Li et H. J. Wintle *"Unipolar corona space charge in wire-plane geometry: A first principles numerical computation".* Journal of Applied Physic Vol. 65(12), 15 June (1989), pp. 4617-4624.

[26] J. R. G. Pude, J. F. Hughes, et P. F. Coventry, *"A study of electrostatic precipitations processes-Calculation of electric fields due to single unipolar source"*. Journal of Electrostatics Vol. 14, (1983), pp. 187-199.

[27] C. Buccella, *"Computation of V-I characteristic in electrostatic precipitators"*. Journal of Electrostatics Vol. 37, No. 4, (1996), pp. 277-291.

[28] K. J. McLean, P. A. Lawless, L. E. Sparks, et G. H. Ramsey *"Negative corona in wireplate electrostatic precipitators. Part II: Calculation of Electrical Characteristics of contaminated discharge electrode".* Journal Electrostatics, Vol. 18, (1986), pp. 219-231.

[29] KALLIO, GREGORY AR *"Interaction Of Electrostatic And Fluid Dynamic Fields In Wire-Plate Precipitators"*. UMI Dissertation Services, ProQuest Company, degree date (1987), printed 2002.

[30] S.Cristina, M. D'Amore et M. Feliziani, "*Computation of ionized fields in electrostatic precipitators".* InProc, Eight International conference. Gas Discharges Applications (Oxford), (1985), pp.185-186.

[31] K. D. Kihm, M. Mitchner, et S. A. Self, *"Comparison of wire-plate and plate-plate electrostatic precipitators in turbulent flow"*. Journal of Electrostatics Vol.19, (1987), pp. 21- 32.

[32] R.M. Felder et E.Arce-Medina," *Calculation of voltage and space charge distribution in a wire-plate electrostatic precipitator"*, Journal of Electrostatics Vol. 15 (1984), pp. 3-13.

[33] J. F. Hoburg . "*Charge density, electric field, and particle charging in electrostatic precipitation with back ionisation".* IEEE Trans. Ind. Appl., Vol. IA-18, No.6 (1981), pp.181-189.

[34] S. Sekar et H. Stomberg " On the prediction of current-voltage characteristic for wire*plate precipitators ".* Journal Electrostatics, Vol. 10 (1981), pp. 35-43.

[35] E. Lami , F. Mattachini, R.Sala *"Modeling of particle deposition on the collecting plate of electrostatic precipitators "*. 6 Th International conference on Electrostatic Precipitation, Budapest 1996.

[36] A. A. ELMOURSI, G. S. PETER CASTLE, "*Modelling of Corona quenching phenomena in a Wire-Duct Electrostatic Precipitator ".* Proc. Third International Conference Electrostatic Precipitation, Kyoto, 1984, pp. 532-539.

[37] A. Samuila, M. Blajan, R. Beleca, M. Huzau, R. Morar, L. Dascalescu, A. Iuga *" Modeling of wire corona electrode operation in electrostatic separation at small and large gaps ".* Journal of Electrostatics Vol. 63, (2005), pp.955-960.

[38] K. J. McLean, P. A. Lawless, L. E. Sparks, et G. H. Ramsey *"Negative corona in wireplate electrostatic precipitators. Part I: Characteristic of Individual tuft-corona discharge".*  Journal Electrostatics, Vol. 18 (1986), pp. 199-217.

[39] H. J. Wintle *"Unipolar Wire-to-plane Corona: A Definitive computation"*. IEEE Transactions on Electrical Insulation Vol. 27, No. 2, (1992), pp. 298-307.

[40] J. Butler, Z.J. Cendes et J.F. Hoburg, "*Interfacing the Finite-element with the Method of Characteristics in self-Consistent Electrostatics Field Models".* IEEE Trans. Ind. Appl., Vol . IA25, (1989), pp. 533-538.

[41] S.Cristina, G. Dinelli, et M. Feliziani, *"Numerical Computation of Corona Space Charge and V-I Characteristic in DC Electrostatic Precipitators"*, IEEE Trans. Ind. Appl., Vol. IA27, No.1, (1991), pp. 147-153.

[42] J.L. Davis et J. F. Hoburg . "*HVDC transmission line computations using finite element and characteristic method".* Journal of Electrostatics Vol. 18, (1986), p.1-22.

[43] B. Qin, J. Sheng, Z. Yan, et G. Gela, "*Accurate calculation of ion flow under HVDC bipolar transmission lines*". IEEE Transactions on Power Delivery, Vol. 3, (1988), pp.368- 376.

[44] Tadasu Takuma et Tadashi Kawamoto, *"A Very stable calculation method for ion flow field of HVDC transmission lines".* IEEE Transactions on Power Delivery, Vol. PWRD-2, No. 1, January (1987), pp. 189-196.

[45] M. Abdel-Salam, Z. Al-Hamouz et A. Mufti. "*Open- boundary finite-element analysis of ionized field around monopolar transmission lines".* Journal of Electrostatics Vol. 39, (1993), pp.129-144.

[46] Xin Li, I. R. Ciric et M. R. Raghuveer, "*Investigation of Ionized Fields Due to Bundled Unipolar DC Transmission Lines in the presence of Wind"*, IEEE Transactions on Power Delivery, Vol. 14 No. 1, January (1999), pp. 211–216.

[47] Z. Mahmoud Al-Hamouz " *Corona Power Loss, Electric Field, and Current Density Profiles in Bundled Horizontal and Vertical Bipolar Conductors".* IEEE Trans. Ind. Appl., Vol. 38, No. 5. (2002), pp.1182-1189.

[48] T.Suda et Y. Sunaga, *"Calculation of large ion densities under HVDC transmission lines by the finite difference method".* IEEE Transactions on Power Delivery Vol. 10, No.4 (1995), pp. 1896-1905.

[49] T.Takuma, T. Ikeda et T. Kawamoto, *"Calculation of ion flow field of HVDC transmission lines by the finite element method".* IEEE Transactions PAS Vol. 100 (1981), pp. 4802-4810.

[50] M. Abdel-Salam, M. Farghally, et S. Abdel-Satar. *"Monopolar corona on bundle conductors".* IEEE Trans. Pow. App. Sys., Vol. 101, No.10 (1982), pp. 4079-4088.

[51] W. Janischewskyj et G. Gela, "*Finite element solution for electric field of coronating dc transmission lines".* IEEE Transactions, Vol. PAS-98. (1979), pp.1000-1012.

[52] M. D'Amore, V. Daniele et G. Ghione, "*New analytical approach for computing DC unipolar corona losses".* Proc. Inst. Electrical Engineering, pt A Vol. 131 (1984), pp.318- 324.

[53] P. Maruvada et J. Janischewskyj, "*Corona loss characteristics of practical HVDC transmission lines: Part II-Bipolar lines".* IEEE Trans. Power Application Systems, Vol. 89 (1970), pp. 860-867.

[54] A.J. Medlin, C.A.J Fletcher, et R. Morrow *"Calculation of monopolar at a high voltage DC transmission line with crosswinds "*. Journal of Electrostatics Vol. 43 (1998), pp. 39-60.

[55] Y. Sunaga et Y. Sawada, *"Method of calculation ionized field of HVDC transmission lines and analysis of space charge effects ".* IEEE Transactions on Power App. Syst., Vol. PAS-99 (1980), pp. 605-615.

[56] M. Yu et E. Kuffel, "*A new algorithm for evaluation of the fields associated with HVDC power transmission lines in the presence of corona and strong wind".* IEEE Transactions on Magnetic Vol. 29, (1993), pp. 1985-1988.

[57] Y. Sunaga, Y. Amano et T. Suda, *"Method for calculation ion flow field around an HVDC transmission in the presence of wind ".* Presented at the 6<sup>th</sup> International Symp. HVE, New Orleans (1989), pp. 44-49.

[58] N. Trinsh, P. Mauvada, et B. Poirier, *"A comparative study of the corona of conductors bundles for HV transmission lines ".* IEEE Transactions on Power App. Syst., Vol. PAS-93 (1974), pp. 940-949.

[59] Z. M. Al-Hamouz et M. Abdel-Salam. " *Finite –Element Solution of Monopolar Corona on Bundle Conductors".* IEEE Trans. Ind. Appl., Vol. 35, No. 2 MARCH/APRIL (1999), pp. 380-385.

[60] Xishen Deng et K. Adamiak *" The Electric Corona Discharge in Triode System"*, IEEE Trans. Ind. Appl., Vol. IA-35, No.4 (1999), pp. 767-773.

[61] A.A. Elmoursi et C.E. Speck, *"Simulation of Space Charge in Unbounded Geometries"*, IEEE Trans. Ind. Appl., Vol. IA26 (1990), pp. 384–392.

[62] J.H. Davidson, P.J. McKinney et P. Linnebur, *"Three-Dimensional (3-D) Model of Electric Field and Space Charge in the Barbed Plate-to-Plate Precipitator"*,IEEE Trans. Ind. Appl., Vol. IA32 (1996), pp. 858-866.

[ 63] Laurentiu Marius Dumitran " *Collection des fines particules dans un dépoussiéreur électrostatique".* Thèse à l'université Joseph Fourier-Grenoble1 et l'université POLITEHNICA Bucarest, le 13 Décembre 2001.

[64] Ansgar Mathias Meroth. " *Numerical Electrohydrodynamics in Electrostatic Precipitators".* Thèse à l'université de Fridericiana Karlsruhe, 2 Juin (1997).

[65] O. Paris, J. Lewiner, T. Ditchi, S. Holé, et C. Alquié , *"A Finite Element Method for the Determination of Space Charge Distributions in Complex Geometry"*, IEEE Transactions on Dielectrics and Electrical Insulation Vol. 7, No. 4 (2000), pp. 556-560.

[66] W. Egli, U. Kogelschatz, Edgar A. Gerteisen et Ralf Gruber,*"3D Computation of Corona, Ion Induced Secondary Flows and particle Motion in Technical ESP Configuration"*. Journal of Electrostatics Vol. 40&41 (1997), pp. 425-430.

[67] Mark N. Horenstein, *"Computation of Corona Space Charge, Electric Field, and V-I Characteristic Using Equipotential Charge Shells"*, IEEE Trans. Ind. Appl., Vol. IA-20, No.6 (1984), pp.1607-1612.

[68] S. Abdel-Satar et H. Singer, *"3D Computation of Corona, Ion Induced Secondary Flows and particle Motion in Technical ESP Configuration"*. Journal of Electrostatics Vol. 26 (1991), pp. 1-20.

[69] M.M. Aboelsaad, L. Shafai, et M.M. Rashwan, *" Numerical assessment of unipolar corona ionized field quantities using the finite-element method ".* IEEE Proc. Vol. 136A, No.2 (1989), pp. 79-86.

[70] B. R. Hutchinson et G. D. Raithby, "*A multigrid method based on the additive correction strategy".* Num. Heat. Trans. Vol. 9 (1986), pp. 511-537.

[71] M. Abdel-Salam et Z Al-Hamouz "*Finite-element analysis of monopolar ionized fields including ion diffusion"*. Journal Physic D: Appl. Phys. Vol. 26 (1993), pp. 2202-2211.

[72] H. Singer, H. Steinbigler et P. Weiss, " *A Charge Simulation Method For The Calculation Of High Voltage Field ".* IEEE Power Engineering Society Winter Meeting, New York, January 27-February 1, 1974, pp. 1660-1668.

[73] K. Adamiak, "*Adaptive approach to finite element modeling of corona field"*. IEEE Trans. Ind. Appl., Vol. 30, No. 2. MARCH/APRIL (1994), pp. 387-393.

[74] Z. Al-Hamouz ,M. Abdel-Salam et A. Mufti. "*Improved Calculation of Finite-Element analysis of Bipolar Corona Including Ion Diffusion*". IEEE Trans. Ind. Appl., Vol. 34, No. 2. MARCH/APRIL (1998), pp. 301-309.

[75] A.M. Meroth, T. Gerber, C.D. Munz, P.L Levin et A.J. Schwab, " *Numerical solution of non stationary charge coupled problems"*, Journal of Electrostatics Vol. 45 (1999), pp. 177-198.

[76] M. Davies, A. Goldmann, M. Goldmann. Davidson, et J.E. Jones, *"A finite-element solution of the field equations for point-plane negative corona in air"*,5th International conference. High voltage Engineering Braunschweig, Aug (1987),pp. 32-40.

[77] V. Amoruso, F. Lattarulo, *"A graphical approach to unipolar point-to-plane corona "*. Journal of Electrostatics Vol. 39 (1997), pp. 41-51.

[78] H. Igarashi *"A boundary element analysis of space charge field in a corona device"*, IEEE Transactions on Magnetic, Vol. 29, No.2, Mar (1993), pp. 1138-1143.

[79] G. E. Georghiou, R. Morrow et A. C. Metaxas "*The theory of short-gap breakdown of needle point-plane gaps in air using finite-difference and finite-element methods".* Journal Physic D: Appl. Phys. Vol. 32 (1999), pp. 1370-1385.

[80] H. Steinbigler "*Combined application of finite element method and charge simulation method for the computation of electric fields ".* Third International Symposium on high voltage Engineering, Milan-Italy August 1979, pp. 1-4.

[81] Meng H. Lean *"Application of Boundary Integral Equation Methods To Electromagnetics"*, IEEE Transactions on Magnetic Vol. MAG-21, No. 5 (1985), pp. 1823- 1828.

[82] M. Abdel-Salam, M. Farghally, et S. Abdel-Sattar. *" Finite element solution of monopolar corona equation ".* IEEE Trans. Elec. Ins., Vol. 18, No.2 (1983), pp. 110-119.

[83] J. F. Hoburg et J.L. Davis . "*Finite element method of characteristics computations of self-consistent charge density –electric field structure".* Computational Electromagnetic (1986), pp. 217-228.

[84] M.M. Aboelsaad, L. Shafai, et M.M. Rashwan. *"Improved analytical method for computing unipolar dc corona loss ".* IEEE Proc. Vol. 136A, No.1 (1989), pp. 33-40.

[85] Bai-Lin Qin et Patrick D. Pedrow, *"Particle-in-cell Simulation of Bipolar dc Corona"*, IEEE Transactions on Dielectrics and Electrical Insulation Vol. 1, No. 6, (1994), pp. 1104- 1117.

[86] J-S. Chang, Phil A. Lawless et Toshiaki Yamamoto, " *Corona Discharge Processes".*  IEEE Transactions on Plasma Science, Vol. 19, No. 6. December (1991), pp.1152-1166.

[87] R. Morrow and J. Lowke, " *Streamer propagation in air ".* Journal Physic D: Appl. Phys. Vol. 30, (1997), pp. 614-627.

[88] S. Abdel – Satar et H. Singer, " *Electrical conditions in wire-duct electrostatic precipitators*" Journal of Electrostatics Vol. 26 (1991), pp. 1-20.

[89] R. Morrow et J. Lowke "*The theory of positive glow corona".*Journal Physic D: Appl. Phys. Vol. 30 (1997), pp. 3099-3114.

[90] G. E. Georghiou, R. Morrow et A. C. Metaxas "*Two-dimensional, finite-element, fluxcorrected transport algorithm for the solution of gas discharge problems".*Journal Physic D: Appl. Phys. Vol. 33 (2000), pp. 2453-2466.

[91] P. Steinle, R. Morrow "*An Implicit Flux-Corrected Transport Algorithm".* Journal of Computational Physics. Vol. 80 (1989), pp. 61-71.

[92] F. Pontiga, C. Soria et A. Castellanos, "*Spatial Distribution of Electrons and Ions in a Negative Corona Discharge".* IEEE Annual Report-Conference on Electrical Insulation and Dielectric Phenomena, San Francisco, October 20-23, 1996, pp. 671-674.

[93] J. E. Jones, "*On analytic solutions of the drift equations for many ionic species".* Journal Physic D: Appl. Phys. Vol. 27 (1994), pp. 1835-1847.

[94] F.W. Peek, "*Dielectric Phenomena in high voltage Engineering".* McGraw-Hill, New York,1929.

[95] N. A. Kaptzov, "*Elektricheskie Iavleniaa v Gazach I Vakuume".* Moscow: OCIZ, 1947, pp. 587-630.

[96] G. Hartmann, "*Theoretical Evaluation of Peek's Law".* IEEE Trans. Ind. Appl., Vol. IA-20, No.6 (1984), pp. 1647-1651.

[97] P. Atten et J. Seyed-Yagoobi , "*Electrohydrodynamically Induced Dielectric Liquid Flow Through Pure Conduction in Point /Plane Geometry".* IEEE Transactions on Dielectrics and Electrical Insulation, Vol. 10, No. 1 (2003), pp.27-36.

[98] P. Atten, " *Stabilité électrohydrodynamique des liquids de Faible Conductivité ".*  Journal Mécanique (France), Vol.14 (1975), pp.461-495.

[99] João Pedro Assumpoção Bastos, " *ELETROMAGNTISMO E CALCULO DE CAMPOS".* Editora da UFSC Florianopolis 1989.

[100] J. E Jones et M Davies "*A Critique of the Deutsch assumption*". Journal Physic D: Appl. Phys. Vol. 25 (1992), pp. 1749-1759.

[101] Lembit Salasoo, J. Keith Nelson, Robert J. Schwabe et Robert W. L. Snaddon, "*Simulation and measurement of corona for electrostatic pulse powered precipitators".* Journal Physic D: Appl. Phys. Vol. 58 (8), 15 October (1985), pp. 2949-2957.

[102] LEVIN, PETER LAWRENCE *"Donor-Cell Approach To Charge-Coupled Electrostatics Problems"*. UMI Dissertation Services, ProQuest Company, degree date (1988), printed 2002.

[103] M. Abdel-Salam et H. Singer, "*Onset voltage of fore and back coronas in point-plane gaps",* Journal Physics D. Vol. 24 (1991), pp. 2000-2007.

[104] P. Atten, "*Electrohydrodynamic instability and motion induced by injected space charge in insulating liquids"*, Submitted to IEEE Transactions on Dielectrics and Electrical Insulation (1996).

[105] P. Atten, "On the use of an ionic pump in a convector heater", IEEE Trans. Ind. Appl., Vol. IA-32, No.1 (1996).

[106] Jean-Claude Sabonnadière, Jean-Louis Coulomb "*LA METHODE DES ELEMENTS FINIS, du modèle… à la CAO"*, Hermes Publishing 1986.

[107] C. H. Gary, B. Hutzler, et J. P. Schmidt. "*Peek's law generalization, applications to various field configuration".* IEEE Summer Meeting 1972, paper C 72-549-4.

[108] Yousfi M, Poinsignon A et Hamani A, *"Finite element method for conservation equation in electrical gas discharge areas"*. Journal. Comput. Phys. Vol. 113 (1994), pp. 268-278.

[109] R. Morrow et J. Lowke "*Numerical modeling of time dependent electrical breakdown in non-uniform electrical fields ".* XVIII International conference. Phenomena in ionised Gases (1987), pp. 286-292.

[110] G.E Georghiou, R. Morrow et A.C Metaxas "*An improved finite element flux corrected transport algorithm ".*Journal. Comp. Phys, Vol. 149 (1999), pp. 1-16.

[111] SALASOO, LAMBIT *"Pulsed Electrostatic Precipitation (CORONA, Modeling)"*. UMI Dissertation Services, A Bell & Howell Company, degree date (1986), printed 1998.

[112] LEVIN, PETER LAWRENCE *"Donor-Cell Approach To Charge-Coupled Electrostatics Problems"*. UMI Dissertation Services, ProQuest Company, degree date (1988), printed 2002.

[113] J. Butler, J.F. Hoburg et Z.J. Cendes, "*A model for space charge evolution and charge deposition in the electrophotographic toner transfer process".* In Conf. Rec. (1987) IEEE IAS Annu. Meeting , Atlanta.

[114] G. Ghione et R. D. Graglia, *analysis of monopolar corona fields including ion diffusion".* IEEE on Magn., Vol. 26 (1990), pp. 567-570.

[115] Suhas V. Patankar *"Numerical Heat Transfer And Fluid Flow ".* Series in Computational Methods in Mechanics and Thermal Sciences W. J. Minkowycz and E. M. Sparrow Editors,(1980) Hemisphere Publishing Corporation.

[116] Robert Dautray, Jaques-Louis Lions, *"Analyse Mathématique et Calcul Numérique Pour Les Sciences et Les Techniques (Méthode intégrales et Numériques)",* Vol.6, MASSON Paris (1988).

[117] E. DURAND, *"ELECTROSTATIQUE, Les Distributions",* Vol. 1, MASSON et Cie, Paris (1964).

[118] E. DURAND, *"ELECTROSTATIQUE, Problèmes Généraux Conducteurs ",* Vol. 2, MASSON et Cie, Paris (1966).

[119] A. Denat, B. Gosse et J. P Gosse, " *Ion Injection in Hydrocarbons "*, Journal Electrostatics, Vol. 7 (1979), pp. 205-225.

[120] P. ATTEN, K. ADAMIAK et V. ATRAZHEV,**"***Corona Discharge in the Hyperbolic Point – Plane Configuration : Direct Ionisation Criterion versus Approximate Formulations***"**, IEEE Trans. Dielectrics and Electrical Insulation*,* Vol.12 (2005), pp. 1015- 1024.

# *Communications à des Conférences :*

- *1* Bassem KHADDOUR, Pierre ATTEN and Jean-Louis COULOMB, **«** *Modélisation du champ électrique modifié par charge d'espace injectée en configuration lame- plan* **»,** 4ème conférence de la Société Française d'Electrostatique (SFE 2004), Poitiers/ France, Septembre, pp.67-72.
- *2* Bassem KHADDOUR, Pierre ATTEN and Jean-Louis COULOMB, **"***Numerical resolution of injected space charge problem based on mesh redefinition. Test for corona discharge between blade and plate***"***,* 5ème conference de la Société Française d'Electrostatique (SFE 2006), Grenoble/France, 30-31 Août, ISBN: 2-914306-01-6, pp.209-214.
- *3* Pierre ATTEN, Bassem KHADDOUR, and Jean-Louis COULOMB, **"***Modeling of electrical field modified by injected space charge***"***,* 11th Biennial IEEE Conference on Electromagnetic Field Computation (CEFC 2004), 3 May, Seoul /Korea.
- *4* Bassem KHADDOUR, Pierre ATTEN and Jean-Louis COULOMB, **"***Electrical Field Modified by Injected Space Charge in Blade-Plate Configuration***",** COMPUMAG 2005, June, Shenyang /Chine.
- *5* Bassem KHADDOUR, Pierre ATTEN and Jean-Louis COULOMB, **"***Numerical solution and experimental test for corona discharge between blade and plate***"***,* 12th Biennial IEEE Conference on Electromagnetic Field Computation (CEFC 2006), 30 April, MIAMI/USA, p.363.

## **Publications:**

- **1-** Pierre ATTEN, K.Adamiak, Bassem Khaddour, and Jean-Louis COULOMB*,* **(«** *Simulation of corona discharge in configurations with a sharp electrode* **»,** journal *Optoelectronics and Advanced Materials*, Vol. 6 (2), 2004, pp. 1023-1026).
- **2-** Pierre ATTEN, Bassem KHADDOUR and Jean-Louis COULOMB *("Modeling of electrical field modified by injected space charge")***,** *IEEE Transactions on Magnetics* Vol. *41, No 5, May 2005, pp 1436-1439*).
- **3-** KHADDOUR B., ATTEN P., COULOMB J.-L**.,** *"Electrical field modified by injected space charge in blade-plate configuration"*, **COMPUMAG2005,** IEEE Transactions on Magnetics, Vol. 42, No. 4, April 2006, pp 651-655**.**
- *4-* Bassem KHADDOUR, Pierre ATTEN and Jean-Louis COULOMB, **"***Numerical solution and experimental test for corona discharge between blade and plate***"***,* **Article acceptée définitivement pour la publication à IEEE Transaction On Magnetics, l'article va paraître Avril 2007.**
- *5* Bassem KHADDOUR, Pierre ATTEN and Jean-Louis COULOMB, **"***Numerical solution of the corona discharge problem based on mesh redefinition and test for a charge injection law***", Article soumis pour la publication à Journal of Electrostatics 2006-2007.**